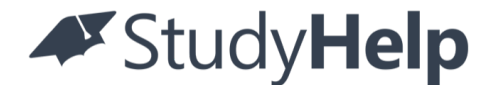

**Mathe Vorbereitung für den Realschulabschluss** Musterlösungen

Copyright © 2022 StudyHelp StudyHelp GmbH, Paderborn www.studyhelp.de

Autoren: Alexander Fink und Maria Lenk Konzept & Lernvideos: Kai Schmidt

Redaktion & Satz: Carlo Oberkönig Kontakt: verlag@studyhelp.de Umschlaggestaltung, Illustration: StudyHelp GmbH

Das Werk, einschließlich seiner Teile, ist urheberrechtlich geschützt. Jede Verwertung ist ohne Zustimmung des Verlages und des Autors unzulässig. Dies gilt insbesondere für die elektronische oder sonstige Vervielfältigung, Übersetzung, Verbreitung und öffentliche Zugänglichmachung. Dies gilt auch für Intranets von Schulen und sonstigen Bildungseinrichtungen.

Auf verschiedenen Seiten dieses Buches befinden sich Verweise (Links) auf Internet-Adressen. Haftungshinweis: Trotz sorgfältiger inhaltlicher Kontrolle wird die Haftung für die Inhalte der externen Seiten ausgeschlossen. Für den Inhalt dieser externen Seiten sind ausschließlich deren Betreiber verantwortlich. Sollten Sie bei dem angegebenen Inhalt des Anbieters dieser Seite auf kostenpflichtige, illegale oder anstößige Inhalte treffen, so bedauern wir dies ausdrücklich und bitten Sie, uns umgehend per E-Mail davon in Kenntnis zu setzen, damit beim Nachdruck der Verweis gelöscht wird.

**E-Book**

### **Inhalt**

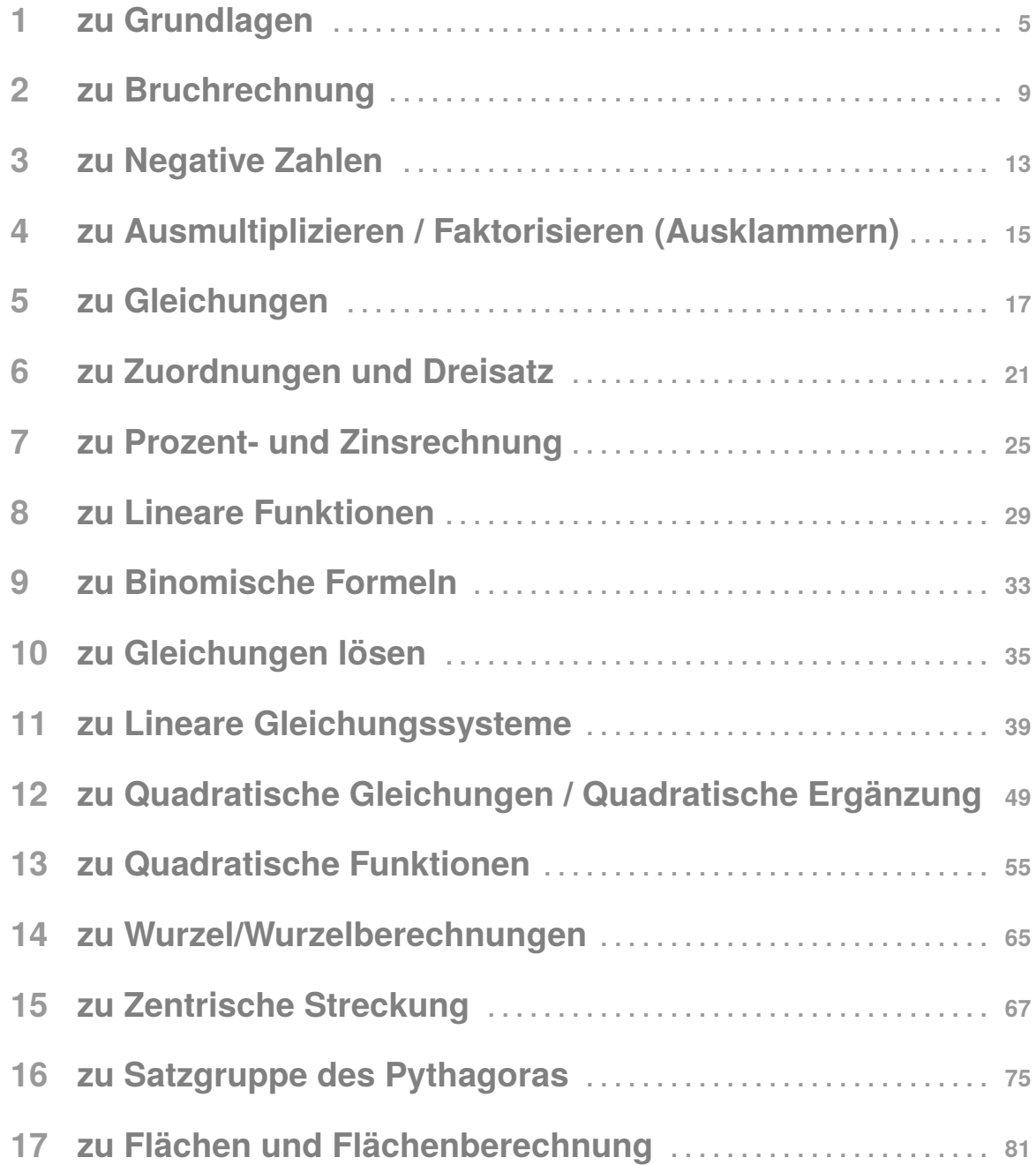

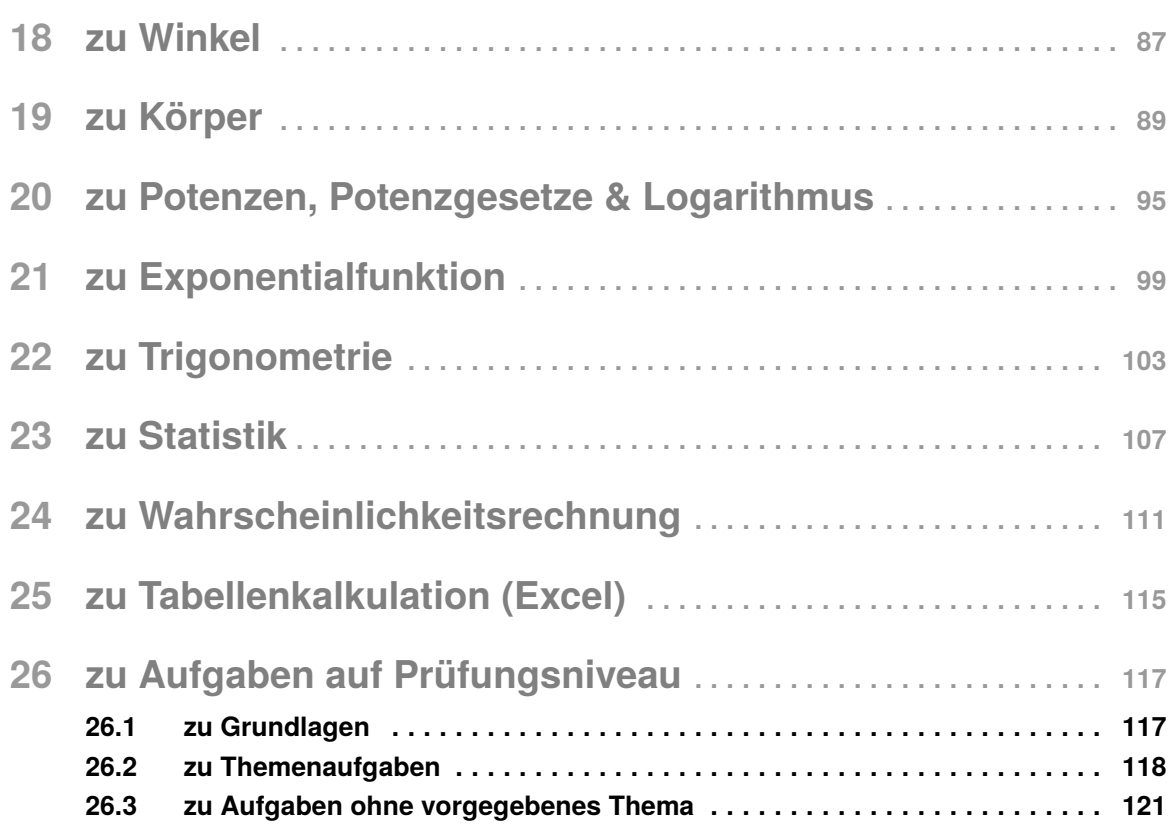

### <span id="page-4-0"></span>1 **zu Grundlagen**

**zu A[.1.](#page-4-0)1** Wir berechnen:

a) 
$$
45 + 121 = 166
$$
 b)  $1.412 - 42 = 1.370$  c)  $8 \cdot 16 = 128$  d)  $144 \div 12 = 12$ 

**zu A[.1.](#page-4-0)2** Wir verwenden die Zahlen...

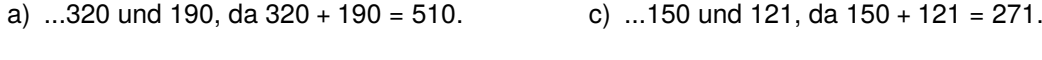

b) ...320 und 56, da  $320 - 56 = 264$ . d) ...56 und 58, da 58 − 56 = 2.

**zu A[.1.](#page-4-0)3** Wir wählen als Beispiel den Quotienten...

- a) ...  $4 \div 2 = 2$ . Wenn wir den Dividenden verachtfachen, so ergibt sich:  $(4.8) \div 2 = 32 \div 2 = 16$ . Der Wert des Quotienten wird also verachtfacht.
- b) ...  $12 \div 3 = 4$ . Wenn wir den Divisor verdoppeln, so ergibt sich:  $12 \div (3 \cdot 2) = 12 \div 6 = 2$ . Der Wert des Quotienten wird also halbiert.
- c) ...  $6 \div 3 = 2$ . Wenn wir den Dividenden und den Divisor verdreifachen, so ergibt sich:  $(6 \cdot 3) \div (3 \cdot 3) = 18 \div 9 = 2$ . Der Wert des Quotienten verändert sich also nicht.

**zu A[.1.](#page-4-0)4** Die Zahlen sind Elemente der folgenden Mengen:

a)  $5 \in \mathbb{N}, \mathbb{Z}, \mathbb{Q}, \mathbb{R}$  $\frac{1}{5} \in \mathbb{Q}, \mathbb{R}$  c)  $-10 \in \mathbb{Z}, \mathbb{Q}, \mathbb{R}$  d)  $-\pi \in \mathbb{R}$ 

**zu A[.1.](#page-4-0)5** Wir nennen beispielhaft jeweils 5 Zahlen aus den gegebenen Mengen:

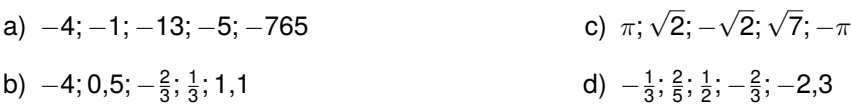

**zu A[.1.](#page-4-0)6** Wir prüfen die Aussagen auf dessen Richtgkeit:

- a) Falsch! −2 ist keine natürliche Zahl, da natürliche Zahlen immer positiv sind.
- b) Falsch! −8 ist beispielsweise eine rationale Zahl, aber keine natürliche Zahl.
- c) Falsch! Zwischen 3 und 4 liegt zum Beispiel keine ganze Zahl. Die Zahl 3,2 liegt z.B. zwischen 3 und 4, ist jedoch eine rationale und keine ganze Zahl.
- d) Richtig! Die Menge der reellen Zahlen beinhaltet die Menge der rationalen Zahlen.
- e) Falsch! Dies gilt nicht immer. Dividieren wir beispielsweise die Zahlen −1 und 2, so erhalten wir  $-\frac{1}{2}$  bzw.  $-0,$ 5. Dies ist eine rationale, aber keine ganze Zahl.

zu A.1.7 Wir berechnen:

- a)  $13 (5 2) = 13 3 = 10$ e)  $12 \cdot (4 + 11) = 12 \cdot 15 = 180$ b)  $29 - (15 + 4) = 29 - 19 = 10$ f)  $23 + 4 \cdot 25 = 23 + 100 = 123$
- c)  $(44 33) + 19 = 11 + 19 = 30$
- d)  $155 + (22 11) + 34 = 155 + 11 + 34 = 200$  g)  $(15 + 5) \cdot 56 = 20 \cdot 56 = 1.120$

zu A.1.8 Wir berechnen:

- a)  $167 + 48 67 = 167 67 + 48 = 0 + 48 = 48$
- b)  $23 18 + 77 = 23 + 77 18 = 100 18 = 82$
- c)  $326 + 56 + 74 = 326 + 74 + 56 = 400 + 56 = 456$
- d)  $4 \cdot 17 \cdot 25 = 4 \cdot 25 \cdot 17 = 100 \cdot 17 = 1.700$
- e)  $19 \cdot 4 \cdot 5 = 19 \cdot 20 = 380$
- f)  $5 \cdot 122 \cdot 20 = 5 \cdot 20 \cdot 122 = 100 \cdot 122 = 12.200$

zu A.1.9 Die Rechengesetze wurden nicht richtig angewendet. Es gilt Punkt- vor Strichrechnung. Die Klammer wird zuerst ausgerechnet. Damit ergibt sich folgender Lösungsweg:

$$
93 - 17 \cdot 5 + (3 + 9) = 93 - 17 \cdot 5 + 12 = 93 - 85 + 12 = 8 + 12 = 20
$$

zu A.1.10 Wir bestimmen jeweils die ersten zehn Vielfachen:

- a)  $V_9 = \{9, 18, 27, 36, 45, 54, 63, 72, 81, 90, ...\}$
- b)  $V_{11} = \{11, 22, 33, 44, 55, 66, 77, 88, 99, 110, ...\}$
- c)  $V_{14} = \{14, 28, 42, 56, 70, 84, 98, 112, 126, 140, ...\}$
- d)  $V_{17} = \{17, 34, 51, 68, 85, 102, 119, 136, 153, 170, ...\}$

zu A.1.11 Wir bestimmen die Teilermenge:

- a)  $T_{144} = \{1, 2, 3, 4, 6, 8, 9, 12, 16, 18, 24, 36, 48, 72, 144\}$
- b)  $T_{128} = \{1, 2, 4, 8, 16, 32, 64, 128\}$
- c)  $T_{39} = \{1, 3, 13, 39\}$
- d)  $T_{64} = \{1, 2, 4, 8, 16, 32, 64\}$

zu A.1.12 Wir bestimmen das kgV:

a)  $V_3 = \{3, 6, 9, 12, 15, 18, 21, 24, 27, 30, ...\}$  $V_7 = \{7, 14, 21, 28, 35, 42, 49, 56, 63, 70, ...\}$ Also gilt kgV(3;7)=21

- b)  $V_2 = \{2, 4, 6, 8, ...\}$  $V_6 = \{6, 12, 18, ...\}$ Also gilt kgV(2;6)=6
- c) *V*<sup>3</sup> = {3, 6, 9, 12, 15, 18, 21, 24, 27, 30, **33**, ...} *V*<sup>11</sup> = {11, 22, **33**, ...} Also gilt kgV(3;11)=33

**zu A[.1.](#page-4-0)13** Wir bestimmen den ggT:

- a)  $T_9 = \{1, 3, 9\}$  $T_{12} = \{1, 2, 3, 4, 6, 12\}$ Also gilt: ggT(9;12)=3
- b)  $T_9 = \{1, 3, 9\}$  $T_{27} = \{1, 3, 9, 27\}$ Also gilt: ggT(9;27)=9
- c)  $T_{64} = \{1, 2, 4, 8, 16, 32, 64\}$ *T*<sup>72</sup> = {1, 2, 3, 4, 6, **8**, 9, 12, 18, 24, 36, 72} Also gilt: ggT(64;72)=8

**zu A[.1.](#page-4-0)14** Der ggT von zwei Zahlen *a* und *b* kommt beim Kürzen des Bruches  $\frac{a}{b}$  zum Einsatz. Wenn der Zähler und Nenner des Bruches durch ihren ggT geteilt wurden, kann man den Bruch nicht mehr weiter kürzen. Das kgV von zwei Zahlen *a* und *b* dient dazu, zwei Brüche, einen mit dem Nenner *a* und einen mit dem Nenner *b*, zu addieren oder zu subtrahieren. Das kgV ist der kleinstmögliche Hauptnenner der beiden Brüche.

**zu A[.1.](#page-4-0)15** Wir runden auf Hundertstel:

- a)  $1,763032 \approx 1,76$
- b) 11,29384  $\approx$  11,29
- c) 123,435  $\approx$  123,44
- d)  $17,499 \approx 17,50$

**zu A[.1.](#page-4-0)16** Wir runden auf Zehner:

- a)  $10.293 \approx 10.290$
- b) 120.380.928  $\approx$  120.380.930
- c) 2.929  $\approx$  2.930
- d)  $12.035 \approx 12.040$

**zu A[.1.](#page-4-0)17** Dieses Vorgehen ist nicht richtig. Beim Runden wird *nur* die Ziffer nach der Rundungsstelle betrachtet. Bei der hier gegebenen Zahl soll auf Hunderter gerundet werden: 34.**5**48. Die Ziffer nach der Rundungsstelle ist die 4. Daher wird abgerundet und es ergibt sich: 34.548 ≈ 34.500

**zu A[.1.](#page-4-0)18** Die größte Zahl, die abgerundet 5.200 ergibt, ist 5.249. Die kleinste Zahl, die aufgerundet 5.200 ergibt, ist 5.150. Es waren also höchstens 5.249 und mindestens 5.150 Gäste.

**zu A[.1.](#page-4-0)19** Wir wandeln in die gewünschten Einheiten um:

- a)  $423 \text{ mm} = 4.23 \text{ dm} = 0.423 \text{ m}$
- b)  $2,5$  km =  $2.500$  m =  $250.000$  cm
- c) 12 km<sup>2</sup> = 1.200 ha = 12.000.000 m<sup>2</sup>
- d)  $2.4 \text{ m}^3 = 2.400 \text{ kg} = 2.400.000 \text{ cm}^3$
- e)  $145 g = 0,145 kg = 0,000145 t$
- f) 2 Jahre = 730 Tage = 17.520 Stunden

**zu A[.1.](#page-4-0)20** Wir fassen zusammen:

- a)  $4,5$  kg + 300 g + 12,1 kg + 0,3 t = 4,5 kg + 0,3 kg + 12,1 kg + 300 kg = 316,9 kg
- b)  $2,4 \text{ m}^2 + 320 \text{ cm}^2 + 26 \text{ dm}^2 + 0.5 \text{ a} = 240 \text{ dm}^2 + 3.2 \text{ dm}^2 + 26 \text{ dm}^2 + 5.000 \text{ dm}^2 = 5.269.2 \text{ dm}^2$
- c)  $3,4 \text{ km } + 2.300 \text{ cm } + 263 \text{ m } + 78 \text{ dm} = 3.400 \text{ m } + 23 \text{ m } + 263 \text{ m } + 7,8 \text{ m } = 3.693,8 \text{ m}$

**zu A[.1.](#page-4-0)21** Wir beurteilen die Vorgehensweisen:

- Belas Vorgehensweise ist mathematisch nicht möglich, da sie die Länge und das Gewicht addieren möchte. Da die beiden Größen unterschiedliche Einheiten haben, können sie nicht addiert werden. Führen wir Belas Vorschlag ohne Beachtung der Einheiten durch, so kommen wir zu dem Ergebnis, dass Peti das größte Kaninchen ist.
- Mit Karls Vorschlag ergibt sich, dass Hoppel und Peti die größten Kaninchen sind.
- Nach Max' Vorschlag ist Peti das größte Kaninchen. Durch die Multiplikation von Länge und Gewicht ergibt sich jedoch bei der Vergleichsgröße die Einheit [cm · kg]. Diese Größe ergibt keinen anschaulichen Zusammenhang.

Insgesamt unterscheiden sich die Vorschläge der Drei in ihrer Vorgehensweise. Vergleicht man die drei Ergebnisse, so stimmen diese darin überein, dass Peti das größte Kaninchen ist. Nach Karls Variante ist Hoppel jedoch genauso groß. Durch die Kombination der Einheiten cm und kg, ist das Vorgehen von Bela aus mathematischer Sicht nicht möglich.

# <span id="page-8-0"></span>2 **zu Bruchrechnung**

**zu A[.2.](#page-8-0)1** Anhand der Darstellung kommen wir auf den passenden Bruch.

- a) Es gibt insgesamt 15 Kreise, von denen 5 schwarz sind. Der Bruch lautet:  $\frac{5}{15}$ .
- b) Es gibt insgesamt 7 Rechtecke, von denen 4 grau sind. Der Bruch lautet:  $\frac{4}{7}$ .
- c) Es gibt insgesamt 11 Dreiecke, von denen 5 grau sind. Der Bruch lautet:  $\frac{5}{11}$ .
- d) Es gibt insgesamt 80 Kästchen, von denen 13 grau sind. Der Bruch lautet:  $\frac{13}{80}$ .
- e) Von dem ganzen Kreis sind  $\frac{3}{4}$  schwarz gefärbt.

#### **zu A[.2.](#page-8-0)2** Jeder bekommt...

- a) ...  $\frac{7}{12}$  Stücke Kuchen.
- b)  $\ldots \frac{3}{5}$  Pizzen.
- c) ... <del>15</del> Birnen.

**zu A[.2.](#page-8-0)3** Wir prüfen, welcher Anteil an demselben Ganzen kleiner ist:

- a) Alle Achtel sind gleich groß. Also gilt: 2 Achtel sind kleiner als 5 Achtel.
- b) Alle Siebtel sind gleich groß. Also gilt: 2 Siebtel sind kleiner als 4 Siebtel.
- c) Alle Zehntel sind gleich groß. Also gilt: 3 Zehntel sind kleiner als 7 Zehntel.
- d) Ein Fünftel ist kleiner als ein Viertel. Also gilt: 3 Fünftel sind kleiner als 3 Viertel.
- e) Ein Zehntel ist kleiner als ein Neuntel. Also gilt: 4 Zehntel sind kleiner als 4 Neuntel.

**zu A[.2.](#page-8-0)4** Der Nenner gibt an, in wie viele gleich große Teile ein Ganzes zerlegt wird. Der Zähler gibt an, wie viele Teile davon genommen werden. Wird eine Torte also in 12 Stücke geschnitten und es werden 7 Stücke gegessen, so wurden  $\frac{7}{12}$  der Torte gegessen.

**zu A[.2.](#page-8-0)5** Wir erweitern den Bruch:

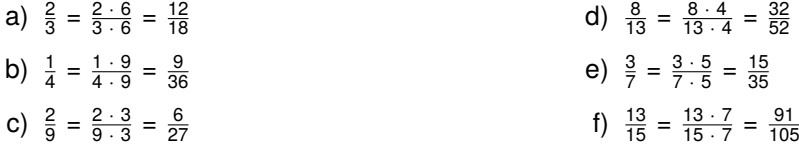

zu A.2.6 Wir kürzen soweit wie möglich:

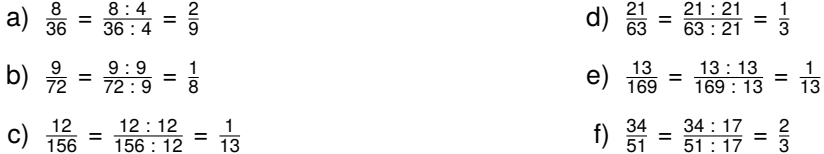

zu A.2.7 Wir überlegen uns drei Brüche für die gewünschte Eigenschaft:

- a) Die drei Brüche lassen sich ermitteln, indem der Bruch mit drei beliebigen Zahlen erweitert wird. Beispielsweise:  $\frac{2}{5} = \frac{2 \cdot 2}{5 \cdot 2} = \frac{4}{10}, \frac{2}{5} = \frac{2 \cdot 10}{5 \cdot 10} = \frac{20}{50}, \frac{2}{5} = \frac{2 \cdot 6}{5 \cdot 6} = \frac{12}{30}.$
- b) Der Zähler darf kein Teiler von 36 sein. Daher bestimmen wir zunächst die Teiler von 36. Dies sind 1; 2; 3; 4; 6; 9; 12; 18; 36. Wir wählen nun einen Zähler, welcher nicht einer dieser Teiler ist, und erhalten somit beispielsweise die Brüche  $\frac{5}{36}$ ;  $\frac{7}{36}$ ;  $\frac{15}{36}$

zu A.2.8 Das Ziffernblatt der Uhr wird durch die Ziffern in 12 gleich große Teile geteilt. Der kleine Zeiger überstreicht in 8 Stunden 8 solcher Teile. Somit beträgt der Anteil  $\frac{8}{12} = \frac{2}{3}$ .

zu A.2.9 Als gemischte Zahl:

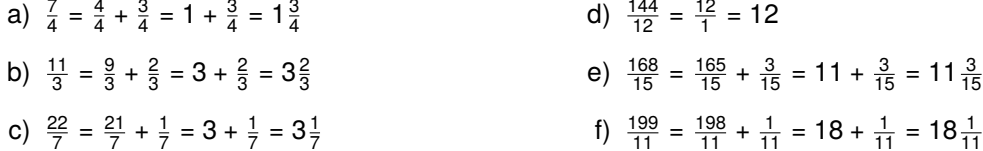

zu A.2.10 Als unechter Bruch:

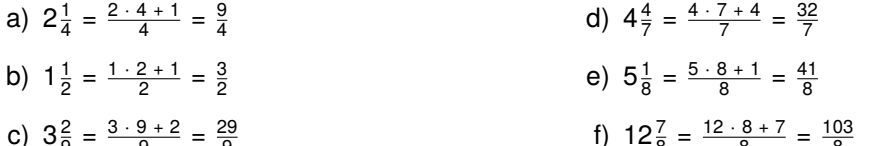

zu A.2.11 Bedingungen: Der Zähler muss...

a) ...größer als der Nenner sein.

c) ...gleich dem Nenner sein.

b) ...ein Vielfaches des Nenners sein.

zu A.2.12 Wir addieren die Brüche:

- a) kgV von 3 und 5 ist 15:  $\frac{2}{5} + \frac{1}{5} = \frac{2 \cdot 5}{5} + \frac{1 \cdot 3}{5 \cdot 2} = \frac{10}{15} + \frac{3}{15} = \frac{10 + 3}{15} = \frac{13}{15}$
- b) kgV von 7 und 8 ist 56:  $\frac{2}{7} + \frac{3}{8} = \frac{2 \cdot 8}{7 \cdot 8} + \frac{3 \cdot 7}{8 \cdot 7} = \frac{16}{56} + \frac{21}{56} = \frac{16 + 21}{56} = \frac{37}{56}$
- c) kgV von 12 und 15 ist 60:  $\frac{5}{12} + \frac{4}{15} = \frac{5 \cdot 5}{12 \cdot 5} + \frac{4 \cdot 4}{15 \cdot 4} = \frac{25}{60} + \frac{16}{60} = \frac{25 + 16}{60} = \frac{41}{60}$
- d) kgV von 20 und 12 ist 60:  $\frac{3}{20} + \frac{7}{12} = \frac{3 \cdot 3}{20 \cdot 3} + \frac{7 \cdot 5}{12 \cdot 5} = \frac{9}{60} + \frac{35}{60} = \frac{9 + 35}{60} = \frac{44}{60} = \frac{11}{15}$
- e) kgV von 2 und 7 ist 14:  $1\frac{1}{2} + 2\frac{2}{7} = \frac{1 \cdot 2 + 1}{2} + \frac{2 \cdot 7 + 2}{7} = \frac{3}{2} + \frac{16}{7} = \frac{3 \cdot 7}{2 \cdot 7} + \frac{16 \cdot 2}{7 \cdot 2} = \frac{21}{14} + \frac{32}{14} = \frac{21 + 32}{14} = \frac{53}{14} = 3\frac{11}{14}$

f) kgV von 9 und 3 ist 9:  $2\frac{4}{9} + \frac{1}{3} = \frac{2 \cdot 9 + 4}{9} + \frac{1}{3} = \frac{22}{9} + \frac{1}{3} = \frac{22}{9} + \frac{1 \cdot 3}{9} = \frac{22}{9} + \frac{3}{9} = \frac{22 + 3}{9} = \frac{25}{9} = 2\frac{7}{9}$ 

zu A.2.13 Wir subtrahieren die Brüche:

- a) kgV von 5 und 3 ist 15:  $\frac{4}{5} \frac{1}{3} = \frac{4 \cdot 3}{5 \cdot 3} \frac{1 \cdot 5}{3 \cdot 5} = \frac{12}{15} \frac{5}{15} = \frac{12 5}{15} = \frac{7}{15}$
- b) kgV von 4 und 2 ist 4:  $\frac{3}{4} \frac{1}{2} = \frac{3}{4} \frac{1 \cdot 2}{2 \cdot 2} = \frac{3}{4} \frac{2}{4} = \frac{3-2}{4} = \frac{1}{4}$
- c) kgV von 8 und 4 ist 8:  $\frac{3}{8} \frac{1}{4} = \frac{3}{8} \frac{1 \cdot 2}{4 \cdot 2} = \frac{3}{8} \frac{2}{8} = \frac{3-2}{8} = \frac{1}{8}$
- d) kgV von 12 und 7 ist 84:  $\frac{7}{12} \frac{3}{7} = \frac{7 \cdot 7}{12 \cdot 7} \frac{3 \cdot 12}{7 \cdot 12} = \frac{49}{94} \frac{36}{94} = \frac{49 36}{94} = \frac{13}{94}$
- e) kgV von 4 und 5 ist 20:  $\frac{9}{4} \frac{3}{5} = \frac{9 \cdot 5}{4 \cdot 5} \frac{3 \cdot 4}{5 \cdot 4} = \frac{45}{20} \frac{12}{20} = \frac{45 12}{20} = \frac{33}{20} = 1\frac{13}{20}$
- f) kgV von 8 und 4 ist 8:  $3\frac{3}{8} 2\frac{3}{4} = \frac{3 \cdot 8 + 3}{8} \frac{2 \cdot 4 + 3}{4} = \frac{27}{8} \frac{11}{4} = \frac{27}{8} \frac{11 \cdot 2}{4 \cdot 2} = \frac{27}{8} \frac{22}{8} = \frac{27 22}{8} = \frac{5}{8}$

zu A.2.14 Wir schreiben um:

- a) Die einfachste Variante ist es, zwei Brüche mit dem Nenner 8 zu addieren. Beispielsweise:  $\frac{3}{8}$  =  $\frac{1}{8}$  +  $\frac{2}{8}$  =  $\frac{1}{8}$  +  $\frac{1}{4}$ . Wir können den Bruch jedoch auch erst erweitern und anschließend beliebig als Summe schreiben. Beispielsweise:  $\frac{3}{8} = \frac{6}{16} = \frac{1}{16} + \frac{5}{16}$
- b) Wir erweitern zunächst den Bruch und können ihn anschließend als Summe schreiben. Beispielsweise:  $\frac{1}{5} = \frac{3}{15} = \frac{1}{15} + \frac{2}{15}$
- c) Die einfachste Variante ist es, den Nenner beizubehalten. Damit ergibt sich beispielsweise:  $\frac{2}{7} = \frac{5}{7} - \frac{3}{7}$ . Wir können den Bruch jedoch auch erst erweitern und anschließend beliebig als Differenz schreiben. Beispielsweise:  $\frac{2}{7} = \frac{8}{28} = \frac{9}{28} - \frac{1}{28}$

**zu A.2.15** Konstanze bekommt 
$$
\frac{1}{p_{izza}} - \frac{1}{\frac{2}{p_{izza}}} - \frac{1}{\frac{6}{p_{izaa}}} = \frac{6}{6} - \frac{3}{6} - \frac{1}{6} = \frac{6-3-1}{6} = \frac{2}{6} = \frac{1}{\frac{3}{2}}
$$
 der Pizza.

**zu A.2.16** Es bleiben 1500 ml –  $\frac{2}{3}$  l = 1,5 l –  $\frac{2}{3}$  l =  $\frac{3}{2}$  l –  $\frac{2}{3}$  l =  $\frac{9}{6}$  l –  $\frac{4}{6}$  l =  $\frac{9-4}{6}$  l =  $\frac{5}{6}$  l übrig

zu A.2.17 Wir berechnen:

c)  $\frac{3}{14} \cdot \frac{42}{9} = \frac{3 \cdot 42}{14 \cdot 9} = \frac{\cancel{3}1 \cdot \cancel{4}23}{\cancel{14}1 \cdot \cancel{9}3} = \frac{1 \cdot 3}{1 \cdot 3} = \frac{3}{3} = 1$ a)  $\frac{2}{7} \cdot \frac{4}{5} = \frac{2 \cdot 4}{7 \cdot 5} = \frac{8}{35}$ d)  $\frac{12}{5} \cdot \frac{10}{6} = \frac{12 \cdot 10}{5 \cdot 6} = \frac{12 \cdot 10}{\frac{1}{9} \cdot 1 \cdot \frac{6}{9} \cdot 1} = \frac{2 \cdot 2}{1 \cdot 1} = \frac{4}{1} = 4$ b)  $\frac{21}{7} \cdot \frac{3}{14} = \frac{21 \cdot 3}{7 \cdot 14} = \frac{21 \cdot 3 \cdot 3}{7 \cdot 14 \cdot 2} = \frac{3 \cdot 3}{7 \cdot 2} = \frac{9}{14}$ 

zu A.2.18 Wir berechnen:

- C)  $\frac{7}{12} \div \frac{14}{15} = \frac{7 \cdot 15}{12 \cdot 14} = \frac{11 \cdot 155}{124 \cdot 142} = \frac{1 \cdot 5}{4 \cdot 2} = \frac{5}{8}$ a)  $\frac{4}{9} \div \frac{24}{7} = \frac{4 \cdot 7}{9 \cdot 24} = \frac{41 \cdot 7}{9 \cdot 24} = \frac{1 \cdot 7}{9 \cdot 6} = \frac{7}{9 \cdot 6} = \frac{7}{54}$ b)  $\frac{18}{25} \div \frac{6}{5} = \frac{18 \cdot 5}{25 \cdot 6} = \frac{18 \cdot 3 \cdot 5}{25 \cdot 5 \cdot 6} = \frac{3}{5}$ d)  $\frac{2}{7} \div \frac{6}{5} = \frac{2 \cdot 5}{7 \cdot 6} = \frac{\cancel{2}1 \cdot 5}{7 \cdot \cancel{6}3} = \frac{1 \cdot 5}{7 \cdot 3} = \frac{5}{21}$
- **zu A.2.19** Herr Meier wurde von  $\frac{2}{3}$  von  $\frac{4}{5} = \frac{2}{3} \cdot \frac{4}{5} = \frac{2.4}{3.5} = \frac{8}{15}$  der Einwohner gewählt.

**zu A.2.20** Eine Bruchzahl wird durch eine Zweite dividiert:  $\frac{a}{b} \div \frac{c}{d} = \frac{a}{b} \cdot \frac{d}{c} = \frac{ad}{bc}$ Der Zähler des Dividenden und der Nenner des Divisors werden verdreifacht:  $\frac{3 \cdot a}{b} \div \frac{c}{3 \cdot d}$ <br>Damit ergibt sich für den Quotienten:  $\frac{3 \cdot a}{b} \div \frac{c}{3 \cdot d} = \frac{3 \cdot a}{b} \cdot \frac{3 \cdot d}{c} = \frac{3 \cdot a \cdot 3 \cdot d}{b \cdot c} = \frac{9 \cdot ad}{bc} = 9 \cdot$ Der Quotient wird also verneunfacht.

## <span id="page-12-0"></span>3 **zu Negative Zahlen**

**zu A[.3.](#page-12-0)1** Bedeutung im Sachzusammenhang:

- a) 5°C über Null und 5°C unter Null.
- b) In der 5. Etage und im 5. Untergeschoss.
- c)  $5 \in$  Soll und  $5 \in$  Haben.

**zu A[.3.](#page-12-0)2** Wir stellen mit Hilfe von Vorzeichen den Sachverhalt dar:

a) +1500,00 € b) −5°C c) −30 m d) −120,20 €

**zu A[.3.](#page-12-0)3** Wir fügen in das Kästchen ein kleiner oder größer Zeichen ein:

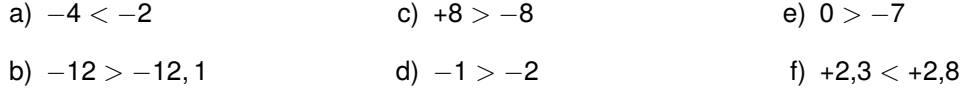

**zu A[.3.](#page-12-0)4** Wir ordnen die Zahlen: −12 < −8 < −5,2 < −5 < +1 < +2 < +2,5

**zu A[.3.](#page-12-0)5** Wir nennen beispielhafte Zahlen:

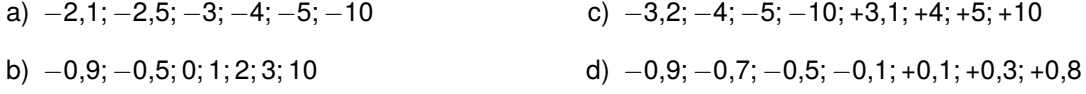

**zu A[.3.](#page-12-0)6** Wir prüfen, ob die Aussage stimmt oder nicht:

- a) Richtig! Der Betrag einer Zahl ist ihr Abstand von Null. Der Abstand ist immer positiv.
- b) Falsch! Beispielsweise ist die Zahl −4 kleiner als die Zahle −2. Es gilt aber: | − 4| = 4 > 2 = | − 2|. Der Betrag von −4 ist also größer als der Betrag von −2.
- c) Richtig! Ändert man bei einer Zahl das Vorzeichen, so erhält man ihre Gegenzahl. Die Gegenzahl einer positiven Zahl muss also negativ sein.
- d) Richtig! Da alle positiven Zahlen auf der Zahlengerade weiter rechts liegen als alle negativen Zahlen, ist diese Aussage korrekt.
- e) Richtig! Liegt *a* auf der Zahlengerade weiter rechts als *b*, so liegt ihre Gegenzahl −*a* weiter links als −*b*.

**zu A[.3.](#page-12-0)7** Wir berechnen:

a)  $-3 + (-7) = -3 - 7 = -10$ b)  $17 - (-5) = 17 + 5 = 22$ c)  $22 - (+8) = 22 - 8 = 14$ d)  $222 - (-333) - (+15) = 222 + 333 - 15 = 540$ e)  $18 + (-25) - (-12) = 18 - 25 + 12 = 5$ f)  $85 + 12 - (+18) - (-3) = 85 + 12 - 18 + 3 = 82$ 

**zu A[.3.](#page-12-0)8** Sarah hat nach ihrem Einkauf 200 € - 219 € = -19 € auf ihrem Girokonto.

**zu A[.3.](#page-12-0)9** −8,2 + 5,4 = −2,8 Antwort: Die Temperatur ist insgesamt um 2,8 Grad gefallen.

**zu A[.3.](#page-12-0)10** Die Klammer wurde nicht richtig aufgelöst, denn eine rationale Zahl zu subtrahieren bedeutet, ihre Gegenzahl zu addieren. Hier also:  $-18 - (-15) = -18 + 15 = -3$ 

**zu A[.3.](#page-12-0)11** Wir berechnen:

- a)  $-3 \cdot (-12) = 36$
- b)  $-9 \div (-3) = 3$
- c)  $-27 \div 9 = -3$
- d)  $2 \cdot [(-3) + (-7)] = 2 \cdot (-3 7) = 2 \cdot (-10) = -20$
- e)  $17 + (-5) \cdot 4 (-34) = 17 20 + 34 = 31$
- f)  $[82 (-3)] \div 17 + 5 = (82 + 3) \div 17 + 5 = 85 \div 17 + 5 = 5 + 5 = 10$

**zu A[.3.](#page-12-0)12** Wir berechnen 36  $\in$  − 20  $\in$  − 43  $\in$  = −27  $\in$  und teilen durch 3: −27  $\in$  : 3 = −9  $\in$ . Antwort: Jeder der Drei hat  $9 \in$  Verlust gemacht.

**zu A[.3.](#page-12-0)13** Wir berechnen:

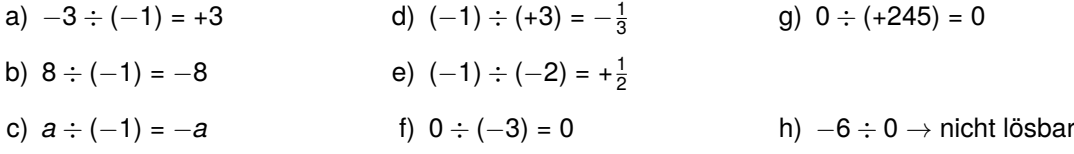

- Dividieren wir eine ganze Zahl durch −1, so erhalten wir die Gegenzahl.
- Dividieren wir −1 durch eine ganze Zahl, so erhalten wir die Gegenzahl des Kehrwertes der ganzen Zahl.
- Multiplizieren wir eine ganze Zahl mit 0, so ist das Ergebnis 0.
- Durch 0 darf nicht dividiert werden.

<span id="page-14-0"></span>

### 4 **zu Ausmultiplizieren / Faktorisieren (Ausklammern)**

**zu A[.4.](#page-14-0)1** Wir bilden den passenden Term:

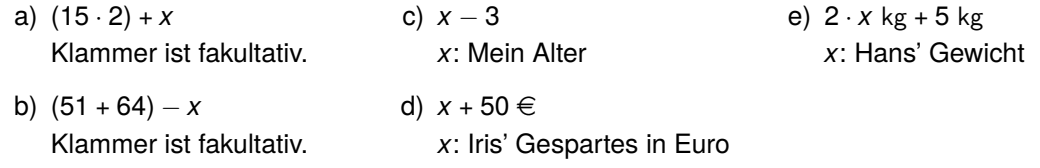

**zu A[.4.](#page-14-0)2** Wir fassen so weit wie möglich zusammen:

- a) *a* − *b* + 6*a* + *b* − 7*a* = *a* + 6*a* − 7*a* − *b* + *b* = 0
- b) 2*g* − 6*h* + *g* + 6*h* − 3*g* = 2*g* + *g* − 3*g* − 6*h* + 6*h* = 0
- c) 3*ab* − 7*cb* + 2*ab* + 11*ba* + 11*cb* = 3*ab* + 2*ab* + 11*ab* − 7*cb* + 11*cb* = 16*ab* + 4*cb*
- d) 27*d* <sup>2</sup> + 11*<sup>d</sup>* <sup>−</sup> <sup>12</sup>*<sup>d</sup>* <sup>2</sup> + 11*ad* = 27*d* <sup>2</sup> <sup>−</sup> <sup>12</sup>*<sup>d</sup>* <sup>2</sup> + 11*d* + 11*ad* = 15*d* <sup>2</sup> + 11*d* + 11*ad*

**zu A[.4.](#page-14-0)3** Klara hat Recht! Dies wird deutlich, wenn wir ihre Behauptung mathematisch durch einen Term ausdrücken: (*x* · *x* + *x*) ÷ *x* − 1. Hierbei steht die Variable *x* für die gedachte Zahl. Diesen Term vereinfachen wir nun soweit wie möglich:

 $(x \cdot x + x) \div x - 1 = (x^2 + x) \div x - 1 = x + 1 - 1 = x$ 

Antwort: Das Ergebnis ist also die gedachte Zahl *x*.

**zu A[.4.](#page-14-0)4** Wir lösen die Klammer auf und fassen zusammen:

- a) 2 · (8*x* + 9*y*) = 2 · 8*x* + 2 · 9*y* = 16*x* + 18*y*
- b) 0,5 · (3*a* − 12*b*) = 0,5 · 3*a* − 0,5 · 12*b* = 1,5*a* − 6*b*
- c) *a* · (2*b* + 4) = *a* · 2*b* + *a* · 4 = 2*ab* + 4*a*
- d) (2,5*z* − 3*y*) · *x* = 2,5*z* · *x* − 3*y* · *x* = 2,5*xz* − 3*xy*
- e)  $(15m − 12n) · 2/3 = 15m · 2/3 − 12n · 2/3 = 10m − 8n$
- f)  $r \cdot (s + t) = r \cdot s + r \cdot t = rs + rt$
- g) −2·(*a*+7)−3·(*a*−6)+4*a* = −2·*a*−2·7−3·*a*−3·(−6)+4*a* = −2*a*−14−3*a*+18+4*a* = −*a*+4
- h) 4*y* + (3−2*y*)·(2+3*y*) = 4*y* +3·2+3·3*y* −2*y* ·2−2*y* ·3*y* = 4*y* +6+9*y* −4*y* −6*y* <sup>2</sup> <sup>=</sup> <sup>−</sup>6*<sup>y</sup>* <sup>2</sup> +9*y* +6
- i) (14*b* + 3) · (9 − 2*b*) + 3*b* = 14*b* · 9 + 14*b* · (−2*b*) + 3 · 9 + 3 · (−2*b*) + 3*b* = 126*b* − 28*b* <sup>2</sup> + 27 <sup>−</sup> <sup>6</sup>*<sup>b</sup>* + 3*<sup>b</sup>* <sup>=</sup> <sup>−</sup>28*<sup>b</sup>* <sup>2</sup> + 123*b* + 27

**zu A[.4.](#page-14-0)5** Den Flächeninhalt des gesamten Rechtecks können wir angeben als *A* = (4 + *a*) · (*a* + 2). Vom Flächeninhalt des gesamten Rechtecks ziehen wir die Fläche des weißen Quadrats ab: *A* = (4 + *a*) · (*a* + 2) − *a* 2 . Nun können wir diesen Term vereinfachen, indem wir zunächst die Klammern ausmultiplizieren und anschließend gleichartige Glieder zusammenfassen:

 $A = (4 + a) \cdot (a + 2) - a^2 = 4a + 8 + a^2 + 2a - a^2 = 4a + 2a + 8 + a^2 - a^2 = 6a + 8$ 

Antwort: Der Flächeninhalt der grauen Fläche beträgt also 6*a* + 8.

**zu A[.4.](#page-14-0)6** Wir klammern den gemeinsamen Faktor aus:

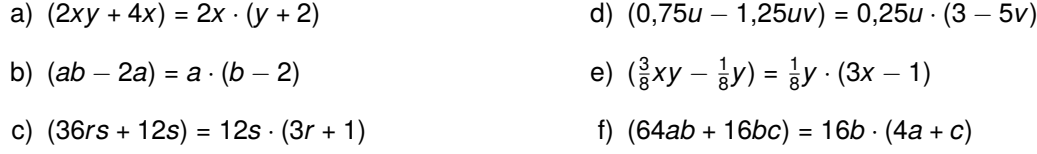

**zu A[.4.](#page-14-0)7** Die Variable *a* wurde beim ersten Summanden nicht richtig ausgeklammert. Die Rechnung lautet korrekt: 144*a* <sup>2</sup> <sup>−</sup> <sup>4</sup>*ab* + 20*<sup>a</sup>* <sup>=</sup> *<sup>a</sup>* · (144*<sup>a</sup>* <sup>−</sup> <sup>4</sup>*<sup>b</sup>* + 20).

**zu A[.4.](#page-14-0)8** Wir ersetzen die Lücken:

a)  $9x^2 + 3xy = 3x \cdot (3x + y)$ d) <sup>6</sup>*<sup>e</sup>* + 9*ef* <sup>−</sup> <sup>12</sup>*ef* <sup>2</sup> <sup>=</sup> **<sup>3</sup>***<sup>e</sup>* · (2 + **<sup>3</sup>***<sup>f</sup>* + (−4*<sup>f</sup>* 2 ))

b) 
$$
12s - s^2 + st = s \cdot (12 - s + t)
$$

- c) 36*ab* + 3*a* <sup>2</sup> <sup>−</sup> <sup>12</sup>*<sup>a</sup>* = 3*<sup>a</sup>* · (12*<sup>b</sup>* <sup>+</sup> *<sup>a</sup>* <sup>−</sup> 4)
- e) **10***x* + 100*xy* 10*y*<sup>2</sup> + 1.000*x*<sup>2</sup>*y*<sup>2</sup>  $= 10 \cdot (x + 10xy - y^2 - (-100x^2y^2))$

# <span id="page-16-0"></span>5 **zu Gleichungen**

**zu A[.5.](#page-16-0)1** Wir lösen die Gleichung nach *x* auf und setzen zur Kontrolle (Probe) den berechneten *x*-Wert in die Ausgangsgleichung ein. Wenn dort eine wahre Aussage rauskommt, haben wir richtig gerechnet.

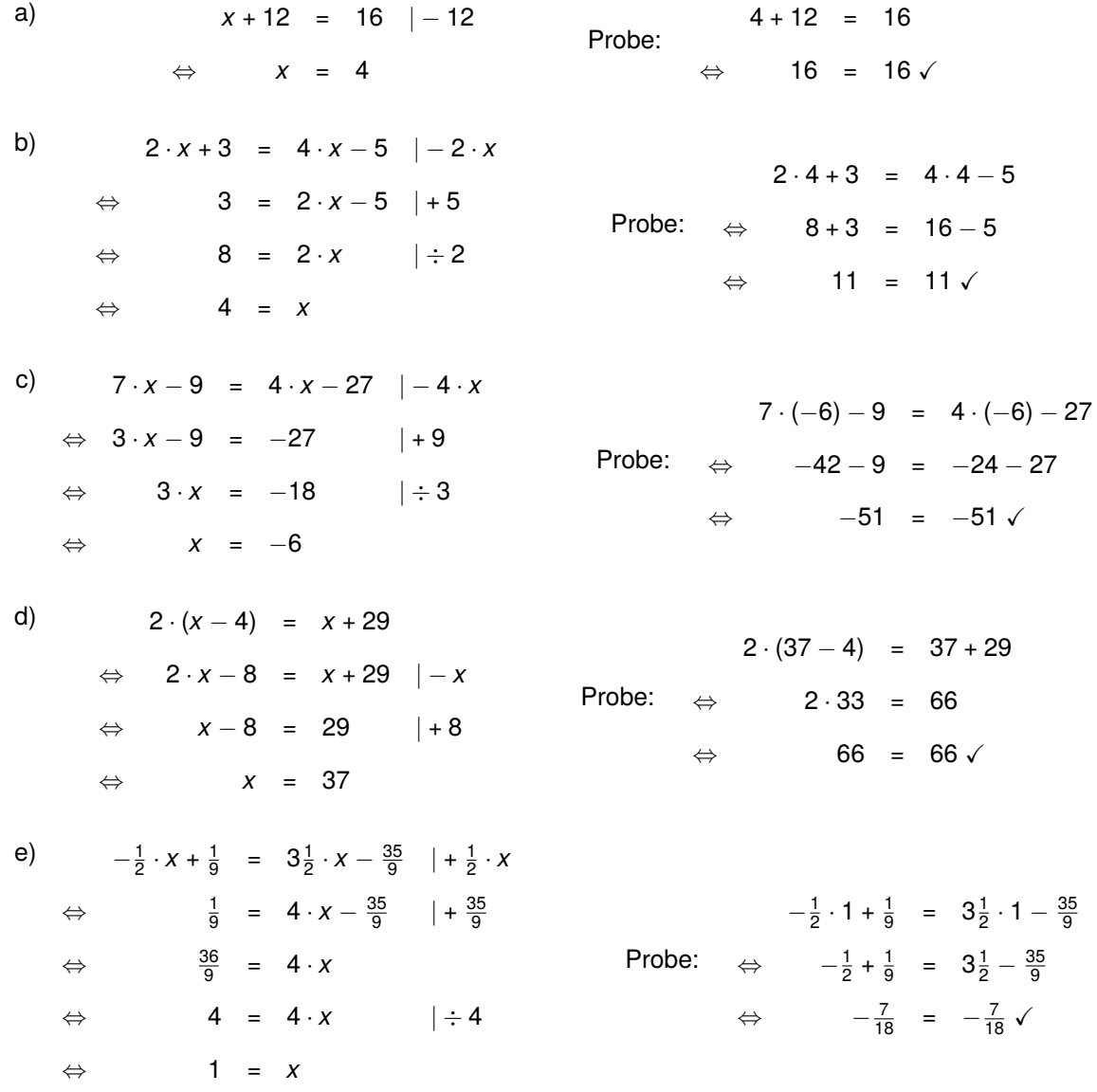

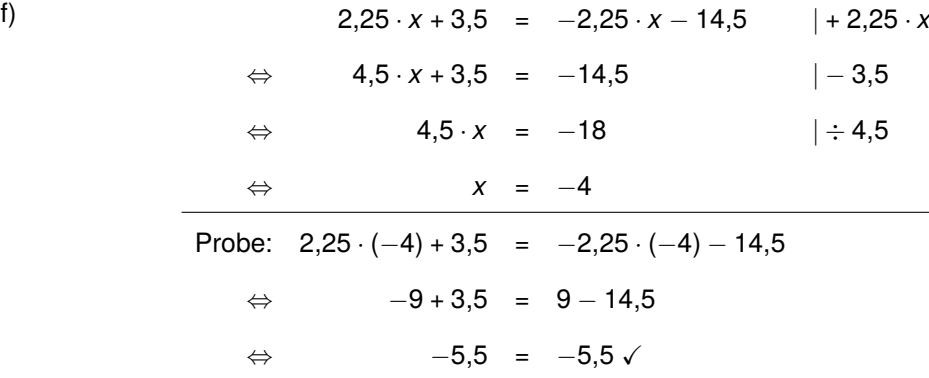

**zu A[.5.](#page-16-0)2** Wir stellen eine Gleichung auf und lösen das Zahlenrätsel:

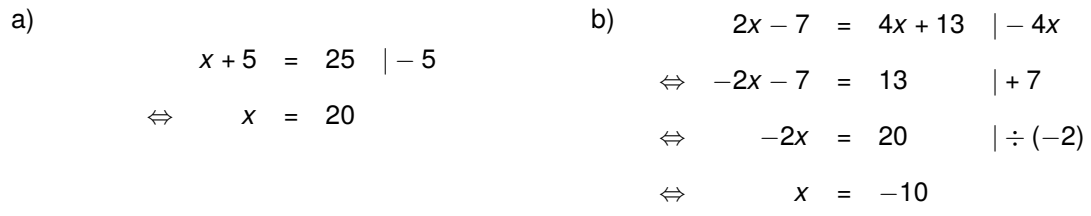

**zu A[.5.](#page-16-0)3** Wir verwenden die Variable *x*: Anzahl von Pauls Apps.

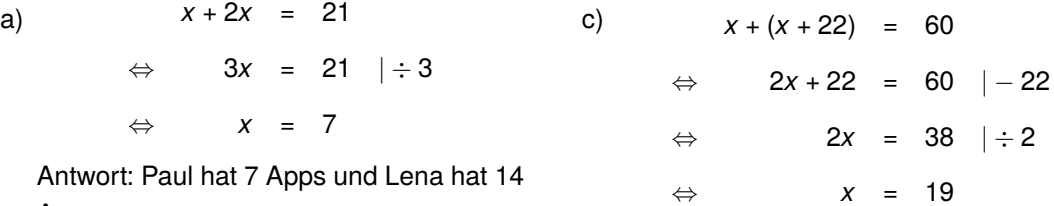

41 Apps.

Apps.

b)  $x + (x - 15) = 47$ 

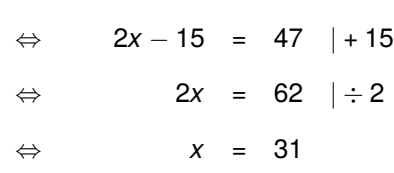

Antwort: Paul hat 31 Apps und Lena hat 16 Apps.

**zu A[.5.](#page-16-0)4** Carlo und Alex fahren in die gleiche Richtung. Zum Zeitpunkt des Einholens haben beide den gleichen Weg zurückgelegt. Für den Weg gilt die Formel:

```
Weg = Geschwindigkeit \left[\frac{\text{km}}{\text{h}}\right] \cdot Zeit [h]
```
Wir wählen die Variable *x* für die Zeit in Stunden und erhalten somit die Gleichung:

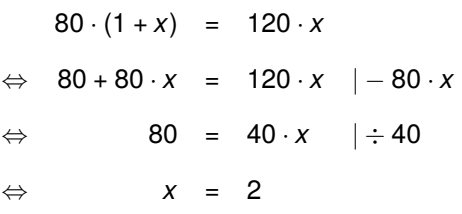

Antwort: Paul hat 19 Apps und Lena hat

Antwort: Nach 2 Stunden hat Alex Carlo eingeholt. Es ist dann 11 Uhr.

**zu A[.5.](#page-16-0)5** Wir lösen die Gleichung:

a)  
\n
$$
\frac{2x+3}{2} = \frac{4x-4.5}{7} \quad | \cdot 2 \quad \Leftrightarrow \quad 14x + 21 = 8x - 9 \quad | -21
$$
\n
$$
\Leftrightarrow \quad \frac{(2x+3) \cdot \cancel{2}}{\cancel{2}} = \frac{(4x-4.5) \cdot 2}{7} \quad \Leftrightarrow \quad 14x = 8x - 30 \quad | -8x
$$
\n
$$
\Leftrightarrow \quad (2x+3) = \frac{8x-9}{7} \quad | \cdot 7 \quad \Leftrightarrow \quad 6x = -30 \quad | \div 6
$$
\n
$$
\Leftrightarrow \quad (2x+3) \cdot 7 = \frac{(8x-9) \cdot \cancel{7}}{\cancel{7}} \quad \Leftrightarrow \quad x = -5
$$

Zur Probe setzen wir *x* = −5 in die Ausgangsgleichung  $\frac{2x+3}{2} = \frac{4x-4,5}{7}$  ein:

$$
\frac{2 \cdot (-5) + 3}{2} = \frac{4 \cdot (-5) - 4,5}{7} \Leftrightarrow \frac{-10 + 3}{2} = \frac{-20 - 4,5}{7} \Leftrightarrow \frac{-7}{2} = \frac{-24,5}{7} \Leftrightarrow -3,5 = -3,5 \quad \checkmark
$$
\n
$$
\Rightarrow \quad \frac{2}{x-1} = \frac{5}{x+2} \qquad | \cdot (x-1) \qquad \Leftrightarrow \quad 2x + 4 = 5x - 5 \quad | + 5
$$
\n
$$
\Rightarrow \quad \frac{2 \cdot (x-1)}{x+1} = \frac{5 \cdot (x-1)}{x+2} \qquad \Leftrightarrow \quad 2x + 9 = 5x \qquad | - 2x
$$
\n
$$
\Rightarrow \quad 2 = \frac{5x - 5}{x+2} \qquad | \cdot (x+2) \qquad \Leftrightarrow \qquad 9 = 3x \qquad | \div 3
$$
\n
$$
\Rightarrow \quad 2 \cdot (x+2) = \frac{(5x - 5) \cdot (x+2)}{(x+2)} \qquad \Leftrightarrow \qquad 3 = x
$$

Zur Probe setzen wir *x* = 3 in die Ausgangsgleichung  $\frac{2}{x-1} = \frac{5}{x+2}$  ein:

$$
\frac{2}{x-1} = \frac{5}{x+2} \Leftrightarrow \frac{2}{3-1} = \frac{5}{3+2} \Leftrightarrow \frac{2}{2} = \frac{5}{5} \Leftrightarrow 1 = 1 \quad \checkmark
$$

**zu A[.5.](#page-16-0)6** Die Rechnung ist richtig bis zur Gleichung 3 =  $-\frac{2x+2}{2x-1}$ . Dann folgt der Fehler: Aus einer Summe dürfen wir nicht kürzen! Die richtige Lösung lautet:

$$
\frac{3}{x+1} = -\frac{2}{2x-1} \quad | \cdot (x+1) \quad \Leftrightarrow \quad 6x - 3 = -2x - 2 \quad | + 3 + 2x
$$
\n
$$
\Leftrightarrow \quad 3 = -\frac{2 \cdot (x+1)}{2x-1} \quad \Leftrightarrow \quad 8x = 1 \quad | \div 8
$$
\n
$$
\Leftrightarrow \quad 3 \cdot (2x - 1) = -(2x + 2) \quad \Leftrightarrow \quad x = \frac{1}{8}
$$

**zu A[.5.](#page-16-0)7** Wir lösen die Ungleichung:

a)  
\n
$$
25-3 \cdot x < x+9 \mid -9+3x
$$
\n
$$
\Leftrightarrow \qquad 16 < 4x \quad | \div 4
$$
\n
$$
\Leftrightarrow \qquad 4 < x
$$
\nb)  
\n
$$
-12 \cdot x - 2 > 34 \quad | +2
$$
\n
$$
\Leftrightarrow \qquad -12x > 36 \quad | \div (-12)
$$
\n
$$
\Leftrightarrow \qquad x < -3
$$
\nc)  
\n
$$
5 \cdot x - 7 \cdot x + 3 > 8 \cdot x - 17
$$
\n
$$
\Leftrightarrow \qquad -2 \cdot x + 3 > 8 \cdot x - 17 \mid -8x - 3
$$
\n
$$
\Leftrightarrow \qquad -10x > -20 \quad | \div (-10)
$$
\n
$$
\Leftrightarrow \qquad x < 2
$$

d)  $3 \cdot (-2 \cdot x + 2) > 0$ ⇔ −6 · *x* + 6 > 0 | + 6*x* ⇔ 6 > 6*x* | ÷ 6 ⇔ 1 > *x*

**zu A[.5.](#page-16-0)8** Wir setzen die gegebenen Werte in die Ungleichung ein und überprüfen, ob die Zahlen die Ungleichung erfüllen:

a)  
\n2 · 3 · (3 · 3 + 4) + (3 + 1) · (3 – 1) 
$$
\stackrel{?}{>}
$$
 3 · (8 + 3) – 1  
\n  
\n⇒ 6 · 13 + 4 · 2  $\stackrel{?}{>}$  3 · 11 – 1  
\n  
\n⇒ 78 + 8  $\stackrel{?}{>}$  33 – 1  
\n  
\n⇒ 86 > 32

Antwort: Die Zahl 3 erfüllt die Ungleichung.

b)  
\n
$$
2 \cdot 1 \cdot (3 \cdot 1 + 4) + (1 + 1) \cdot (1 - 1) \stackrel{?}{>} 1 \cdot (8 + 1) - 1
$$
\n
$$
\Leftrightarrow 2 \cdot 7 + 2 \cdot 0 \stackrel{?}{>} 1 \cdot 9 - 1
$$
\n
$$
\Leftrightarrow 14 + 0 \stackrel{?}{>} 9 - 1
$$
\n
$$
\Leftrightarrow 14 > 8
$$

Antwort: Die Zahl 1 erfüllt die Ungleichung.

c)  
\n
$$
2 \cdot 0 \cdot (3 \cdot 0 + 4) + (0 + 1) \cdot (0 - 1) \stackrel{?}{>} 0 \cdot (8 + 0) - 1
$$
\n
$$
\Leftrightarrow 0 \cdot 4 + 1 \cdot (-1) \stackrel{?}{>} 0 \cdot 8 - 1
$$
\n
$$
\Leftrightarrow 0 - 1 \stackrel{?}{>} 0 - 1
$$
\n
$$
\Leftrightarrow -1 \neq -1
$$

Antwort: Die Zahl 0 erfüllt die Ungleichung nicht.

d)  
\n
$$
2 \cdot (-6) \cdot (3 \cdot (-6) + 4) + (-6 + 1) \cdot (-6 - 1) \stackrel{?}{>} -6 \cdot (8 + (-6)) - 1
$$
\n
$$
\Leftrightarrow -12 \cdot (-14) + (-5) \cdot (-7) \stackrel{?}{>} -6 \cdot 2 - 1
$$
\n
$$
\Leftrightarrow 168 + 35 \stackrel{?}{>} -12 - 1
$$
\n
$$
\Leftrightarrow 203 > -13
$$

Antwort: Die Zahl −6 erfüllt die Ungleichung.

### <span id="page-20-0"></span>6 **zu Zuordnungen und Dreisatz**

#### **zu A[.6.](#page-20-0)1** Wir untersuchen die Zuordnungen:

- a) Zeit in Minuten → Wasservolumen in Litern Die Zuordnung ist proportional, da in der doppelten Zeit auch das doppelte Wasservolumen in den Swimmingpool fließt.
- b) Länge der Strecke → benötigte Zeit Die Zuordnung ist nicht proportional. Je größer die Strecke ist, die Maxim laufen muss, umso langsamer wird er laufen. Daher wird er bei der doppelten Streckenlänge mehr als das Doppelte der Zeit benötigen.
- c) Masse des Pestos → Masse des enthaltenen Basilikums Die Zuordnung ist proportional. Wird die Menge an Pesto verdoppelt, so verdoppelt sich auch die Menge an Basilikum.
- d) Anzahl der Lastwagen → Anzahl der Fahrten pro Wagen Die Zuordnung ist nicht proportional. Je mehr Lastwagen zur Verfügung stehen, umso weniger Fahrten muss jeder Lastwagen fahren.
- e) Anzahl der Packungen → Anzahl der Fliesen Die Zuordnung ist proportional. Die doppelte Menge an Packungen beinhaltet auch doppelt so viele Fliesen.

### **zu A[.6.](#page-20-0)2**

a) Merke: **Je mehr** Käse gekauft wird, **desto mehr** muss bezahlt werden.

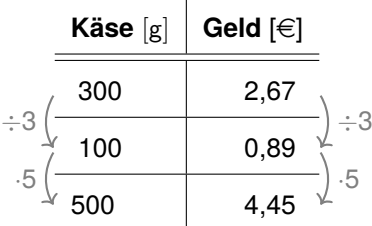

Antwort: 500 g Käse kosten 4,45  $\in$ .

b) Merke: **Je mehr** Benzin getankt wird, **desto mehr** muss bezahlt werden.

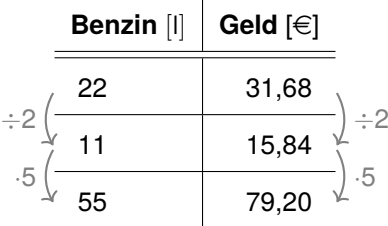

Antwort: 55 Liter kosten 79,20  $\in$ .

c) Merke: **Je mehr** Farbe benötigt wird, **desto mehr** muss bezahlt werden.

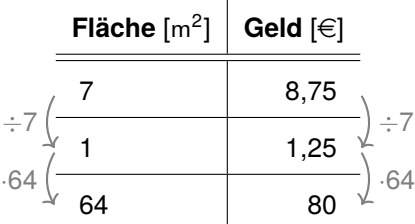

Antwort: Der Anstrich kostet 80  $\in$ .

d) Hierbei handelt es sich nicht um eine proportionale Zuordnung. Das Lebensalter und die Körpergröße sind nicht voneinander abhängig.

**zu A[.6.](#page-20-0)3** Durch Multiplikation auf beiden Seiten können wir die Tabelle ergänzen. Falls nötig können wir durch geeignete Division Zwischenwerte einfügen.

Um den Faktor zu ermitteln, dividieren wir die Werte mit den direkten Werten darüber. Zum Beispiel: Um von 10 auf 15 zu kommen, bestimmen wir den Faktor mit  $15 \div 10 = 1,5.$ 

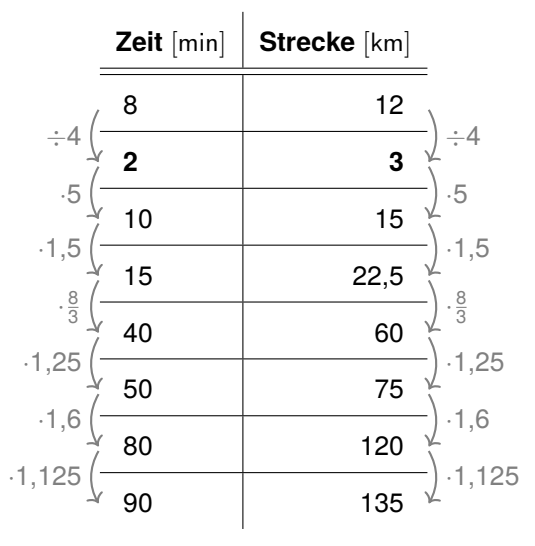

**zu A[.6.](#page-20-0)4** Es bietet sich an, zunächst die Einheiten umzurechnen.

a) 7 Wochen =  $7 \cdot 7$  Tage = 49 Tage

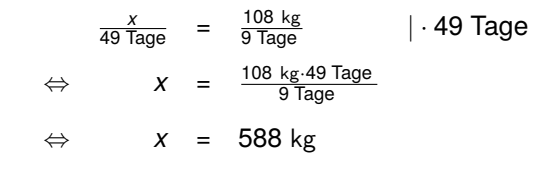

Antwort: In 7 Wochen werden 588 kg verbraucht.

b)  $1,2 t = 1.200 kg$ 

$$
\frac{1.200 \text{ kg}}{x} = \frac{108 \text{ kg}}{9 \text{ Tage}} \qquad | \text{Kehrwert}
$$
\n
$$
\Leftrightarrow \frac{x}{1.200 \text{ kg}} = \frac{9 \text{ Tage}}{108 \text{ kg}} \qquad | \cdot 1.200 \text{ kg}
$$
\n
$$
\Leftrightarrow x = \frac{9 \text{Tage} \cdot 1.200 \text{ kg}}{108 \text{ kg}}
$$
\n
$$
\Leftrightarrow x = 100 \text{ Tage}
$$

Antwort: Mit 1,2 Tonnen Kartoffeln kann die Mensa 100 Tage auskommen.

**zu A[.6.](#page-20-0)5** Um vergleichen zu können, welches Angebot teurer war, können wir den Preis pro 1.000 g vergleichen: 250 g · 4 = 1.000 g, also 2  $\in$  · 4 = 8  $\in$ . Linda hat 32 Cent weniger bezahlt, also 2 ∈ – 0,32 € = 1,68 €. Sie hat hierfür 200 g bekommen. Multiplizieren wir den Preis mit 5 erhalten wir den Preis für 1.000 g, also: 1,68  $\in \cdot$  5 = 8,4  $\in$ . Antwort: Linda hat also die teureren Mandeln gekauft. Ihre Aussage ist somit nicht richtig.

**zu A[.6.](#page-20-0)6** Bei der antiproportionalen Zuordnung wird bei Vervielfachung der Ausgangsgröße der zugeordnete Wert durch das Vielfache geteilt. Eine Erhöhung des Wertes der Ausgangsgröße führt also zu einer Verringerung des zugehörigen Wertes. Beispiele für antiproportionale Zuordnungen sind:

- Aufteilen eines Kuchens beim Kindergeburtstag: *Anzahl der Kinder* −→ *Menge des Kuchens pro Kind*
- Auspumpen eines Schwimmbeckens: *Anzahl der Pumpen* −→ *benötigte Zeit*
- Autofahrt von Berlin nach München: *Durchschnittsgeschwindigkeit* −→ *benötigte Zeit*

#### **zu A[.6.](#page-20-0)7**

a) Merke: **Je weniger** Bagger eingesetzt werden, **desto mehr** Zeit wird benötigt.

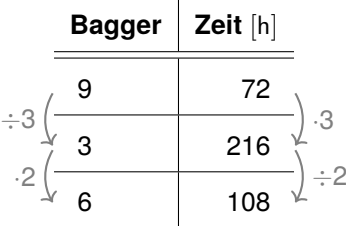

Antwort: Sechs Bagger benötigen 108 Stunden.

b) Merke: **Je größer** die durchschnittliche (∅) Geschwindigkeit, **desto weniger** Zeit wird benötigt.

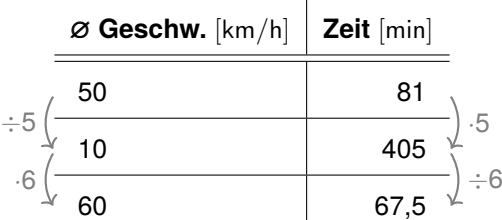

Antwort: Sie benötigt 67,5 Minuten.

c) Merke: **Je größer** die Anzahl der Hunde, **desto weniger** lange reicht das Futter.

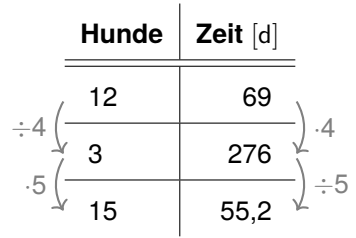

Antwort: Wenn das Tierheim 15 Hunde beherbergt, reicht das Futter 55 Tage.

d) Merke: **Je mehr** Personen mitspielen, **desto weniger** bekommt eine Person ausgezahlt.

|    | <b>Personen</b> | <b>Auszahlung [Euro]</b> |  |
|----|-----------------|--------------------------|--|
| ۰b | 16              | 6,20                     |  |
|    |                 | 24,80                    |  |
|    |                 | 4.96                     |  |

Antwort: Bleibt der Gewinn gleich, so bekommt nun jede Person 4,96 €.

**zu A[.6.](#page-20-0)8** Um zu überprüfen, ob eine antiproportionale Zuordnung vorliegt, können wir die Produktgleichheit nutzen: Multiplizieren wir die Anzahl der Arbeiter mit den angegebenen Zeiten, so erhalten wir die Gesamtarbeitszeit!

10  $\cdot$  8 Stunden = 80 Stunden  $\cdot$  4  $\cdot$  20 Stunden = 80 Stunden  $\cdot$  5  $\cdot$  16 Stunden = 80 Stunden

Antwort: Das Produkt ist jeweils gleich, somit liegt eine antiproportionale Zuordnung vor.

## <span id="page-24-0"></span>7 **zu Prozent- und Zinsrechnung**

**zu A[.7.](#page-24-0)1** Wir geben die Formulierungen in Prozent an:

- a) 25 % der Personen haben dieses Buch gelesen.
- b) Marc schlägt vor, dass jeder 50 % bekommt.
- c) 90 % der Haushalte haben einen Kühlschrank.
- d) Mehr als 20 % der Besucher kamen von auswärts.
- **zu A[.7.](#page-24-0)2** Wir ergänzen die Tabelle. Angabe...

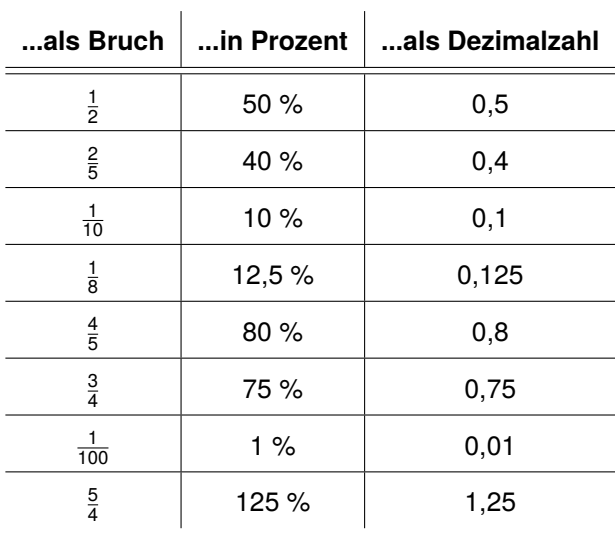

**zu A[.7.](#page-24-0)3** Wir geben die Formulierung in Prozent an:

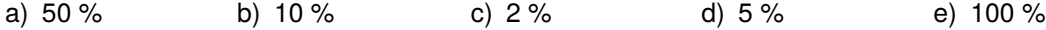

**zu A[.7.](#page-24-0)4** Wir geben Grundwert, Prozentwerte und Prozentsatz an:

- a)  $12 \in P$ ;  $100 \in G$ ;  $12 \% = p$ d) 400 m = *P*; 800 m = *G*; 50 % = *p*
- b) 100 kg =  $P$ ; 400 kg =  $G$ ; 25 % =  $p$
- c) 12 Pers. = *P*; 60 Pers. = *G*; 20 % = *p*

e) 7,5 km = 
$$
P
$$
; 750 km =  $G$ ; 1 % =  $p$ 

**zu A[.7.](#page-24-0)5** Wir geben an, welche Größe fehlt:

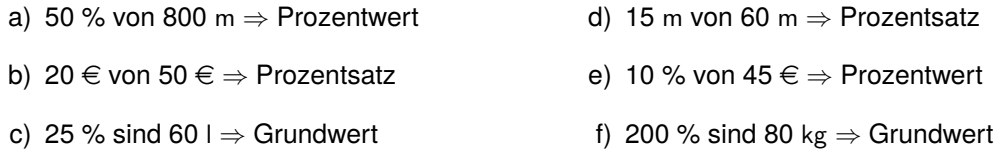

**zu A[.7.](#page-24-0)6** Wir berechnen die gesuchte Größe:

a) 
$$
W = \frac{G \cdot p}{100} = \frac{300 \text{ kg} \cdot 10}{100} = 30 \text{ kg}
$$
 oder:  $\frac{300 \text{ kg}}{10} = 30 \text{ kg}$   
\nb)  $W = \frac{G \cdot p}{100} = \frac{2 \text{ m} \cdot 20}{100} = 4 \text{ m}$  oder:  $\frac{20 \text{ m}}{10} = 4 \text{ m}$   
\nc)  $W = \frac{G \cdot p}{100} = \frac{420 \text{ km} \cdot 45}{100} = 189 \text{ km}$   
\n**20**  $W = \frac{20 \text{ m}}{5} = 4 \text{ m}$   
\n**31**  $W = \frac{G \cdot p}{100} = \frac{14 \text{ dm} \cdot 60}{100} = 8,4 \text{ dm}$   
\n**43**  $W = \frac{G \cdot p}{100} = \frac{14 \text{ dm} \cdot 60}{100} = 8,4 \text{ dm}$   
\n**5**  $W = \frac{G \cdot p}{100} = \frac{25 \text{ m} \cdot 99}{100} = 24,75 \text{ m}$ 

**zu A[.7.](#page-24-0)7** Wir berechnen zunächst den Fruchtsaftanteil in Millilitern über  $W = \frac{G \cdot p}{100} = \frac{750 \text{ m} \cdot 40}{100}$ 300 ml. Diese Menge ziehen wir von dem gesamten Flascheninhalt ab: 750 ml − 300 ml = 450 ml. Antwort: In der Flasche sind 300 ml Fruchtsaft und 450 ml Wasser.

**zu A[.7.](#page-24-0)8** Wir berechnen mit unserer Formel  $W = \frac{G \cdot p}{100} = \frac{4.200 \text{ g} \cdot 16}{100} = 672 \text{ g}.$ Antwort: Die Verpackung wiegt 672 g.

**zu A[.7.](#page-24-0)9** Wir berechnen den jeweiligen Rabatt:

• Frau Zuber: 
$$
W = \frac{G \cdot p}{100} = \frac{395 \cdot 6.5}{100} = 19,75 \in
$$
 • Herr Merges:  $W = \frac{G \cdot p}{100} = \frac{245 \cdot 6.8}{100} = 19,6 \in$ 

Antwort: Frau Zuber hat mit 19,75  $\in$  mehr Geld gespart als Herr Merges.

**zu A[.7.](#page-24-0)10** Wir vergleichen den Rechenweg der drei Varianten:

•  $\frac{200 \text{ } \textcircled{\textcircled{\textcirc}} \textcircled{\textcircled{\textcirc}}} {100 \text{ } 100} = 2 \text{ } \infty$  •  $\frac{200 \text{ } \textcircled{\textcircled{\textcirc}} \textcircled{\textcirc} \textcirc} {100 \text{ } 100} = 2 \text{ } \infty$  •  $\frac{200 \text{ } \textcircled{\textcircled{\textcircled{\textcirc}}} \textcircled{\textcirc} \textcirc} {10000} = 2 \text{ } \infty$ 

Antwort: Im zweiten Rechenschritt sehen wir, dass Jacobs und Lenni's Variante durch das Kommutativgesetz der Multiplikation gleich sind. Da die Multiplikation von 5 %·20 % Mareikes verwendete 1 % ergibt, haben alle recht!

**zu A[.7.](#page-24-0)11** Wir berechnen den Prozentsatz:

a) 
$$
p = \frac{W \cdot 100}{G} = \frac{6 \text{ kg} \cdot 100}{24 \text{ kg}} = 25 \%
$$
  
\nb)  $p = \frac{W \cdot 100}{G} = \frac{12 \text{ m} \cdot 100}{150 \text{ m}} = 8 \%$   
\nc)  $p = \frac{W \cdot 100}{G} = \frac{58 \text{ } \in .100}{230 \text{ } \infty} \approx 25 \%$   
\nd)  $p = \frac{W \cdot 100}{G} = \frac{11 \text{ km} \cdot 100}{110 \text{ km}} = 10 \%$   
\ne)  $p = \frac{W \cdot 100}{G} = \frac{76 \text{ m}^2 \cdot 100}{200 \text{ m}^2} = 38 \%$   
\nf)  $p = \frac{W \cdot 100}{G} = \frac{150 \text{ g} \cdot 100}{150 \text{ g}} = 100 \%$ 

**zu A[.7.](#page-24-0)12** Die Monate Januar, März, Mai, Juli, August, Oktober und Dezember haben 31 Tage. Das sind 7 von 12 Monaten:  $p = \frac{W \cdot 100}{G} = \frac{7 \cdot 100}{12} \approx 58.3$  %. Die Monate April, Juni, September und November haben 30 Tage. Das sind 4 Monate:  $p = \frac{W \cdot 100}{G} = \frac{4 \cdot 100}{12} \approx 33.3$  %.

Antwort: 58,3 % der Monate eines Jahres haben 31 Tage und 33,3 % haben 30 Tage. *Hinweis: Die beiden Ergebnisse ergeben zusammen nicht 100 %, da der Monat Februar mit 28 bzw. 29 Tagen nicht berücksichtigt wird.*

**zu A[.7.](#page-24-0)13** Jungen:  $p_J = \frac{W \cdot 100}{G} = \frac{156 \cdot 100}{324} \approx 48,1$  %; Mädchen:  $p_M = 100$  % − 48,1 % = 51,9 % Antwort: Etwa 48,1 % der Jugendlichen sind Jungen und etwa 51,9 % sind Mädchen.

#### **zu A[.7.](#page-24-0)14**

a) Anteil der "Goetheschüler", die am Mathematikwettbewerb teilgenommen haben:  $\frac{169}{260} = \frac{13}{20}$ 0,65 = 65 %. Anzahl der "Schillerschüler", die am Mathematikwettbewerb teilgenommen haben: 169 + 103 = 272. Daraus ergibt sich der Anteil der "Schillerschüler", die am Mathematikwettbewerb teilgenommen haben:  $\frac{272}{460} = \frac{68}{115} \approx 0.59 = 59$  %.

An der Goetheschule haben  $\frac{13}{20}$ , also 65 % der Schüler am Mathematikwettbewerb teilgenommen. An der Schillerschule haben  $\frac{68}{115}$ , also 59 % der Schüler teilgenommen.

b) Diese Frage ist nicht eindeutig zu beantworten. Vergleicht man den prozentualen Anteil, so haben an der Goetheschule mehr Schüler teilgenommen. Vergleicht man die absoluten Zahlen, so haben an der Schillerschule mehr Schüler teilgenommen.

**zu A[.7.](#page-24-0)15** Wenn wir alle Angaben addieren, so ergibt sich: 10 % + 30 % + 40 % + 15 % = 95 %. Das Ergebnis müsste aber 100 % betragen, da keine andere Zensur außer einer 1, 2, 3, 4, 5 oder 6 möglich ist. Adams Vater hat also Recht.

#### **zu A[.7.](#page-24-0)16** Wir berechnen den Grundwert:

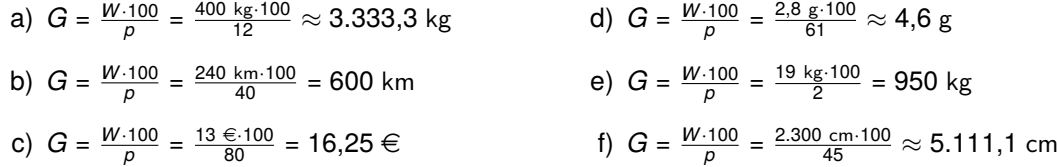

**zu A[.7.](#page-24-0)17** Leon hat 100 % − 92 % = 8 % der Aufgaben falsch gelöst. Daraus folgt, dass die Mathematikarbeit aus  $G = \frac{W \cdot 100}{p} = \frac{4 \cdot 100}{8} = 50$  Aufgaben bestand.

#### **zu A[.7.](#page-24-0)18**

a)  $G = \frac{W \cdot 100}{p} = \frac{15.3 \text{ g} \cdot 100}{18} = 85 \text{ g}$ Antwort: Ein Erwachsener sollte täglich 85 g Fett zu sich nehmen. b) 100 %  $\div$  18 %  $\approx$  5,6 Antwort: 6 Müsliriegel würden den Tagesbedarf an Fett decken.

**zu A[.7.](#page-24-0)19** Wir geben jeweils ein Beispiel an:

- a) 40 von 80 Einkäufen werden im Kaufhaus mit Karte bezahlt, das sind 50 %.
- b) 62 von 62 Parkplätzen sind besetzt, das sind 100 % aller Parkplätze.

**zu A[.7.](#page-24-0)20** Der Grundwert ist vermindert: *p* = 100 % − 2 % = 98 %. Für den Preis gilt: *W* =  $\frac{1.200 \in 98}{100}$  = 1.176 €. Antwort: Meike muss 1.176 € zahlen.

#### **zu A[.7.](#page-24-0)21**

a) Der Prozentsatz beträgt  $p = \frac{W \cdot 100}{G} = \frac{25 \cdot 100}{149} \approx 16,8$  %. Der Preis beträgt 16,8 % des ursprünglichen Preises, somit wurde der Schuh um 100 %−16,8 % = 83,2 % reduziert. Die Aussage stimmt hier also nicht.

*Alternativer Lösungsweg:* Aus 100 % – 85 % = 15 % folgt *W* =  $\frac{G \cdot p}{100}$  =  $\frac{149 \text{ } \in 15}{100}$  = 22,35 €. Bei einer Preisreduktion um 85 % müssten die Schuhe nun 22,35 € kosten. Da sie jedoch teurer sind, stimmt die Aussage nicht.

b) Der Grundwert ist vermindert: *p* = 100 % − 85 % = 15 %. Für den ursprünglichen Preis gilt:  $G = \frac{19 \in 100}{15}$  ≈ 126,67 €. Antwort: Die Laufschuhe kosteten 126,67 €.

**zu A[.7.](#page-24-0)22** Wir bestimmen den Prozentsatz  $p = \frac{52 \cdot 100}{12} \approx 433,3$  %. Die Anzahl beträgt 433,3 % der ursprünglichen Anzahl. Antwort: Somit wurde die Anzahl um 333,3 % gesteigert.

**zu A[.7.](#page-24-0)23** Der Grundwert wurde erhöht, woraus für den Prozentwert  $p = 100 % + 8 % = 108 %$ folgt. Somit gilt für den ursprünglichen Preis: *G* =  $\frac{115}{60}$   $\approx$  106,48 €. Antwort: Der Preis vor der Erhöhung betrug 106,48 $\in$ .

**zu A[.7.](#page-24-0)24** Wir berechnen das Kapital (hier die Höhe der Hypothek) über *K* =  $\frac{Z \cdot 100}{p}$  =  $\frac{560}{4}$  €  $\cdot$  100 = 14.000 €. Antwort: Die Hypothek beträgt 14.000 €.

**zu A[.7.](#page-24-0)25** Wir berechnen mit unserer Formel den Zinssatz über  $p = \frac{Z \cdot 100}{K} = \frac{80} {1.600}$  € = 5 %. Antwort: Frau Pade verlangt 5 % Zinsen pro Jahr.

**zu A[.7.](#page-24-0)26** Frau Mayer bekommt in...

- a) ...einem Jahr  $Z = \frac{K \cdot p}{100} = \frac{82.000 \text{ } \in .2.5}{100} = 2.050 \text{ } \in \text{Zinsen.}$
- b) ...einem halben Jahr 2.050  $\epsilon \div 2 = 1.025 \epsilon$  Zinsen.
- c) ...7 Monaten 2.050  $\in$   $\cdot \frac{7}{12} \approx 1.195,83 \in$  Zinsen.
- d) …20 Tagen 2.050 € $\cdot \frac{20}{360} \approx 113,89 \in \mathsf{Z}$ insen.

**zu A[.7.](#page-24-0)27** Um die Frage zu beantworten, um wie viel das Konto überzogen wurde, berechnen wir zunächst die Zinsen für ein Jahr:  $\frac{66.5 \in}{5} \cdot 12 = 159,60 \in$ . Somit ergibt sich für den Kredit: *K* =  $\frac{159,60 \in .100}{10,5}$  = 1.520 €. Antwort: Das Konto wurde um 1.520 € überzogen.

**zu A[.7.](#page-24-0)28** Wir bestimmen zunächst die Zinsen für ein Jahr *Z* =  $\frac{7.000}{}$  € 3,3 = 231 € und anschließend den Anteil:  $\frac{77 \in}{231 \in}$  =  $\frac{1}{3}$ . Antwort: Nach einem Drittel Jahr, also nach 4 Monaten, werden die angegebenen Zinsen erzielt.

# <span id="page-28-0"></span>8 **zu Lineare Funktionen**

### **zu A[.8.](#page-28-0)1**

- a)  $f(x) = 2x + 1$ 
	- Steigung: *m* = 2 ⇒ Graph steigt
	- Schnittpunkt: *P*(0|1)
- b)  $f(x) = -0, 1x + 9$ 
	- Steigung: *m* = −0,1 ⇒ Graph fällt
	- Schnittpunkt: *P*(0|9)

c) 
$$
f(x) = \frac{1}{3}x - 4
$$

• Steigung:  $m = \frac{1}{3} \Rightarrow$  Graph steigt

- Schnittpunkt: *P*(0| − 4)
- d)  $f(x) = -5x 1$ 
	- Steigung: *m* = 5 ⇒ Graph fällt
	- Schnittpunkt: *P*(0| − 1)

e)  $f(x) = 2,2x - 0,2$ 

- Steigung: *m* = 2,2 ⇒ Graph steigt
- Schnittpunkt: *P*(0| − 0,2)

**zu A[.8.](#page-28-0)2** Als erstes schauen wir uns den *y*-Achsenabschnitt an und anschließend können wir mit Hilfe des Steigungsdreiecks schauen, welche Funktionsgleichung zu welchen Graphen passt.

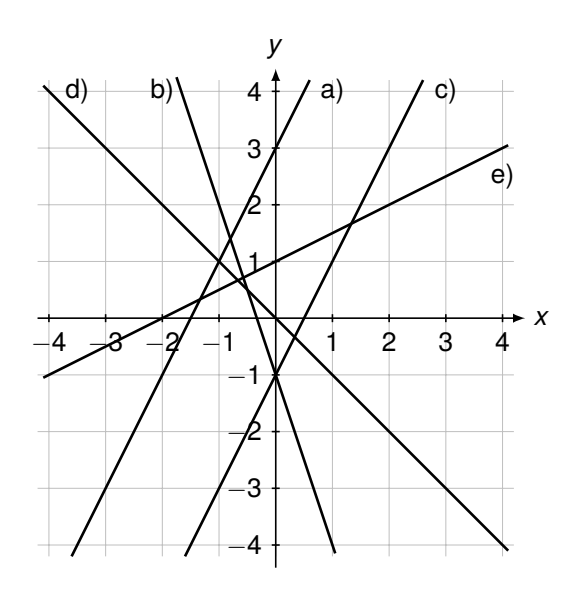

**zu A[.8.](#page-28-0)3** Wir markieren jeweils zunächst den Schnittpunkt mit der *y*-Achse und zeichnen dann von dem *y*-Achsenabschnitt aus das Steigungsdreieck ein.

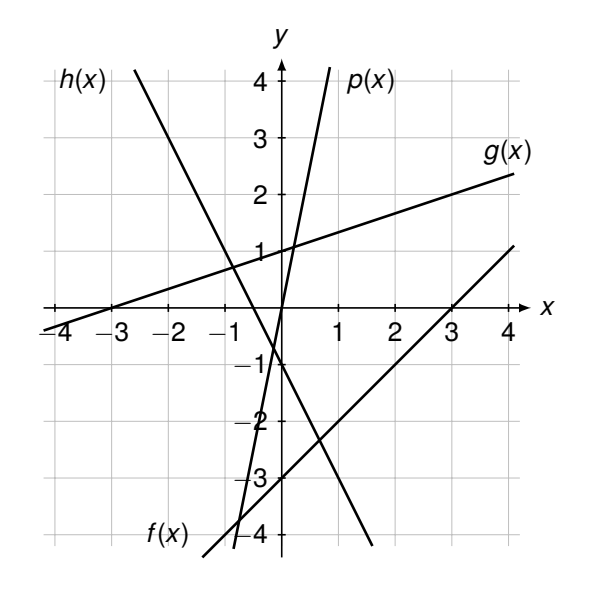

#### **zu A[.8.](#page-28-0)4**  $g(x) = -2x + 0.5$

- a) Der Schnittpunkt mit der *y*-Achse ist *P*(0|0,5).
- b) Eine Gerade, die parallel zu *g*(*x*) verläuft, hat die gleiche Steigung, also *m* = −2. Die Gerade der Funktion *h*(*x*) = −2*x* + 4 verläuft also beispielsweise parallel zu *g*.
- c) Um zu überprüfen, ob der Punkt *P*(2|3) auf der Geraden liegt, setzen wir den Punkt in die Funktionsgleichung *g*(*x*) ein. Für *x* setzen wir also 2 ein und für  $y = 3$ . Damit ergibt sich:  $3 \stackrel{?}{=} -2 \cdot 2 + 0.5$  $\Leftrightarrow$  3  $\neq$  -3,5  $\Rightarrow$  *P*  $\notin$  *g*
- d) Wir wählen zunächst einen beliebigen *x*-Wert, z.B. *x* = 4. Nun bestimmen wir den zugehörigen *y*-Wert, indem wir *x* = 4 in die Funktionsgleichung einsetzen:

$$
y = -2 \cdot 4 + 0.5 = -7.5
$$

Antwort: Der Punkt *Q*(4| − 7,5) liegt auf der Geraden *g*.

#### **zu A[.8.](#page-28-0)5**

- a) Graph *f* passt zu der Situation, da dieser die *y*-Achse bei 25 schneidet und dessen Steigung 0,14 entspricht.
- b) Die Funktionsgleichung lautet: *p*(*x*) = 0,14*x* + 25 Dabei steht *p* für den Gesamtpreis und *x* für die Anzahl der Kilowattstunden.
- c) Wir setzen den Preis von 67  $\in$  für  $p(x)$  ein und lösen dann die Gleichung nach x auf:

$$
67 = 0,14x + 25 | -25
$$
  
\n⇒ 42 = 0,14x | ÷ 0,14  
\n⇒ 300 = x

Antwort: Der Verbrauch liegt bei 300 Kilowattstunden.

**zu A[.8.](#page-28-0)6** Wir berechnen die Steigung der Geraden durch die Punkte:

a) 
$$
A(1, 3)
$$
;  $B(4, -1)$   
\nb)  $A(-4, 1)$ ;  $B(9, 2)$   
\nc)  $A(1, 1)$ ;  $B(-4, 2)$   
\n $x_1$   $y_1$   $y_2$   
\n $m = \frac{y_2 - y_1}{x_2 - x_1} = \frac{-1 - 3}{4 - 1} = -\frac{4}{3}$   
\n $m = \frac{y_2 - y_1}{x_2 - x_1} = \frac{2 - 1}{9 - (-4)} = \frac{1}{13}$   
\n $m = \frac{y_2 - y_1}{x_2 - x_1} = \frac{2 - 1}{-4 - 1} = -\frac{1}{5}$ 

**zu A[.8.](#page-28-0)7** Wir bestimmen zunächst die Steigung über *m* =  $\frac{y_2 - y_1}{y_2 - y_1}$  $\frac{y_2-y_1}{x_2-x_1} = \frac{2-(-4)}{3-1}$  $\frac{-(-4)}{3-1} = \frac{6}{2} = 3$ . Jetzt können wir die Steigung in die allgemeine Funktionsgleichung *y* = *m*·*x* +*b* einsetzen und erhalten *y* = 3·*x* +*b*. An dieser Stelle können wir entweder den Punkt *P* oder den Punkt *Q* in die Gleichung einsetzen und diese nach *b* auflösen. Wir wählen Punkt *P* und erhalten:

$$
-4 = 3 \cdot 1 + b
$$
\n
$$
\Leftrightarrow -4 = 3 + b \qquad |-3
$$
\n
$$
\Leftrightarrow -7 = b
$$

d)

Mit  $m = 3$  und  $b = -7$  erhalten wir die Funktionsgleichung:  $f(x) = 3 \cdot x - 7$ .

**zu A[.8.](#page-28-0)8** Wir setzen die Funktion gleich Null und lösen nach *x* auf.

a)  $0 = 2 \cdot x - 4 + 4$ 

Antwort: Die Nullstelle liegt bei *x* = 2.

⇔ 2 = *x*

 $\Leftrightarrow$  4 = 2 · *x* | ÷ 2

b) 0 =  $4 \cdot x + 16$  | - 16 ⇔ −16 = 4 · *x* | ÷ 4 ⇔ −4 = *x*

Antwort: Die Nullstelle liegt bei *x* = −4.

c) 
$$
0 = \frac{1}{8} \cdot x + \frac{1}{2} \quad | - \frac{1}{2} \quad | - \frac{1}{2} \quad | - \frac{1}{2} \quad | - \frac{1}{2} \quad | - \frac{1}{8} \quad | - 4 \quad | - \frac{1}{8} \quad | - \frac{1}{8} \quad | - \frac{1}{8} \quad | - \frac{1}{8} \quad | - \frac{1}{8} \quad | - \frac{1}{8} \quad | - \frac{1}{8} \quad | - \frac{1}{8} \quad | - \frac{1}{8} \quad | - \frac{1}{8} \quad | - \frac{1}{8} \quad | - \frac{1}{8} \quad | - \frac{1}{8} \quad | - \frac{1}{8} \quad | - \frac{1}{8} \quad | - \frac{1}{8} \quad | - \frac{1}{8} \quad | - \frac{1}{8} \quad | - \frac{1}{8} \quad | - \frac{1}{8} \quad | - \frac{1}{8} \quad | - \frac{1}{8} \quad | - \frac{1}{8} \quad | - \frac{1}{8} \quad | - \frac{1}{8} \quad | - \frac{1}{8} \quad | - \frac{1}{8} \quad | - \frac{1}{8} \quad | - \frac{1}{8} \quad | - \frac{1}{8} \quad | - \frac{1}{8} \quad | - \frac{1}{8} \quad | - \frac{1}{8} \quad | - \frac{1}{8} \quad | - \frac{1}{8} \quad | - \frac{1}{8} \quad | - \frac{1}{8} \quad | - \frac{1}{8} \quad | - \frac{1}{8} \quad | - \frac{1}{8} \quad | - \frac{1}{8} \quad | - \frac{1}{8} \quad | - \frac{1}{8} \quad | - \frac{1}{8} \quad | - \frac{1}{8} \quad | - \frac{1}{8} \quad | - \frac{1}{8} \quad | - \frac{1}{8} \quad | - \frac{1}{8} \quad | - \frac{1}{8} \quad | - \frac{1}{8} \quad | - \frac{1}{8} \quad | - \frac{1}{8} \quad | - \frac{1}{8} \quad | - \frac{1}{8} \quad | - \frac{1}{8} \quad | - \frac{1}{8} \quad | - \frac{1}{8} \quad | - \frac{1}{8} \quad | - \frac{1}{8} \quad | - \frac{1}{8} \quad | - \
$$

Antwort: Die Nullstelle liegt bei *x* = −4.

0 =  $\frac{3}{8} \cdot X - \frac{1}{16}$  | +  $\frac{1}{16}$  $\Leftrightarrow$   $\frac{1}{16}$  =  $\frac{3}{8} \cdot X$   $\qquad$   $\div \frac{3}{8}$  $\Leftrightarrow$   $\frac{1}{6}$  = *x* 

Antwort: Die Nullstelle liegt bei  $x = \frac{1}{6}$ .

e)  $0 = 5 \cdot x \quad \div 5$ ⇔ 0 = *x*

Antwort: Die Nullstelle liegt bei *x* = 0.

f) 0 = 3 ist keine wahre Aussage. Der Graph der linearen Funktion schneidet die *x*-Achse nicht. Es handelt sich hierbei um eine parallele Gerade zur *x*-Achse durch *y* = 3.

**zu A[.8.](#page-28-0)9** Die allgemeine Form einer linearen Funktionsgleichung lautet  $f(x) = m \cdot x + b$ . Hat die Funktion die Nullstelle  $x_0 = 4$ , so muss der Funktionsterm 0 sein, wenn wir für  $x = 4$  einsetzen. Dies ist beispielsweise wie folgt erfüllt: 4 · 4 − 16 = 0. In diesem Fall gilt *m* = 4 und *b* = −16, die Funktionsgleichung lautet somit:  $f_1(x) = 4 \cdot x - 16$ . Ein anderes Beispiel ist:  $2 \cdot 4 - 8 = 0$ . In diesem Fall gilt *m* = 2 und *b* = −8, die Funktionsgleichung lautet somit: *f*2(*x*) = 2 · *x* − 8. Wir kontrollieren nun jeweils rechnerisch, ob *x* = 4 die Nullstelle der Funktion ist.

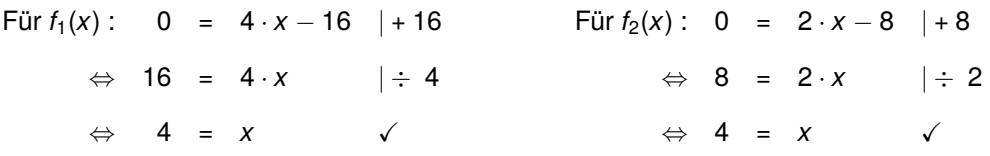

**zu A[.8.](#page-28-0)10** Die anfängliche Länge der Kerze ist in cm angegeben. Die Abbrennrate pro Stunde in mm. Es gilt: 3 mm = 0,3 cm.

- a) *f*(*x*) = 12 − 0,3 · *x* mit *f*(*x*): Länge der Kerze nach *x* Stunden und *x*: Anzahl der Stunden.
- b) Ansatz:  $f(x) = 0$  0 =  $12 0.3 \cdot x$  | − 12 ⇔ −12 = −0,3 · *x* | ÷ (−0,3) ⇔ 40 = *x*

Antwort: Die Kerze hat eine Brenndauer von 40 Stunden.

### <span id="page-32-0"></span>9 **zu Binomische Formeln**

**zu A[.9.](#page-32-0)1** Wir vereinfachen mit Hilfe der binomischen Formeln:

a)  $(2x + 5y)^2 = (2x)^2$  $\overline{a^2}$ + 2 · 2*x* · 5*y* | {z } 2*ab*  $+(5y)^2$  $\overline{b^2}$  $= 4x^2 + 20xy + 25y^2$ b)  $(3a + x)^2 = (3a)^2$  $\overline{a^2}$  $+ 2 \cdot 3a \cdot x$ <br> $2ab$  $+(x)^2$  $\sum_{b^2}$  $= 9a^2 + 6ax + x^2$ c)  $(7b - 2c)^2 = (7b)^2$  $\overline{a^2}$ − 2 · 7*b* · 2*c* | {z } 2*ab*  $+(2c)^2$  $\overline{b^2}$  $= 49b^2 - 28bc + 4c^2$ d)  $(5x - 2a)^2 = (5x)^2$  $\overline{a^2}$ - 2 · 5*x* · 2*a* | {z } 2*ab*  $+(2a)^2$  $\overline{b^2}$ = 25*x* <sup>2</sup> <sup>−</sup> <sup>20</sup>*ax* + 4*<sup>a</sup>* 2 e) (2*x* + 3) · (2*x* − 3) = (2*x*) 2  $\overline{a^2}$  $- (3)^2$  $\sum_{b^2}$  $= 4x^2 - 9$ f) (5*b* − 9*a*) · (5*b* + 9*a*) = (5*b*) 2  $\overline{a^2}$ − (9*a*) 2  $\sum_{b^2}$  $= 25b^2 - 81a^2$ 

**zu A[.9.](#page-32-0)2** Wir lösen die Gleichungen:

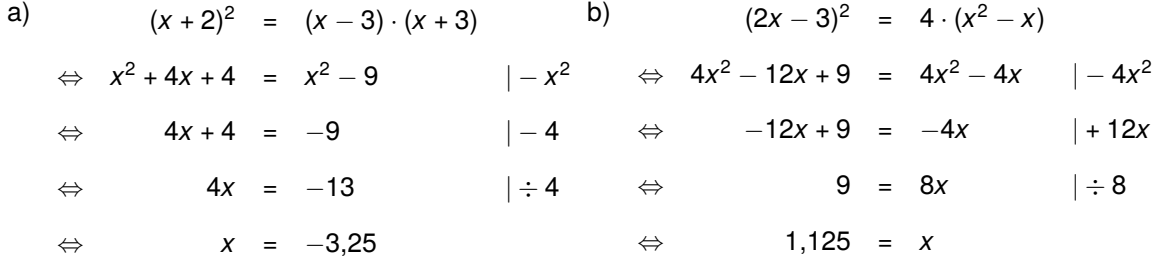

**zu A[.9.](#page-32-0)3** Wir berechnen mit Hilfe der binomischen Formeln:

a)  $39^2 = (40$ |{z} *a*  $-\underbrace{1}_{b}$  $)^{2} = 40^{2}$  $\frac{40^2}{a^2} - \frac{2 \cdot 40 \cdot 1}{2ab}$  $+$ ,  $1^2$  $\sum_{b^2}^{1^2}$  = 1.600 – 80 + 1 = 1.521 b)  $52^2 = (50$ |{z} *a*  $+$  2 |{z} *b*  $)^{2} = 50^{2}$  $\frac{50^2}{a^2} + \frac{2 \cdot 50 \cdot 2}{2ab}$  $+$  2<sup>2</sup>  $\sum_{b^2}$ = 2.500 + 200 + 4 = 2.704 c)  $42 \cdot 38 = (40 + 2)$  $\overline{(a+b)}$  $\cdot$  (40 – 2) | {z } (*a*−*b*)  $= 40^2$  $\frac{40^2}{a^2} - \frac{2^2}{b^2}$  $\sum_{b^2}^{2^2}$  = 1.600 – 4 = 1.596

# <span id="page-34-0"></span>10**zu Gleichungen lösen**

**zu A[.10.](#page-34-0)1** Wir setzen den Funktionsterm gleich Null und lösen die Gleichung nach *x* auf.

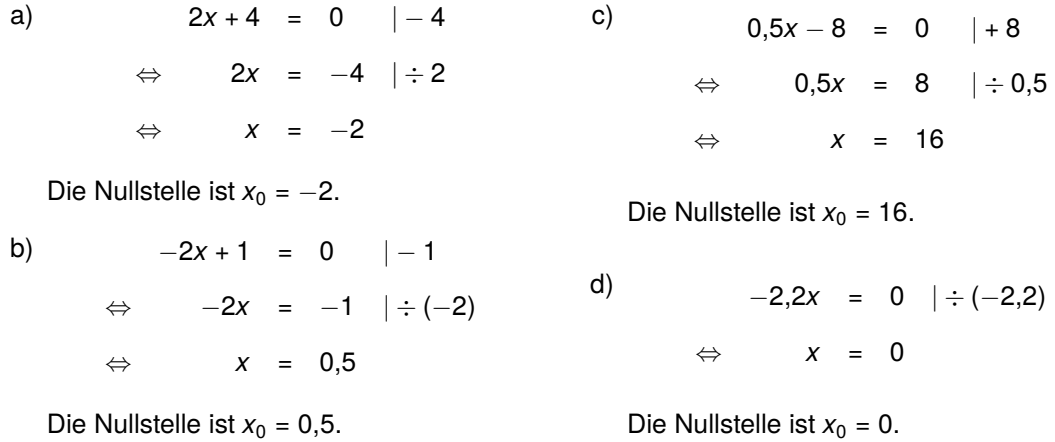

**zu A[.10.](#page-34-0)2** Der Graph einer linearen Funktion ist eine Gerade. Diese kann die *x*-Achse gar nicht schneiden, wenn sie parallel zur *x*-Achse verläuft. In diesem Fall hat die Funktion keine Nullstelle. Ein Beispiel hierfür ist: *f*(*x*) = 4

Verläuft die Gerade nicht parallel zur *x*-Achse, so hat die lineare Funktion genau eine Nullstelle, da die Gerade die *x*-Achse nur einmal schneiden kann. Ein Beispiel hierfür ist: *f*(*x*) = 4*x* + 1

**zu A[.10.](#page-34-0)3** Wir setzen den Funktionsterm gleich Null und lösen die Gleichung nach *x* auf.

a)

*x*<sup>2</sup> − 9 = 0 | + 9 ⇔  $x^2 = 9$   $\qquad \qquad | \pm \sqrt$  $x_1 = +\sqrt{9} = 3$  $\wedge$  *x*<sub>2</sub> = − $\sqrt{9}$  = −3

Nullstellen:  $x_1 = 3$  und  $x_2 = -3$ .

b)  
\n
$$
2x^{2}-8 = 0 \t\t\t |+8
$$
\n
$$
\Leftrightarrow 2x^{2} = 8 \t\t\t | \div 2
$$
\n
$$
\Leftrightarrow x^{2} = 4 \t\t\t | \pm \sqrt{}
$$
\n
$$
x_{1} = +\sqrt{4} = +2
$$
\n
$$
\wedge x_{2} = -\sqrt{4} = -2
$$

Nullstellen:  $x_1 = 2$  und  $x_2 = -2$ .

c)  $(x-3)^2 + 1 = 0$  | − 1 <sup>⇔</sup> (*<sup>x</sup>* <sup>−</sup> 3)<sup>2</sup> <sup>=</sup> <sup>−</sup><sup>1</sup> | ± <sup>√</sup>

Da aus einer negativen Zahl keine Quadrat-Wurzel gezogen werden kann, hat die Funktion keine Nullstellen.

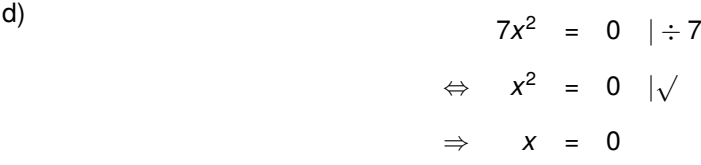

Nullstelle:  $x_0 = 0$ .

e)  
\n
$$
3x^2 + 3x = 0
$$
\n
$$
\Leftrightarrow x \cdot (3x + 3) = 0
$$
\n
$$
\Rightarrow x_1 = 0 \quad \wedge \quad 3x_2 + 3 = 0
$$

Auflösen nach x<sub>2</sub> ergibt:

$$
3x_2 + 3 = 0 \quad |-3
$$
\n
$$
\Leftrightarrow \quad 3x_2 = -3 \quad | \div 3
$$
\n
$$
\Leftrightarrow \quad x_2 = -1
$$

Nullstellen:  $x_1 = 0$  und  $x_2 = -1$ .

f) 
$$
2x^2 + 2x - 12 = 0 \quad \Rightarrow \quad x^2 + x - 6 = 0
$$

Es gilt: *p* = 1 und *q* = −6. Somit ergibt sich:

$$
x_{1/2} = -\frac{p}{2} \pm \sqrt{\left(\frac{p}{2}\right)^2 - q} = -\frac{1}{2} \pm \sqrt{\left(\frac{1}{2}\right)^2 - (-6)} = -\frac{1}{2} \pm \sqrt{\frac{1}{4} + 6} = -\frac{1}{2} \pm 2.5
$$

Nullstellen:  $x_1 = -0.5 - 2.5 = -3$  und  $x_2 = -0.5 + 2.5 = 2$ .
**zu A[.10.](#page-34-0)4** Wir müssen zunächst die Nullstellen der Funktion  $f(x) = -\frac{1}{90}x^2 + 69,3$  berechnen. Dazu setzen wir den Funktionsterm gleich Null und lösen diesen nach *x* auf.

$$
-\frac{1}{90}x^2 + 69,3 = 0
$$
 | -69,3  
\n  
\n⇒ 
$$
-\frac{1}{90}x^2 = -69,3
$$
 | ÷ (- $\frac{1}{90}$ )  
\n  
\n⇒ 
$$
x^2 = 6.237
$$
 | ± √  
\n
$$
x_1 = +\sqrt{6.237} \approx +79
$$
 |  $x_2 = -\sqrt{6.237} \approx -79$ 

Nun müssen wir noch die Entfernung der beiden Nullstellen bestimmen: *d* = 79 + | − 79| = 158. Antwort: Die unteren Verankerungspunkte sind 158 m voneinander entfernt.

# <span id="page-38-0"></span>11**zu Lineare Gleichungssysteme**

## **zu A[.11.](#page-38-0)1**

a) Wir zeichnen die beiden Geraden:

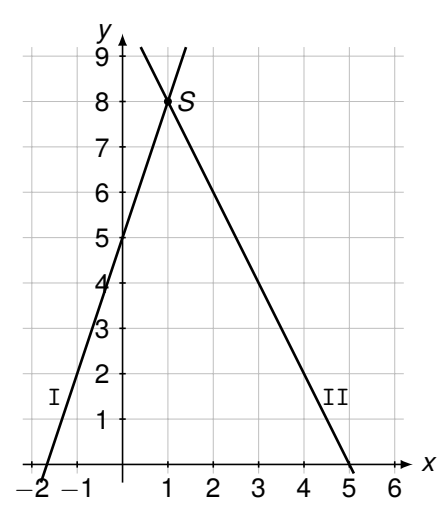

Wir können nun den Schnittpunkt ablesen: *S*(1|8). Somit hat das Gleichungssystem die Lösung  $\mathbb{L} = \{(1|8)\}.$ 

b) Wir lösen zunächst die zweite Gleichung nach *y* auf und erhalten: *y* = *x* −2. Nun können wir beide Geraden zeichnen:

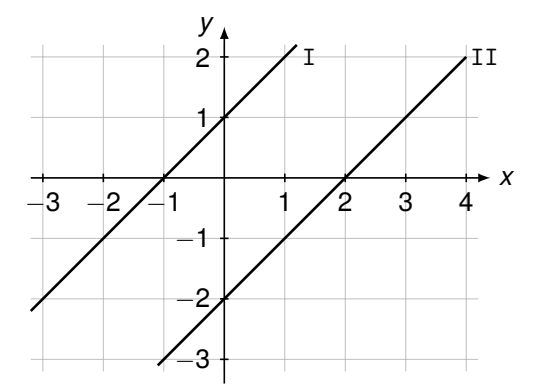

Beide Geraden verlaufen parallel und haben daher keinen Schnittpunkt. Somit ist die Lösungsmenge  $\mathbb{L} = \{\}.$ 

c) Wir lösen zunächst beide Gleichungen nach *y* auf und erhalten: *y* = −0,5*x* − 2 sowie *y* = −4*x* + 5. Wir können nun die beiden Geraden zeichnen:

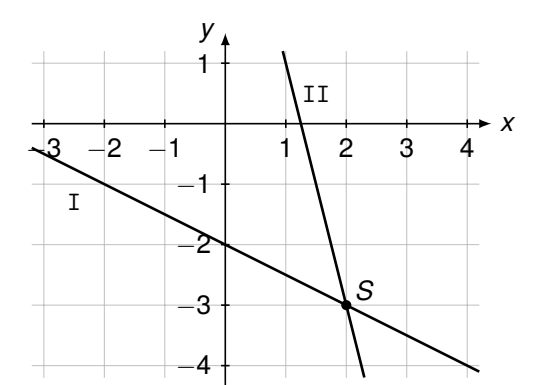

Wir können nun den Schnittpunkt ablesen: *S*(2| − 3). Somit hat das Gleichungssystem die Lösung  $\mathbb{L} = \{(2| - 3)\}.$ 

d) Wir lösen zunächst die erste Gleichung nach *y* auf und erhalten: *y* = 2*x* −3. Wir können nun die beiden Geraden zeichnen:

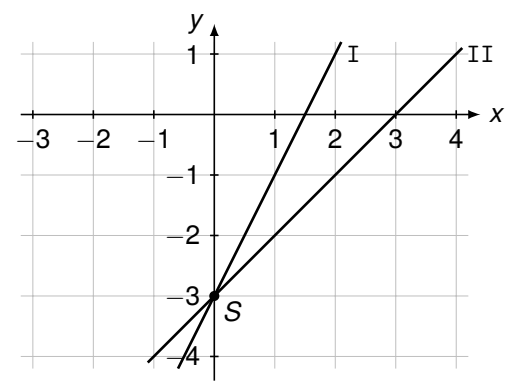

Wir können nun den Schnittpunkt ablesen: *S*(0| − 3). Somit hat das Gleichungssystem die Lösung  $\mathbb{L} = \{(0| - 3)\}.$ 

**zu A[.11.](#page-38-0)2** Wir notieren jeweils die beiden Geradengleichungen und erhalten somit unser Gleichungssystem. Der Schnittpunkt der beiden Geraden ist die Lösung.

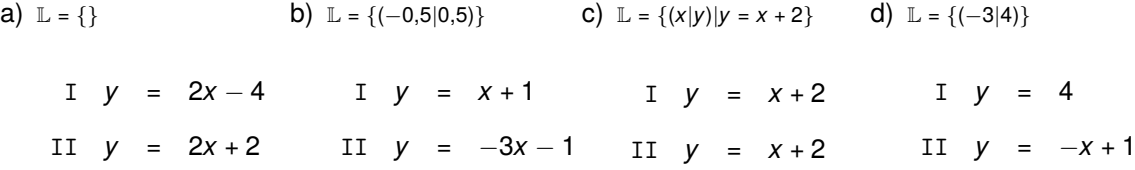

**zu A[.11.](#page-38-0)3** Wir schreiben zunächst das Gleichungssystem um und interpretieren.

a) Wir schreiben das Gleichungssystem zunächst so auf, dass bei beiden Gleichungen *y* alleine steht:

$$
I \quad y = 3x + 2
$$
  

$$
II \quad y = 3x + 2
$$

Wir sehen nun, dass beide Geraden identisch sind. Somit gibt es unendlich viele Lösungen.

b) Beide Gleichungen sind schon nach *y* aufgelöst:

$$
I \quad y = x + 4
$$
  

$$
II \quad y = -x + 4
$$

Die erste Gerade hat die Steigung +1, die zweite Gleichung hat die Steigung −1. Somit schneiden sich die Geraden in einem Punkt, das Gleichungssystem hat also genau eine Lösung.

c) Wir schreiben das Gleichungssystem zunächst so auf, dass bei beiden Gleichungen *y* alleine steht:

I 
$$
y = 5x - 9
$$
  
II  $y = 5x - 7$ 

Wir sehen, dass beide Geraden die Steigung +5 haben, sie haben jedoch einen unterschiedlichen *y*-Achsenabschnitt. Die Geraden verlaufen also parallel, das Gleichungssystem hat keine Lösung.

## **zu A[.11.](#page-38-0)4** Wir lösen das Gleichungssystem mit dem Gleichsetzungsverfahren.

a) Wir behalten die erste Gleichung bei und setzen die beiden Gleichungen gleich:

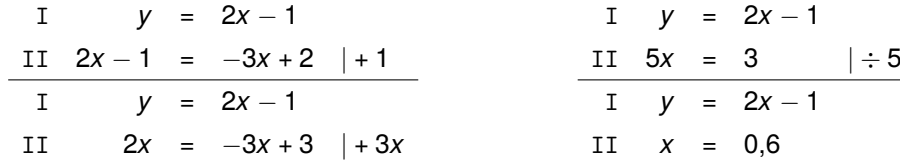

Wir setzen  $x = 0.6$  in Gleichung I ein und berechnen so den Wert für *y*:

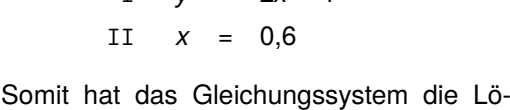

sung  $\mathbb{L} = \{(0,6|0,2)\}$ . Probe:

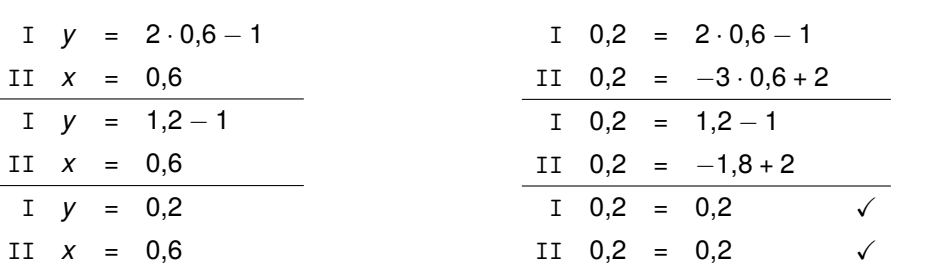

b) Wir lösen Gleichung II nach *y* auf, setzen die beiden Gleichungen gleich und lösen die zweite Gleichung nach *x* auf.

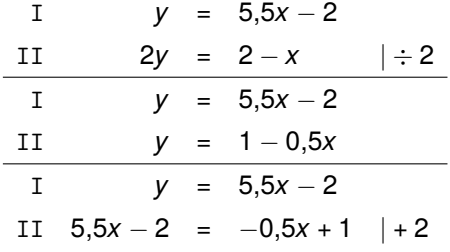

I *y* = 5,5*x* − 2 II *x* = 0,5 Somit hat das Gleichungssystem die Lö-

II  $5,5x = -0,5x + 3 + 0,5x$ 

II  $6x = 3$   $| \div 6$ 

I *y* = 5,5*x* − 2

I *y* = 5,5*x* − 2

Wir setzen  $x = 0.5$  in die Gleichung I ein und lösen diese nach *y* auf:

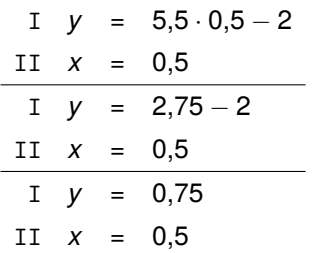

sung  $\mathbb{L} = \{(0,5|0,75)\}$ . Probe:

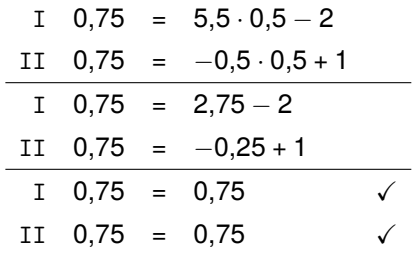

c) Da bereits beide Gleichungen 9*y* auf der linken Seite stehen haben, können wir die rechten Seiten der beiden Gleichungen direkt gleichsetzen und die zweite Gleichung behalten:

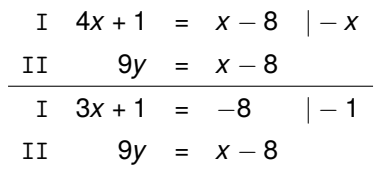

$$
1 \t 3x = -9 \t | \div 3
$$
  
\n
$$
11 \t 9y = x - 8
$$
  
\n
$$
1 \t x = -3
$$
  
\n
$$
11 \t 9y = x - 8
$$

Wir setzen *x* = −3 in Gleichung II ein und lösen diese nach *y* auf:

Somit hat das Gleichungssystem die Lösung  $\mathbb{L} = \{(-3|-\frac{11}{9})\}$ . Probe:

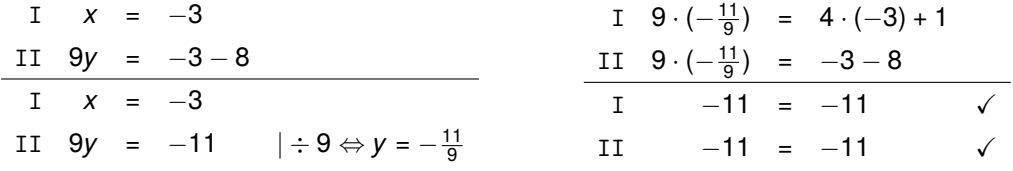

**zu A[.11.](#page-38-0)5** Wir lösen das Gleichungssystem mit dem Einsetzungsverfahren.

a) Wir setzen in der ersten Gleichung für *y* den Term (*x* + 4) ein, behalten die zweite Gleichung bei und lösen die erste Gleichung nach *x* auf.

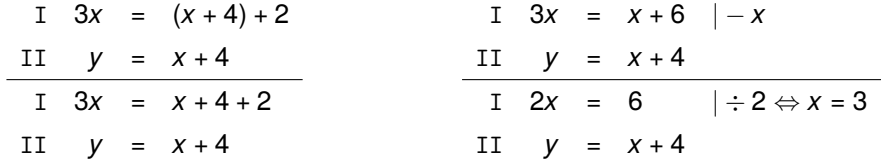

Wir setzen *x* = 3 in die Gleichung II ein und lösen diese nach *y* auf:

Somit hat das Gleichungssystem die Lösung  $\mathbb{L} = \{(3|7)\}$ . Probe:

| I  | $x$ | = 3     |
|----|-----|---------|
| II | $y$ | = 3 + 4 |
| I  | $x$ | = 3     |
| II | $y$ | = 7     |
| II | $y$ | = 7     |
| II | $y$ | = 7     |

b) Wir setzen in der zweiten Gleichung für *y* den Term (*x* −3) ein, behalten die erste Gleichung bei und lösen die zweite Gleichung nach *x* auf:

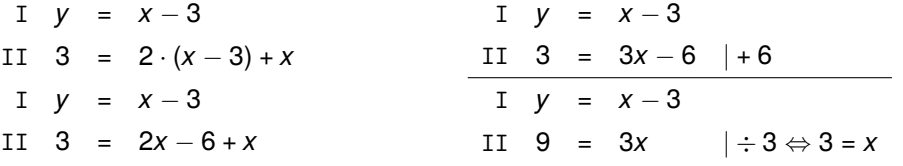

Wir setzen  $x = 3$  in Gleichung I ein und erhalten das Ergebnis für *y*:

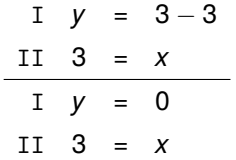

Somit hat das Gleichungssystem die Lösung  $\mathbb{L} = \{(3|0)\}$ . Probe:

$$
I \t 0 = 3-3
$$
  
\n
$$
II \t 3 = 2 \cdot 0 + 3
$$
  
\n
$$
I \t 0 = 0
$$

c) Die zweite Gleichung liefert uns einen Term für 6*y*. Da in der ersten Gleichung auch 6*y* vorkommt, können wir den Term (2*x* + 1) direkt in die erste Gleichung einsetzen und nach *x* auflösen:

$$
I \t 4x + (2x + 1) = 7
$$
  
\nII \t 6y = 2x + 1  
\nI \t 4x + 2x + 1 = 7  
\nII \t 6y = 2x + 1

Wir setzen  $x = 1$  in Gleichung II ein und lösen diese nach *y* auf:

Das Gleichungssystem hat die Lösungsmenge  $\mathbb{L} = \{ (1|\frac{1}{2}) \}$ . Probe:

I  $6x = 6$  |  $\div 6 \Leftrightarrow x = 1$ 

 $I \quad 6x + 1 = 7$  | -1

II 6*y* = 2*x* + 1

II 6*y* =  $2x + 1$ 

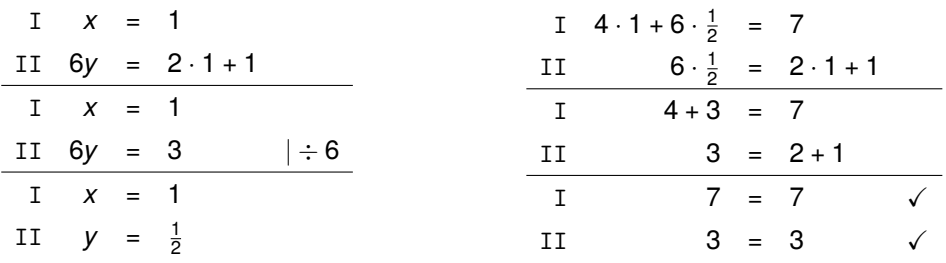

**zu A[.11.](#page-38-0)6** Wir lösen das Gleichungssystem mit dem Additionsverfahren.

a) Wir können die beiden Gleichungen direkt addieren, da der Vorfaktor vor der Variable *x* sich nur im Vorzeichen unterscheidet. Daher fällt die Variable *x* beim Addieren weg. Die erste Gleichung behalten wir bei und lösen die zweite Gleichung nach *y* auf:

$$
I \quad 2x + y = 3
$$
  

$$
I + II \qquad 4y = 12 \quad | \div 4 \Leftrightarrow y = 3
$$

Den errechneten Wert setzen wir in die erste Gleichung ein und lösen diese nach *x* auf:

Somit hat das Gleichungssystem die Lösung  $\mathbb{L} = \{(0|3)\}\$ . Probe:

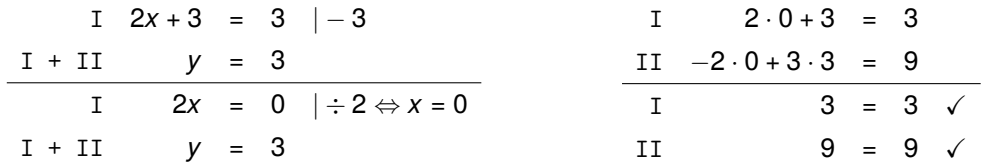

b) Wir multiplizieren die erste Gleichung mit (−4), damit der Vorfaktor vor der Variable *x* sich nur noch im Vorzeichen unterscheidet. Wir können nun die beiden Gleichungen addieren, wodurch die Variable *x* wegfällt. Die zweite Gleichung behalten wir bei und lösen die erste Gleichung nach *y* auf.

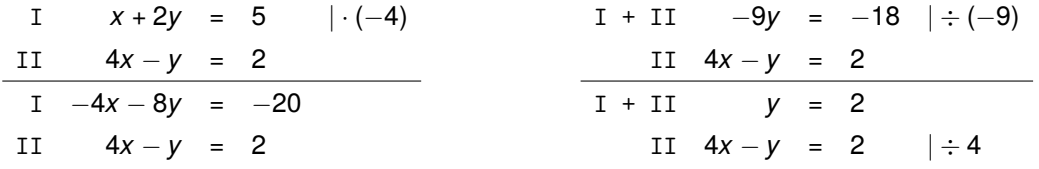

Den errechneten Wert setzen wir in die zweite Gleichung ein und lösen diese nach *x* auf: Somit hat das Gleichungssystem die Lösung  $L = \{(1|2)\}\.$  Probe:

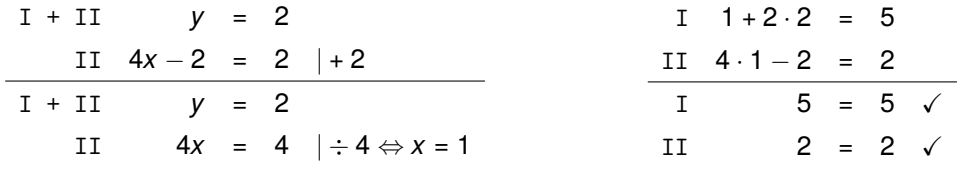

c) Wir multiplizieren die erste Gleichung mit 4 und die zweite Gleichung mit (−3). Dadurch erreichen wir, dass der Vorfaktor vor *x* sich nur noch im Vorzeichen unterscheidet. Wir können nun die beiden Gleichungen addieren, wodurch die Variable *x* wegfällt. In diesem Fall erhalten wir praktischerweise sofort den Wert für *y* und können *y* = 1 direkt in Gleichung I einsetzen:

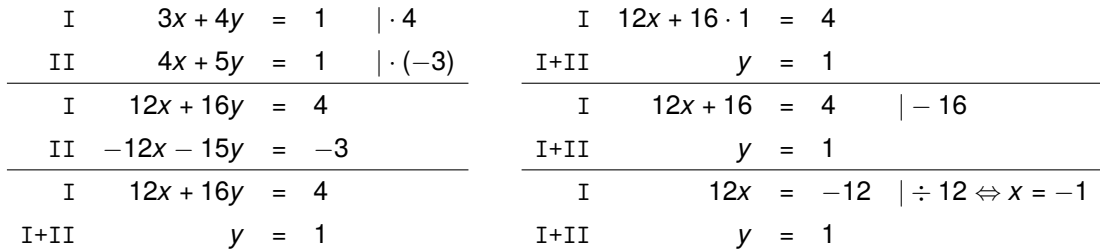

Somit hat das Gleichungssystem die Lösung  $\mathbb{L} = \{(-1|1)\}$ . Probe:

I 
$$
3 \cdot (-1) + 4 \cdot 1 = 1 \Leftrightarrow 1 = 1 \checkmark
$$
  
II  $4 \cdot (-1) + 5 \cdot 1 = 1 \Leftrightarrow 1 = 1 \checkmark$ 

### **zu A[.11.](#page-38-0)7**

a) Wir lösen die zweite Gleichung nach *y* auf, setzen den Term (8*x* + 1) für *y* in der ersten Gleichung ein und die zweite Gleichung behalten wir bei. Anschließend vereinfachen wir die erste Gleichung.

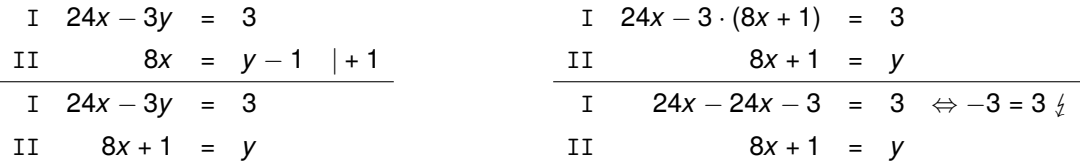

Diese Aussage ist falsch. Daher hat das Gleichungssystem keine Lösung. Die Lösungsmenge lautet:  $\mathbb{L} = \{\}.$ 

b) Wir multiplizieren die erste Gleichung mit (−2), addieren die beiden Gleichungen und die zweite Gleichung behalten wir bei.

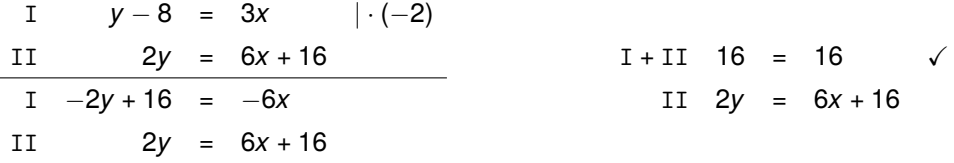

Diese Aussage 16 = 16 ist wahr. Das Gleichungssystem hat daher unendlich viele Lösungen. Alle Punkte (*x*|*y*) sind Lösung des Gleichungssystems, welche die zweite Gleichung 2*y* = 6*x* + 16 erfüllen. Vereinfachen wir die zweite Gleichung noch, so ergibt sich *y* = 3*x* + 8. Wir schreiben die Lösungsmenge dann wie folgt:  $\mathbb{L} = \{(x|y) | y = 3x + 8\}$ 

c) Wir setzen den Term (*x* + 1) in der zweiten Gleichung für *y* ein, behalten die erste Gleichung bei und vereinfachen die zweite Gleichung wie folgt:

I 
$$
y = x + 1
$$
  
\nII  $9 \cdot (x + 1) - 9 = 9x$   
\nI  $y = x + 1$   
\nII  $9x + 9 - 9 = 9x$   
\nII  $9x = 9x$ 

Die Aussage 9*x* = 9*x* ist wahr. Das Gleichungssystem hat daher unendlich viele Lösungen. Alle Punkte (*x*|*y*) sind Lösung des Gleichungssystems, welche die erste Gleichung *y* = *x* + 1 erfüllen. Wir schreiben die Lösungsmenge dann wie folgt:  $\mathbb{L} = \{(x|y) | y = x + 1\}$ 

### **zu A[.11.](#page-38-0)8**

a) Das Gleichungssystem muss unendlich viele Lösungen haben. Für alle Lösungen (*x*|*y*) gilt *y* = 2*x* + 3. Wir können also zum Beispiel schreiben:

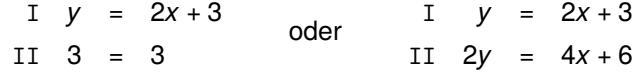

b) Das Gleichungssystem darf keine Lösungen haben. Anschaulich bedeutet dies, dass zwei parallele Geraden vorliegen. Diese haben die gleiche Steigung. Wir können zum Beispiel schreiben:

$$
I \quad y = x + 5
$$
  

$$
II \quad y = x + 6
$$

c) Alle Wertepaare (12|*y*) sind Lösungen. Ein mögliches Gleichungssystem ist:

$$
I \quad x = 12
$$
  

$$
II \quad 4 = 4
$$

**zu A[.11.](#page-38-0)9** Wir setzen den Wert 8 für *y* in die zweite Gleichung ein und erhalten:

 $2 \cdot 8 - 164 \Leftrightarrow 0 = 4 \frac{1}{2}$ 

Diese Aussage ist falsch. Somit hat das Gleichungssystem keine Lösung.

**Hinweis**: Die Aufgabe kann auch zeichnerisch gelöst werden. Dazu lösen wir Gleichung II nach *y* auf und zeichnen beide Geraden in ein Koordinatensystem ein. Wir erkennen, dass die beiden Geraden parallel verlaufen und das Gleichungssystem somit keine Lösung hat.

#### **zu A[.11.](#page-38-0)10**

a) Da in Gleichung II *y* bereits alleine steht, bietet sich hier das Einsetzungsverfahren an. Wir setzen *y* = −2*x* + 12 direkt in Gleichung I ein und lösen diese nach *x* auf:

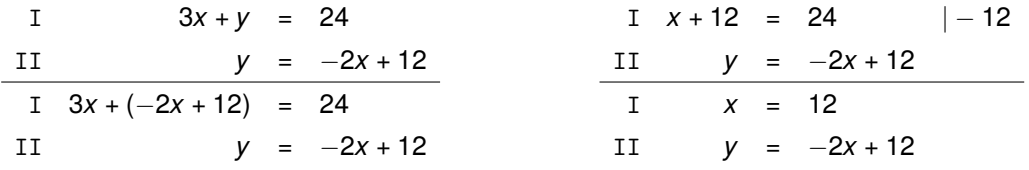

Nun können wir den errechneten Wert in die zweite Gleichung einsetzen und *y* ausrechnen:

I 
$$
x = 12
$$
  
II  $y = -2 \cdot 12 + 12 \Leftrightarrow y = -12$ 

Die Lösungsmenge lautet L =  ${(12| − 12)}.$ 

b) Da sich der Faktor vor dem *x* nur im Vorzeichen unterscheidet, bietet sich hier das Additionsverfahren an. Durch die Addition der beiden Gleichungen fällt die Variable *x* weg. Anschließend setzen wir *y* = 1 in Gleichung I ein und lösen nach *x* auf.

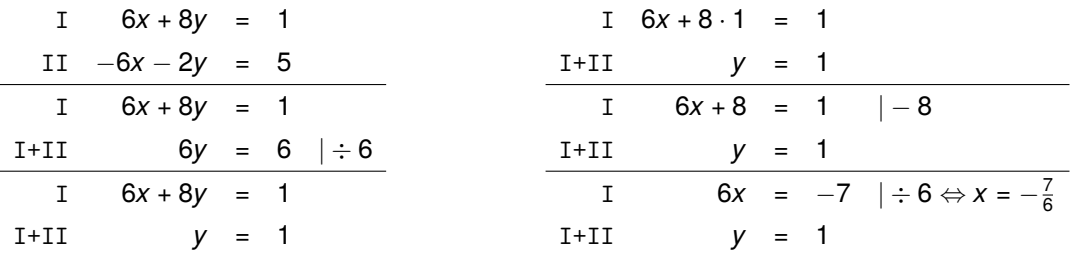

Die Lösungsmenge lautet:  $\mathbb{L} = \{(-\frac{7}{6}|1)\}.$ 

### **zu A[.11.](#page-38-0)11**

a) Hier wurde das Additionsverfahren angewendet. Allerdings muss beachtet werden, dass hier die beiden Gleichungen nicht addiert, sondern subtrahiert werden. Dabei haben sich zwei Fehler eingeschlichen:

• *x* − (−3*x*) ergibt 4*x* und nicht −2*x* • 2 − 6 = −4 und nicht 8

Der richtige Lösungsweg lautet also wie folgt:

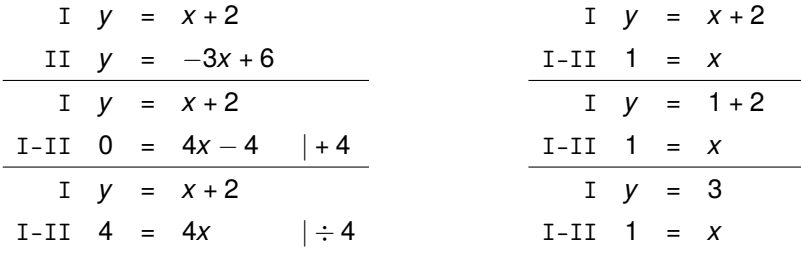

Die Lösungsmenge lautet:  $\mathbb{L} = \{(1|3)\}\$ 

b) Hier wurde das Einsetzungsverfahren angewendet. Beim Einsetzen von I in II wurde jedoch keine Klammer gesetzt, wodurch die Vorzeichen falsch sind. Der richtige Lösungsweg lautet:

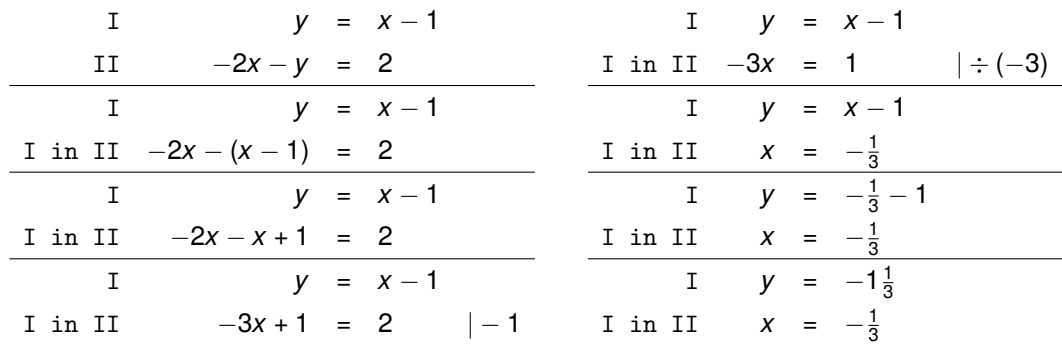

Die Lösungsmenge lautet:  $\mathbb{L} = \{(-\frac{1}{3}| - 1\frac{1}{3})\}.$ 

a) Das ist nur dann der Fall, wenn in beiden Gleichungen folgender Fall auftritt:

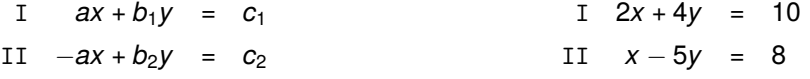

b) Das hängt davon ab, wie die andere Glei-Beispielsweise kann folgendes Gleichungschung aussieht. Ist diese schon nach der system nicht direkt gleichgesetzt werden. gleichen Variablen aufgelöst, dann stimmt die Behauptung. Anderenfalls ist die Behauptung falsch.

I  $y = 2x - 1$ II  $-2y + 3x = 5$ 

- c) Das ist falsch. Eine Gleichung kann nicht in eine andere Gleichung eingesetzt werden, es kann nur ein Term für eine Variable in die Gleichung eingesetzt werden.
- d) Falsch: Gleichungssysteme können auch unendlich viele oder keine Lösungen haben.

**zu A[.11.](#page-38-0)13** Wir wählen zunächst die Variablen für die beiden gesuchten Größen mit *x* als Pauls heutiges Alter und *y* als Alexanders heutiges Alter. Nun können wir die Angaben in zwei mathematische Gleichungen fassen und damit ein lineares Gleichungssystem aufstellen. Dieses Gleichungssystem lösen wir nun. Wir wählen das Einsetzungsverfahren und lösen dazu zunächst die erste Gleichung nach *x* auf. (Ein anderes Verfahren wäre auch möglich und richtig.)

I 
$$
x + y = 37
$$
  
I  $x = 37 - y$   
II  $8 \cdot (x + 4) = y + 4$   
II  $8 \cdot (x + 4) = y + 4$ 

Wir setzen nun den Term für *x* in die zweite Gleichung ein und lösen diese nach *y* auf:

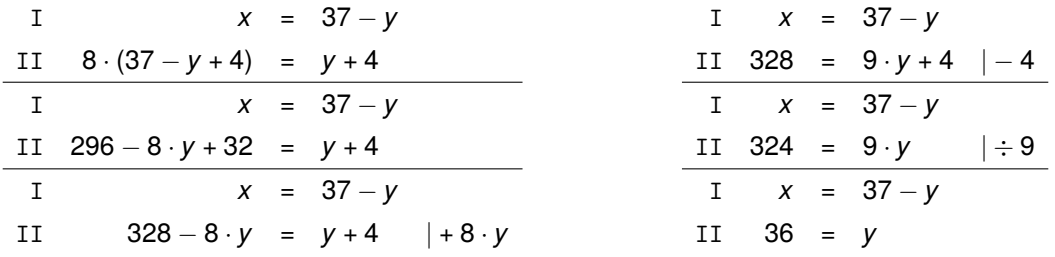

*y* = 36 setzen wir nun in Gleichung I ein und berechnen somit den Wert für *x*:

I 
$$
x = 37-36 \Leftrightarrow x = 1
$$
  
II 36 = y

Antwort: Paul ist ein Jahr alt (*x* = 1) und Alexander ist 36 Jahre alt (*y* = 36).

**zu A[.11.](#page-38-0)14** Wir wählen zunächst die Variablen *x* als Anzahl der Ochsen auf dem Bauernhof und *y* als Anzahl der Gänse auf dem Bauernhof. Wir können nun anhand der Angaben ein lineares Gleichungssystem aufstellen und mit Hilfe des Einsetzungsverfahrens lösen. Dazu lösen wir die erste Gleichung nach *x* auf und setzen den Term in die zweite Gleichung ein. (Ein anderes Verfahren

Gegenbeispiel:

wäre auch möglich und richtig.)

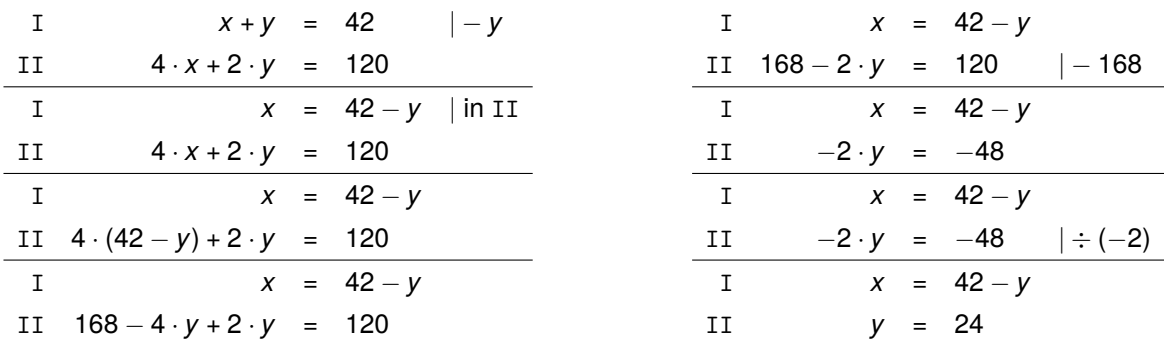

Wir setzen *y* = 24 in Gleichung I ein und erhalten somit *x* = 42 − 24 = 18. Antwort: Es gibt auf dem Bauernhof 18 Ochsen (*x* = 18) und 24 Gänse (*y* = 24).

**zu A[.11.](#page-38-0)15** Wir wählen die Variablen *x* als Anzahl der Einzelzimmer und *y* als Anzahl der Doppelzimmer. Damit können wir anhand des Aufgabentextes zwei Gleichungen aufstellen. Wir lösen das Gleichungssystem mit Hilfe des Einsetzungsverfahrens. Dazu lösen wir die erste Gleichung nach *x* auf und setzen den Term in die zweite Gleichung ein. (Ein anderes Verfahren wäre auch möglich und richtig.)

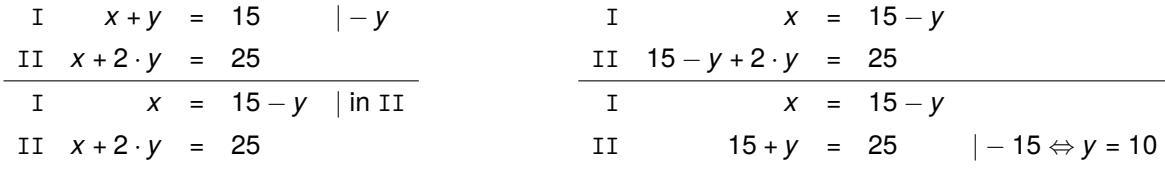

Wir setzen *y* = 10 Wert in die erste Gleichung ein und erhalten *x* = 15 − 10 = 5. Antwort: Es gibt 5 Einzelzimmer  $(x = 5)$  und 10 Doppelzimmer  $(y = 10)$ .

**zu A[.11.](#page-38-0)16** Wir wählen die Variablen *x* als Preis für einen Hamburger und *y* als Preis für einen Cheeseburger. Aus der Aufgabenstellung ergibt sich folgendes Gleichungssystem. Zum Lösen wählen wir das Einsetzungsverfahren. Dazu lösen wir die zweite Gleichung nach *x* auf und setzen den Term in die erste Gleichung ein. (Ein anderes Verfahren wäre auch möglich und richtig.)

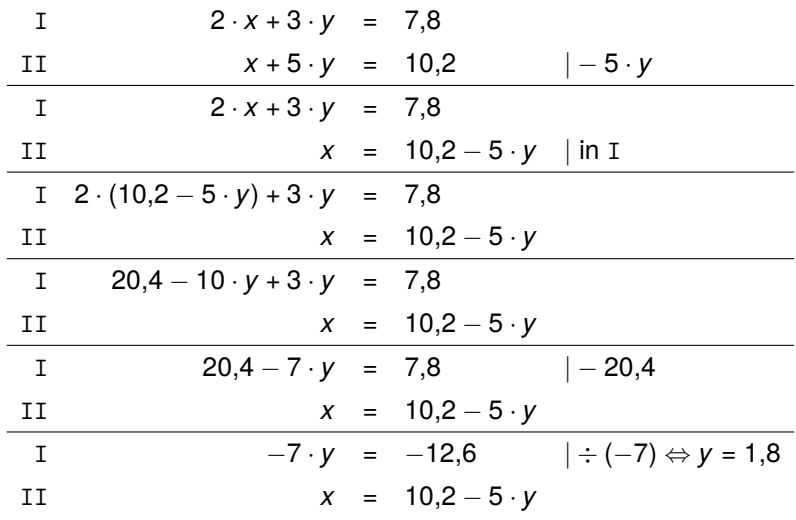

*y* = 1,8 setzen wir in Gleichung II ein und berechnen somit *x* = 10,2 − 5 · 1,8 = 1,2. Antwort: Ein Hamburger kostet 1,20 € und ein Cheeseburger kostet 1,80 €.

## <span id="page-48-0"></span>12**zu Quadratische Gleichungen / Quadratische Ergänzung**

**zu A[.12.](#page-48-0)1** Wir lösen die quadratischen Gleichungen mit einem geeigneten Verfahren.

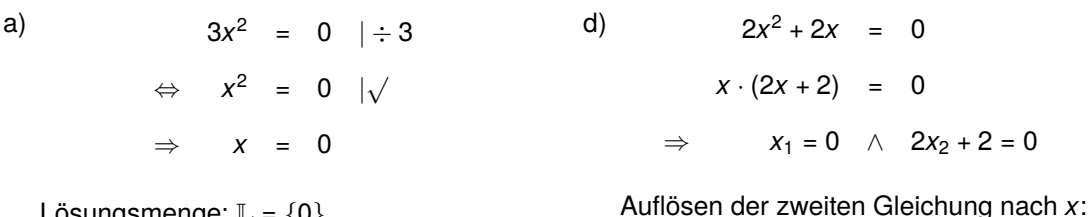

Lösungsmenge:  $\mathbb{L} = \{0\}$ 

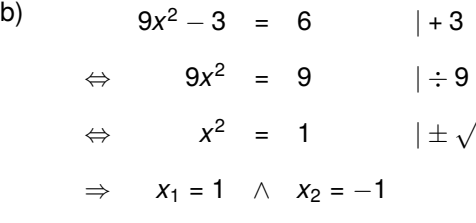

Lösungsmenge:  $\mathbb{L} = \{-1, 1\}$ 

c)  $x^2 + 4x = 0$ 

## $x \cdot (x + 4) = 0$  $\Rightarrow$  *x*<sub>1</sub> = 0  $\land$  *x*<sub>2</sub> + 4 = 0

Auflösen der zweiten Gleichung nach *x*:

$$
x_2 + 4 = 0 \quad |-4
$$
\n
$$
\Leftrightarrow \qquad x_2 = -4
$$

Lösungsmenge:  $\mathbb{L} = \{-1, 0\}$ e)  $5x^2 = 20$   $|\div 5$ ⇔  $x^2 = 4$   $\qquad \pm \sqrt{2}$  $\Rightarrow$  *x*<sub>1</sub> = 2  $\land$  *x*<sub>2</sub> = -2 Lösungsmenge:  $\mathbb{L} = \{-2, 2\}$ 

 $\Leftrightarrow$  *x*<sub>2</sub> = −1

 $2x_2 + 2 = 0$  | − 2

 $\Leftrightarrow$  2*x*<sub>2</sub> = -2 |  $\div$  2

f)  $-2x^2-8 = 0 \t+8$ ⇔ −2*x* <sup>2</sup> = 8 | ÷ (−2) ⇔ *x* <sup>2</sup> <sup>=</sup> <sup>−</sup><sup>4</sup> <sup>|</sup> √

Da es nicht möglich ist, aus einer negativen Zahl die Wurzel zu ziehen, gilt:  $\mathbb{L} = \{\}$ 

**zu A[.12.](#page-48-0)2** Beispiele quadratischer Gleichungen zu den entsprechenden Lösungsmengen:

a)  $x^2 = 16$ ;  $2x^2 = 32$ ;  $x^2 + 1 = 17$ b)  $x^2 = 0$ ;  $5x^2 = 0$ ;  $x^2 - 8 = -8$ 

Lösungsmenge:  $\mathbb{L} = \{-4, 0\}$ 

c)  $x^2 = -4$ ;  $x^2 = -10$ ;  $x^2 = -1$ 

**zu A[.12.](#page-48-0)3** Wir lösen die Gleichungen mit der *pq*-Formel:

a) *x* <sup>2</sup> <sup>−</sup> <sup>2</sup>*<sup>x</sup>* <sup>−</sup> 3 = 0: Es gilt *<sup>p</sup>* <sup>=</sup> <sup>−</sup><sup>2</sup> und *<sup>q</sup>* <sup>=</sup> <sup>−</sup>3. Somit ergibt sich:

$$
x_{1/2} = -\frac{p}{2} \pm \sqrt{\left(\frac{p}{2}\right)^2 - q} = -\frac{-2}{2} \pm \sqrt{\left(\frac{-2}{2}\right)^2 - (-3)} = 1 \pm \sqrt{(-1)^2 + 3} = 1 \pm \sqrt{1 + 3} = 1 \pm 2
$$

Die beiden Lösungen lauten also:  $x_1 = 1 + 2 = 3 \land x_2 = 1 - 2 = -1$ . Somit gilt: L = {-1; 3}

b) *x* <sup>2</sup> <sup>−</sup> <sup>7</sup>*<sup>x</sup>* + 6 = <sup>−</sup>4: Um die *pq*-Formel anwenden zu können, muss auf der einen Seite des Gleichheitszeichens eine Null stehen. Daher müssen wir die Gleichung umwandeln:

$$
x^2 - 7x + 6 = -4 \iff x^2 - 7x + 10 = 0
$$

Es gilt also  $p = -7$  und  $q = 10$ . Somit ergibt sich:

$$
x_{1/2} = -\frac{p}{2} \pm \sqrt{\left(\frac{p}{2}\right)^2 - q} = -\frac{-7}{2} \pm \sqrt{\left(\frac{-7}{2}\right)^2 - 10} = 3.5 \pm \sqrt{(-3.5)^2 - 10}
$$
  
= 3.5 \pm \sqrt{12.25 - 10} = 3.5 \pm \sqrt{2.25} = 3.5 \pm 1.5

Die beiden Lösungen lauten also: *x*<sub>1</sub> = 3,5 + 1,5 = 5∧*x*<sub>2</sub> = 3,5 - 1,5 = 2. Somit gilt: L = {2; 5}

c) *x* <sup>2</sup> <sup>−</sup> <sup>4</sup>*<sup>x</sup>* <sup>=</sup> <sup>−</sup>4: Wir müssen die Gleichung zunächst so umwandeln, dass auf der rechten Seite des Gleichheitszeichens eine Null steht:

$$
x^2 - 4x = -4 \iff x^2 - 4x + 4 = 0
$$

Es gilt also  $p = -4$  und  $q = 4$ . Somit ergibt sich:

$$
x_{1/2} = -\frac{p}{2} \pm \sqrt{\left(\frac{p}{2}\right)^2 - q} = -\frac{-4}{2} \pm \sqrt{\left(\frac{-4}{2}\right)^2 - 4} = 2 \pm \sqrt{(-2)^2 - 4}
$$

$$
= 2 \pm \sqrt{4 - 4} = 2 \pm \sqrt{0} = 2 \pm 0
$$

Die Gleichung hat nur eine Lösung, diese lautet  $x = 2$ . Somit gilt:  $\mathbb{L} = \{2\}$ 

d) 2*x* <sup>2</sup> + 12*x* + 26 = 0: Um die *pq*-Formel anwenden zu können, darf vor dem *x* <sup>2</sup> kein Vorfaktor stehen. Daher müssen wir die Gleichung zunächst umwandeln:

$$
2x^2 + 12x + 26 = 0 \stackrel{\div 2}{\iff} x^2 + 6x + 13 = 0
$$

Es gilt also  $p = 6$  und  $q = 13$ . Somit ergibt sich:

$$
x_{1/2} = -\frac{p}{2} \pm \sqrt{\left(\frac{p}{2}\right)^2 - q} = -\frac{6}{2} \pm \sqrt{\left(\frac{6}{2}\right)^2 - 13}
$$
  
= -3 \pm \sqrt{3^2 - 13} = -3 \pm \sqrt{9 - 13} = -3 \pm \sqrt{-4}

Da aus einer negativen Zahl keine Quadrat-Wurzel gezogen werden darf, gilt:  $\mathbb{L} = \{\}$ 

e) 5*x* <sup>2</sup> + 50*<sup>x</sup>* + 50 = <sup>−</sup>5*x*: Um die *pq*-Formel anwenden zu können, muss auf der einen Seite des Gleichheitszeichens eine Null stehen und vor dem *x* <sup>2</sup> darf kein Vorfaktor stehen. Daher müssen wir die Gleichung zunächst umwandeln:

$$
5x^2 + 50x + 50 = -5x \xleftrightarrow{+5x} 5x^2 + 55x + 50 = 0 \xleftrightarrow{+5} x^2 + 11x + 10 = 0
$$

Es gilt also  $p = 11$  und  $q = 10$ . Somit ergibt sich:

$$
x_{1/2} = -\frac{p}{2} \pm \sqrt{\left(\frac{p}{2}\right)^2 - q} = -\frac{11}{2} \pm \sqrt{\left(\frac{11}{2}\right)^2 - 10} = -5,5 \pm \sqrt{5,5^2 - 10}
$$

$$
= -5,5 \pm \sqrt{30,25 - 10} = -5,5 \pm \sqrt{20,25} = -5,5 \pm 4,5
$$

Die beiden Lösungen lauten also: *x*<sub>1</sub> = −5,5 + 4,5 = −1 ∧ *x*<sub>2</sub> = −5,5 − 4,5 = −10. Somit gilt:  $L = \{-10, -1\}$ 

### **zu A[.12.](#page-48-0)4**

a) Wir bringen zunächst die konstante Zahl auf die rechte Seite der Gleichung:

$$
x^2 - 2x - 24 = 0 \xleftrightarrow{+24} x^2 - 2x = 24
$$

Wir nehmen nun die Hälfte des Faktors vor dem linearen *x* ( $\frac{-2}{2}$  =  $-1$ ) und quadrieren diese: (−1)<sup>2</sup> = 1. Diese Zahl wird nun auf beiden Seiten ergänzt:

$$
x^2 - 2x + 1 = 24 + 1
$$

Auf der linken Seite wenden wir die binomische Formel an, auf der rechten Seite fassen wir zusammen. Anschließend ziehen die Wurzel und berechnen die Lösungen.

 $(x - 1)^2 = 25$ √ ⇔ *x* − 1 = ±5  $x_1 - 1 = 5 \quad \wedge \quad x_2 - 1 = -5$ 

Somit lautet die Lösungsmenge:  $\mathbb{L} = \{-4, 6\}$ 

b) Wir bringen zunächst die konstante Zahl auf die rechte Seite der Gleichung:

$$
x^2 + 12x + 36 = 0 \xleftrightarrow{36} 3x^2 + 12x = -36
$$

Wir nehmen nun die Hälfte des Faktors vor dem linearen x ( $\frac{12}{2}$  = 6) und quadrieren diese:  $6<sup>2</sup>$  = 36. Diese Zahl wird nun auf beiden Seiten ergänzt:

$$
x^2 + 12x + 36 = -36 + 36
$$

Auf der linken Seite wenden wir die binomische Formel an, auf der rechten Seite fassen wir zusammen. Anschließend ziehen die Wurzel und berechnen die Lösungen.  $(x + 6)^2 = 0$  | ⇔ *x* + 6 = 0 ⇔ *x* = −6

Somit lautet die Lösungsmenge:  $\mathbb{L} = \{-6\}.$ 

c) Wir bringen zunächst die konstante Zahl auf die rechte Seite der Gleichung und den Term mit *x* auf die linke Seite der Gleichung:

$$
x^2+2=2x \xleftrightarrow{-2x,-2} x^2-2x=-2
$$

Wir nehmen nun die Hälfte des Faktors vor dem linearen *x* ( $\frac{-2}{2}$  =  $-1$ ) und quadrieren diese:  $(-1)^2$  = 1. Diese Zahl wird nun auf beiden Seiten ergänzt:

$$
x^2 - 2x + 1 = -2 + 1
$$

Auf der linken Seite können wir nun die binomische Formel anwenden, auf der rechten Seite fassen wir zusammen.

$$
(x-1)^2=-1
$$

Im nächsten Schritt würden wir nun auf beiden Seiten die Wurzel ziehen. Aus −1 können wir jedoch nicht die Wurzel ziehen, da die Zahl negativ ist. Die Gleichung hat somit keine Lösung und es gilt:  $\mathbb{L} = \{\}.$ 

**zu A[.12.](#page-48-0)5** Um die Stoßweite zu bestimmen, müssen wir den Term gleich Null setzen. Um die Gleichung mit Hilfe der *pq*-Formel zu lösen, müssen wir sie zunächst umformen:

$$
-0.05x^2 + 0.6x + 2 = 0 \xleftrightarrow{\div(-0.05)} x^2 - 12x - 40 = 0
$$

Es gilt also  $p = -12$  und  $q = -40$ . Somit ergibt sich:

$$
x_{1/2} = -\frac{p}{2} \pm \sqrt{\left(\frac{p}{2}\right)^2 - q} = -\frac{-12}{2} \pm \sqrt{\left(\frac{-12}{2}\right)^2 - (-40)} = 6 \pm \sqrt{(-6)^2 + 40}
$$

$$
= 6 \pm \sqrt{36 + 40} = 6 \pm \sqrt{76} = 6 \pm 8,72
$$

Die beiden Lösungen lauten also: *x*<sub>1</sub> = 6 + 8,72 = 14,72 ∧ *x*<sub>2</sub> = 6 − 8,72 = −2,72. Da die Stoßweite nur positiv sein kann, muss die Antwort lauten: Die Stoßweite beträgt 14,72 m.

**zu A[.12.](#page-48-0)6** Um alle gegebenen Gleichungen zu lösen, müssen wir zunächst die Wurzel ziehen.

- a) Ist *a* negativ, gibt es keine Lösung, für *a* = 0 gibt es genau eine Lösung und ist *a* positiv, so gibt es zwei Lösungen. Für *a* > 0 hat die Gleichung also genau zwei Lösungen.
- b) Die Wurzel aus *b* hat genau einen Wert, wenn gilt: *b* = 0. Für *b* = 0 hat die Gleichung also genau eine Lösung.
- c) Für negative *c*-Werte können wir jedoch keine Wurzel ziehen. Es gilt also: Für *c* < 0 hat die Gleichung keine Lösung.

**zu A[.12.](#page-48-0)7**

a) Wir lösen die Gleichung 2*x* <sup>2</sup> + 4*x* = *r* mit...

$$
r = 6: \t 2x^{2} + 4x = 6
$$
\n
$$
\Leftrightarrow 2x^{2} + 4x - 6 = 0
$$
\n
$$
\Leftrightarrow x^{2} + 2x - 3 = 0
$$
\n
$$
\Leftrightarrow x_{1/2} = -\frac{2}{2} \pm \sqrt{(\frac{2}{2})^{2} + 3}
$$
\n
$$
= -1 \pm \sqrt{1 + 3}
$$
\n
$$
= -1 \pm 2
$$
\n
$$
\Leftrightarrow L = \{-1\}
$$
\n
$$
r = -2: \t 2x^{2} + 4x = -2
$$
\n
$$
\Leftrightarrow 2x^{2} + 4x + 2 = 0
$$
\n
$$
\Leftrightarrow x^{2} + 2x + 1 = 0
$$
\n
$$
\Leftrightarrow x^{2} + 2x + 1 = 0
$$
\n
$$
\Leftrightarrow x^{2} + 2x + 1 = 0
$$
\n
$$
\Leftrightarrow x^{2} + 2x + 1 = 0
$$
\n
$$
\Leftrightarrow x^{2} + 2x + 1 = 0
$$
\n
$$
\Leftrightarrow x^{2} + 2x + 1 = 0
$$
\n
$$
\Leftrightarrow x^{2} + 2x + 1 = 0
$$
\n
$$
\Leftrightarrow x^{2} + 2x + 1 = 0
$$
\n
$$
\Leftrightarrow x^{2} + 2x + 1 = 0
$$
\n
$$
\Leftrightarrow x^{2} + 2x + 1 = 0
$$
\n
$$
\Leftrightarrow x^{2} + 2x + 1 = 0
$$
\n
$$
\Leftrightarrow x^{2} + 2x + 1 = 0
$$
\n
$$
\Leftrightarrow x^{2} + 2x + 1 = 0
$$
\n
$$
\Leftrightarrow x^{2} + 2x + 1 = 0
$$
\n
$$
\Leftrightarrow x^{2} + 2x + 1 = 0
$$
\n
$$
\Leftrightarrow x^{2} + 2x + 1 = 0
$$
\n
$$
\Leftrightarrow x^{2} + 2x + 1 = 0
$$
\n
$$
\Leftrightarrow x^{2} + 2x + 1 = 0
$$
\n
$$
\L
$$

$$
r = -8: \t 2x^2 + 4x = -8
$$
  
\n
$$
\Leftrightarrow 2x^2 + 4x + 8 = 0
$$
  
\n
$$
\Leftrightarrow x^2 + 2x + 4 = 0
$$
  
\n
$$
\Rightarrow x_{1/2} = -\frac{2}{2} \pm \sqrt{(\frac{2}{2})^2 - 4}
$$
  
\n
$$
= -1 \pm \sqrt{1 - 4}
$$
  
\n
$$
= -1 \pm \sqrt{-3}
$$
  
\n
$$
\mathbb{L} = \{\}
$$

b) Wir wenden auf die Gleichung die *pq*-Formel an. Dazu müssen wir die Gleichung zunächst so umformen, dass vor dem *x* <sup>2</sup> keine Zahl mehr steht und dass auf der rechten Seite des Gleichheitszeichens eine Null steht:

$$
2x^2 + 4x = r \stackrel{-r}{\iff} 2x^2 + 4x - r = 0 \stackrel{\div 2}{\iff} x^2 + 2x - \frac{r}{2} = 0
$$

Wir können nun die *pq*-Formel anwenden. Dabei gilt: *p* = 2 und *q* = − *r* 2 .

$$
x_{1/2} = -\frac{p}{2} \pm \sqrt{\left(\frac{p}{2}\right)^2 - q} = -\frac{2}{2} \pm \sqrt{\left(\frac{2}{2}\right)^2 + \frac{r}{2}} = -1 \pm \sqrt{1 + \frac{r}{2}}
$$

Um zu ermitteln, wie viele Lösungen die Gleichung hat, betrachten wir die Diskriminante (also das, was unter der Wurzel steht) *D*. Dabei gilt:

- Für *D* > 0 hat die Gleichung zwei Lösungen.
- Für *D* = 0 hat die Gleichung eine Lösung.
- Für *D* < 0 hat die Gleichung keine Lösung.

Wir unterscheiden also drei Fälle. Die Gleichung hat...

| · zwei Lösungen:          | • eine Lösung:                | •  keine Lösung:          |  |  |
|---------------------------|-------------------------------|---------------------------|--|--|
| $1 + \frac{7}{2} > 0$  -1 | $1 + \frac{r}{2} = 0 \mid -1$ | $1 + \frac{r}{2} < 0$  -1 |  |  |
| $\frac{r}{2}$ > -1   2    | $\frac{r}{2}$ = -1   2        | $\frac{r}{2}$ < -1   2    |  |  |
| $r > -2$                  | $r = -2$                      | $r \sim -2$               |  |  |

c) Wir verwenden die *pq*-Formel und setzen die in b) berechnete allgemeine Lösung für *x*<sup>1</sup>/<sup>2</sup> gleich 8, denn diese Zahl soll die Lösung sein:

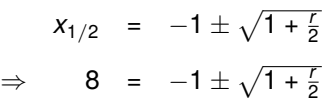

 $8 = -1 \pm \sqrt{1 + \frac{r}{2}} \quad | + 1$  $\Leftrightarrow$  9 =  $\pm \sqrt{1 + \frac{7}{2}}$  | quadr.  $\Leftrightarrow$  81 = 1 +  $\frac{r}{2}$  | − 1 <sup>⇔</sup> 80 = *<sup>r</sup>* 2  $|\cdot 2|$ ⇔ 160 = *r*

Diese Gleichung lösen wir nun nach *r* auf.

Antwort: Für *r* = 160 ist 8 eine Lösung der Gleichung.

## <span id="page-54-0"></span>13**zu Quadratische Funktionen**

**zu A[.13.](#page-54-0)1** Wir geben jeweils Scheitelpunkt *S* und Funktionsgleichung *f*(*x*) an:

a) 
$$
S(-3|0)
$$
;  $f(x) = (x + 3)^2$  a)  $S(5|0)$ ;  $f(x) = (x - 5)^2$  a)  $S(-0,8|0)$ ;  $f(x) = (x + 0,8)^2$ 

**zu A[.13.](#page-54-0)2** Wir überlegen uns anhand der Funktionsgleichung, wie der Graph in etwa aussieht und fertigen dann eine Wertetabelle sowie eine Skizze an.

a) Der Scheitelpunkt lautet *S*(2|0). Da wir die Parabel sowohl links als auch rechts vom Scheitelpunkt zeichnen wollen, wählen wir in unserer Wertetabelle *x*-Werte kleiner und größer als 2. Da der Bereich um den Scheitelpunkt am schwierigsten zu zeichnen ist, verwenden wir in diesem Bereich eine Schrittweite von 0,5:

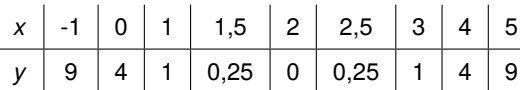

Wir tragen nun die Punkte aus der Wertetabelle in ein Koordinatensystem ein und verbinden diese zu einer glatten Kurve. Dabei achten wir darauf, dass die Kurve nur aus einer durchgehenden Linie besteht und keine Ecken und Knicke enthält.

Die Symmetrieachse (kurz: SA) ist in der Abbildung eingezeichnet. (Dies ist nicht Teil der Aufgabe, sondern dient hier nur zur Verdeutlichung.) Sie verläuft parallel zu *y*-Achse. Ihre Gleichung lautet: *x* = 2.

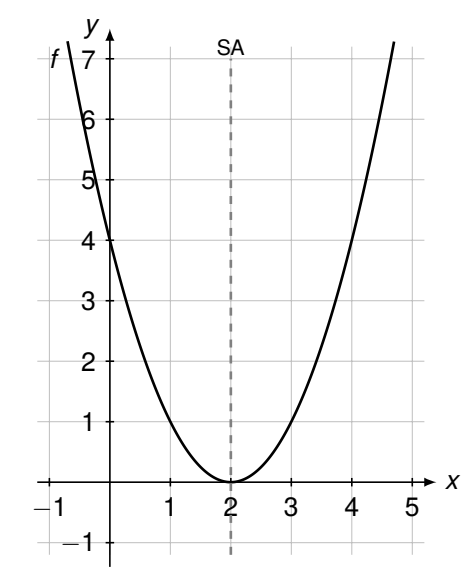

b) Der Scheitelpunkt lautet *S*(−1|0). Da wir die Parabel sowohl links als auch rechts vom Scheitelpunkt zeichnen wollen, wählen wir in der Wertetabelle *x*-Werte kleiner und größer als -1.

In dem Bereich um den Scheitelpunkt verwenden wir wieder eine Schrittweite von 0,5:

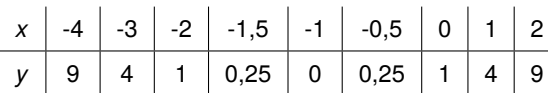

Wir tragen nun die Punkte aus der Wertetabelle in ein Koordinatensystem ein und verbinden diese zu einer glatten Kurve.

Die Symmetrieachse ist auch hier in der Abbildung eingezeichnet. Ihre Gleichung lautet:  $x = -1$ .

c) Der Scheitelpunkt lautet *S*(5|0). Wir wählen in unserer Wertetabelle *x*-Werte kleiner und größer als 5. In dem Bereich um den Scheitelpunkt verwenden wir wieder eine Schrittweite von 0,5:

|  |  |  | $x$   2   3   4   4,5   5   5,5   6   7   8 |  |  |
|--|--|--|---------------------------------------------|--|--|
|  |  |  | $y$ 9 4 1 0,25 0 0,25 1 4 9                 |  |  |

Wir tragen nun wieder die Punkte aus der Wertetabelle in ein Koordinatensystem ein und verbinden diese zu einer glatten Kurve. Gleichung der Symmetrieachse: *x* = 5.

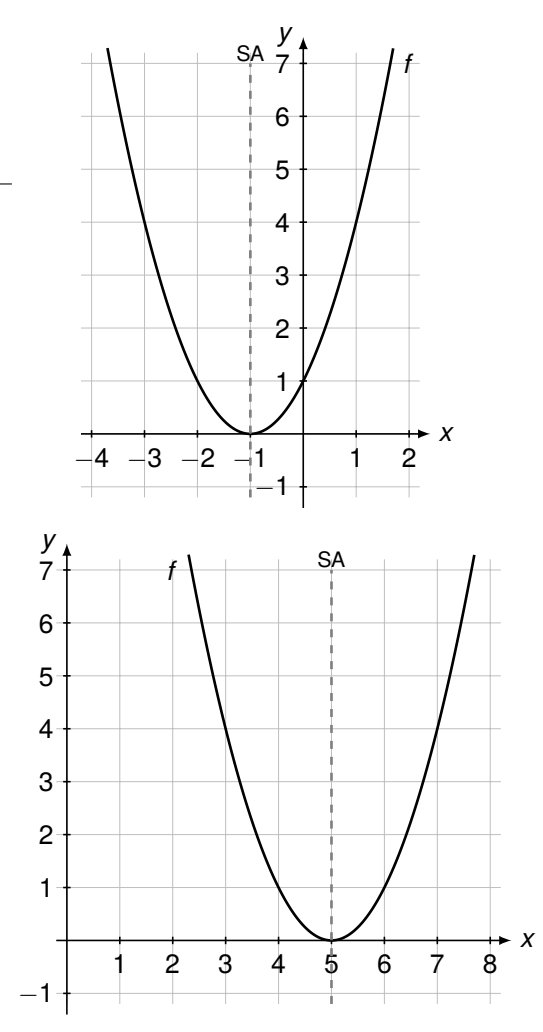

**zu A[.13.](#page-54-0)3** Um den Funktionsterm umzuwandeln, wenden wir die erste bzw. die zweite Binomische Formel an:

a)  $f(x) = (x + 4)^2 = x^2 + 8x + 16$ 

c) 
$$
f(x) = (x - 6)^2 = x^2 - 12x + 36
$$

b) 
$$
f(x) = (x + 10)^2 = x^2 + 20x + 100
$$

c) 
$$
f(x) = (x - 6)^2 = x^2 - 12x + 36
$$

**zu A[.13.](#page-54-0)4** Wir setzen jeweils den *x*-Wert bzw. den *y*-Wert in die Funktionsgleichung  $y = (x + 2)^2$ ein und berechnen damit die fehlende Koordinate.

- a) Mit  $x = 2$  folgt  $y = (2 + 2)^2 = 4^2 = 16$  und der Punkt lautet  $P(2|16)$ .
- b) Mit *x* = 0 folgt *y* =  $(0 + 2)^2 = 2^2 = 4$  und der Punkt lautet *P*(0|4).
- c) Mit *x* = −3,5 folgt *y* = (−3,5 + 2)<sup>2</sup> = (−1,5)<sup>2</sup> = 2,25 und der Punkt lautet *P*(−3,5|2,25).

d) Wir setzen *y* = 1 in die Funktion ein und lö-e) Wir setzen *y* = 4 in die Funktion ein und lösen nach *x* auf: sen nach *x* auf:

$$
\begin{array}{rcl}\n1 & = & (x + 2)^2 & | \pm \sqrt{3} \\
\Rightarrow & \pm \sqrt{1} & = & x + 2 & | -2 \\
\Rightarrow & x_1 & = & 1 - 2 = -1 \\
\wedge x_2 & = & -1 - 2 = -3\n\end{array}
$$

Somit ergeben sich die beiden möglichen Lösungen *P*(−1|1) und *P*(−3|1).

**zu A[.13.](#page-54-0)5** Der *x*-Wert des Punktes *P* beträgt 1, der y-Wert des Punktes *P* beträgt 9. Die Normalparabel verläuft durch den Punkt *A*(1|1) und durch den Punkt *B*(3|9). In der nebenstehenden Abbildung ist der Sachverhalt dargestellt.

Die Verschiebung *V* ist so eingezeichnet, dass der Punkt *B*(3|9) auf dem Punkt *P*(1|9) landet. Wir erkennen also, dass die Normalparabel um 2 Einheiten nach links verschoben werden muss. Die Funktionsgleichung lautet also:  $f(x) = (x + 2)^2$ 

en nach x aut:  
\n
$$
4 = (x+2)^2 \qquad | \pm \sqrt{2}
$$

$$
\Rightarrow \pm \sqrt{4} = x + 2 \qquad |-2
$$
  

$$
\Rightarrow x_1 = 2 - 2 = 0
$$
  

$$
\land x_2 = -2 - 2 = -4
$$

Somit ergeben sich die beiden möglichen Lösungen *P*(0|4) und *P*(−4|4).

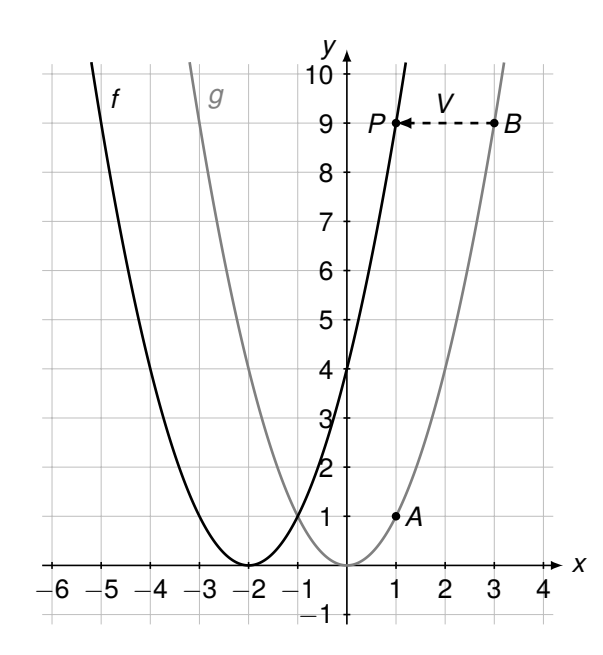

**zu A[.13.](#page-54-0)6** Wir geben jeweils die Funktionsgleichung und den Schnittpunkt mit der *y*-Achse an.

- a) Funktion: *f*(*x*) = *x* <sup>2</sup> + 2; Schnittpunkt mit *<sup>y</sup>*-Achse ist gleich dem Scheitelpunkt: *<sup>S</sup>*(0|2)
- b) Funktion: *f*(*x*) = *x* <sup>2</sup> <sup>−</sup> 5; Schnittpunkt mit *<sup>y</sup>*-Achse ist gleich dem Scheitelpunkt: *<sup>S</sup>*(0| − 5)
- c) Funktion: *f*(*x*) = *x* <sup>2</sup> + 2,5; Schnittpunkt mit *<sup>y</sup>*-Achse ist gleich dem Scheitelpunkt: *<sup>S</sup>*(0|2,5)
- d) Funktion: *<sup>f</sup>*(*x*) = (*<sup>x</sup>* <sup>−</sup> 4)<sup>2</sup> + 3; Schnittpunkt mit *<sup>y</sup>*-Achse lässt sich bestimmen, indem wir für *x* = 0 einsetzen:  $y = (0 - 4)^2 + 3 = (-4)^2 + 3 = 16 + 3 = 19$ . Der Schnittpunkt lautet also *S*(0|19).
- e) Funktion:  $f(x) = (x + 3)^2 + 1$ ; Schnittpunkt mit *y*-Achse lässt sich bestimmen, indem wir für  $x = 0$  einsetzen:  $y = (0 + 3)^2 + 1 = 3^2 + 1 = 9 + 1 = 10$ . Der Schnittpunkt lautet also *S*(0|10).

**zu A[.13.](#page-54-0)7** Die Graphen können alle in ein Koordinatensystem gezeichnet werden, wenn ausreichend Platz ist.

Eine Wertetabelle ist in der Aufgabe nicht verlangt, es ist jedoch sinnvoll diese mit dem Taschenrechner zu erstellen. Die Punkte können dann direkt im Koordinatensystem eingetragen werden und mit einer glatten Kurve verbunden werden.

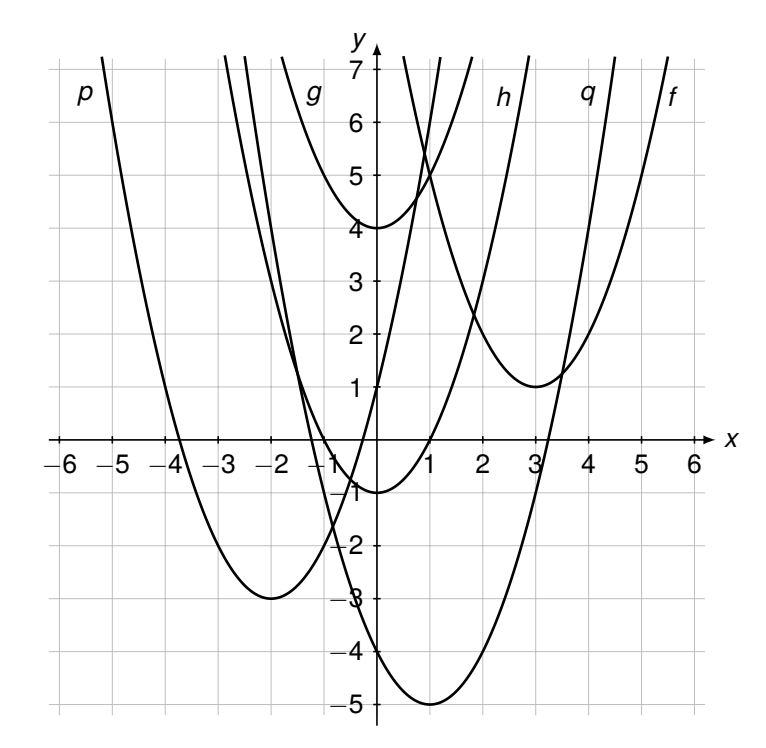

**zu A[.13.](#page-54-0)8** Da es sich um eine verschobene Normalparabel handelt, lesen wir den Scheitelpunkt ab und stellen dann die Funktionsgleichung in Scheitelpunktform auf.

•  $S(-4|4) \Rightarrow f(x) = (x + 4)^2 + 4$ •  $S(3|0) \Rightarrow g(x) = (x-3)^2$ •  $S(-3|-4) \Rightarrow h(x) = (x + 3)^2 - 4$ •  $S(0|-1) \Rightarrow p(x) = x^2 - 1$ •  $S(3.5|-2) \Rightarrow q(x) = (x-3.5)^2 - 2$ 

**zu A[.13.](#page-54-0)9** Der Graph der Funktion entspricht der Normalparabel, welche um 4 Einheiten nach rechts und um eine Einheit nach oben verschoben wurde. Der Scheitelpunkt ist *S*(4|1). Die Symmetrieachse ist *x* = 4. Für *x* < 4 fällt der Graph und für *x* > 4 steigt der Graph.

**zu A[.13.](#page-54-0)10** Wir setzen jeweils den *x*- und den *y*-Wert in die Gleichung ein und überprüfen, ob eine wahre Aussage entsteht:

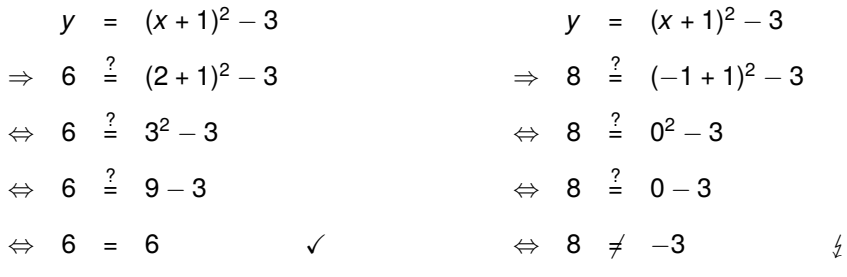

Antwort: Der Punkt *P*(2|6) liegt auf dem Graphen der Funktion *g* und der Punkt *Q*(−1|8) liegt nicht auf dem Graphen der Funktion *g*.

**Hinweis**: Die Aufgabe kann auch zeichnerisch gelöst werden. Dazu zeichnen wir den Graphen der Funktion in ein Koordinatensystem ein. Die Punkte *P* und *Q* zeichnen wir ebenfalls ein und überprüfen so, ob die Punkte auf dem Graphen liegen oder nicht.

**zu A[.13.](#page-54-0)11** Der Punkt *P*(−1| − 4) liegt nicht auf der Normalparabel, sondern der Punkt *P*<sub>1</sub>(−1|1). Daher muss die Normalparabel um 5 Einheiten nach unten verschoben werden.

**zu A[.13.](#page-54-0)12** Die Normalparabel wird um...

- a) ...eine Einheit nach oben verschoben und mit dem Faktor 2 gestreckt.
- b) ...eine Einheit nach rechts und um 8 Einheiten nach oben verschoben.
- c) ...3 Einheiten nach links verschoben und mit dem Faktor 0,5 gestaucht.
- d) ...4 Einheiten nach rechts und um 6 Einheiten nach unten verschoben und mit dem Faktor 9 gestreckt.
- e) ...eine Einheit nach rechts und um 3 Einheiten nach oben verschoben und mit dem Faktor  $\frac{1}{4}$  gestaucht.

**zu A[.13.](#page-54-0)14** Gegeben ist die Funktion  $f(x) = 0,2(x + 4)^2 + 1$ .

- a) Der Scheitelpunkt ist *S*(−4|1).
- b) Wertetabelle:

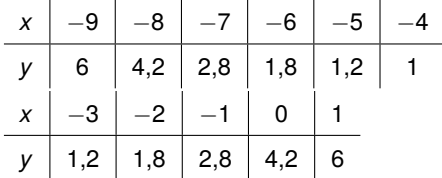

- c) Der Graph ist achsensymmetrisch zu  $x = -4$ .
- d) Da der Graph der Funktion *g*(*x*) den gleichen Scheitelpunkt wie *f*(*x*) hat, lautet die Funktionsgleichung:  $q(x) = a(x + 4)^2 + 1$ . Den Faktor *a* müssen wir noch bestimmen. Dazu setzen wir den *x*- und den *y*-Wert des Punktes *P* in die Funktionsgleichung ein und lösen diese nach *a* auf.

Die Funktionsgleichung lautet also:  $q(x) = 3(x + 4)^2 + 1$ 

**zu A[.13.](#page-54-0)15** Die Normalparabel wird mit dem Faktor...

- a) ...1,5 gestreckt und an der *x*-Achse gespiegelt. Die Parabel ist nach unten geöffnet und symmetrisch zur *y*-Achse. Ihr Scheitelpunkt ist *S*(0|0).
- b) ...0,1 gestaucht und um 3 Einheiten nach oben verschoben. Die Parabel ist nach oben geöffnet und symmetrisch zur *y*-Achse. Ihr Scheitelpunkt ist *S*(0|0).
- c) ...9 gestreckt, an der *x*-Achse gespiegelt und um 2 Einheiten nach rechts verschoben. Die Parabel ist nach unten geöffnet und symmetrisch zu *x* = 2. Ihr Scheitelpunkt ist *S*(2|0).

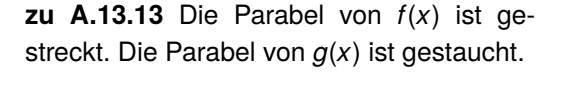

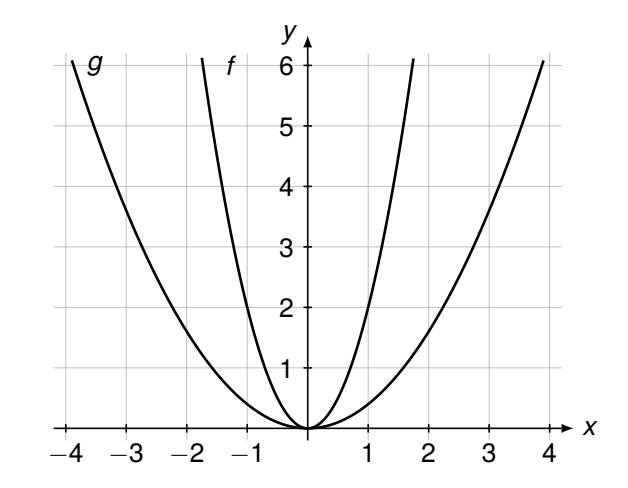

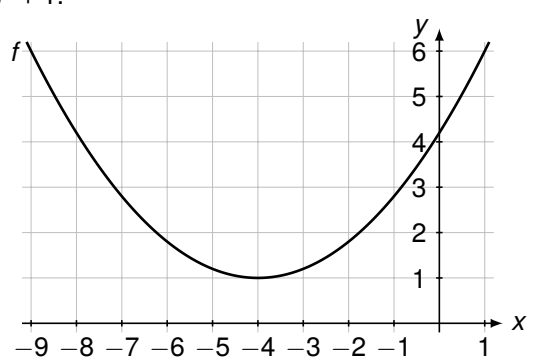

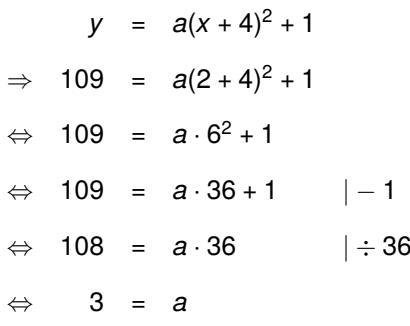

d) ... 2 3 gestaucht, an der *x*-Achse gespiegelt und um 3 Einheiten nach links und um 1,8 Einheiten nach unten verschoben. Die Parabel ist nach unten geöffnet und symmetrisch zu *x* = −3. Ihr Scheitelpunkt ist *S*(−3| − 1,8).

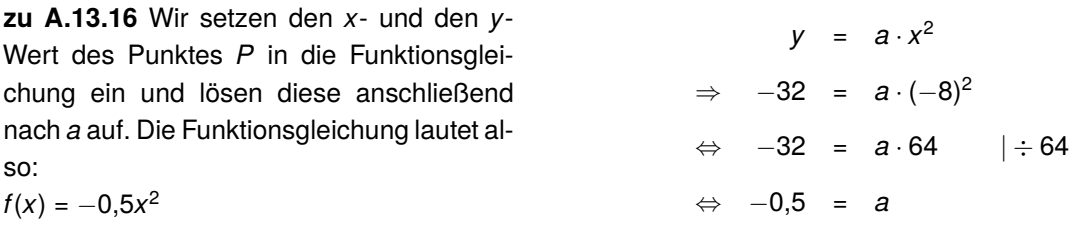

**zu A[.13.](#page-54-0)17** Der Funktionsgraph von  $f_1$  ist die Normalparabel. Die Funktion  $f_2$  ist identisch mit der Funktion *f*1, da durch das Quadrieren das negative Vorzeichen wegfällt. Die Klammern zeigen nämlich, dass das negative Vorzeichen auch quadriert wird. Der Graph der Funktion  $f_3$  geht aus den ersten beiden Funktionsgraphen durch Spiegelung an der *x*-Achse hervor. Alle Funktionswerte erhalten ein negatives Vorzeichen.

## **zu A[.13.](#page-54-0)18**

- a)  $f(x) = -0.5(x + 3)^2 + 2$
- b) Funktionsgraph:
- c) Die Verschiebungen und die Stauchung lassen sich beliebig vertauschen, der Funktionsgraph ändert sich dabei nicht. Wird die Parabel jedoch erst nach der Verschiebung an der *x*-Achse gespiegelt, so entsteht ein anderer Funktionsgraph. Den Unterschied zu der gegebenen Reihenfolge der Abbildungen ist in den folgenden Graphen verdeutlicht.

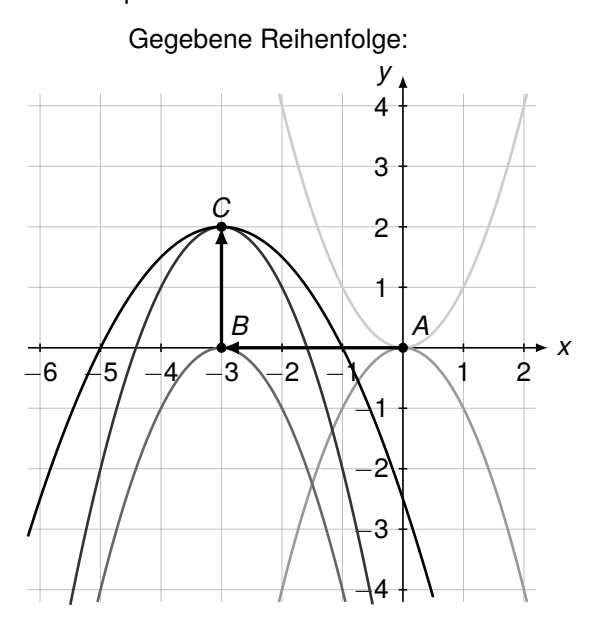

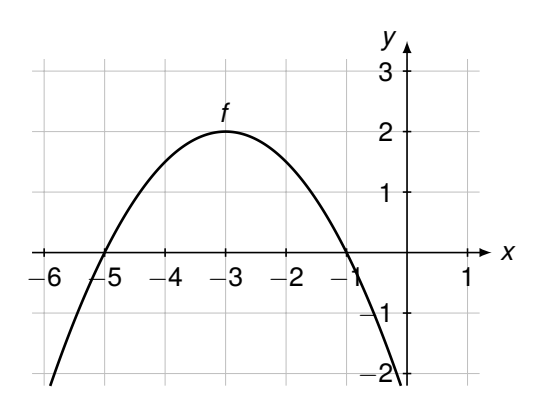

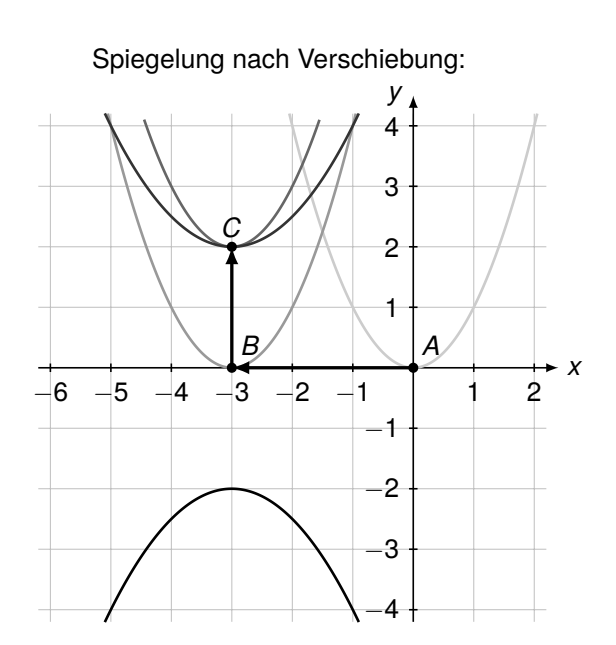

**zu A[.13.](#page-54-0)19** Gegebene Funktionsgleichung:  $h(s) = -0.02(s − 18.5)^2 + 8.5$ 

a) Funktionsgraph:

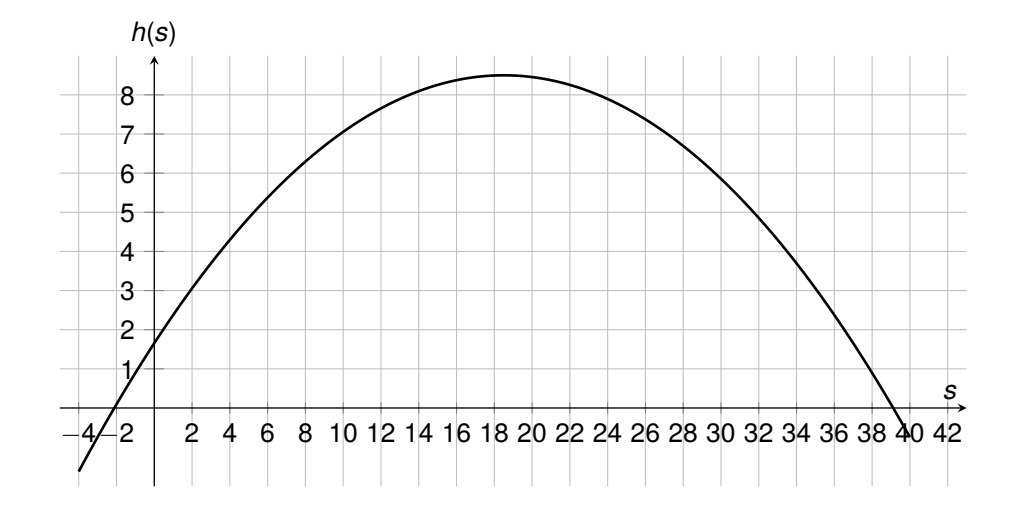

- b) *s* steht für die Weite in Metern, *h*(*s*) steht für die Höhe in Abhängigkeit der Weite *s* und *h*(0) steht für die Anfangshöhe (Abwurfhöhe).
- c) Wir können dem Graphen entnehmen, dass der Speer maximal 8,5 Meter hoch fliegt. Das können wir auch an der Funktionsgleichung erkennen, da der Scheitelpunkt *S*(18,5|8,5) ist.

**zu A[.13.](#page-54-0)20** Wir setzen den Funktionsterm gleich Null und lösen nach *x* auf.

a) Mit  $f(x) = 0$  folgt:

$$
0 = (x-3)^2 \quad |\sqrt{3}|
$$
  
\n
$$
\Rightarrow \quad 0 = x-3 \quad |+3|
$$
  
\n
$$
\Leftrightarrow \quad 3 = x
$$

Die Funktion hat die Nullstelle *x* = 3. Wir zeichnen nun den Funktionsgraphen und lesen die Nullstelle (kurz: NST) ab.

b) Mit  $f(x) = 0$  folgt:

$$
0 = 2x2 - 8 + 8
$$
  
\n
$$
\Leftrightarrow 8 = 2x2 + 2
$$
  
\n
$$
\Leftrightarrow 4 = x2 + 2
$$
  
\n
$$
\Leftrightarrow \pm 2 = x1/2
$$

Die Funktion hat die Nullstellen  $x_1 = 2$  und  $x_2 = -2$ . Wir zeichnen nun den Funktionsgraphen und lesen die Nullstellen ab.

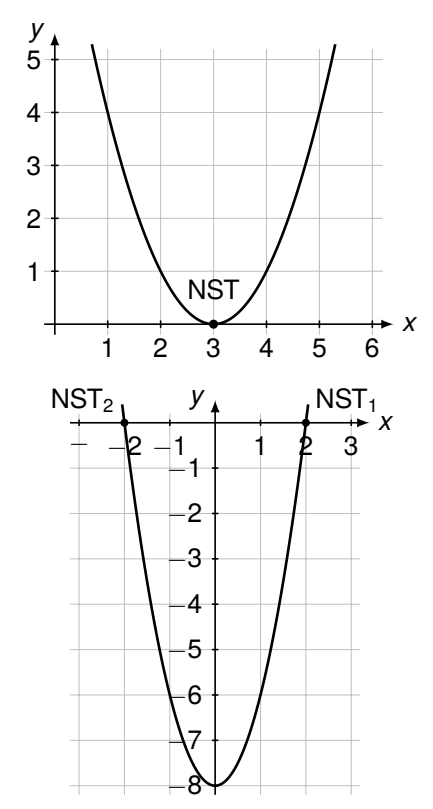

$$
0 = (x + 1)^2 + 1 | -1
$$
  
\n
$$
\Leftrightarrow -1 = (x + 1)^2 | \sqrt{ }
$$

Da wir aus einer negativen Zahl keine Wurzel ziehen dürfen, hat die Funktion keine Nullstelle. Dies erkennen wir auch, wenn wir den Funktionsgraphen zeichnen. *<sup>x</sup>*

d) Mit  $f(x) = 0$  folgt:

$$
0 = -0.5(x + 2)^{2} + 8 \mid -8
$$
\n
$$
\Leftrightarrow -8 = -0.5(x + 2)^{2} \mid \div (-0.5)
$$
\n
$$
\Leftrightarrow 16 = (x + 2)^{2} \mid \pm \sqrt{}
$$
\n
$$
\Rightarrow \pm 4 = x + 2 \mid -2
$$
\n
$$
x_{1} = 4 - 2 = 2
$$
\n
$$
\wedge x_{2} = -4 - 2 = -6
$$

Die Funktion hat die Nullstellen  $x_1 = 2$  und *x*<sup>2</sup> = −6. Das sehen wir auch, wenn wir den Graphen zeichnen und die Nullstellen ablesen.

e) Mit  $f(x) = 0$  folgt:

$$
0 = 2x^2 + 10x - 12 \quad | \div 2
$$
  

$$
\Leftrightarrow \quad 0 = x^2 + 5x - 6
$$

Es gilt  $p = 5$  und  $q = -6$ :

$$
x_{1/2} = -\frac{5}{2} \pm \sqrt{\left(\frac{5}{2}\right)^2 + 6} = -2,5 \pm 3,5
$$

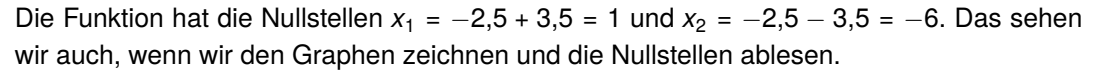

## **zu A[.13.](#page-54-0)21** Die Funktion besitzt..

- a) ...keine Nullstelle, wenn die Parabel nach...
	- ...oben geöffnet ist und nach oben verschoben wurde, also *a* > 0 und *c* > 0, oder
	- ...unten geöffnet ist und nach unten verschoben wurde, also *a* < 0 und *c* < 0.
- b) ...genau eine Nullstelle, wenn die Parabel nur nach links oder rechts, jedoch nicht nach oben oder unten verschoben wurde, also wenn gilt: *c* = 0.
- c) ...genau zwei Nullstellen, wenn die Parabel nach...
	- ...oben geöffnet ist und nach unten verschoben wurde, also *a* > 0 und *c* < 0, oder

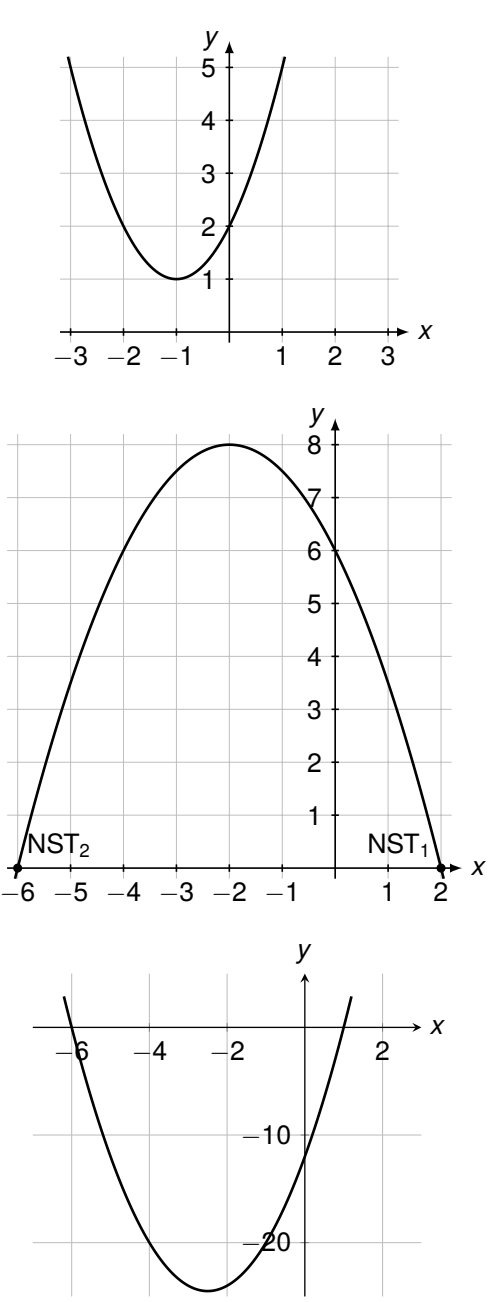

• ...unten geöffnet ist und nach oben verschoben wurde, also *a* < 0 und *c* > 0.

**zu A[.13.](#page-54-0)22** Die einfachste Variante ist es, die Funktion durch Linearfaktoren darzustellen. Alternativ können wir diese noch ausmultiplizieren, um die allgemein Form zu erhalten:

$$
f(x) = (x - 1)(x - 2) = x^2 - 3x + 2
$$

**zu A[.13.](#page-54-0)23** Durch Auflösen der binomischen Formeln und vereinfachen des Funktionsterms, können wir die Funktionsgleichung in die allgemeine Form umwandeln:

- a)  $f(x) = (x + 1)^2 3 = x^2 + 2x + 1 3 = x^2 + 2x 2$
- b)  $f(x) = (x 3)^2 + 1 = x^2 6x + 9 + 1 = x^2 6x + 10$
- c)  $f(x) = 0,2(x 5)^2 + 5 = 0,2(x^2 10x + 25) + 5 = 0,2x^2 2x + 5 + 5 = 0,2x^2 2x + 10$

**zu A[.13.](#page-54-0)24** Um die allgemeine Form zu erhalten, müssen wir die quadratische Ergänzung anwenden.

a) Wir wenden die quadratische Ergänzung an und achten darauf, dass wir die Ergänzung sowohl addieren als auch subtrahieren, da wir den Wert der Funktion nicht verändern dürfen:

$$
f(x) = x^2 + 4x + 8 = x^2 + 4x + 4 - 4 + 8
$$

Anschließend wenden wir die binomische Formel auf die ersten drei Summanden an und fassen die letzten beiden Summanden zusammen:

$$
f(x) = (x + 2)^2 - 4 + 8 = (x + 2)^2 + 4 \Rightarrow
$$
 Scheitelpunkt  $S(-2|4)$ 

b) Wir wenden die quadratische Ergänzung an und achten darauf, dass wir die Ergänzung sowohl addieren als auch subtrahieren, da wir den Wert der Funktion nicht verändern dürfen:

$$
f(x) = x^2 - 2x = x^2 - 2x + 1 - 1
$$

Anschließend wenden wir die zweite binomische Formel auf die ersten drei Summanden an:  $f(x) = (x - 1)^2 - 1$ . Der Scheitelpunkt ist also  $S(1 - 1)$ .

c) Zunächst klammern wir den Faktor vor dem *x* <sup>2</sup> aus, dabei müssen wir darauf achten, dass sich durch das negative Vorzeichen die Rechenzeichen umkehren. Wir wenden nun die quadratische Ergänzung an und anschließend die zweite binomische Formel auf die ersten drei Summanden. Dann fassen wir die letzten beiden Summanden zusammen:

$$
f(x) = -0.5x2 + 4x - 4 = -0.5(x2 - 8x + 8) = -0.5(x2 - 8x + 16 - 16 + 8)
$$
  
= -0.5[(x - 4)<sup>2</sup> - 16 + 8] = -0.5[(x - 4)<sup>2</sup> - 8]

Jetzt multiplizieren wir noch den Faktor −0,5 mit der konstanten Zahl am Ende. Dabei berücksichtigen wir, dass durch die Multiplikation mit einer negativen Zahl das Vorzeichen wechselt:

$$
f(x) = -0.5(x - 4)^2 + 4 \Rightarrow \text{ Scheitelpunkt } S(4|4)
$$

**zu A[.13.](#page-54-0)25** Wir verwenden die allgemeine Form  $f(x) = ax^2 + bx + c$ . Der Punkt  $A(0|4)$  gibt den *y*-Achsenabschnitt an, daher gilt:  $f(x) = ax^2 + bx + 4$ .

Wir setzen den Punkt *B*(2|6) in die Funktionsgleichung ein und erhalten:

Wir setzen den Punkt *C*(−3|46) in die Funktionsgleichung ein und erhalten:

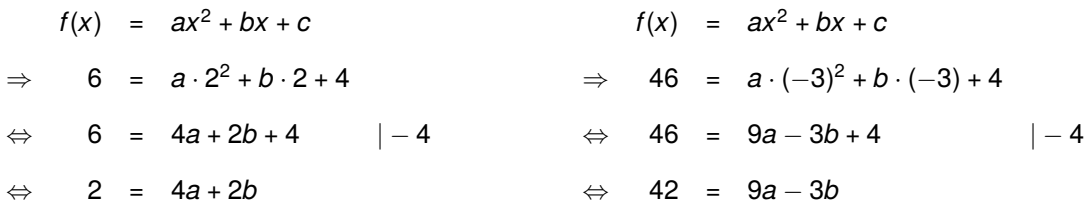

Wir haben nun zwei lineare Gleichungen erhalten, also ein lineares Gleichungssystem, welches wir lösen können. Dazu lösen wir die erste Gleichung nach *b* auf und setzen diese in die zweite Gleichung ein:

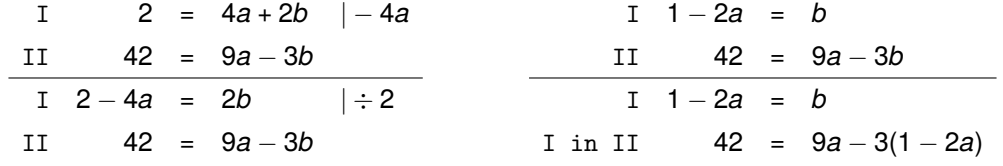

Wir vereinfachen nun die zweite Gleichung und lösen diese nach *a* auf. Den errechneten Wert von *a* setzen wir in die erste Gleichung ein und berechnen somit *b*:

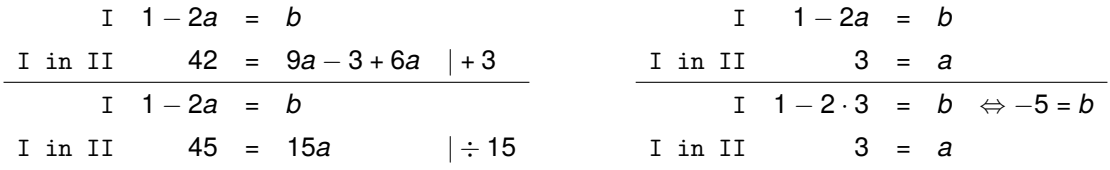

Die Funktionsgleichung lautet somit: *f*(*x*) = 3*x* <sup>2</sup> <sup>−</sup> <sup>5</sup>*<sup>x</sup>* + 4.

## <span id="page-64-0"></span>14**zu Wurzel/Wurzelberechnungen**

**zu A[.14.](#page-64-0)1** Wir fassen die Wurzeln zusammen und vereinfachen so weit es geht.

a) 
$$
\sqrt{3} \cdot \sqrt{12} = \sqrt{3 \cdot 12} = \sqrt{36} = 6
$$
  
b)  $\sqrt{18} \div \sqrt{2} = \sqrt{18 \div 2} = \sqrt{9} = 3$   
c)  $\sqrt{0,1} \cdot \sqrt{0,001} = \sqrt{0,1 \cdot 0,001} = \sqrt{0,0001} = 0,01$   
d)  $\sqrt{10} \cdot \sqrt{12,1} = \sqrt{10 \cdot 12,1} = \sqrt{121} = 11$ 

**zu A[.14.](#page-64-0)2** Wir können die Wurzeln ohne Taschenrechner berechnen:

a) 
$$
\sqrt{25 \cdot 9} = \sqrt{25} \cdot \sqrt{9} = 5 \cdot 3 = 15
$$
  
b)  $\sqrt{0,09 \cdot 0,16} = \sqrt{0,09} \cdot \sqrt{0,16} = 0,3 \cdot 0,4 = 0,12$   
c)  $\sqrt{49x^2 \cdot 4y^4} = \sqrt{49x^2} \cdot \sqrt{4y^4} = 7x \cdot 2y^2 = 14xy^2$   
d)  $\sqrt{\frac{36b^2z^4}{196a^2}} = \frac{6bz^2}{14a}$ 

**zu A[.14.](#page-64-0)3** Wir wenden die Wurzelgesetze an und fassen zusammen.

a) 
$$
\sqrt{y} \cdot \sqrt{y} = \sqrt{y^2} = y
$$
  
\nb)  $\sqrt{5b} \cdot \sqrt{20b} = \sqrt{5b \cdot 20b} = \sqrt{100b^2} = 10b$   
\nc)  $\sqrt{3nm^2} \cdot \sqrt{3n} = \sqrt{3nm^2 \cdot 3n} = \sqrt{9n^2m^2} = 3nm$   
\nd)  $\frac{\sqrt{49a^3b}}{\sqrt{ab}} = \sqrt{\frac{49a^3b}{ab}} = \sqrt{49a^2} = 7a$ 

**zu A[.14.](#page-64-0)4** Es ist nicht möglich, die Wurzel aus einer negativen Zahl zu ziehen. Der Radikand muss also positiv sein. Daher müssen wir bestimmen, für welche Werte von *x* der Radikand positiv ist. Daraus folgt der Definitionsbereich/die Definitionsmenge *D*.

a) 
$$
D = \{x \in \mathbb{R} | x \ge -1\}
$$
  
b)  $D = \{x \in \mathbb{R} | x \ge \frac{3}{2}\}$   
c)  $D = \{x \in \mathbb{R} | x \le 34\}$   
2x - 3 \ge 0 | + 3  
 $x + 1 \ge 0$  | -1  $\Leftrightarrow$  2x \ge 3 | ÷ 2 34 - x \ge 0 | + x  
 $\Leftrightarrow$  x \ge -1  $\Leftrightarrow$  x \ge \frac{3}{2}  $\Leftrightarrow$  34 \ge x

**zu A[.14.](#page-64-0)5** Wir ziehen den Faktor unter die Wurzel.

a) 
$$
7 \cdot \sqrt{10} = \sqrt{49 \cdot 10} = \sqrt{490}
$$
  
\nb)  $a \cdot \sqrt{8b} = \sqrt{a^2 \cdot 8b} = \sqrt{8a^2b}$   
\nc)  $5 \cdot \sqrt{5} = \sqrt{25 \cdot 5} = \sqrt{125}$   
\nd)  $xy \cdot \sqrt{6} = \sqrt{x^2y^2 \cdot 6} = \sqrt{6x^2y^2}$   
\ne)  $4z \cdot \sqrt{2} = \sqrt{16z^2 \cdot 2} = \sqrt{32z^2}$ 

**zu A[.14.](#page-64-0)6** Wir können die Wurzel im Nenner durch geschicktes Erweitern beseitigen:

a) 
$$
\frac{4\sqrt{a}}{\sqrt{3a}} = \frac{4\sqrt{a} \cdot \sqrt{3a}}{\sqrt{3a} \cdot \sqrt{3a}} = \frac{4 \cdot \sqrt{3a^2}}{3a} = \frac{4a \cdot \sqrt{3}}{3a} = \frac{4 \cdot \sqrt{3}}{3} = \frac{4}{3} \cdot \sqrt{3}
$$

b) 
$$
\frac{\sqrt{9b}}{\sqrt{b}} = \sqrt{\frac{9b}{b}} = \sqrt{9} = 3
$$
  
\nc)  $\frac{\sqrt{7}}{\sqrt{2} + 1} = \frac{\sqrt{7} \cdot (\sqrt{2} - 1)}{(\sqrt{2} + 1) \cdot (\sqrt{2} - 1)} = \frac{\sqrt{7} \cdot \sqrt{2} - \sqrt{7}}{2 - 1} = \frac{\sqrt{14} - \sqrt{7}}{1} = \sqrt{14} - \sqrt{7}$   
\nd)  $\frac{\sqrt{15} + \sqrt{13}}{\sqrt{15} - \sqrt{13}} = \frac{(\sqrt{15} + \sqrt{13})^2}{(\sqrt{15} - \sqrt{13}) \cdot (\sqrt{15} + \sqrt{13})} = \frac{\sqrt{15}^2 + 2 \cdot \sqrt{15} \cdot \sqrt{13} + \sqrt{13}^2}{15 - 13} = \frac{15 + 2 \cdot \sqrt{15} \cdot 13 + 13}{2} = \frac{28 + 2 \cdot \sqrt{195}}{2} = 14 + \sqrt{195}$ 

**zu A[.14.](#page-64-0)7** Wir vereinfachen durch teilweises Wurzelziehen.

a)  $\sqrt{40} = \sqrt{4 \cdot 10} = 2 \cdot \sqrt{10}$ b)  $\sqrt{49b} = 7 \cdot \sqrt{b}$ c)  $\sqrt{36x^2y} = 6x \cdot \sqrt{y}$ d)  $\sqrt{100z} = 10 \cdot \sqrt{z}$ e)  $\sqrt{\frac{16}{10}}$  $\frac{16}{w} = \frac{4}{\sqrt{v}}$ √ *w* f)  $\sqrt{\frac{4ax^2}{25bd}}$  $\frac{4ax^2}{25b^4} = \frac{2x \cdot \sqrt{a}}{5b^2}$ 5*b* 2

**zu A[.14.](#page-64-0)8** Die Wurzel aus 25 ist die Zahl, die mit sich selbst multipliziert 25 ergibt. Es gilt <sup>√</sup> 25 = 5, denn 5<sup>2</sup> = 25.

**zu A[.14.](#page-64-0)9** Beweis:

$$
\sqrt{5}-3=\sqrt{(\sqrt{5}-3)^2}=\sqrt{\sqrt{5}^2-2\cdot \sqrt{5}\cdot 3+3^2}=\sqrt{5-6\sqrt{5}+9}=\sqrt{14-6\sqrt{5}}\quad \textit{q.e.d.}
$$

## <span id="page-66-0"></span>15**zu Zentrische Streckung**

**zu A[.15.](#page-66-0)1** Wir geben jeweils den Bildpunkt an.

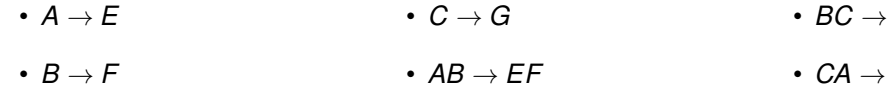

**zu A[.15.](#page-66-0)2** Wir zeichnen zunächst die drei Punkte *A*,*B* und *C* ein (1 Kästchen  $\hat{=}$  1 cm). Anschließend zeichnen wir eine Gerade durch die Punkte *A* und *B* und eine weitere Gerade durch die Punkte *A* und *C*.

Wir messen die Streckenlänge von *AB* und *AC* und multiplizieren sie mit dem Faktor 1,5. Wir tragen nun die beiden erhaltenen Streckenlängen ein und erhalten so die Punkte B' und C<sup>'</sup>. Durch Verbinden erhalten wir nun das vergrößerte Dreieck AB'C'. Die Bildpunkte sind  $A(1|2)$ ,  $B'(4|9,5)$  und *C* 0 (10|2).

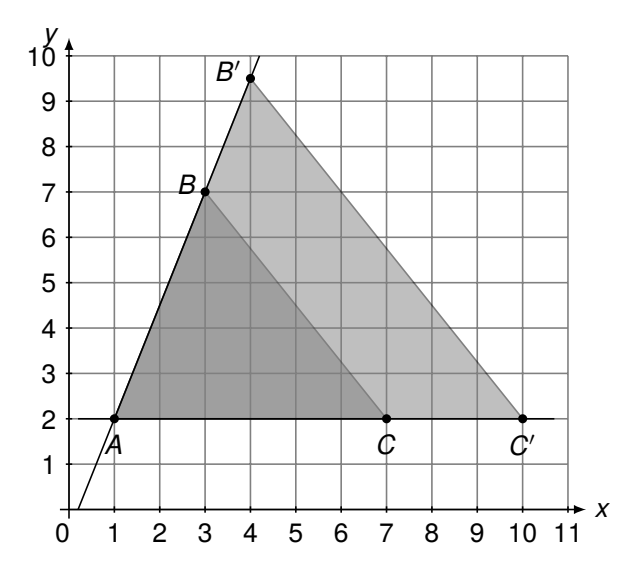

• *BC* → *FG*

• *CA* → *GE*

**zu A[.15.](#page-66-0)3** Durch die zentrische Streckung mit dem Faktor *k* = 0,5 erhalten wir ein verkleinertes Vieleck (*D'E'F'G'H'*). Durch die zentrische Streckung mit dem Faktor *k* = 2 erhalten wir ein vergrößertes Vieleck (*D''E''F''G''H''*).

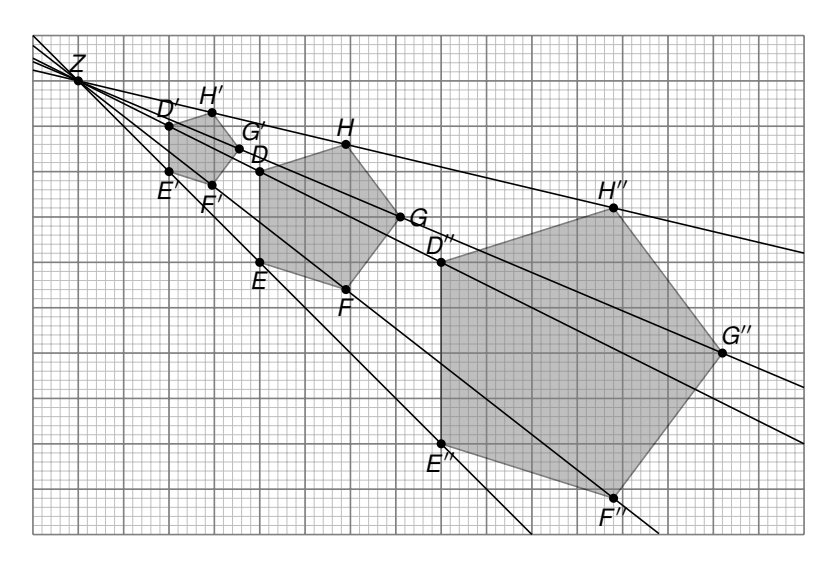

**zu A[.15.](#page-66-0)4** Zur Bestimmung des Streckzentrums *Z* zeichnen wir zunächst jeweils Geraden durch einen Bildpunkt und einen Originalpunkt. Der Schnittpunkt der Geraden ist unser Streckzentrum *Z*. Wir erkennen in der Abbildung, dass das Streckzentrum bei *Z*(0|3) liegt.

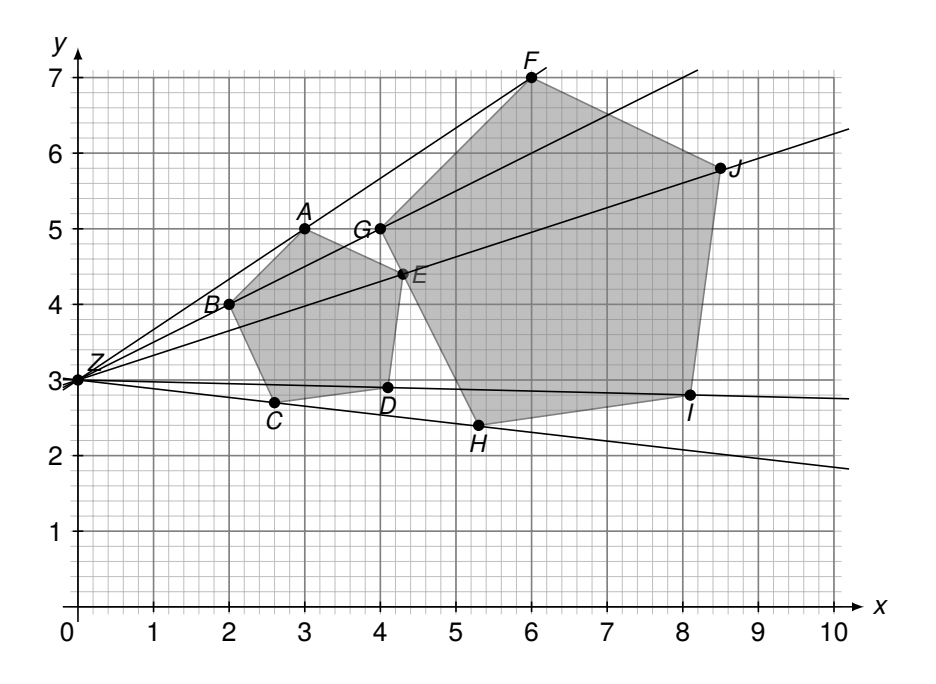

Um den Streckfaktor zu bestimmen, messen wir die Länge der Strecke *ZA* und die Länge der Strecke *ZF* aus: *ZA* = 3,6 und *ZF* = 7,2. (Das Vorgehen könnten wir auch mit den Streckenlängen  $\overline{ZB}$  und  $\overline{ZG}$  oder anderen Paaren durchführen. Hinweis: 1 Kästchen ≙ 1 cm) Um den Streckfaktor zu bestimmen, müssen wir die beiden Werte dividieren. Dabei gibt es zwei Möglichkeiten:

- $k = \frac{3.6}{7.2} = 0.5$ : In diesem Fall liegt eine Verkleinerung vor, da der Streckfaktor kleiner als 1 ist.
- $k = \frac{7.2}{3.6}$  = 2: In diesem Fall liegt eine Vergrößerung vor, da der Streckfaktor größer als 1 ist.

**zu A[.15.](#page-66-0)5** Vom Streckzentrum *Z* zum Punkt *P* wandern wir...

- a) ...eine Einheit nach rechts und eine Einheit nach oben. Vom Streckzentrum *Z* zum Punkt *Q* wandern wir zwei Einheiten nach rechts und zwei Einheiten nach oben. Der Weg hat sich also verdoppelt, somit ist der Streckfaktor *k* = 2.
- b) ...eine Einheit nach rechts und drei Einheiten nach oben. Vom Streckzentrum *Z* zum Punkt *Q* wandern wir drei Einheiten nach rechts und neun Einheiten nach oben. Der Weg hat sich also verdreifacht, somit ist der Streckfaktor *k* = 3.
- c) ...vier Einheiten nach rechts und zwei Einheiten nach unten. Vom Streckzentrum *Z* zum Punkt *Q* wandern wir sechs Einheiten nach rechts und drei Einheiten nach unten. Der Streckfaktor ist also  $k = 1.5$ .

**zu A[.15.](#page-66-0)6** Wir ermitteln zunächst den Flächeninhalt des Originalrechtecks:  $A_1 = 3.5$  cm · 12,8 cm = 44,8 cm<sup>2</sup>. Für das Verhältnis der beiden Flächeninhalte gilt:  $\frac{A_1}{A_2} = \frac{403,2 \text{ cm}^2}{44,8 \text{ cm}^2} = 9 = k^2$ . Somit gilt  $k = \sqrt{k^2} = \sqrt{9} = 3$ . Der Streckfaktor beträgt also  $k = 3$ .

**zu A[.15.](#page-66-0)7** Um zwei nicht ähnliche Trapeze zu zeichnen, dürfen die Seitenverhältnisse nicht alle gleich sein. Bei den beiden unten abgebildeten Trapezen sind die Seiten *AD* und *EH* gleich lang, es gilt also *AD EH* = 1, die Seiten *AB* und *EF* sind jedoch nicht gleich lang, hier gilt *AB EF* = 2. Somit sind die Trapeze nicht ähnlich zueinander. Wir erkennen das auch daran, dass die beiden Trapeze nicht die gleiche Gestalt haben.

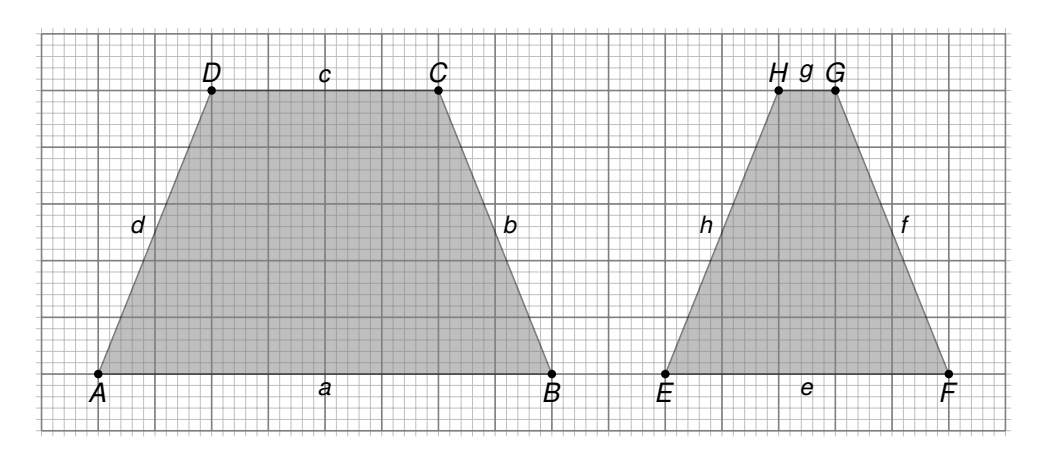

**zu A[.15.](#page-66-0)8** Die Aussage ist...

- a) ...nicht richtig. Ein gleichschenkliges Dreieck muss nur zwei gleichlange Seiten haben. Somit sind zwei Seitenlängen unabhängig voneinander. Der Quotient der Seitenlängen von Original- und Bilddreieck muss also nicht immer gleich sein.
- b) ...richtig, da alle Seitenlängen eines Quadrates gleich lang sind. Somit ist der Quotient der Seitenlängen von Original- und Bildquadrat bei allen 4 Seiten gleich.
- c) ...nicht richtig. Ein Parallelogramm muss nur zwei Paare gleichlanger paralleler Seiten haben. Somit sind zwei Seitenlängen unabhängig voneinander. Der Quotient der Seitenlängen von Original- und Bildparallelogramm muss also nicht immer gleich sein.

**zu A[.15.](#page-66-0)9** Wir bestimmen jeweils zunächst den Streckfaktor *k* und berechnen damit die fehlenden Seitenlängen:

a) 
$$
k = \frac{a'}{a} = \frac{6 \text{ cm}}{4 \text{ cm}} = 1.5; b' = b \cdot k = 3 \text{ cm} \cdot 1.5 = 4.5 \text{ cm}; c' = c \cdot k = 2 \text{ cm} \cdot 1.5 = 3 \text{ cm}
$$

b) 
$$
k = \frac{b'}{b} = \frac{8 \text{ cm}}{16 \text{ cm}} = 0.5
$$
;  $a' = a \cdot k = 10 \text{ cm} \cdot 0.5 = 5 \text{ cm}$ ;  $c' = c \cdot k = 14 \text{ cm} \cdot 0.5 = 7 \text{ cm}$ 

c) 
$$
k = \frac{a'}{a} = \frac{4 \text{ cm}}{6 \text{ cm}} = \frac{2}{3}
$$
;  $b' = b \cdot k = 3 \text{ cm} \cdot \frac{2}{3} = 2 \text{ cm}$ ;  $c = c' : k = 5 \text{ cm} : \frac{2}{3} = 7.5 \text{ cm}$ 

**zu A[.15.](#page-66-0)10** Diese Aufgabe können wir auf unterschiedlichen Wegen lösen.

- Weg 1: Berechnung der Seitenlängen des Rechtecks *A'B'C'D'*:  $l' = 12$  cm · 5 = 60 cm und *b'* = 3 cm · 5 = 15 cm. Anschließend berechnen wir den Flächeninhalt des Rechtecks:  $A' = 60 \text{ cm} \cdot 15 \text{ cm} = 900 \text{ cm}^2.$
- Weg 2: Der Flächeninhalt des Originalrechtecks beträgt: A = 12 cm · 3 cm = 36 cm<sup>2</sup>. Der Flächeninhalt des Original- und des Bildrechtecks unterscheiden sich um den Faktor *k* 2 . Somit gilt:  $A' = 36$  cm<sup>2</sup>  $\cdot$  5<sup>2</sup> = 36 cm<sup>2</sup>  $\cdot$  25 = 900 cm<sup>2</sup>.

**Hinweis:** Es ist auch möglich, dass das Rechteck *A* 0*B* <sup>0</sup>*C* <sup>0</sup>*D* <sup>0</sup> kleiner ist als das Rechteck *ABCD*. In diesem Fall wird der Ähnlichkeitsfaktor nicht multipliziert sondern dividiert.

**zu A[.15.](#page-66-0)11** Um zu überprüfen, welche Vielecke ähnlich zueinander sind, dividieren wir jeweils die Länge der Bildstrecke durch die Länge der Originalstrecke. Ist der Quotient jeweils gleich, so sind die beiden Vielecke ähnlich zueinander.

• Achteck *ABCDEFGH* und Achteck *IJK LMNOP*:

$$
\frac{\overline{AH}}{\overline{IP}} = \frac{\overline{HG}}{\overline{PO}} = \frac{\overline{GF}}{\overline{ON}} = \frac{\overline{FE}}{\overline{NM}}
$$

$$
\frac{\overline{ED}}{\overline{ML}} = \frac{\overline{DC}}{\overline{LK}} = \frac{\overline{CB}}{\overline{KJ}} = \frac{\overline{BA}}{\overline{JI}} = 2
$$

Die beiden Achtecke sind also ähnlich zueinander.

• Dreieck *TUV* und Dreieck *QRS*:

$$
\frac{\overline{TU}}{\overline{QR}} = \frac{\overline{UV}}{\overline{RS}} = \frac{\overline{VT}}{\overline{SQ}} = 4
$$

Die beiden Dreiecke sind also ähnlich zueinander.

• Dreieck  $E_1G_1F_1$  und Dreieck  $WZA_1$ :

$$
\frac{\overline{WZ}}{\overline{E_1F_1}} = 2 \neq \frac{\overline{A_1W}}{\overline{F_1G_1}} = 1,5
$$

Die beiden Dreiecke sind also nicht ähnlich zueinander.

• Dreieck  $B_1C_1D_1$  und Dreieck  $E_1G_1F_1$ :

$$
\frac{\overline{B_1C_1}}{\overline{E_1F_1}} = \frac{\overline{B_1D_1}}{\overline{E_1G_1}} = \frac{\overline{C_1D_1}}{\overline{F_1G_1}} = 2
$$

Die beiden Dreiecke sind also ähnlich zueinander.

• Fünfeck  $H_1I_1J_1K_1L_1$  und Fünfeck  $M_1N_1O_1P_1Q_1$ :

$$
\frac{\overline{H_1I_1}}{\overline{M_1N_1}} = \frac{\overline{I_1J_1}}{\overline{N_1O_1}} = \frac{\overline{J_1K_1}}{\overline{O_1P_1}} = \frac{\overline{K_1L_1}}{\overline{P_1Q_1}} = \frac{\overline{L_1H_1}}{\overline{Q_1M_1}} = 2
$$

Die beiden Fünfecke sind also ähnlich zueinander.

**zu A[.15.](#page-66-0)12** Es gibt verschiedene Möglichkeiten, die Aufgabe zu lösen. Beispielsweise können wir das gegebene Dreieck *ABC* verschieben, so ist das Dreieck *A* 0*B* <sup>0</sup>*C* <sup>0</sup> entstanden. Es ist auch möglich das Dreieck zu drehen, so ist das Dreieck *A'<sub>1</sub>B'<sub>1</sub>C'*<sub>1</sub> entstanden.

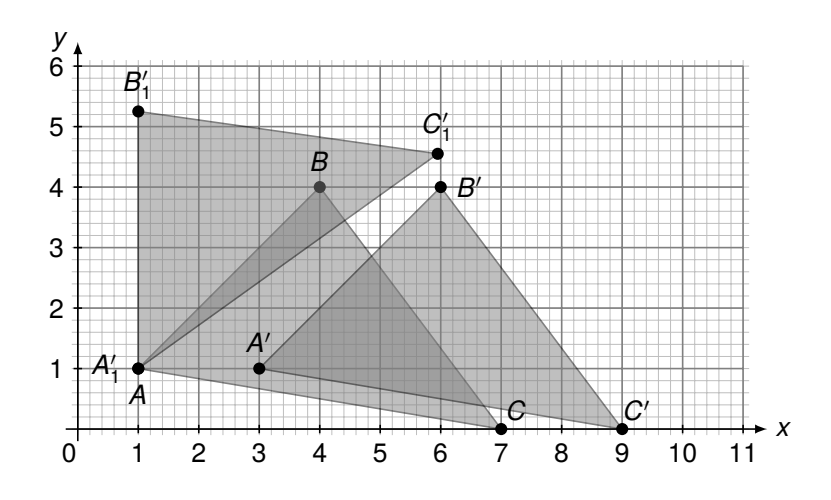

**zu A[.15.](#page-66-0)13** Beim Dreieck *ABC* sind zwei Seiten, sowie der Winkel, welcher der längeren Seite gegenüberliegt gegeben (*SsW*). Beim Dreieck *A* 0*B* <sup>0</sup>*C* 0 sind zwei Seiten sowie der eingeschlossene Winkel gegeben (*SWS*). Somit sind die beiden Dreieck nicht zueinander kongruent.

**zu A[.15.](#page-66-0)14** (1 Kästchen ≙ 1 cm)

a) Es sind zwei Seiten und der eingeschlossene Winkel gegeben. Laut Kongruenzsatz *SWS* lässt sich das Dreieck eindeutig konstruieren.

Wir zeichnen zunächst die Seite *a* mit der Länge 4 cm. Anschließend tragen wir an einem Endpunkt der Strecke *a* den Winkel  $\gamma = 55^{\circ}$  ein. Nun stellen wir den Zirkel auf 6 cm ein, stechen am Punkt *B* ein und ziehen einen Kreisbogen. Den Schnittpunkt *A* verbinden wir nun mit dem anderen Endpunkt der Seite *a*.

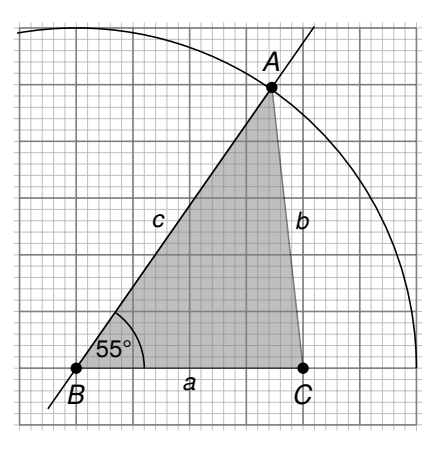

- b) Nur durch drei Winkel ist ein Dreieck nicht eindeutig definiert. Wir können es also nicht eindeutig konstruieren.
- c) Es sind alle drei Seiten gegeben. Laut Kongruenzsatz *SSS* lässt sich das Dreieck eindeutig konstruieren.

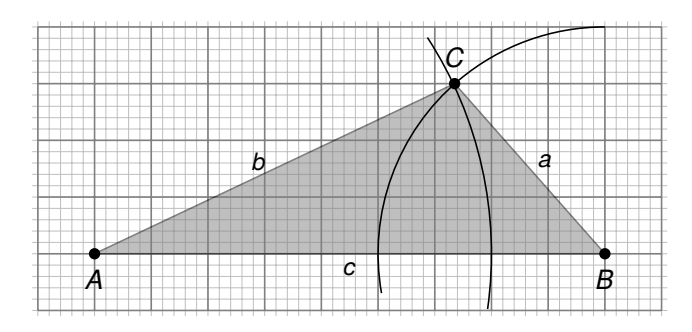

Wir zeichnen zunächst die Seite *c*. Anschließend stellen wir den Zirkel auf 7 cm ein, stechen am Punkt *A* ein und schlagen einen Kreis. Wir stellen nun den Zirkel auf 4 cm ein, stechen am Punkt *B* ein und schlagen einen Kreis. Der Schnittpunkt der beiden Kreise ist der Punkt *C* unseres Dreiecks.

d) Es sind zwei Seitenlängen gegeben und außerdem der Winkel, welcher der längeren Seite gegenüber liegen. Somit lässt sich das Dreiecke nach dem Kongruenzsatz *SsW* eindeutig konstruieren.

Wir zeichnen zunächst den Winkel  $\gamma$ ein. Dann stechen wir am Punkt *C* ein und schlagen einen Kreis mit dem Radius 2,5 cm. An dem Schnittpunkt *B* von Kreis und Schenkel stechen wir erneut ein und ziehen einen Kreis mit dem Radius 5,5 cm. Der Schnittpunkt zwischen Kreis und zweitem Schenkel ist Punkt *A* des Dreiecks.

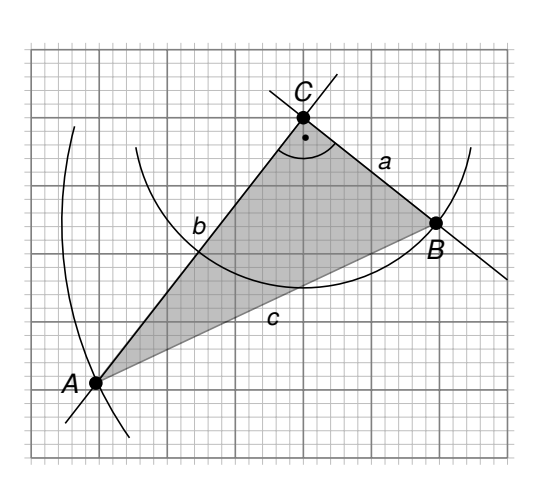

**zu A[.15.](#page-66-0)15** Wir untersuchen, welche uns bekannten Figuren kongruent sein müssen.

- **Quadrate:** Zwei Quadrate mit gleichem Flächeninhalt sind kongruent, da der Flächeninhalt nur von einer Größe, der Seitenlänge abhängt.
- **Rechtecke:** Zwei Rechtecke mit gleichem Flächeninhalt sind nicht zwingend kongruent, da der Flächeninhalt von mehreren Größen, nämlich der Länge und der Breite des Rechtecks abhängt.
- **Parallelogramme:** Zwei Parallelogramme mit gleichem Flächeninhalt sind nicht zwingend kongruent, da der Flächeninhalt von mehreren Größen, nämlich der Länge und der Höhe des Parallelogramms abhängt.
- **Trapeze:** Zwei Trapeze mit gleichem Flächeninhalt sind nicht zwingend kongruent, da der Flächeninhalt von mehreren Größen abhängt.
- **Raute:** Zwei Rauten mit gleichem Flächeninhalt sind nicht zwingend kongruent, da der Flächeninhalt von zwei Größen, nämlich der Länge der beiden Diagonalen abhängt.
- **Kreis:** Zwei Kreise mit gleichem Flächeninhalt sind kongruent, da der Flächeninhalt nur von einer Größe, dem Radius abhängt.
- **gleichschenklige Dreiecke:** Zwei gleichschenklige Dreiecke mit gleichem Flächeninhalt sind nicht zwingend kongruent, da der Flächeninhalt von mehreren Größen, nämlich der Länge der Basis und der Höhe abhängt.
- **gleichseitige Dreiecke:** Zwei gleichseitige Dreiecke mit gleichem Flächeninhalt sind kongruent, da der Flächeninhalt nur von einer Größe, der Seitenlänge abhängt.

Allgemein sind zwei Figuren bei gleichem Flächeninhalt zwingend zueinander kongruent, wenn ihr Flächeninhalt nur von einer Größe abhängt.

**zu A[.15.](#page-66-0)16** Wir berechnen die Längenverhältnisse.

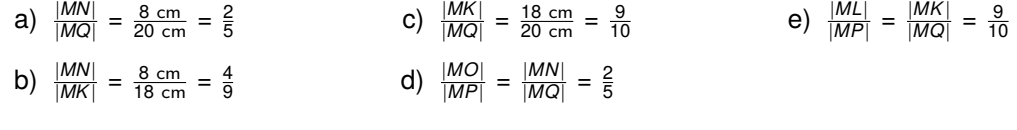
**zu A[.15.](#page-66-0)17** Wir berechnen die fehlenden Größen.

- $|AG| = |AF| = 6$  m  $|GD| = |FE| = 3$  m  $|DB| = |EC| = 2$  m  $|GF| = 4.5$  m
- |*AD*| = |*AG*| + |*GD*| = 6 m + 3 m = 9 m |*AE*| = |*AF*| + |*FE*| = 6 m + 3 m = 9 m
- |*AB*| = |*AD*| + |*DB*| = 9 m + 2 m = 11 m |*AC*| = |*AE*| + |*EC*| = 9 m + 2 m = 11 m
	- |*GB*| = |*GD*| + |*DB*| = 3 m + 2 m = 5 m |*FC*| = |*EC*| + |*FE*| = 3 m + 2 m = 5 m
	- $\cdot$   $\frac{|AD|}{|AC|}$  $\frac{|AD|}{|AG|} = \frac{|DE|}{|GF|} \iff |DE| = \frac{|AD| \cdot |GF|}{|AG|}$  $\frac{|D| \cdot |GF|}{|AG|} = \frac{9 \text{ m} \cdot 4,5 \text{ m}}{6 \text{ m}} = 2,25 \text{ m}$
	- |*AB*|  $\frac{|AB|}{|AD|} = \frac{|BC|}{|DE|} \iff |BC| = \frac{|DE| \cdot |AB|}{|AD|}$  $\frac{|E|\cdot|AB|}{|AD|} = \frac{11 \text{ m} \cdot 2,25 \text{ m}}{9 \text{ m}} = 2,75 \text{ m}$

**zu A[.15.](#page-66-0)8** Wir tragen zunächst alle gegebenen Größen in einer Skizze ein.

Wir wenden nun den ersten Strahlensatz an und formen diesen um:

$$
\frac{h}{4,8 \text{ m}} = \frac{1,8 \text{ m}}{1,5 \text{ m}} \qquad | \cdot 4,8 \text{ m}
$$
  
\n⇒ 
$$
h = \frac{1,8 \text{ m}}{1,5 \text{ m}} \cdot 4,8 \text{ m}
$$
  
\n= 5,76 m

Antwort: Der Baum ist 5,76 m hoch. 4,8 m

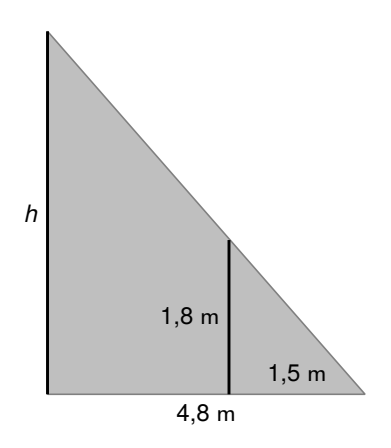

### <span id="page-74-0"></span>16**zu Satzgruppe des Pythagoras**

**zu A[.16.](#page-74-0)1** Hinweis: Bei der Berechnung von Längen sind nur positive Werte von Interesse.

- a)  $x^2 = (9 \text{ cm})^2 + (7 \text{ cm})^2 = 81 \text{ cm}^2 + 49 \text{ cm}^2 = 130 \text{ cm}^2 \Rightarrow x \approx 11.4 \text{ cm}$
- b)  $x^2 + (3,4 \text{ cm})^2 = (6,8 \text{ cm})^2 \xleftarrow{-(3,4 \text{ cm})^2} x^2 = (6,8 \text{ cm})^2 (3,4 \text{ cm})^2$  $= 46,24$  cm<sup>2</sup> − 11,56 cm<sup>2</sup> = 34,68 cm<sup>2</sup>  $\Longrightarrow x \approx 5,9$  cm
- c)  $x^2 + (2,7cm)^2 = (6,1 cm)^2 \xleftarrow{-(2,7 cm)^2} x^2 = (6,1 cm)^2 (2,7 cm)^2$  $= 37,21$  cm<sup>2</sup> − 7,29 cm<sup>2</sup> = 29,92 cm<sup>2</sup>  $\Rightarrow x \approx 5,5$  cm

 $z$ **u A[.16.](#page-74-0)2** Wir berechnen die fehlende Seite sowie Umfang  $U = a+b+c$  und Flächeninhalt  $A = \frac{1}{2} \cdot g \cdot h$ mit *g* als Grundseite und *h* als Höhe.

a) Der Winkel γ ist der rechte Winkel, somit ist die Seite *c* die Hypotenuse. Es gilt also:

 $a^2 + b^2 = c^2$  $\Rightarrow$   $(3 \text{ cm})^2 + (7 \text{ cm})$ 2 =  $c^2$  $\Leftrightarrow$  9 cm<sup>2</sup> + 49 cm<sup>2</sup> =  $c^2$ ⇒  $3 \text{ cm}^2 + 43 \text{ cm}^2 = c^2$ <br>
⇒  $58 \text{ cm}^2 = c^2$  | $\sqrt{4} = \frac{1}{2}$  $⇒ 7,6 \text{ cm } ≈ c$  $U = 3$  cm + 7 cm + 7,6 cm = 17,6 cm  $\frac{1}{2} \cdot 3$  cm  $\cdot$  7 cm = 10,5 cm<sup>2</sup>

b) Der Winkel γ ist der rechte Winkel, somit ist die Seite *c* die Hypotenuse. Es gilt also:

$$
a^{2} + b^{2} = c^{2}
$$
\n⇒  $(4,4 \text{ cm})^{2} + b^{2} = (9,1 \text{ cm})^{2}$  | -  $(4,4 \text{ cm})^{2}$   
\n⇒  $b^{2} = (9,1 \text{ cm})^{2} - (4,4 \text{ cm})^{2}$   
\n⇒  $b^{2} = 63,45 \text{ cm}^{2}$  |  
\n⇒  $b \approx 8 \text{ cm}$ 

Umfang: *U* = 4,4 cm + 8,0 cm + 9,1 cm = 21,5 cm Flächeninhalt:  $A = \frac{1}{2} \cdot 4.4 \text{ cm} \cdot 8.0 \text{ cm} = 17.6 \text{ cm}^2$ .

c) Der Winkel α ist der rechte Winkel, somit ist die Seite *a* die Hypotenuse. Es gilt also:

 $b^2 + c^2 = a^2$  $\Rightarrow$  (8 cm)<sup>2</sup> + (11,2 cm)<sup>2</sup> =  $a^2$ ⇔ 64 cm<sup>2</sup> + 125,44 cm<sup>2</sup> =  $a^2$ ⇔ 64 cm<sup>-</sup> + 125,44 cm<sup>-</sup> = *a*<sup>2</sup><br>
⇒ 189,44 cm<sup>2</sup> = *a*<sup>2</sup> |√  $A = \frac{1}{2}$ ⇒ 13,8 cm ≈ *a*  $U = 13,8$  cm + 8 cm + 11,2 cm = 33 cm  $\frac{1}{2} \cdot 8 \text{ cm} \cdot 11,2 \text{ cm} = 44,8 \text{ cm}^2$ 

d) Der Winkel β ist der rechte Winkel, somit ist die Seite *b* die Hypotenuse. Es gilt also:

$$
a^{2} + c^{2} = b^{2}
$$
\n⇒ (14,8 cm)<sup>2</sup> + c<sup>2</sup> = (21,5 cm)<sup>2</sup> |-(14,8 cm)<sup>2</sup>  
\n⇒ c<sup>2</sup> = (21,5 cm)<sup>2</sup> - (14,8 cm)<sup>2</sup>  
\n⇒ c<sup>2</sup> = 243,21 cm<sup>2</sup> |√  
\n⇒ c ≈ 15,6 cm

Umfang: *U* = 14,8 cm + 21,5 cm + 15,6 cm = 51,9 cm Flächeninhalt:  $A = \frac{1}{2} \cdot 14,8 \text{ cm} \cdot 15,6 \text{ cm} = 115,44 \text{ cm}^2$ .

e) Der Winkel α ist der rechte Winkel, somit ist die Seite *a* die Hypotenuse. Es gilt also:

$$
b^{2} + c^{2} = a^{2}
$$
\n
$$
\Rightarrow b^{2} + (6 \text{ m})^{2} = (7 \text{ m})^{2} \qquad |-(6 \text{ m})^{2}
$$
\n
$$
\Rightarrow b^{2} = (7 \text{ m})^{2} - (6 \text{ m})^{2}
$$
\n
$$
\Rightarrow b^{2} = 13 \text{ m}^{2} \qquad | \sqrt{}
$$
\n
$$
\Rightarrow b \approx 3,6 \text{ m}
$$

Umfang:  $U = 7 m + 3,6 m + 6 m = 16,6 m$ Flächeninhalt:  $A = \frac{1}{2} \cdot 3.6 \text{ m} \cdot 6 \text{ m} = 10.8 \text{ m}^2$ 

**zu A[.16.](#page-74-0)3** Wir berechnen die geforderte Größe.

a) In einem gleichseitigen Dreieck bildet die Höhe *h* mit der Seite *a* und der halbierten Seite *<sup>a</sup>* 2 ein rechtwinkliges Dreieck:

$$
a^{2} = (\frac{a}{2})^{2} + h^{2}
$$
  
\n⇒ (5 cm)<sup>2</sup> = (2,5 cm)<sup>2</sup> + h<sup>2</sup> |-(2,5 cm)<sup>2</sup>  
\n⇒ (5 cm)<sup>2</sup> - (2,5 cm)<sup>2</sup> = h<sup>2</sup>  
\n⇒ 25 cm<sup>2</sup> - 6,25 cm<sup>2</sup> = h<sup>2</sup>  
\n⇒ 18,75 cm<sup>2</sup> = h<sup>2</sup>  
\n⇒ 4,3 cm ⇒ h

b) In einem Rechteck bildet die Diagonale *d* mit c) In einem Quadrat bildet die Diagonale mit den Seiten *a* und *b* ein rechtw. Dreieck: den Seiten ein rechtwinkliges Dreieck:

$$
a^{2} + b^{2} = d^{2}
$$
\n
$$
\Rightarrow (7 \text{ cm})^{2} + (9 \text{ cm})^{2} = d^{2}
$$
\n
$$
\Rightarrow 49 \text{ cm}^{2} + 81 \text{ cm}^{2} = d^{2}
$$
\n
$$
\Rightarrow 130 \text{ cm}^{2} = d^{2} \quad |\sqrt{232 \text{ cm}^{2} + 81 \text{ cm}^{2}} = d^{2}
$$
\n
$$
\Rightarrow 11,4 \text{ cm} \approx d
$$
\n
$$
\Rightarrow a \approx 5,7 \text{ dm}
$$

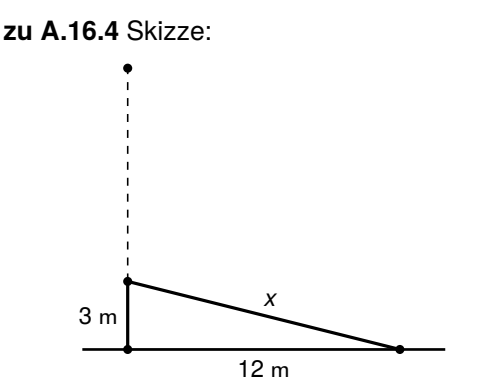

Rechnung:

$$
(3 m)2 + (12 m)2 = x2
$$
  
\n⇒ 153 m<sup>2</sup> = x<sup>2</sup> | $\sqrt{}$ 

Antwort: Der Baum war *h* = 3 m + 12,4 m = 15,4 m hoch.

⇒ 12,4 m ≈ *x*

Rechnung:

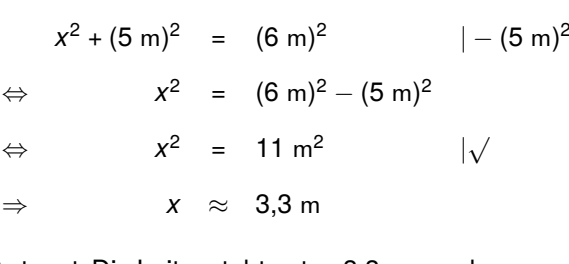

Antwort: Die Leiter steht unten 3,3 m von der Wand entfernt.

**zu A[.16.](#page-74-0)6**

**zu A[.16.](#page-74-0)5** Skizze:

a) *c* ist die längste Seite. Daher vergleichen wir:

*x*

 $5 \text{ m}$  \6m

$$
c^2 = (10 \text{ cm})^2 = 100 \text{ cm}^2
$$
 und  $a^2 + b^2 = (8.1 \text{ cm})^2 + (6.3 \text{ cm})^2 = 105.3 \text{ cm}^2$ 

Es gilt also:  $a^2 + b^2 = 105,3$  cm<sup>2</sup> > 100 cm<sup>2</sup> =  $c^2$ . Interpretation: Somit ist das Dreieck spitzwinklig.

b) *a* ist die längste Seite. Daher vergleichen wir:

$$
a^2 = (9.3 \text{ cm})^2 = 86.49 \text{ cm}^2
$$
 and  $b^2 + c^2 = (4.2 \text{ cm})^2 + (6.6 \text{ cm})^2 = 61.2 \text{ cm}^2$ 

Es gilt also:  $b^2 + c^2 = 61,2$  cm<sup>2</sup>  $\lt$  86,49 cm<sup>2</sup> =  $a^2$ . Interpretation: Somit ist das Dreieck stumpfwinklig.

c) *b* ist die längste Seite. Daher vergleichen wir:

$$
b^2 = (19.8 \text{ cm})^2 = 392.04 \text{ cm}^2
$$
 and  $a^2 + c^2 = (13.1 \text{ cm})^2 + (11 \text{ cm})^2 = 292.61 \text{ cm}^2$ 

Es gilt also:  $a^2 + c^2 = 292,61$  cm<sup>2</sup>  $<$  392,04 cm<sup>2</sup> =  $b^2$ . Interpretation: Somit ist das Dreieck stumpfwinklig.

d) *b* ist die längste Seite. Daher vergleichen wir:

 $b^2 = (29 \text{ cm})^2 = 841 \text{ cm}^2 \quad \text{und} \quad a^2 + c^2 = (20 \text{ cm})^2 + (21 \text{ cm})^2 = 841 \text{ cm}^2$ 

Es gilt also:  $a^2 + c^2 = 841$  cm<sup>2</sup> =  $b^2$ .

Interpretation: Somit ist das Dreieck rechtwinklig.

*a*/2

*ha*

**zu A[.16.](#page-74-0)7** Der Lattenrost kann nur diagonal durch das Fenster gereicht werden. Dabei wird Pascal versuchen, die kürzere Seite diagonal durch das Fenster zu reichen. Wir berechnen also die Fensterdiagonale:  $x^2 = (0.7 \text{ m})^2 + (1.3 \text{ m})^2 = 2.18 \text{ m}^2 \stackrel{\sqrt{}}{\Longrightarrow} x \approx 1.5 \text{ m}.$ 

Antwort: Da die Fensterdiagonale größer als die Lattenrostbreite ist, passt der Lattenrost durch das Fenster.

**zu A[.16.](#page-74-0)8** Wir betrachten die nebenstehende Pyramide mit quadratischer Grundfläche. Die Formel für den Oberflächeninhalt einer quadratischen Pyramide lautet:

$$
O = a^2 + 2 \cdot a \cdot h_a
$$

Dabei ist *h<sup>a</sup>* die Höhe einer Seitenfläche. Sie bildet mit der Höhe  $h_k$  und der Kathete  $\frac{a}{2}$  ein rechtwinkliges Dreieck. Daher gilt:

$$
h_a^2 = h_k^2 + \left(\frac{a}{2}\right)^2
$$
 bzw.  $h_a = \sqrt{h_k^2 + \left(\frac{a}{2}\right)^2}$ 

Wir können nun die Formel für *h<sup>a</sup>* in die Formel für den Oberflächeninhalt einsetzen.

**zu A[.16.](#page-74-0)9** Wir berechnen jeweils die gesuchte Größe.

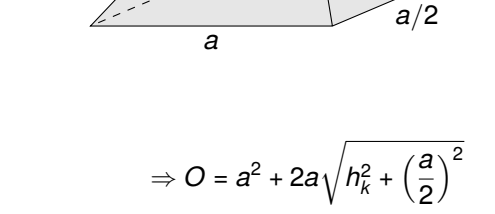

*hk*

Die Formel beinhaltet nun nur noch die bekannten Größen *a* und *h<sup>k</sup>* .

- a)  $h^2 = p \cdot q = 12$  cm  $\cdot$  4 cm = 48 cm<sup>2</sup>  $\Longrightarrow$   $h = \sqrt{48 \text{ cm}^2} \approx 6.9$  cm
- b)  $h^2 = p \cdot q \Rightarrow (19 \text{ cm})^2 = p \cdot 7 \text{ cm} \xleftarrow{\div 7 \text{ cm}} p = (19 \text{ cm})^2 \div 7 \text{ cm} \approx 51,6 \text{ cm}$
- c)  $a^2 = c \cdot p = 4$  cm · 2 cm = 8 cm<sup>2</sup>  $\Rightarrow a = \sqrt{8 \text{ cm}^2} \approx 2.8$  cm
- d)  $b^2 = c \cdot q \Rightarrow (21 \text{ cm})^2 = c \cdot 23 \text{ cm} \stackrel{+23 \text{ cm}}{\Longleftrightarrow} c = (21 \text{ cm})^2 \div 23 \text{ cm} \approx 19.2 \text{ cm}$
- e)  $a^2 = h^2 + p^2 = (6 \text{ cm})^2 + (8 \text{ cm})^2 = 100 \text{ cm}^2 \implies a = 10 \text{ cm}$
- f)  $b^2 = c \cdot q \Rightarrow (7 \text{ cm})^2 = 9 \text{ cm} \cdot q \stackrel{\div 9 \text{ cm}}{\Longleftrightarrow} (7 \text{ cm})^2 \div 9 \text{ cm} \approx 5,4 \text{ cm} = q$

#### **zu A[.16.](#page-74-0)10**

a) Für die Seitenlänge *c* gilt: *c* = *p* + *q* = 30 dm + 50 dm = 80 dm. Für die Seite *a* gilt:  $a = \sqrt{c \cdot p} = \sqrt{80 \text{ dm} \cdot 30 \text{ dm}} \approx 49 \text{ dm}$ Für die Seite *b* gilt:  $b = \sqrt{c \cdot q} = \sqrt{80 \text{ dm} \cdot 50 \text{ dm}} \approx 63.2 \text{ dm}$ 

b) • <u>Weg 1</u>:  $A = \frac{1}{2} \cdot a \cdot b = \frac{1}{2} \cdot 49$  dm  $\cdot 63,2$  dm = 1.548,4 dm<sup>2</sup>

• <u>Weg 2</u>: Wir verwenden  $A = \frac{1}{2} \cdot c \cdot h$  und berechnen zunächst die Höhe *h* 

 $h = \sqrt{q \cdot \rho} = \sqrt{50 \text{ dm} \cdot 30 \text{ dm}} \approx 38,7 \text{ dm}$ 

und anschließend die Fläche:  $A = \frac{1}{2} \cdot c \cdot h = \frac{1}{2} \cdot 80$  dm · 38,7 dm = 1.548 dm<sup>2</sup>

**Hinweis**: Der Unterschied der beiden Ergebnisse in der Nachkommastelle liegt an der Verwendung von gerundeten Zwischenergebnissen.

**zu A[.16.](#page-74-0)11** Es ist gegeben: *h* = *k* · *p*. Es gilt zudem: *c* = *p* + *q*. Wir müssen nun den Hypotenusenabschnitt *q* durch die Größen *k* und *p* ausdrücken. Dazu verwenden wir den Höhensatz: *h* <sup>2</sup> <sup>=</sup> *<sup>q</sup>* · *<sup>p</sup>* und setzen die gegebene Formel für *h* ein:

Wir setzen den Term in die Formel für *c* ein:

$$
h^{2} = q \cdot p
$$
\n
$$
\Leftrightarrow (k \cdot p)^{2} = q \cdot p
$$
\n
$$
\Leftrightarrow k^{2} \cdot p^{2} = q \cdot p \mid \div p \ (\neq 0)
$$
\n
$$
\Leftrightarrow k^{2} \cdot p = q
$$

 $c = p + q$  $\Rightarrow$  **c** =  $p + k^2 \cdot p$  $\Leftrightarrow$  =  $p \cdot (1 + k^2)$ 

# <span id="page-80-0"></span>17**zu Flächen und Flächenberechnung**

#### **zu A[.17.](#page-80-0)1** Wir berechnen den Umfang *U* des Quadrats.

- a)  $U = 4 \cdot a = 4 \cdot 3$  cm = 12 cm
- b)  $U = 4 \cdot a = 4 \cdot 4.8$  cm = 19.2 cm
- c)  $U = 4 \cdot a = 4 \cdot 12$  m = 48 m
- d)  $a = \sqrt{A} = \sqrt{16 \text{ cm}^2} = 4 \text{ cm},$  $U = 4 \cdot a = 4 \cdot 4 \text{ cm} = 16 \text{ cm}$

**zu A[.17.](#page-80-0)3**

a) Der Platz ist  $A = a^2 = (8, 4 \text{ m})^2 = 70,56 \text{ m}^2 \text{ groß}.$ 

**zu A[.17.](#page-80-0)2** Wir berechnen den Flächeninhalt *A* des Quadrats.

- a)  $A = a^2 = (2 \text{ cm})^2 = 4 \text{ cm}^2$
- b)  $A = a^2 = (7 \text{ m})^2 = 49 \text{ m}^2$
- c)  $A = a^2 = (3.6 \text{ cm})^2 = 12.96 \text{ cm}^2$
- d)  $a = U \div 4 = 26$  m  $\div 4 = 6.5$  m,  $A = a^2 = (6.5 \text{ m})^2 = 42.25 \text{ m}^2$
- b) Wir rechnen zunächst die Einheiten um: 25 dm<sup>2</sup> = 0,25 m<sup>2</sup> und erhalten mit 15 % Verschnitt:

70,56 m<sup>2</sup> ÷ 0,25 m<sup>2</sup> = 282,24 ⇒ 282,24 · 
$$
\frac{1,15}{15\%}
$$
 = 324,576 ≈ 325

Antwort: Es werden also 325 Platten benötigt.

c) Es sind 325 Platten  $\cdot$  3,40  $\in$ /Platte = 1.105  $\in$  zu zahlen.

**zu A[.17.](#page-80-0)4** Wir berechnen den Umfang *U* des Rechtecks.

- a)  $U = 2a + 2b = 2 \cdot 1,5$  cm + 2 $\cdot$  2 cm = 7 cm
- b)  $U = 2a + 2b = 2 \cdot \frac{2}{3}$  cm + 2 $\cdot$ 9 cm =  $19\frac{1}{3}$  cm
- c)  $U = 2a + 2b = 2 \cdot 12 \text{ m} + 2 \cdot 70 \text{ cm}$  $= 2 \cdot 12$  m + 2  $\cdot$  0,7 m = 25,4 m

d) 
$$
b = \frac{A}{a} = \frac{16 \text{ cm}^2}{2 \text{ cm}} = 8 \text{ cm}
$$
  
  $U = 2a + 2b = 2 \cdot 2 \text{ cm} + 2 \cdot 8 \text{ cm} = 20 \text{ cm}$ 

**zu A[.17.](#page-80-0)5** Wir berechnen den Flächeninhalt *A* des Rechtecks.

- a)  $A = a \cdot b = 2$  cm  $\cdot$  4 cm = 8 cm<sup>2</sup>
- b)  $A = a \cdot b = 7 \text{ m} \cdot 7.5 \text{ m} = 52.5 \text{ m}^2$
- c)  $A = a \cdot b = 3.6$  cm  $\cdot$  0.2 m  $= 3.6$  cm  $\cdot$  20 cm  $= 72$  cm<sup>2</sup>
- d)  $a = \frac{U-2b}{2} = \frac{26 \text{ m}-2.4 \text{ m}}{2} = \frac{18 \text{ m}}{2} = 9 \text{ m}$  $A = a \cdot b = 9 \text{ m} \cdot 4 \text{ m} = 36 \text{ m}^2$

#### **zu A[.17.](#page-80-0)6**

a) Wir berechnen die Flächen der beiden Grundstücke:

> $A_{\text{Koster}} = 42 \text{ m} \cdot 25 \text{ m} = 1.050 \text{ m}^2$  $A_{Meser} = (42 \text{ m} - 5 \text{ m}) \cdot (25 \text{ m} + 4 \text{ m})$  $= 37 \text{ m} \cdot 29 \text{ m} = 1.073 \text{ m}^2$

A.: Frau Meser hat das größere Grundstück.

#### **zu A[.17.](#page-80-0)7**

- Quadrat:  $a = 28$  cm  $\div 4 = 7$  cm  $\Rightarrow A = a^2 = (7 \text{ cm})^2 = 49 \text{ cm}^2$
- Rechteck: (*Annahme: Die Seite b ist um 1 cm kürzer als die Seite a*)

$$
b = a - 1 \text{ cm} \Rightarrow U = 28 \text{ cm} = 2a + 2b = 2a + 2(a - 1 \text{ cm}) = 2a + 2a - 2\text{ cm} = 4a - 2\text{ cm}
$$

Daraus folgt für die Seite *a*: 26 cm = 4*a* ⇔ 6,5 cm = *a* und für die Seite *b*: 5,5 cm = *b*. Die Fläche beträgt:  $A = a \cdot b = 6.5 \text{ cm} \cdot 5.5 \text{ cm} = 35.75 \text{ cm}^2$ 

An dem Beispiel sehen wir, dass ein Rechteck mit gleichem Umfang einen kleineren Flächeninhalt hat.

Wir können dies auch verallgemeinern: Die Seite *b* sei um *x* cm kürzer als die Seite *a*, also: *b* = *a* − *x* cm. Daraus folgt: *U* = 28 cm = 2*a* + 2*b* = 2*a* + 2(*a* − *x* cm) = 2*a* + 2*a* − 2*x* cm = 4*a* − 2*x* cm. Dieser Term lässt sich nach *a* auflösen:

28 cm + 2x cm = 4a 
$$
\Rightarrow
$$
 7 cm +  $\frac{1}{2}$ x cm = a

Anschließend können wir *b* bestimmen über *b* = *a* − *x* cm = 7 cm +  $\frac{1}{2}$ *x* cm − *x* cm = 7 cm −  $\frac{1}{2}$ *x* cm. Daraus folgt allgemein:

$$
A = a \cdot b = (7 \text{ cm} + \frac{1}{2}x \text{ cm}) \cdot (7 \text{ cm} - \frac{1}{2}x \text{ cm}) = (7 \text{ cm})^2 - (\frac{1}{2}x \text{ cm})^2 = 49 \text{ cm}^2 - \frac{1}{4}x^2 \text{ cm}^2
$$

Wir können erkennen, dass der Flächeninhalt des Rechtecks immer kleiner ist als der Flächeninhalt des Quadrates. Die Behauptung ist also falsch.

**zu A[.17.](#page-80-0)8** Der Flächeninhalt des Trapezes beträgt:  $A = \frac{(a+c)\cdot h}{2} = \frac{(13 \text{ m}+15,4 \text{ m})\cdot 12 \text{ m}}{2} = 170,4 \text{ m}^2$ 

**zu A[.17.](#page-80-0)9** Ein Trapez ist ein Viereck mit zwei parallelen Seiten.

**zu A[.17.](#page-80-0)10** Ein Trapez hat einen Flächeninhalt von *A* = 24 cm<sup>2</sup> .

- a)  $A = \frac{(a+c) \cdot h}{2} \Rightarrow 24 \text{ cm}^2 = \frac{(5 \text{ cm} + 7 \text{ cm}) \cdot h}{2} = \frac{(12 \text{ cm}) \cdot h}{2} \stackrel{.2}{\iff} 48 \text{ cm}^2 = (12 \text{ cm}) \cdot h \stackrel{+12 \text{ cm}}{\iff} 4 \text{ cm} = h$
- b)  $A = \frac{(a+c) \cdot h}{2} = \frac{(10 \text{ cm}+14 \text{ cm}) \cdot 4 \text{ cm}}{2} = \frac{(24 \text{ cm}) \cdot 4 \text{ cm}}{2} = 48 \text{ cm}^2$ Antwort: Der Flächeninhalt verdoppelt sich.
- c)  $A = \frac{(a+c) \cdot h}{2} \xrightarrow{?} 2A = (a+c) \cdot h \xleftarrow{+ (a+c)} \frac{2A}{a+c} = h$

b) Wir berechnen jeweils den Umfang der beiden Grundstücke:

> $U_{\text{Koster}} = 2 \cdot 42 \text{ m} + 2 \cdot 25 \text{ m} = 134 \text{ m}$  $U_{\text{Meser}} = 2 \cdot 37 \text{ m} + 2 \cdot 29 \text{ m} = 132 \text{ m}$

A.: Das Grundstück von Frau Koster hat den größeren Umfang.

**zu A[.17.](#page-80-0)11** Wir beschreiben 3 Möglichkeiten den Flächeninhalt eines Trapezes zu verneunfachen.

• Möglichkeit 1:

Wir betrachten die Flächenformel eines Trapezes:  $A = \frac{(a+c)\cdot h}{2}$ . Wir können an der Formel erkennen, dass der Flächeninhalt proportional zur Höhe *h* ist. Eine Möglichkeit wäre es also, die Höhe *h* zu verneunfachen. Dadurch verneunfacht sich auch der Flächeninhalt.

• Möglichkeit 2:

Der Flächeninhalt ist auch proportional zu der Summe (*a* + *c*). Wenn wir die beiden Größen *a* und *c* verneunfachen, so verneunfacht sich also der Flächeninhalt auch.

• Möglichkeit 3:

Da die Summe (*a*+*c*) mit der Höhe *h* multipliziert wird, können wir die Höhe sowie die Größen *a* und *c* verdreifachen. Durch die Multiplikation verneunfacht sich die Fläche auch.

**zu A[.17.](#page-80-0)12** Eine Möglichkeit, die Formel für den Flächeninhalt eines Trapezes herzuleiten, ist es, zwei kongruente Trapeze aneinanderzufügen:

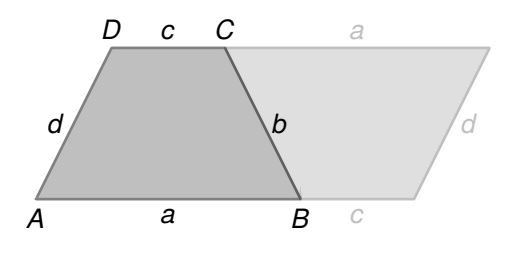

Dadurch entsteht ein Parallelogramm. Die Formel für den Flächeninhalt eines Parallelogramms lautet: *A*Parallelogramm = *g* · *h*. Die Grundseite des Parallelogramms ist *a* + *c*. Somit lautet die Formel:

$$
A_{\text{Parallelogramm}} = (a + c) \cdot h
$$

Die Fläche eines Trapezes ist genau die Hälfte des Parallelogramms:

$$
A_{\text{Trapez}} = \frac{A_{\text{Parallelogramm}}}{2} = \frac{(a + c) \cdot h}{2}
$$

**Hinweis**: Die Formel für den Flächeninhalt eines Trapezes kann auch hergeleitet werden, indem das Trapez in ein Rechteck und zwei Dreiecke zerlegt wird.

**zu A[.17.](#page-80-0)13** Wir berechnen die fehlenden Größen des Parallelogramms.

• Nebenrechnung zu Zeile 1:

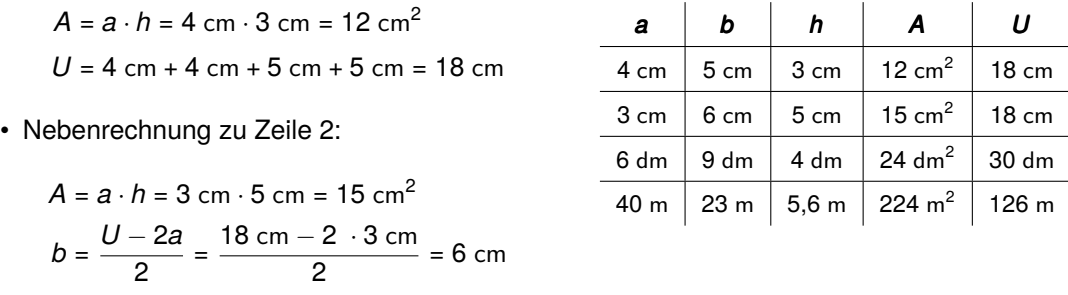

- Nebenrechnung zu Zeile 3:  $a = \frac{A}{h} = \frac{24 \text{ dm}^2}{4 \text{ dm}} = 6 \text{ dm}$  und  $b = \frac{U 2a}{2} = \frac{30 \text{ dm} 2.6 \text{ dm}}{2} = 9 \text{ dm}$
- Nebenrechnung zu Zeile 4:  $h = \frac{A}{a} = \frac{224 \text{ m}^2}{40 \text{ m}}$  $\frac{24 \text{ m}^2}{40 \text{ m}}$  = 5,6 m und *b* =  $\frac{U-2a}{2}$  =  $\frac{126 \text{ m}-2.40 \text{ m}}{2}$  = 23 m

**zu A[.17.](#page-80-0)14** Wir begründen, warum eine Aussage wahr oder falsch ist.

a) *Ein Parallelogramm mit einem rechten Winkel ist ein Rechteck.* ⇒ Richtig! Ein Parallelogramm ist ein Viereck, in dem jeweils zwei gegenüberliegende Seiten gleich lang und parallel sind. Betragen alle Innenwinkel 90°, so sind die Eigenschaften eines Rechtecks erfüllt.

- b) *Alle Parallelogramme sind Trapeze.* ⇒ Richtig! Ein Parallelogramm ist ein Viereck, in dem jeweils zwei gegenüberliegende Seiten gleich lang und parallel sind, ein Trapez muss lediglich zwei parallele Seiten haben. Somit sind alle Parallelogramme auch Trapeze.
- c) *Alle Trapeze sind Parallelogramme.* ⇒ Falsch! Ein Trapez muss lediglich zwei parallele Seiten haben. Diese müssen aber nicht gleich lang sein. Somit ist ein Trapez nicht automatisch auch ein Parallelogramm.
- d) *Ein Quadrat ist auch ein Parallelogramm.* ⇒ Richtig! In einem Quadrat sind gegenüberliegende Seiten gleich lang und parallel. Somit ist ein Quadrat auch ein Parallelogramm.

**zu A[.17.](#page-80-0)15** Wir zeichnen ein Rechteck, welches die gleiche Grundseite und die gleiche Höhe wie das abgebildete Parallelogramm hat. Die Grundseite ist 5 Einheiten lang, die Höhe beträgt 8 Einheiten.

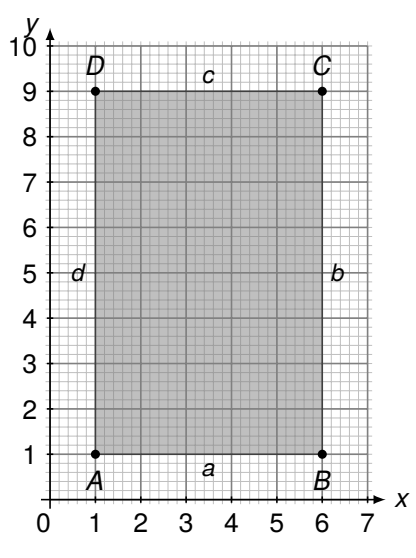

**zu A[.17.](#page-80-0)16** Wir berechnen zunächst den Flächeninhalt eines Holzes und wandeln die Einheit um:

$$
A_H = a \cdot h
$$
  
= 25 cm · 5 cm  
= 125 cm<sup>2</sup> = 0,0125 m<sup>2</sup>

Wir berechnen nun, wie viele Hölzer für das Wohnzimmer benötigt werden und fügen 10 % für den Verschnitt hinzu:

$$
42 \text{ m}^2 \div 0,0125 \text{ m}^2 = 3.360
$$
  

$$
\Rightarrow 3.360 \cdot 1,1 = 3.696
$$
  
+10 %

Antwort: Es werden 3.696 Parketthölzer benötigt.

**zu A[.17.](#page-80-0)17** Vergrößert sich der Winkel α im Bereich zwischen 0° und 90°, so vergrößert sich auch der Flächeninhalt. Verkleinert sich der Winkel  $\alpha$  im Bereich zwischen 0° und 90°, so verkleinert sich auch der Flächeninhalt. Der Flächeninhalt ist maximal bei einem Winkel  $\alpha = 90^{\circ}$ . Vergrößert sich der Winkel  $\alpha$  im Bereich zwischen 90° und 180°, so verkleinert sich der Flächeninhalt. Verkleinert sich der Winkel  $\alpha$  im Bereich zwischen 90° und 180°, so vergrößert sich der Flächeninhalt.

**zu A[.17.](#page-80-0)18** Wir zeichnen zunächst das Dreieck (1 Kästchen ≙ 1 cm). Das Dreieck hat eine Höhe von *h* = 4 cm und eine Grundseite der Länge *g* = 6 cm. Somit gilt:

$$
A = \frac{g \cdot h}{2}
$$
  
= 
$$
\frac{6 \text{ cm} \cdot 4 \text{ cm}}{2}
$$
  
= 12 cm<sup>2</sup>

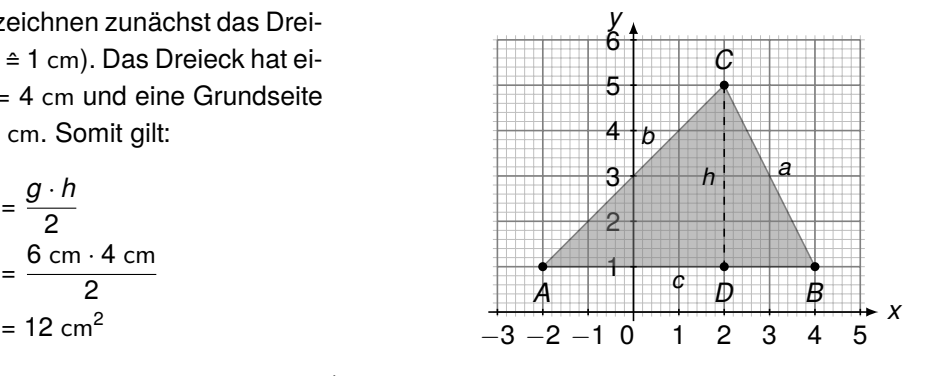

**zu A[.17.](#page-80-0)19** Der Flächeninhalt beträgt:  $A = \frac{g \cdot h}{2} = \frac{5 \text{ cm} \cdot 3 \text{ cm}}{2} = 7.5 \text{ cm}^2$ 

• Wird die Höhe verdoppelt, so gilt:  $A_1 = \frac{g \cdot h_1}{2} = \frac{5 \text{ cm} \cdot 6 \text{ cm}}{2} = 15 \text{ cm}^2$ ⇒ Der Flächeninhalt verdoppelt sich.

- Wird die Grundseite verdoppelt, so gilt:  $A_2 = \frac{g_1 \cdot h}{2} = \frac{10 \text{ cm} \cdot 3 \text{ cm}}{2} = 15 \text{ cm}^2$ ⇒ Der Flächeninhalt verdoppelt sich.
- Wird die Grundseite und die Höhe verdoppelt, so gilt:  $A_3 = \frac{g_1 \cdot h_1}{2} = \frac{10 \text{ cm} \cdot 6 \text{ cm}}{2} = 30 \text{ cm}^2$ ⇒ Der Flächeninhalt vervierfacht sich.

**zu A[.17.](#page-80-0)20** Da die beiden Schenkel im rechten Winkel zueinander stehen, können wir einen Schenkel als Grundseite und einen als Höhe wählen. Somit gilt:  $A = \frac{g \cdot h}{2} = \frac{6 \text{ cm} \cdot 6 \text{ cm}}{2} = 18 \text{ cm}^2$ .

**zu A[.17.](#page-80-0)21** Wir können in dem Dreieck drei verschiedene Höhen einzeichnen.

Somit sind drei Lösungswege möglich. Hiervon sind jedoch nur zwei verlangt:

 $A = \frac{a \cdot h_a}{2}$  $rac{\cdot h_a}{2} = \frac{10,71 \text{ cm} \cdot 7,25 \text{ cm}}{2}$  $\frac{1.7}{2}$   $\approx$  38,8 cm<sup>2</sup>  $A = \frac{b \cdot h_b}{2}$  $rac{h_b}{2} = \frac{11,08 \text{ cm} \cdot 7,01 \text{ cm}}{2}$  $\frac{1.7,01 \text{ cm}}{2} \approx 38,8 \text{ cm}^2$  $A = \frac{c \cdot h_c}{2}$  $rac{h_c}{2} = \frac{7,62 \text{ cm} \cdot 10,19 \text{ cm}}{2}$  $\frac{10,19 \text{ cm}}{2} \approx 38.8 \text{ cm}^2$ 

**zu A[.17.](#page-80-0)22** Wir berechnen den Umfang *U* des Kreises.

- a)  $U = 2 \cdot \pi \cdot r = 2 \cdot \pi \cdot 7$  cm  $\approx 44$  cm
- b)  $U = \pi \cdot d = \pi \cdot 0.5 \text{ m} \approx 1.6 \text{ m}$
- c)  $U = 2 \cdot \pi \cdot r = 2 \cdot \pi \cdot \frac{4}{5}$  dm  $\approx$  5 dm
- d)  $r = \sqrt{\frac{A}{\pi}} = \sqrt{\frac{50 \text{ cm}^2}{\pi}} \approx 4 \text{ cm}$  $U = 2 \cdot \pi \cdot r = 2 \cdot \pi \cdot 4$  cm  $\approx$  25,1 cm

**zu A[.17.](#page-80-0)24** Der Flächeninhalt beträgt:

$$
A = \pi \cdot (r_1^2 - r_2^2) = \pi \cdot \left[ (2 \text{ dm})^2 - (7 \text{ cm})^2 \right] = \pi \cdot \left[ (20 \text{ cm})^2 - (7 \text{ cm})^2 \right] = 1.102,7 \text{ cm}^2
$$

**zu A[.17.](#page-80-0)25** Der Umfang beträgt: *U* = π · *d* = π · 5 m ≈ 15,7 m. Daraus folgt: *l* = *U* − 80 cm = 15,7 m − 0,8 m = 14,9 m Antwort: Es werden 14,9 Meter Zaun benötigt.

#### **zu A[.17.](#page-80-0)26**

a) Die Kreisumfangsformel stellen wir nach  $r = \frac{U}{2\pi}$  um und setzen in die Flächenformel ein:

$$
A = \pi \cdot r^2 = \pi \cdot \left(\frac{U}{2\pi}\right)^2 = \pi \cdot \frac{U^2}{4\pi^2} = \frac{U^2}{4\pi} = \frac{(50 \text{ m})^2}{4\pi} = 198.9 \text{ m}^2
$$

b) Wir betrachten die in Aufgabe a) verwendete Formel:  $A = \frac{U^2}{4\pi}$  $4\pi$ Wir können erkennen, dass der Flächeninhalt nicht proportional zum Umfang ist. Somit hat ein Kreis mit doppelten Umfang nicht den doppelten Flächeninhalt. Wir können dies auch einfach nachrechnen:

$$
A = \frac{U^2}{4\pi} = \frac{(100 \text{ m})^2}{4\pi} = 795.8 \text{ m}^2
$$

Dies ist das Vierfache des ersten Flächeninhaltes, da der Umfang quadriert wird.

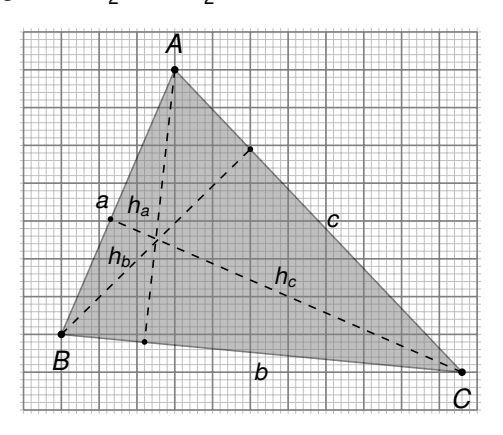

**zu A[.17.](#page-80-0)23** Wir berechnen den Flächeninhalt *A* des Kreises.

- a)  $A = \pi \cdot r^2 = \pi \cdot (8 \text{ cm})^2 \approx 201.1 \text{ cm}^2$ b)  $A = \pi \cdot (\frac{d}{2})^2 = \pi \cdot (2 \text{ m})^2 \approx 12.6 \text{ m}^2$ c)  $A = \pi \cdot r^2 = \pi \cdot (0.9 \text{ dm})^2 \approx 2.5 \text{ dm}^2$
- d)  $r = \frac{U}{2 \cdot \pi} = \frac{24 \text{ cm}}{2 \cdot \pi} \approx 3.8 \text{ cm}$  $A = \pi \cdot r^2 = \pi \cdot (3.8 \text{ cm})^2 \approx 45.4 \text{ cm}^2$

**zu A[.17.](#page-80-0)27** Wir bestimmen für jede Pizza die Fläche und den Quotienten Preis/Fläche.

• Small: *A* = π ·  $\left(\frac{d}{2}\right)^2$  = π · (10 cm)<sup>2</sup> ≈ 314,2 cm<sup>2</sup> ⇒  $\frac{P}{A}$  =  $\frac{4,50}{314}$  cm<sup>2</sup> = 0,0143  $\frac{\epsilon}{cm^2}$ 

• Medium: 
$$
A = \pi \cdot \left(\frac{d}{2}\right)^2 = \pi \cdot (12 \text{ cm})^2 \approx 452.4 \text{ cm}^2 \Rightarrow \frac{P}{A} = \frac{6 \text{ cm}}{452.4 \text{ cm}^2} = 0.0133 \frac{\text{ cm}}{\text{cm}^2}
$$

• Large: 
$$
A = \pi \cdot \left(\frac{d}{2}\right)^2 = \pi \cdot (14 \text{ cm})^2 \approx 615.8 \text{ cm}^2 \Rightarrow \frac{P}{A} = \frac{9 \text{ e}}{615.8 \text{ cm}^2} = 0.0146 \frac{\text{ e}}{\text{cm}^2}
$$

Antwort: Bei der Pizza Medium ist das Preis-Leistungs-Verhältnis am besten. Hier bezahlt man pro Fläche am wenigsten.

**zu A[.17.](#page-80-0)28** Wir berechnen den Flächeninhalt der dargestellten Flächen.

• Fläche *ABCDE*:

Wir können die Fläche in ein Rechteck mit den Seiten *a* und *b* und das Dreieck *CDE* mit der Grundseite *a* und der Höhe 2 zerlegen. Somit gilt:

$$
A = A_{R1} + A_{D1} = 6 \text{ cm} \cdot 3 \text{ cm} + \frac{6 \text{ cm} \cdot 2 \text{ cm}}{2}
$$
  
= 18 cm<sup>2</sup> + 6 cm<sup>2</sup> = 24 cm<sup>2</sup>

• Fläche *FGHILK L*:

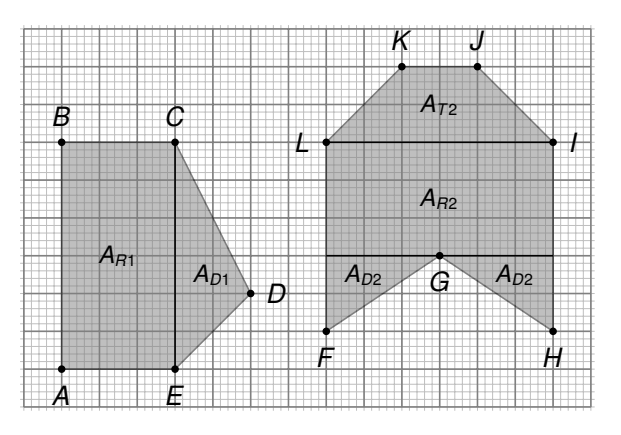

Wir können die Fläche in das Trapez *AT*<sup>2</sup>, ein Rechteck *AR*<sup>2</sup> und zwei flächengleiche Dreieck *AD*<sup>2</sup> zerlegen. Somit gilt:

$$
A = \underbrace{\frac{(6 \text{ cm} + 2 \text{ cm}) \cdot 2 \text{ cm}}{2}}_{=A_{72}} + \underbrace{6 \text{ cm} \cdot 3 \text{ cm}}_{=A_{R2}} + 2 \cdot \underbrace{\frac{1}{2}3 \text{ cm} \cdot 2 \text{ cm}}_{=A_{D2}} = 8 \text{ cm}^2 + 18 \text{ cm}^2 + 6 \text{ cm}^2 = 32 \text{ cm}^2
$$

**zu A[.17.](#page-80-0)29** Wir berechnen die einzelnen Teilflächen und addieren diese zum Schluss.

- Dreieck oben links:  $A_{D1} = \frac{g \cdot h}{2} = \frac{1.7 \text{ m} \cdot 4.3 \text{ m}}{2} = 3.66 \text{ m}^2$
- Trapez oben mitte:  $A_T = \frac{(a+c)\cdot h}{2} = \frac{(4,3 \text{ m}+3,6 \text{ m})\cdot 2,8 \text{ m}}{2} = 11,06 \text{ m}^2$
- Dreieck oben rechts:  $A_{D2} = \frac{g \cdot h}{2} = \frac{4.7 \text{ m} \cdot 3.6 \text{ m}}{2} = 8,46 \text{ m}^2$
- Dreieck unten:  $A_{D3} = \frac{g \cdot h}{2} = \frac{(1.7 + 2.8 + 4.7) \cdot m \cdot 3.5 \cdot m}{2} = \frac{9.2 \cdot m \cdot 3.5 \cdot m}{2} = 16.1 \cdot m^2$
- **Gesamtfläche**:  $A = A_{D1} + A_T + A_{D2} + A_{D3} = 39{,}28 \text{ m}^2$

Antwort: Die Fläche beträgt 39,28 Quadratmeter.

#### <span id="page-86-0"></span>18**zu Winkel** 18 **Winkel** 18 **Winkel** • Trapez oben mitte: *AT* <sup>=</sup> (*a*+*c*)·*<sup>h</sup>* • Dreieck oben rechts: *AD*<sup>2</sup> <sup>=</sup> *<sup>g</sup>*·*<sup>h</sup>* • Trapez oben mitte: *AT* <sup>=</sup> (*a*+*c*)·*<sup>h</sup>* • Dreieck oben rechts: *AD*<sup>2</sup> <sup>=</sup> *<sup>g</sup>*·*<sup>h</sup>*

**zu A.18.1** Hinweis: Hier kann es zu kleinen Abweichungen im Ergebnis kommen. **zu A.[1](#page-86-0)8.1** Hinweis: Hier kann<br>
•  $\alpha \approx 73^\circ$  und  $\delta \approx 32^\circ$  sine **zu A.18.1** Hinweis: Hier ka 18 **Winkel A.18.1** Miss jeweils die Größe des Winkels und gib die Winkelart an.

- $\bullet$   $\alpha \approx 73^{\circ}$  und  $\delta \approx 32^{\circ}$  sind spitze Winkel
- $\gamma \approx$  144° ist ein stumpfer Winkel
- $\cdot$   $\epsilon$  ≈ 90° ist ein rechter Winkel **zu A.18.1** Miss jeweis: Abweichungen können hier vor die Größe des A.<br>∂abweis: Abweichungen können hier vor die Größe der Abweichungen können hier vorkommen.
- $\beta \approx 233^\circ$  ist ein überstumpfer Winkel 18 **Winkel**  $\cdot$   $\gamma \approx 144^{\circ}$  ist ein<br> $\cdot$   $\beta \approx 233^{\circ}$  ist ein

zu A[.18.](#page-86-0)2 Beim Zeichnen eines überstumpfen Winkels, bestimmen wir den Winkel, der dem überstumpfen Winkel zum Vollwinkel (360°) fehlt und nutzen diesen zum zeichnen. **A.18.2** Zeichne die angegebenen Winkel. **A.18.2** Zeichne die angegebenen Winkel. **A .: A W A .: A W** 

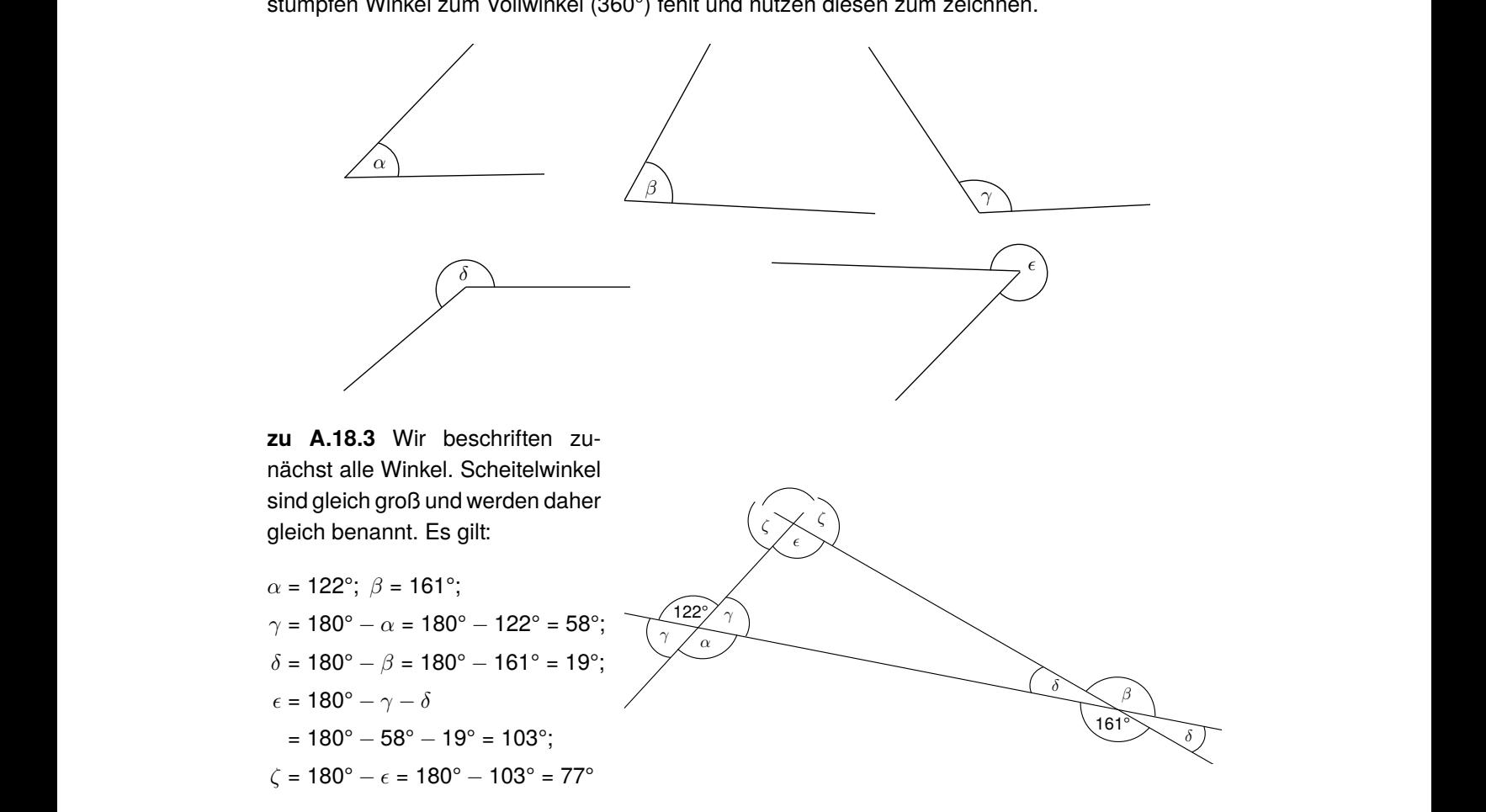

## <span id="page-88-0"></span>19**zu Körper**

**zu A[.19.](#page-88-0)1** Wir berechnen jeweils die fehlenden Größen des Würfels.

a) 
$$
V = a^3 = (4 \text{ cm})^3 = 64 \text{ cm}^3 \text{ und } O = 6a^2 = 6 \cdot (4 \text{ cm})^2 = 96 \text{ cm}^2
$$
  
\nb)  $V = a^3 = (1, 2 \text{ km})^3 = 1,728 \text{ km}^3 \text{ und } O = 6a^2 = 6 \cdot (1, 2 \text{ km})^2 = 8,64 \text{ km}^2$   
\nc)  $a = \sqrt[3]{V} = \sqrt[3]{8 \text{ m}^3} = 2 \text{ m}$  und  $O = 6a^2 = 6 \cdot (2 \text{ m})^2 = 24 \text{ m}^2$   
\nd)  $a = \sqrt[3]{V} = \sqrt[3]{\frac{8}{27} \text{ dm}^3} = \frac{2}{3} \text{ dm}$  und  $O = 6a^2 = 6 \cdot (\frac{2}{3} \text{ dm})^2 = \frac{8}{3} \text{ dm}^2$   
\ne)  $a = \sqrt{O \div 6} = \sqrt{150 \text{ dm}^2 \div 6} = 5 \text{ dm}$  und  $V = a^3 = (5 \text{ dm})^3 = 125 \text{ dm}^3$   
\nf)  $a = \sqrt{O \div 6} = \sqrt{0,06 \text{ cm}^2 \div 6} = 0,1 \text{ dm}$  und  $V = a^3 = (0,1 \text{ cm})^3 = 0,001 \text{ cm}^3$ 

**zu A[.19.](#page-88-0)2** Beim Zeichnen des Schrägbildes zu A.19.2 Beim Zeichnen des Schragbildes<br>zeichnen wir die Vorderseite des Würfels in Originalgröße. Die nach hinten laufenden Kanten zeichnen wir im 45°-Winkel und um den Faktor 0,5 verkürzt. Damit deutlich wird, welche Kanten nicht sichtbar sind, zeichnen wir diese mit eien nicht sichbar sind, zeichnen wir diese mit ei-<br>ner gestrichelten Linie. Hinweis: Die Abbildung ist verkleinert dargestellt. Formeln:

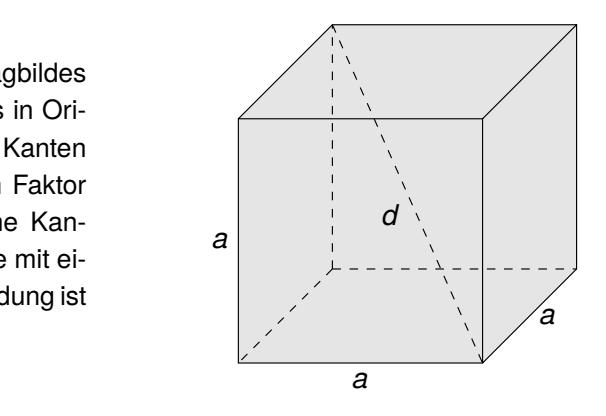

**zu A[.19.](#page-88-0)3** Wir müssen den Oberflächeninhalt des Würfels bestimmen:

$$
O = 6a^2 = 6 \cdot (30 \text{ cm})^2 = 5.400 \text{ cm}^2 = 54 \text{ dm}^2 = 0.54 \text{ m}^2
$$

Formeln: Antwort: Es werden 0,54 Quadratmeter Kork benötigt.

wir die Kantenlänge in Dezimeter um und bestimmen das Volumen: *c d* **zu A[.19.](#page-88-0)4** Wir müssen das Volumen des Würfels bestimmen. Es gilt: 1 dm<sup>3</sup> = 1 l. Daher wandeln

$$
a = 15
$$
 cm = 1,5 dm  $\Rightarrow$  V =  $a^3 = (1,5 \text{ dm})^3 \approx 3,4 \text{ dm}^3 = 3,41$ 

Antwort: Es können 3,4 Liter Wasser eingefüllt werden.

**zu A[.19.](#page-88-0)5** Ein Würfel hat 12 Kanten. Daher gilt: 9,6 dm : 12 = 0,8 dm = 8 cm. Antwort: Marla kann einen Würfel mit einer Kantenlänge von maximal 8 cm basteln. **zu A[.19.](#page-88-0)6** Wir berechnen das Volumen *V* des Quaders.

- a)  $V = a \cdot b \cdot c = 3 \text{ cm} \cdot 4 \text{ cm} \cdot 5 \text{ cm} = 60 \text{ cm}^3$
- b)  $V = a \cdot b \cdot c = 12$  cm  $\cdot$  12 cm  $\cdot$  14 cm = 2.016 cm<sup>3</sup>
- c)  $c = \frac{0-2ab}{2a+2b} = \frac{598 \text{ m}^2 2.11 \text{ m} \cdot 9 \text{ m}}{2.11 \text{ m} + 2.9 \text{ m}} = 10 \text{ m}$  und  $V = a \cdot b \cdot c = 9 \text{ m} \cdot 11 \text{ m} \cdot 10 \text{ m} = 990 \text{ m}^3$
- d)  $a = \frac{0-2bc}{2b+2c} = \frac{76 \text{ cm}^2 2 \cdot 2 \text{ cm} \cdot 12 \text{ cm}}{2 \cdot 2 \text{ cm} + 2 \cdot 12 \text{ cm}} = 1 \text{ cm}$  und  $V = a \cdot b \cdot c = 1 \text{ cm} \cdot 2 \text{ cm} \cdot 12 \text{ cm} = 24 \text{ cm}^3$

**zu A[.19.](#page-88-0)7** Wir berechnen den Oberflächeninhalt *O* des Quaders.

- a) *<sup>O</sup>* = 2 · (*ab* <sup>+</sup> *ac* <sup>+</sup> *bc*) = 2 · (23 cm · <sup>17</sup> cm + 23 cm · <sup>27</sup> cm + 17 cm · <sup>27</sup> cm) = 2.942 cm<sup>2</sup>
- b)  $Q = 2 \cdot (ab + ac + bc) = 2 \cdot (2,4 \text{ cm} \cdot 7,1 \text{ cm} + 2,4 \text{ cm} \cdot 4,8 \text{ cm} + 7,1 \text{ cm} \cdot 4,8 \text{ cm}) = 125,28 \text{ cm}^2$
- c)  $c = \frac{V}{a \cdot b} = \frac{2.088 \text{ dm}^3}{12 \text{ dm} \cdot 58 \text{ dm}} = 3 \text{ dm}$  und *<sup>O</sup>* = 2 · (*ab* <sup>+</sup> *ac* <sup>+</sup> *bc*) = 2 · (12 dm · <sup>58</sup> dm + 12 dm · <sup>3</sup> dm + 58 dm · <sup>3</sup> dm) = 1.812 dm<sup>2</sup>
- d)  $c = \frac{V}{a \cdot b} = \frac{303,732 \text{ dm}^3}{59 \text{ cm} \cdot 78 \text{ cm}}$  $\frac{303,732 \text{ dm}^3}{59 \text{ cm} \cdot 78 \text{ cm}} = \frac{303,732 \text{ dm}^3}{5,9 \text{ dm} \cdot 7,8 \text{ dm}} = 6,6 \text{ dm}$  und *O* = 2 · (*ab* + *ac* + *bc*) = 2 · (5,9 dm · 7,8 dm + 5,9 dm · 6,6 dm + 7,8 dm · 6,6 dm) = 272,88 dm<sup>2</sup>

**zu A[.19.](#page-88-0)8** Das Netz besteht aus sechs Rechtecken, von denen jeweils zwei kongruent sind. Es sind verschiedene Netze möglich. Mit  $a = 4$  cm,  $b = 3$  cm und  $c = 2$  cm folgt:

Hinweis: Abbildung ist verkleinert dargestellt. Die Verhältnisse

passen jedoch.

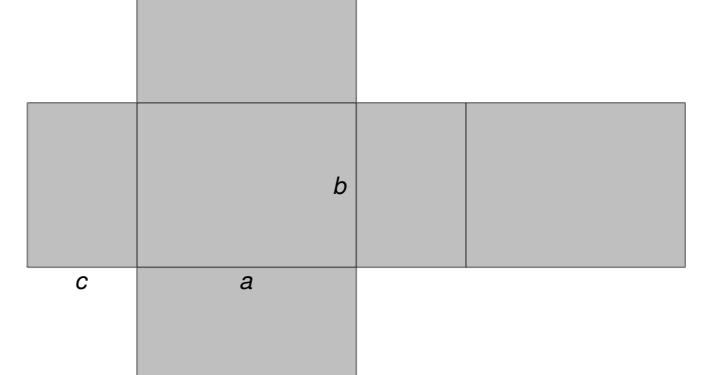

**zu A[.19.](#page-88-0)9** Wir berechnen zunächst die jeweiligen Oberflächen:

- $O_{\text{Ounder}} = 2 \cdot (ab + ac + bc) = 2 \cdot (3 \text{ cm} \cdot 4 \text{ cm} + 3 \text{ cm} \cdot 5 \text{ cm} + 4 \text{ cm} \cdot 5 \text{ cm}) = 94 \text{ cm}^2$
- $O_{\text{Würfel}} = 6a^2 = 6 \cdot (4 \text{ cm})^2 = 96 \text{ cm}^2$

Antwort: Der Oberflächeninhalt des Quaders ist kleiner als der Oberflächeninhalt des Würfels.

**zu A[.19.](#page-88-0)10** Wir berechnen zunächst das Volumen

 $V = a \cdot b \cdot c = 4 \text{ m} \cdot 1,5 \text{ m} \cdot 8 \text{ m} = 48 \text{ m}^3 = 48.000 \text{ dm}^3 = 48.000 \text{ m}^3$ 

und anschließend die Dauer, bis der Pool voll ist:  $\frac{48.000}{60\frac{1}{\text{min}}}$  = 800 min  $\approx$  13,3 h. Antwort: Es dauert 13,3 Stunden bis der Swimmingpool gefüllt ist.

**zu A[.19.](#page-88-0)11** Wir können das Prisma in drei Quader zerlegen, zwei der Quader sind inhaltsgleich. Wir berechnen das Volumen der Quader und addieren die Volumina der drei Quader anschließend:

$$
V_1 = a \cdot b \cdot c = 2 \text{ m} \cdot 5 \text{ m} \cdot 5 \text{ m} = 50 \text{ m}^3
$$
  

$$
V_2 = a' \cdot b' \cdot c' = 4 \text{ m} \cdot 5 \text{ m} \cdot 2 \text{ m} = 40 \text{ m}^3
$$
  

$$
V_{\text{ges.}} = 2 \cdot V_1 + V_2 = 2 \cdot 50 \text{ m}^3 + 40 \text{ m}^3 = 140 \text{ m}^3
$$

**zu A[.19.](#page-88-0)12** Das Volumen berechnen wir mit  $V = \frac{1}{3} \cdot G \cdot h_G = \frac{1}{3} \cdot 2.592$  cm<sup>2</sup>  $\cdot$  77 cm = 66.528 cm<sup>3</sup>. Zu Berechnung der Oberfläche müssen wir zunächst die Kantenlänge *a* und die Höhe der Seitenflächen *h<sup>a</sup>* berechnen:

$$
a = \sqrt{2.592 \text{ cm}^2} \approx 50,91 \text{ cm}; \quad h_a = \sqrt{\left(\frac{a}{2}\right)^2 + h_G^2} = \sqrt{\left(\frac{50,91 \text{ cm}}{2}\right)^2 + (77 \text{ cm})^2} \approx 81,1 \text{ cm}
$$

$$
\Rightarrow A_O = G + 2 \cdot a \cdot h_a = 2.592 \text{ cm}^2 + 2 \cdot 50,91 \text{ cm} \cdot 81,1 \text{ cm} \approx 10.849,6 \text{ cm}^2
$$

#### **zu A[.19.](#page-88-0)13**

- a) Wir müssen die Mantelfläche der Pyramide bestimmen: *A* = 2 · *a* · *h<sup>a</sup>* = 2 · 7,8 m · 12,40 m = 193,44 m<sup>2</sup>. Antwort: Die Dachfläche beträgt 193,44 m<sup>2</sup>.
- b) Wir ergänzen die 10 % Verschnitt: 193,44 m<sup>2</sup> · 1,1 = 212,784 m<sup>2</sup>  $\approx$  213 m<sup>2</sup>. Antwort: Es werden 213 m<sup>2</sup> Kupferblech benötigt.
- c) Es werden 20 % Rabatt berechnet. Somit gilt: 213 m<sup>2</sup> · 12 $\frac{\epsilon}{m^2}$  · 0,8 = 2.044,80  $\epsilon$ . Antwort: Die Materialkosten betragen 2.044,80 €

**zu A[.19.](#page-88-0)14** Kunstwerk aus Würfel und Pyramide.

- a) Pro Pyramide gibt es 4 Seitenflächen. Da insgesamt 6 Pyramiden auf die 6 Seiten des Würfels aufgesetzt werden, ergeben sich 6 · 4 = 24 Seitenflächen.
- b) Es handelt sich um Dreiecke.
- c) Um die Oberfläche zu berechnen, müssen wir erst die Höhe der Seitenflächen berechnen:

$$
h_a = \sqrt{\left(\frac{a}{2}\right)^2 + h_G^2} = \sqrt{\left(\frac{10 \text{ m}}{2}\right)^2 + (5 \text{ m})^2} \approx 7.1 \text{ m} \Rightarrow A_O = 6 \cdot 2 \cdot a \cdot h_a = 12 \cdot 10 \text{ m} \cdot 7.1 \text{ m} = 852 \text{ m}^2
$$

Antwort: Die Oberfläche beträgt 852 m<sup>2</sup>.

**zu A[.19.](#page-88-0)15** Alle Kanten der Pyramide sind *a*. Wir bestimmen zuerst die Seitenhöhe *h<sup>a</sup>* mit Hilfe des Satzes des Pythagoras und anschließend den Oberflächeninhalt:

$$
h_a = \sqrt{a^2 - \left(\frac{a}{2}\right)^2} = \sqrt{a^2 - \frac{a^2}{4}} = \sqrt{\frac{3}{4}a^2} = \frac{\sqrt{3}}{2}a
$$
  
\n
$$
\Rightarrow 0 = a^2 + 2 \cdot a \cdot h_a = a^2 + 2 \cdot a \cdot \frac{\sqrt{3}}{2}a = a^2 + \sqrt{3}a^2 = a^2(1 + \sqrt{3})
$$

Antwort: Wird die Kantenlänge *a* verdoppelt, so vervierfacht sich die Oberfläche, da die Kantenlänge in der Formel quadriert wird.

**zu A[.19.](#page-88-0)16** Wir berechnen Volumen und Oberfläche:

$$
V = \pi \cdot r^2 \cdot h = \pi \cdot (12 \text{ cm})^2 \cdot 9 \text{ cm} \approx 4.071,5 \text{ cm}^3
$$
  

$$
O = \pi \cdot r^2 + 2 \cdot \pi \cdot r \cdot h = \pi \cdot (12 \text{ cm})^2 + 2 \cdot \pi \cdot 12 \text{ cm} \cdot 9 \text{ cm} \approx 1.131 \text{ cm}^2
$$

**zu A[.19.](#page-88-0)17** Ein Zylinder ist ein geometrischer Körper mit einer kreisförmigen Grund- und Deckfläche. Grund- und Deckfläche sind deckungsgleich und parallel. Die Höhe des Zylinders entspricht dem Abstand zwischen Grundfläche und Deckfläche. Die Mantelfläche ist rechteckig. Ihre Breite beträgt 2π*r* und ihre Länge *h*.

**zu A[.19.](#page-88-0)18** Wird das Blech entlang der kurzen Seite gerollt, so entsteht ein Zylinder mit der Höhe *h*<sup>1</sup> = 20 cm und dem Umfang der Grundfläche von 12 cm. Somit gilt:

$$
2 \cdot \pi \cdot r_1 = 12 \text{ cm} \Rightarrow r_1 = \frac{12 \text{ cm}}{2 \cdot \pi} \approx 1.91 \text{ cm}
$$

Das Volumen dieses Zylinders beträgt also:  $V_1 = \pi \cdot r_1^2 \cdot h_1 = \pi \cdot (1.91 \text{ cm})^2 \cdot 20 \text{ cm} \approx 229.22 \text{ cm}^3$ . Wird das Blech entlang der langen Seite gerollt, so entsteht ein Zylinder mit der Höhe  $h_2 = 12$  cm und dem Umfang der Grundfläche von 20 cm. Somit gilt:

$$
2 \cdot \pi \cdot r_2 = 20 \text{ cm} \Rightarrow r_2 = \frac{20 \text{ cm}}{2 \cdot \pi} \approx 3,18 \text{ cm}
$$

Das Volumen dieses Zylinders beträgt also:  $V_2 = \pi \cdot r_2^2 \cdot h_2 = \pi \cdot (3.18 \text{ cm})^2 \cdot 12 \text{ cm} \approx 381.23 \text{ cm}^3$ . Antwort: Das Volumen des zweiten Zylinders ist größer.

**zu A[.19.](#page-88-0)19** Die Volumenformel *V* = π · *r* 2 · *h* stellen wir nach dem Radius *r* um und setzen ein:

$$
r = \sqrt{\frac{V}{\pi \cdot h}} = \sqrt{\frac{900 \text{ ml}}{\pi \cdot 9 \text{ cm}}} = \sqrt{\frac{900 \text{ cm}^3}{\pi \cdot 9 \text{ cm}}} \approx 5,64 \text{ cm} \Rightarrow d = 2 \cdot r = 2 \cdot 5,64 \text{ cm} = 11,28 \text{ cm}
$$

Antwort: Die Dose muss einen Durchmesser von 11,28 cm haben.

**zu A[.19.](#page-88-0)20** Die Volumenformel *V* = π · *r* 2 · *h* stellen wir nach der Höhe *h* um und setzen ein:

$$
h = \frac{V}{\pi \cdot r^2} = \frac{1,21}{\pi \cdot (7 \text{ cm})^2} = \frac{1.200 \text{ cm}^3}{\pi \cdot (7 \text{ cm})^2} \approx 7.8 \text{ cm}
$$
Antwort: Das Wasser steht 7,8 cm hoch.

**zu A[.19.](#page-88-0)21** Wir berechnen die fehlenden Größen.

- a)  $s = \sqrt{h^2 + r^2} = \sqrt{(3 \text{ cm})^2 + (4 \text{ cm})^2} = 5 \text{ cm}; V = \frac{1}{3} \cdot \pi \cdot r^2 \cdot h = \frac{1}{3} \cdot \pi \cdot (3 \text{ cm})^2 \cdot 4 \text{ cm} \approx 37.7 \text{ cm}^3;$  $O = \pi \cdot r^2 + \pi \cdot r \cdot s = \pi \cdot (3 \text{ cm})^2 + \pi \cdot 3 \text{ cm} \cdot 5 \text{ cm} = 75.4 \text{ cm}^2$
- b)  $h = \sqrt{s^2 r^2} = \sqrt{(8 \text{ m})^2 (5 \text{ m})^2} \approx 6.2 \text{ m}; V = \frac{1}{3} \cdot \pi \cdot r^2 \cdot h = \frac{1}{3} \cdot \pi \cdot (5 \text{ m})^2 \cdot 6.2 \text{ m} \approx 162.3 \text{ m}^3;$  $O = \pi \cdot r^2 + \pi \cdot r \cdot s = \pi \cdot (5 \text{ m})^2 + \pi \cdot 5 \text{ m} \cdot 8 \text{ m} = 204.2 \text{ m}^2$
- c)  $h = \frac{V}{\pi \cdot r^2} = \frac{122 \text{ mm}^3}{\pi \cdot (6 \text{ mm})}$  $\frac{122 \text{ mm}^3}{\pi (6 \text{ mm})^2}$  = 1,1 mm;  $s = \sqrt{h^2 + r^2} = \sqrt{(1,1 \text{ mm})^2 + (6 \text{ mm})^2} = 6,1 \text{ mm}$ ;  $fO = \pi \cdot r^2 + \pi \cdot r \cdot s = \pi \cdot (6 \text{ mm})^2 + \pi \cdot 6 \text{ mm} \cdot 6,1 \text{ mm} = 228,1 \text{ mm}^2$

**zu A[.19.](#page-88-0)22** Wir müssen überprüfen, ob der Umfang des Kreises mit der Länge des Kreisbogens übereinstimmt. Nur dann kann aus den beiden Flächen ein Kegel entstehen.

- Umfang des Kreis:  $U = 2 \cdot \pi \cdot r = 2 \cdot \pi \cdot 4$  cm  $\approx$  25,1 cm
- Länge des Kreisbogens:  $b = \frac{\alpha}{360^\circ} \cdot 2 \cdot \pi \cdot r = \frac{86,87^\circ}{360^\circ} \cdot 2 \cdot \pi \cdot 6$  cm  $\approx 9,1$  cm

Antwort: Da die Länge des Kreisbogens und der Umfang nicht übereinstimmen, bilden die beiden abgebildeten Flächen nicht das Netz eines Kegels.

**zu A[.19.](#page-88-0)23** Wir berechnen des Volumen:  $V = \frac{1}{3}\pi r^2 h = \frac{1}{3} \cdot \pi \cdot (5 \text{ cm})^2 \cdot 12 \text{ cm} \approx 314,2 \text{ cm}^3 = 314,2 \text{ ml}.$ Antwort: Der Inhalt beträgt 314,2 ml.

**zu A[.19.](#page-88-0)24** Die Fläche, die Frau Grafs Sohn streicht, ist die halbe Mantelfläche:

$$
A = \frac{1}{2} \cdot \pi \cdot r \cdot s = \frac{1}{2} \cdot \pi \cdot r \cdot \sqrt{h^2 + r^2} = \frac{1}{2} \cdot \pi \cdot 12 \text{ cm} \cdot \sqrt{(35 \text{ cm})^2 + (12 \text{ cm})^2} = 697.4 \text{ cm}^2
$$

Antwort: Es ist eine Fläche von 697,4 cm<sup>2</sup> zu bestreichen.

**zu A[.19.](#page-88-0)25** Wir beurteilen, ob die Aussage wahr oder falsch ist.

- a) Die Aussage ist richtig. In der Formel für das Volumen können wir erkennen, dass das Volumen proportional zur Höhe ist.
- b) Diese Aussage ist falsch. In der Formel für das Volumen können wir erkennen, dass der Radius im Quadrat vorkommt. Daher vervierfacht sich das Volumen beim doppelten Radius.
- c) Die Aussage ist richtig. In der Formel für die Mantelfläche können wir erkennen, dass die Mantelfläche proportional zur Mantellinie *s* ist.
- d) Diese Aussage ist falsch. Die Mantelfläche hängt nicht nur von der Mantellinie *s*, sondern auch von dem Radius *r* ab. Daher kann eine Erhöhung der Mantelfläche auch durch eine Vergrößerung des Radius erreicht werden.

**zu A[.19.](#page-88-0)26** Zur Berechnung des Volumens addieren wir das Volumen des Kegels und das Volumen des Zylinders:

$$
V = V_Z + V_K = \pi \cdot r^2 \cdot h_Z + \frac{1}{3} \cdot \pi \cdot r^2 \cdot h_K = \pi \cdot (4 \text{ dm})^2 \cdot 6 \text{ dm} + \frac{1}{3} \cdot \pi \cdot (4 \text{ dm})^2 \cdot 5 \text{ dm} \approx 385.3 \text{ dm}^3
$$

Zur Berechnung der Oberfläche addieren wir die Grundfläche (ein Kreis), die Mantelfläche des Zylinders und die Mantelfläche des Kegels:  $O = A_{Kreis} + M_{Zylinder} + M_{Kegel}$ . Zur Berechnung der Mantelfläche des Kegels müssen wir zunächst die Mantellinie *s* berechnen:

$$
s = \sqrt{h^2 + r^2} = \sqrt{(5 \text{ cm})^2 + (4 \text{ cm})^2} \approx 6,4 \text{ cm}
$$
  

$$
O = A_{\text{Kreis}} + M_{\text{Zylinder}} + M_{\text{Kegel}} = \pi \cdot r^2 + 2 \cdot \pi \cdot r \cdot h_Z + \pi \cdot r \cdot s
$$
  

$$
= \pi \cdot (4 \text{ dm})^2 + 2 \cdot \pi \cdot 4 \text{ dm} \cdot 6 \text{ dm} + \pi \cdot 4 \text{ dm} \cdot 6,4 \text{ dm} \approx 281,5 \text{ dm}^2
$$

**zu A[.19.](#page-88-0)27** Wir berechnen die gewünschten Werte.

a) 
$$
r = d \div 2 = 8 \text{ mm} \div 2 = 4 \text{ mm}; V = \frac{4}{3} \cdot \pi \cdot r^3 \approx \frac{4}{3} \cdot \pi \cdot (4 \text{ mm})^3 = 268.1 \text{ mm}^3;
$$
  
\n $0 = 4 \cdot \pi \cdot r^2 = 4 \cdot \pi \cdot (4 \text{ mm})^2 \approx 201.1 \text{ mm}^2$   
\nb)  $r = \sqrt{\frac{0}{4 \cdot \pi}} = \sqrt{\frac{19.8 \text{ dm}}{4 \cdot \pi}} \approx 1,26 \text{ dm}; V = \frac{4}{3} \cdot \pi \cdot r^3 = \frac{4}{3} \cdot \pi \cdot (1,26 \text{ dm})^3 \approx 8.4 \text{ dm}^3$   
\nc)  $r = \sqrt[3]{\frac{V}{\pi \cdot \frac{4}{3}}} = \sqrt[3]{\frac{1 \text{ m}^3}{\pi \cdot \frac{4}{3}}} \approx 0.62 \text{ m}; O = 4 \cdot \pi \cdot r^2 = 4 \cdot \pi \cdot (0.62 \text{ m})^2 \approx 4.8 \text{ m}^2$ 

**zu A[.19.](#page-88-0)28** Wir berechnen zunächst das Volumen und anschließend die Masse:

$$
V = \frac{4}{3} \cdot \pi \cdot r^3 = \frac{4}{3} \cdot \pi \cdot (2 \text{ cm})^3 \approx 32.5 \text{ cm}^3 \quad \text{und} \quad m = 33.5 \text{ cm}^3 \cdot 2.5 \text{ cm}^3 = 83.75 \text{ g}
$$

Antwort: Die Masse der Glasmurmel beträgt 83,75 g.

**zu A[.19.](#page-88-0)29** Damit die Tennisbälle genau in die Schachtel passen, muss die Schachtelhöhe dem Durchmesser der Kugeln entsprechen. Die Schachtellänge und -breite muss dem doppelten Durchmesser der Kugeln entsprechen. Wir berechnen...

...das Volumen der Schachtel:

$$
V_S = a \cdot b \cdot c = 13 \text{ cm} \cdot 26 \text{ cm} \cdot 26 \text{ cm} = 8.788 \text{ cm}^3
$$

...das Volumen der 4 Kugeln:

$$
V_K = 4 \cdot \frac{4}{3} \cdot \pi \cdot r^3 = 4 \cdot \frac{4}{3} \cdot \pi \cdot (6.5 \text{ cm})^3 \approx 4.601, 4 \text{ cm}^3
$$

...den prozentualen Anteil:

$$
p = \frac{4.601, 4 \text{ cm}^3}{8.788 \text{ cm}^3} \cdot 100 \approx 52,4 \%
$$

Antwort: Die Tennisbälle füllen 52,4 % des Schachtelvolumens aus.

**zu A[.19.](#page-88-0)30** Der Fensterputzer kann die Oberfläche einer Halbkugel bestimmen. Die Halbkugel muss entsprechend den Angaben einen Radius zwischen 20 und 23 m haben.

Für eine Halbkugel des Radius von 20 m ergibt sich:

$$
A_O = \frac{1}{2} \cdot 4\pi \cdot r^2 = 2 \cdot \pi \cdot r^2
$$
  
= 2 \cdot \pi \cdot (20 \text{ m})^2 = 2.513,3 \text{ m}^2

Für eine Halbkugel des Radius von 23 m ergibt sich:

$$
A_O = \frac{1}{2} \cdot 4\pi \cdot r^2 = 2 \cdot \pi \cdot r^2
$$
  
= 2 \cdot \pi \cdot (23 \text{ m})^2 = 3.323,8 \text{ m}^2

Damit ergibt sich zuzüglich der 50  $\in$  Anfahrtspauschale ein Preis von:

$$
P = 2.513,3 \text{ m}^2 \cdot 1 \frac{\text{∈}}{\text{m}^2} + 50 \text{ ∈}
$$
  
= 2.563,3 ∈

Damit ergibt sich zuzüglich der 50  $\in$  Anfahrtspauschale ein Preis von:

$$
P = 3.323,8 \text{ m}^2 \cdot 1 \frac{\epsilon}{\text{m}^2} + 50 \epsilon
$$
  
= 3.373,8 ∈

A.: Der Fensterputzer kann einen Preis zwischen 2.563 Euro und 3.374  $\in$  veranschlagen.

**zu A[.19.](#page-88-0)31** Wir betrachten die Formel für das Volumen einer Kugel: V =  $\frac{4}{3} \cdot \pi \cdot r^3$ . Wir können erkennen, dass der Radius *r* in der dritten Potenz vorkommt. Daher verachtfacht sich das Volumen bei Verdopplung des Radius: (2r)<sup>3</sup> = 8r<sup>3</sup>.

Wir betrachten die Formel für den Oberflächeninhalt einer Kugel: *O = 4·π·r<sup>2</sup>.* Wir können erkennen, dass der Radius im Quadrat vorkommt. Daher vervierfacht sich die Oberfläche einer Kugel bei Verdopplung des Radius:  $(2r)^2 = 4r^2$ .

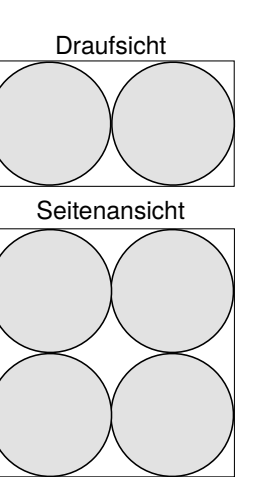

### <span id="page-94-0"></span>20**zu Potenzen, Potenzgesetze & Logarithmus**

**zu A[.20.](#page-94-0)1** Wir vereinfachen mit Hilfe der Potenzgesetze.

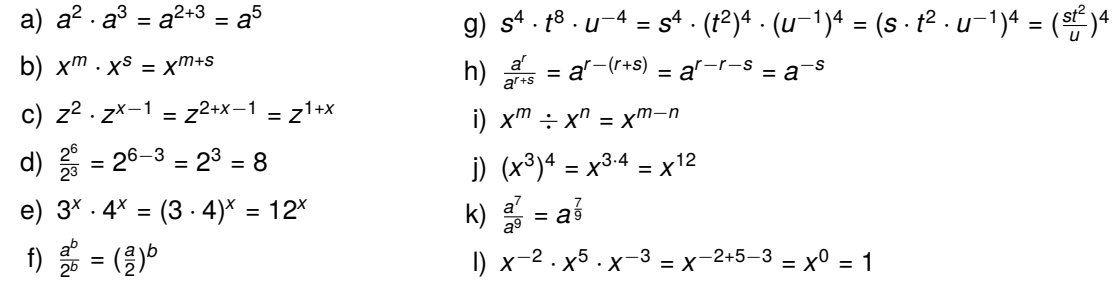

**zu A[.20.](#page-94-0)2** Wir füllen die Lücken so aus, dass die Gleichung stimmt.

a)  $\frac{1}{v^2} = v^{-2}$  b)  $x^{-2} \div x^{-2} = 1$  c)  $c^{-2} \cdot c^{-3} = \frac{1}{c^5}$  d)  $y \div y^{-3} = y \cdot y^3$ 

**zu A[.20.](#page-94-0)3** Wir schreiben die Potenzen aus.

- a)  $3 \cdot 10^4 = 30.000$ d)  $7,5 \cdot 10^{-3} = 0,0075$
- b)  $2,5 \cdot 10^{-6} = 0,0000025$
- c)  $1,888 \cdot 10^9 = 1.888.000.000$ e)  $39,999 \cdot 10^{-2} = 0,39999$

**zu A[.20.](#page-94-0)4** Mit Zehnerpotenzen:

**zu A[.20.](#page-94-0)5** Ohne negative Exponenten:

a)  $1.255.300 = 1,2553 \cdot 10^6$ b)  $0,000238 = 2,38 \cdot 10^{-4}$ c)  $3.340 = 3.34 \cdot 10^3$ d)  $0,00000004 = 4 \cdot 10^{-8}$ e)  $22.000 = 2.2 \cdot 10^4$ f)  $0.0777 = 7.77 \cdot 10^{-2}$ a)  $x^{-4} = \frac{1}{x^4}$ b)  $m^{-n} = \frac{1}{m^n}$ c)  $a^{-1} = \frac{1}{a}$ d)  $(2b)^{-3} = \frac{1}{2^3b^3} = \frac{1}{8b^3}$ e)  $3(xy)^{-2} = \frac{3}{x^2y^2}$ f)  $\frac{1}{x^{-6}} = \frac{1}{\frac{1}{x^6}} = x^6$ 

**zu A[.20.](#page-94-0)6** Wir kontrollieren das Ergebnis und korrigieren, falls nötig. Die Gleichung ist...

a) ...falsch, denn:  $\frac{1}{1+y} = (1+y)^{-1}$ 

- b) ...richtig, denn:  $(ab)^4 \cdot b^4 = a^4b^4 \cdot b^4 = a^4 \cdot b^{4+4} = a^4b^8$
- c) ...richtig, denn:  $s^{-3} + \frac{1}{s^3} = \frac{1}{s^3} + \frac{1}{s^3} = 2 \cdot \frac{1}{s^3} = \frac{2}{s^3}$

**zu A[.20.](#page-94-0)7** Wir dürfen nicht durch Null teilen, daher darf der Nenner nicht Null sein.

- a)  $b^{-2} \cdot b = b^{-2+1} = b^{-1} = \frac{1}{b} \Rightarrow \text{Es gilt: } b \neq 0.$ b)  $z^{-5} \cdot x^{-5} = \frac{1}{(xz)^5} \Rightarrow \text{Es gilt: } x \neq 0 \text{ und } z \neq 0.$
- c) (*x*<sup>-2</sup>)<sup>-2</sup> = *x*<sup>(-2)⋅(-2) = *x*<sup>4</sup> ⇒ Es gibt keine einschränkenden Bedingungen.</sup>
- d)  $5z^3y^2 \cdot 4z^{-4} \cdot 2y^5 = 5 \cdot 4 \cdot 2 \cdot z^{3-4} \cdot y^{2+5} = 40z^{-1}y^7 = \frac{40y^7}{z} \Rightarrow \text{Es gilt: } z \neq 0.$

**zu A[.20.](#page-94-0)8** Die Hälfte von 2 <sup>10</sup> ist 2 9 , denn:

•  $1^{10} = 1 \cdot 1 \cdot 1 \cdot 1 \cdot 1 \cdot 1 \cdot 1 \cdot 1 \cdot 1 \cdot 1 = 1$  •  $2^9 = \frac{2^{10}}{2}$ •  $2^5 = 2 \cdot 2 \cdot 2 \cdot 2 \cdot 2 = 32$  $\frac{2^{10}}{2} = \frac{2^{10}}{2^1}$  $\frac{2^{10}}{2^1}$  = 2<sup>10-1</sup> = 2<sup>9</sup> •  $1^5 = 1 \cdot 1 \cdot 1 \cdot 1 \cdot 1 = 1$ 

**zu A[.20.](#page-94-0)9**

- a) Wir lösen auf: 2<sup>2</sup> = 4; (-2)<sup>2</sup> = 4; 2<sup>-2</sup> = 0,25; (-2)<sup>-2</sup> = 0,25; 3<sup>3</sup> = 27; (-3)<sup>3</sup> = -27;  $3^{-3} = \frac{1}{27}; (-3)^{-3} = -\frac{1}{27}$
- b) Für...

• *a* > 0 und *n* beliebig • *a* < 0 und *n* gerade • *a* < 0 und *n* ungerade

...ist die Potenz positiv.

#### **zu A[.20.](#page-94-0)10** Wir bestimmen die Unbekannte *x*.

a)  $5^x = 7 \Leftrightarrow x = \log_7 5 \approx 0,83$  c)  $3^{x-1} = 120 \Leftrightarrow x - 1 = \log_3 120 \approx 4,36 \Leftrightarrow x \approx 5,36$ b)  $2^x = 9 \Leftrightarrow x = \log_2 9 \approx 3,17$ d)  $(\frac{1}{2})^x = 2$  ⇔ *x* = log<sub>1</sub> 2 = -1

**zu A[.20.](#page-94-0)11** Wir bestimmen den Logarithmus.

a)  $log_2(16) = 4$ b)  $log_3(1) = 0$ c)  $log_8(64) = 2$ d)  $log_7(7) = 1$ e)  $log_4(0, 25) = -1$ f)  $log_4(2) = 0.5$ 

**zu A[.20.](#page-94-0)12** Wir bringen es in die richtige Reihenfolge:

 $log_4(4^8) = 8 > log_4(1024) = 5 > log_4(16) = 2 > log_4(\sqrt{4}) = 0.5 > log_4(1) = 0 > log_4(0.25) = -1$ 

**zu A[.20.](#page-94-0)13** Wir vereinfachen.

a)  $4^{\log_4(3)} = 3$  b) 3  $log_3(\sqrt{11}) = \sqrt{11}$  c)  $log_8(8^7) = 7$  d)  $log(10^{-9}) = -9$ 

**zu A[.20.](#page-94-0)14** Wir fassen zusammen.

a) 
$$
log(8) + log(2) + log(0,1) = log(8 \cdot 2 \cdot 0,1) = log(1,6)
$$

- b)  $log_2(4) + log_2(5) + log_2(3) = log_2(4 \cdot 5 \cdot 3) = log_2(60)$
- c)  $log_3(\sqrt{2}) + log_3(\sqrt{8}) = log_3(\sqrt{2} \cdot \sqrt{8}) = log_3(\sqrt{16}) = log_3(4)$

d)  $log_7(8) - log_7(2) + log_7(5) = log_7(8 \div 2 \cdot 5) = log_7(20)$ 

**zu A[.20.](#page-94-0)15** Wir wenden die Logarithmengesetze an.

- a)  $log_x(ab) = log_x(a) + log_x(b)$  für  $a > 0$  und  $b > 0$
- b)  $\log_b(\frac{1}{y^2}) = \log_b(1) \log_b(y^2) = \log_b(1) 2 \cdot \log_b(y)$  für  $y > 0$
- c)  $log_s(x^4) = 4 \cdot log_s(x)$  für  $x > 0$
- d) log( <sup>2</sup>*<sup>a</sup>* 3*b* ) = log(2*a*) − log(3*b*) = log(2) + log(*a*) − log(3) − log(*b*) für *a* > 0 und *b* > 0

**zu A[.20.](#page-94-0)16** Wir beweisen das Logarithmengesetz log*<sup>u</sup>* (*a* · *b*) = log*<sup>u</sup>* (*a*) + log*<sup>u</sup>* (*b*). Die Definition des Logarithmus lautet:

$$
\log_u(a) = x \Longleftrightarrow u^x = a \quad \text{und} \quad \log_u(b) = y \Longleftrightarrow u^y = b
$$

Wir bilden das Produkt  $a \cdot b = u^x \cdot u^y = u^{x+y}$  und wenden nun die Definition des Logarithmus an:

$$
a \cdot b = u^{x+y} \Longleftrightarrow \log_u(a \cdot b) = x + y = \log_u(a) + \log_u(b) \quad \text{q.e.d.}
$$

# <span id="page-98-0"></span>21**zu Exponentialfunktion**

**zu A[.21.](#page-98-0)1** Es handelt sich um exponentielles Wachstum, da die Koloniegröße in gleichen Zeitspannen immer mit dem gleichen Faktor multipliziert wird.

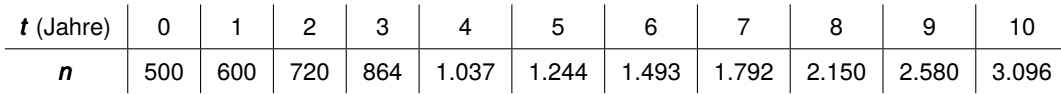

**zu A[.21.](#page-98-0)2** Die Weidefläche vergrößert sich jeden Tag um 300 m<sup>2</sup>. Jeden Tag wird ein konstanter Summand addiert. Daher handelt es sich um lineares Wachstum. Das Volumen der Hefekultur verdoppelt sich jeden Tag. Jeden Tag wird das Volumen also mit dem Faktor 2 multipliziert. Daher handelt es sich um exponentielles Wachstum.

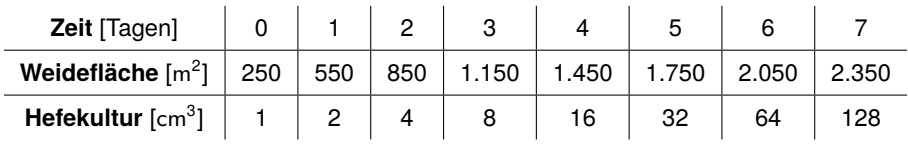

#### **zu A[.21.](#page-98-0)3**

a) Wir wählen die Zeitspanne so, dass wie erkennen können, wann sich die Größe des Baggersees und die Größe der Seerosenfläche gleichen.

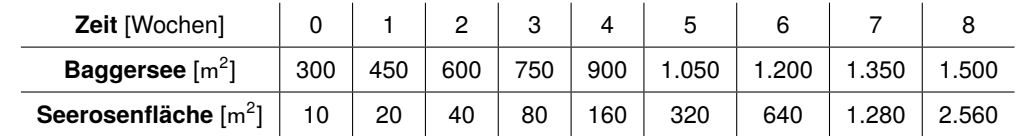

- b) Der Baggersee wächst jede Woche um 150 m<sup>2</sup>, es wird also jede Woche ein konstanter Summand addiert. Daher handelt es sich um lineares Wachstum. Die Seerosenfläche verdoppelt sich jede Woche. Jede Woche wird die Fläche also mit dem Faktor 2 multipliziert. Daher handelt es sich um exponentielles Wachstum.
- c) Wir passen die Skalierung der Achsen so an, dass beide Graphen im Bereich zwischen 0 und 8 Wochen gezeichnet werden können.

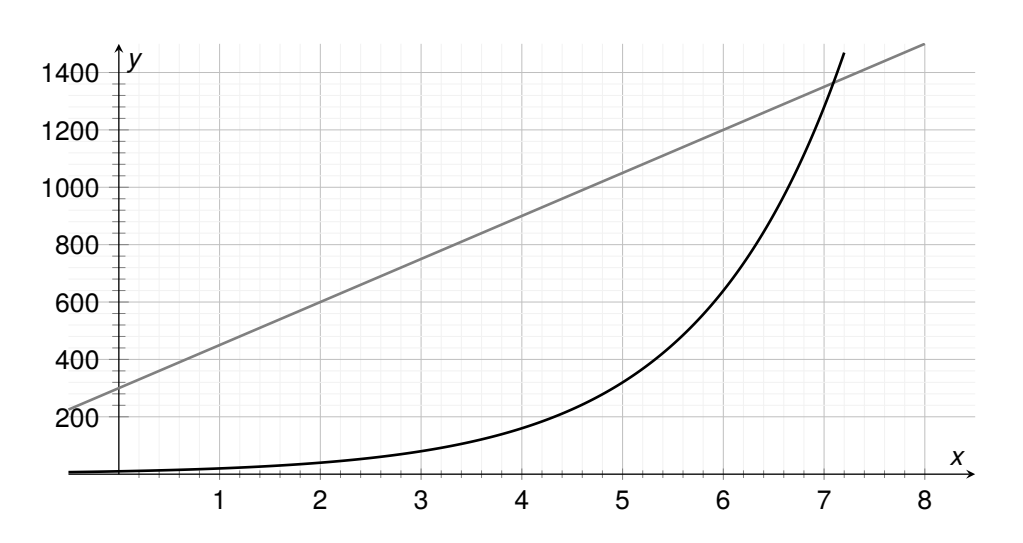

d) An der Tabelle können wir erkennen, dass rechnerisch die Fläche der Seerosen die Fläche des Sees zwischen der 7. und der 8. Woche überschreitet. Dies ist praktisch nicht möglich: Wenn die Seerosenfläche gleich der Seefläche ist, so ist der ganze See bedeckt. An den Funktionsgraphen entspricht dies dem Schnittpunkt der beiden Graphen. Wir können ablesen, dass nach ca. 7,1 Wochen die Seerosenfläche gleich der Seefläche ist.

**zu A[.21.](#page-98-0)4** Wächst der Bestand...

- a) ...linear, so addieren wir jedes Jahr einen konstanten Summanden. Im ersten Jahr sind 14 Hamster hinzugekommen. Nach 5 Jahren würden dann 28 + 5 · 14 = 98 Hamster im Gehege leben.
- b) ...exponentiell, so multiplizieren wir jedes Jahr mit einem konstanten Faktor. Im ersten Jahr hat sich der Bestand um den Faktor  $\frac{42}{28}$  = 1,5 erhöht. Nach 5 Jahren würden dann 28 · 1,5 $^5$   $\approx$ 213 Hamster im Gehege leben.

#### **zu A[.21.](#page-98-0)5**

- a) *<sup>f</sup>*(*t*) = 14.000 · 1,03*<sup>t</sup>* : Hierbei stellt *t* die Anzahl der Jahre ab 2005 dar.
- b) Es ist nicht vorgegeben, für welchen Zeitraum der Graph gezeichnet werden soll. Wir wählen einen Zeitraum zwischen -5 und 35 Jahren. Andere Intervalle sind auch möglich.
- c) Wir setzen im Funktionsterm für *t* = 5 ein und erhalten:  $f(5) = 14.000 \cdot 1,03^5 \approx 16.230$ . Im Funktionsgraphen lesen wir den Funktionswert für *t* = 5 ab. Wir erhalten einen Wert von etwa 16.200. Antwort: Im Jahr 2010 leb-

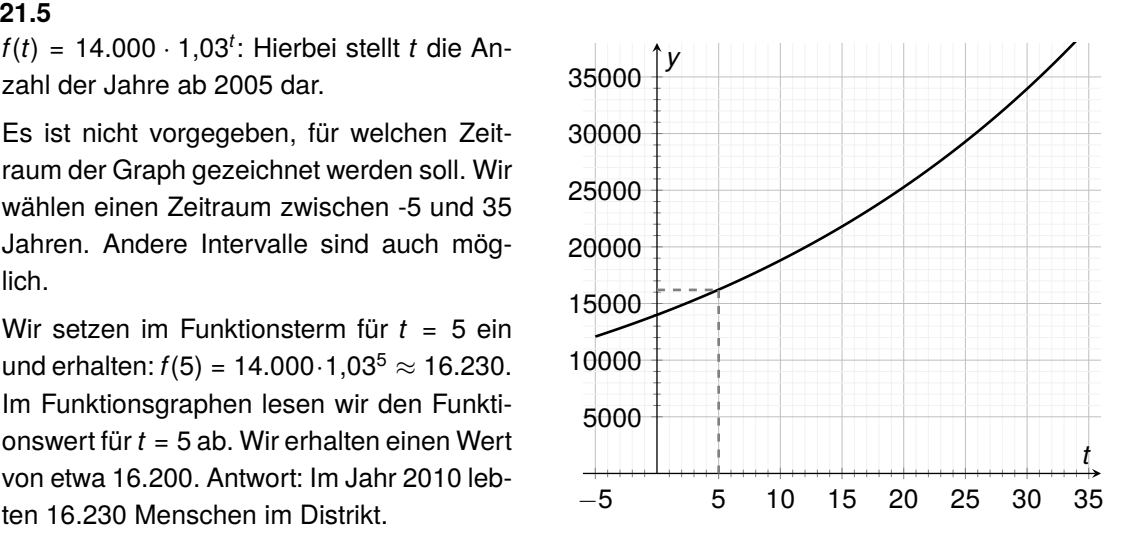

d) Wir setzen den Funktionswert 100.000 in unsere Funktionsgleichung ein und lösen die Gleichung nach *t* auf:

$$
100.000 = 14.000 \cdot 1{,}03^t \xleftrightarrow{\frac{14.000}{7}} 50 = 1{,}03^t \Leftrightarrow t = \log_{1{,}03} \left(\frac{50}{7}\right) \approx 66{,}5
$$

Antwort: Im Jahr 2005+66 = 2071 ist eine Bevölkerungszahl von 100.000 erreicht.

**Hinweis**: Dies lässt sich auch aus dem Funktionsgraphen ablesen, sofern er in einem ausreichend großen Wertebereich gezeichnet wurde.

e) Die mathematische Beschreibung der Bevölkerungsanzahl stellt nur eine Prognose dar. Aufgrund möglicher Änderungen in der Lebenssituation der Bevölkerung, wie z.B. Krankheiten, Unglücke oder Ähnliches, lässt sich das Wachstum nicht exakt vorhersagen. Für kurze Zeitspannen sind die Vorhersagen genauer als für Zeiten in ferne Zukunft. Das Wachstum wird dann nicht mehr exponentiell sein, sondern abflachen, da die Ressourcen begrenzt sind und ein ungebremstes Wachstum somit dauerhaft unmöglich ist.

#### **zu A[.21.](#page-98-0)6**

- a) Baumbestand nach...
	- ...einem Jahr: 5.000  $\cdot \frac{9}{10} = 4.500$
	- ...zwei Jahren: 5.000  $\cdot \frac{9}{10} \cdot \frac{9}{10} = 5.000 \cdot (\frac{9}{10})^2 = 4.050$
	- ...drei Jahren: 5.000  $\cdot \frac{9}{10} \cdot \frac{9}{10} \cdot \frac{9}{10} = 5.000 \cdot (\frac{9}{10})^3 = 3.645$
	- …sechs Jahren: 5.000  $\cdot$  ( $\frac{9}{10}$ )<sup>6</sup>  $\approx$  2.657
- b) Formel für Zerfall:  $f(t) = 5.000 \cdot (\frac{9}{10})^t$ . Dabei steht *t* für die Anzahl der Jahre. Antwort: Nach 10 Jahren sind noch  $f(10) = 5.000 \cdot (\frac{9}{10})^{10} \approx 1.743$  Bäume vorhanden.

#### **zu A[.21.](#page-98-0)7**

- a) Formel für Zerfall:  $f(t) = 22 \cdot (\frac{11}{12})^t$  [in g]. Dabei steht *t* für die Anzahl der Jahre.
- b) Wir zeichnen den Funktionsgraphen:

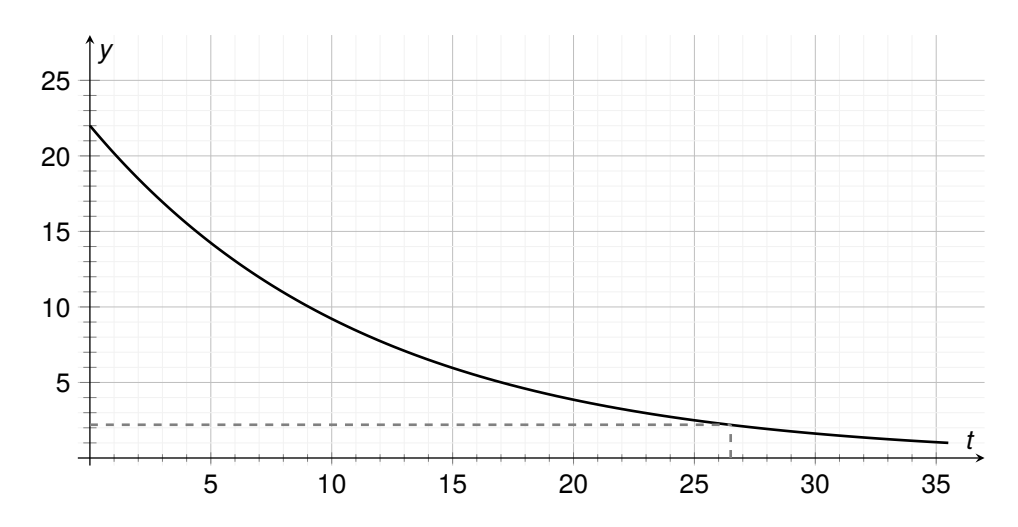

- c) 10 % der Anfangsmenge sind 2,2 g. Wir bestimmen am Graphen den zugehörigen *t*-Wert. Antwort: Nach ca. 26,5 Jahren sind nur noch 10 % der Anfangsmenge vorhanden.
- d) Negative Zeiten stehen für Zeitpunkte in der Vergangenheit. In diesem Zusammenhang sind Zeiten vor dem Beginn der Messung gemeint. Wählen wir beispielsweise *t* = −2, so erhalten wir damit Ergebnisse, für 2 Jahre vor dem Beginn der Messung.

$$
K_5 = 5.000 \in \cdot 1,0225^5 \approx 5.588,39 \in
$$

Antwort: Nach 5 Jahren hat sie 5.588,39  $\in$  auf dem Konto.

**zu A[.21.](#page-98-0)9** Wir setzen die gegeben Werte wieder in unsere Formel  $K_n = K_0 \cdot q^n$  ein und stellen diese nach *K*0, dem Anfangskapital, um:

$$
K_0 \cdot q^n = K_n \xleftrightarrow{\div q^n} K_0 = \frac{K_n}{q^n} = \frac{3.382,15 \in}{1,03^7} \approx 2.750 \in
$$

Antwort: Alex hat vor 7 Jahren 2.750  $\in$  angelegt.

#### **zu A[.21.](#page-98-0)10**

- a) Wachstumsfaktor:  $\frac{47.040 \text{ } \infty}{4.200 \text{ } \infty}$  = 1,12 und Zinssatz: (1,12 − 1) · 100 = 12%
- b) Da das Guthaben jedes Jahr mit einem konstanten Faktor (1,12) multipliziert wird, handelt es sich um exponentielles Wachstum.
- c) Wir setzen die Werte in unsere Formel ein und erhalten:

$$
42.000 \cdot 1,12^t = 75.000 \xleftrightarrow{\pm 42.000} 1,12^t = \frac{25}{14} \Leftrightarrow t = \log_{1,12} \left(\frac{25}{14}\right) \approx 5,1
$$

Antwort: Nach etwas über 5 Jahren könnte Herr Grünhaus das Haus erwerben.

d) Werden die Zinsen pro Quartal ausgezahlt, so gilt für das Kapital *K*: *K*(*n*) = 42.000 · 1,15<sup> $\frac{n}{4}$ </sup>. *n* steht nun für die Anzahl der Quartale.

# <span id="page-102-0"></span>22**zu Trigonometrie**

**zu A[.22.](#page-102-0)1** Wir berechnen die unbekannten Größen der Dreiecke.

se sowie der Winkel bekannt sind.

Dreieck *A*: Wir verwenden den Kosinus, da Dreieck *B*: Wir verwenden den Tangens, da die Ankathete gesucht ist und die Hypotenu-die Ankathete gesucht ist und die Gegenkathete sowie der Winkel bekannt sind.

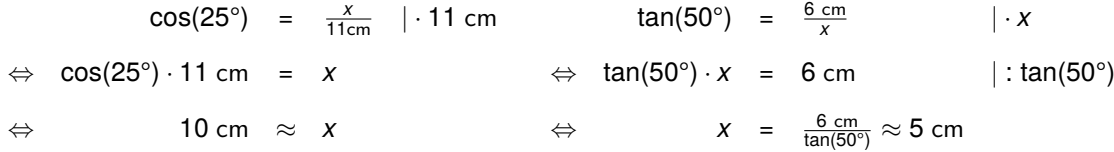

Dreieck *C*: Wir verwenden den Sinus, da der Winkel gesucht ist und die Gegenkathete sowie die Hypotenuse bekannt sind. Es folgt: sin( $\delta$ ) =  $\frac{7 \text{ cm}}{10 \text{ cm}}$  = 0,7  $\Leftrightarrow \delta \approx 44.4^{\circ}$ .

#### **zu A[.22.](#page-102-0)2**

a) Wir berechnen mit dem Kosinus den Winkel  $\beta$ : cos $(\beta) = \frac{a}{c} = \frac{3,3 \text{ cm}}{6,4 \text{ cm}} = \frac{33}{64} \Leftrightarrow \beta \approx 59^{\circ}$ Mit dem Satz des Pythagoras folgt die Seite *b*:

$$
b^2 = c^2 - a^2 = (6.4 \text{ cm})^2 - (3.3 \text{ cm})^2 = 30.07 \text{ cm}^2 \stackrel{\sqrt{}}{\Longrightarrow} b \approx 5.5 \text{ cm}
$$

Anschließend können wir über den Winkelsummensatz den Winkel  $\alpha$  ermitteln:

$$
\alpha = 180^{\circ} - \gamma - \beta = 180^{\circ} - 90^{\circ} - 59^{\circ} = 31^{\circ}
$$

b) Beachte: Da  $\alpha$  der rechte Winkel ist, ist die Seite a die Hypotenuse. Wir berechnen mit dem Winkelsummensatz den Winkel  $\beta$ :  $\beta$  = 180° –  $\gamma - \alpha$  = 180° – 43° – 90° = 47°. Mit dem Kosinus folgt die Seite *c*: Der Satz des Pythagoras liefert die Seite *b*:

$$
\cos(\beta) = \frac{c}{a} \qquad b^2 = a^2 - c^2
$$
\n
$$
\Leftrightarrow \qquad \cos(47^\circ) = \frac{c}{6,2 \text{ cm}} \quad | \cdot 6,2 \text{ cm} \qquad \Leftrightarrow \qquad b^2 = (6,2 \text{ cm})^2 - (4,2 \text{ cm})^2
$$
\n
$$
\Leftrightarrow \qquad \cos(47^\circ) \cdot 6,2 \text{ cm} = c \qquad \qquad \Leftrightarrow \qquad b^2 = 20,8 \text{ cm}^2 \qquad | \sqrt{6,2 \text{ cm}} \qquad \Leftrightarrow \qquad 4,2 \text{ cm} \qquad \approx c \qquad \qquad \Rightarrow \qquad b \qquad \approx 4,6 \text{ cm}
$$

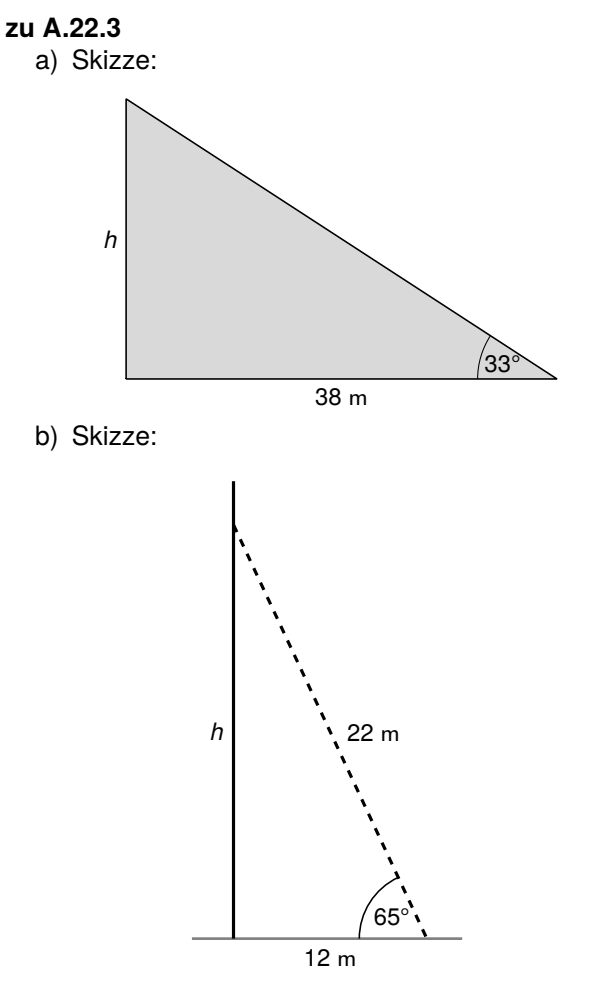

Daraus folgt:

$$
\tan(33^\circ) = \frac{h}{38 \text{ m}} \quad | \cdot 38 \text{ m}
$$
  
\n
$$
\Leftrightarrow \tan(33^\circ) \cdot 38 \text{ m} = h
$$
  
\n
$$
\Leftrightarrow 24.7 \text{ m} \approx h
$$

Antwort: Der Funkmast ist etwa 24,7 m hoch.

Daraus folgt:

$$
\sin(65^\circ) = \frac{h}{22 \text{ m}} \quad | \cdot 22 \text{ m}
$$
  
\n
$$
\Leftrightarrow \sin(65^\circ) \cdot 22 \text{ m} = h
$$
  
\n
$$
\Leftrightarrow 19.9 \text{ m} \approx h
$$

Antwort: Die Seile werden in etwa 19,9 m Höhe angebracht.

c) Wir wenden den Satz des Pythagoras an:

$$
x^2 = (22 \text{ m})^2 - (19.9 \text{ m})^2 = 87.99 \text{ m}^2 \stackrel{\sqrt{}}{\Longrightarrow} b \approx 9.4 \text{ m}
$$

Antwort: Die Seile werden etwa 9,4 m vom Mast entfernt verankert.

#### **zu A[.22.](#page-102-0)4**

- a) Es gilt: sin( $\alpha$ ) =  $\frac{\text{Gegenkathete}}{\text{Hypotenuse}}$  bzw.  $\cos(\alpha)$  =  $\frac{\text{Ankathete}}{\text{Hypotenuse}}$ Da die Hypotenuse immer die längste Seite im Dreieck ist, teilen wir also jeweils einen kleineren durch einen größeren Wert. Das Ergebnis ist somit immer kleiner als 1.
- b) Es gilt: tan $(\alpha)$  =  $\frac{\text{Gegenkathete}}{\text{Ankathete}}$ Ist in einem rechtwinkligen Dreieck der Winkel  $\alpha = 45^{\circ}$ , so muss der Winkel  $\beta$  nach dem Winkelsummensatz auch 45° betragen. Somit liegt ein gleichschenkliges Dreieck vor, Ankathete und Gegenkathete sind gleich lang, somit ist der Tangens gleich 1.

#### **zu A[.22.](#page-102-0)5** Eine Straße mit 12 % Steigung.

a) Eine Steigung von 12 % bedeutet, dass die Straße auf 100 m horizontaler Entfernung einen Höhenunterschied von 12 m überwindet:

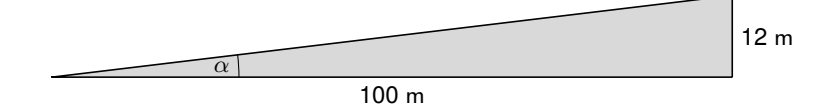

Berechnung des Steigungswinkels  $\alpha$ : tan $(\alpha) = \frac{12 \text{ m}}{100 \text{ m}} = 0,12 \Leftrightarrow \alpha \approx 6.8^{\circ}$ . Antwort: Der Steigungswinkel beträgt 6,8°.

b) Mit dem Sinus folgt:

 $sin(6.8^\circ) = \frac{x}{3 \text{ km}}$  | · 3 km  $\Leftrightarrow$  sin(6,8°) · 3 km = *x* ⇔ 0,36 km ≈ *x*

- Antwort: Der Höhenunterschied beträgt etwa 0,36 km bzw. 360 m.
- **zu A[.22.](#page-102-0)6** Wir berechnen jeweils die fehlenden Größen.
	- a) Gesucht: α, *b* und *a*
		- $\alpha = 180^{\circ} \gamma \beta = 180 51^{\circ} 51^{\circ} = 78^{\circ}$
		- $\frac{b}{c} = \frac{\sin(\beta)}{\sin(\gamma)} \Leftrightarrow b = \frac{\sin(\beta)}{\sin(\gamma)}$  $\frac{\sin(\beta)}{\sin(\gamma)} \cdot C = \frac{\sin(51^{\circ})}{\sin(51^{\circ})}$  $\frac{\sin(51^{\circ})}{\sin(51^{\circ})}$  · 7,8 cm = 7,8 cm
		- $\frac{a}{c} = \frac{\sin(\alpha)}{\sin(\gamma)} \Leftrightarrow a = \frac{\sin(\alpha)}{\sin(\gamma)}$  $\frac{\sin(\alpha)}{\sin(\gamma)} \cdot C = \frac{\sin(78^{\circ})}{\sin(51^{\circ})}$  $\frac{\sin(78^\circ)}{\sin(51^\circ)}$  · 7,8 cm  $\approx$  9,8 cm
	- b) Gesucht:  $a, \beta$  und  $\gamma$ 
		- $a^2 = c^2 + b^2 2cb \cdot cos(α) = (5 cm)^2 + (4 cm)^2 2 \cdot 5 cm \cdot 4 cm \cdot cos(67°) ≈ 25,37 cm^2$  $\Rightarrow$  *a*  $\approx$  5 cm
		- $\frac{c}{a} = \frac{\sin(\gamma)}{\sin(\alpha)} \Leftrightarrow \sin(\gamma) = \frac{c}{a} \cdot \sin(\alpha) = \frac{5 \text{ cm}}{5 \text{ cm}} \cdot \sin(67^{\circ}) = \sin(67^{\circ}) \Leftrightarrow \gamma = 67^{\circ}$
		- $\beta = 180^{\circ} \alpha \gamma = 180^{\circ} 67^{\circ} 67^{\circ} = 46^{\circ}$
	- c) Gesucht:  $\alpha$ ,  $\beta$  und  $\gamma$

• 
$$
a^2 = c^2 + b^2 - 2cb \cdot \cos(\alpha) \Leftrightarrow \cos(\alpha) = \frac{a^2 - c^2 - b^2}{-2cb} = \frac{(2.7 \text{ cm})^2 - (4 \text{ cm})^2 - (5.1 \text{ cm})^2}{-2.4 \text{ cm} \cdot 5, 1 \text{ cm}} = \frac{217}{255}
$$
  
\n $\Leftrightarrow \alpha \approx 31.7^\circ$   
\n•  $\frac{c}{a} = \frac{\sin(\gamma)}{\sin(\alpha)} \Leftrightarrow \sin(\gamma) = \frac{c}{a} \cdot \sin(\alpha) = \frac{4 \text{ cm}}{2.7 \text{ cm}} \cdot \sin(31.7^\circ) = 0.778 \Leftrightarrow \gamma \approx 51.1^\circ$   
\n•  $\beta = 180^\circ - \alpha - \gamma = 180^\circ - 31.7^\circ - 51.1^\circ = 97.2^\circ$ 

**zu A[.22.](#page-102-0)7** Skizze:

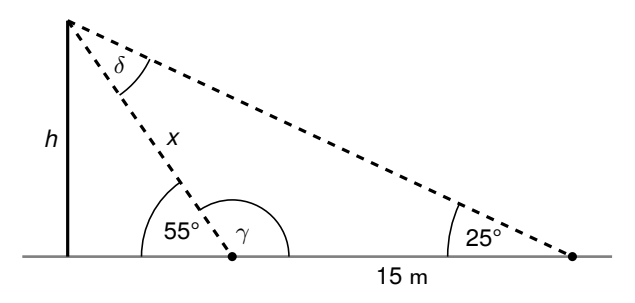

Wir berechnen zunächst die Länge *x* mit Hilfe des Nebenwinkels  $\gamma$ :

 $\gamma = 180^{\circ} - 55^{\circ} = 125^{\circ}$ 

Der Winkel δ lässt sich nun mit dem Winkelsummensatz berechnen:

$$
\delta = 180^{\circ} - 25^{\circ} - 125^{\circ} = 30^{\circ}
$$

Wir bestimmen nun mit Hilfe des Sinussatzes die Länge *x*:

$$
\frac{x}{15 \text{ m}} = \frac{\sin(25^\circ)}{\sin(30^\circ)} \xleftarrow{\therefore 15 \text{ m}} x = \frac{\sin(25^\circ)}{\sin(30^\circ)} \cdot 15 \text{ m} \approx 12{,}68 \text{ m}
$$

c) Eine Steigung von 100 % entspricht einem Steigungswinkel von 45°. Es kann durchaus Autos bzw. Geländewagen geben, die diese

Steigung überwinden können.

Nun können wir mit dem Sinus die Höhe *h* berechnen:

$$
\sin(55^\circ) = \frac{h}{x} = \frac{h}{12,68 \text{ m}} \xleftarrow{\cdot 12,68 \text{ m}} h = \sin(55^\circ) \cdot 12,68 \text{ m} \approx 10,4 \text{ m}
$$

Antwort: Der Baum ist etwa 10,4 m hoch.

**zu A.22.8** Zu zeigen: 
$$
\frac{a}{c} = \frac{\sin(\alpha)}{\sin(2\alpha)}
$$
.

Beweis: In einem gleichschenkligen Dreieck sind die Basiswinkel gleich. Es gilt:  $\gamma = 180^\circ - 2\alpha$ . Wir können also den Sinussatz aufstellen:

$$
\frac{a}{c}=\frac{\sin(\alpha)}{\sin(180^\circ-2\alpha)}
$$

mit sin( $\alpha$ ) = sin(180° –  $\alpha$ ) folgt

$$
\text{sin}(2\alpha) = \text{sin}(180^\circ - 2\alpha)
$$

Daraus können wir schlussfolgern, dass

$$
\frac{a}{c}=\frac{\sin(\alpha)}{\sin(2\alpha)},
$$
 q.e.d.

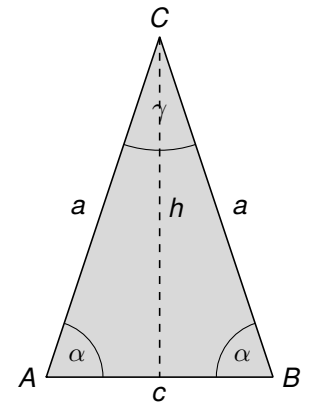

### <span id="page-106-0"></span>23**zu Statistik**

#### **zu A[.23.](#page-106-0)1** Die geordnete Rangliste lautet:

2,79 m; 3,10 m; 3,15 m; 3,19 m; 3,66 m; 3,71 m; 3,80 m; 3,90 m; 3,97 m; 3,98 m; 4,05 m; 4,10 m; 4,10 m; 4,27 m; 4,90 m; 4,96 m; 5,04 m

**zu A[.23.](#page-106-0)2** Wir erstellen eine Tabelle mit den absoluten und den relativen Häufigkeiten. Es ist nicht vorgegeben, ob die relative Häufigkeit als Bruch, als Dezimalzahl oder in Prozent angegeben werden soll.

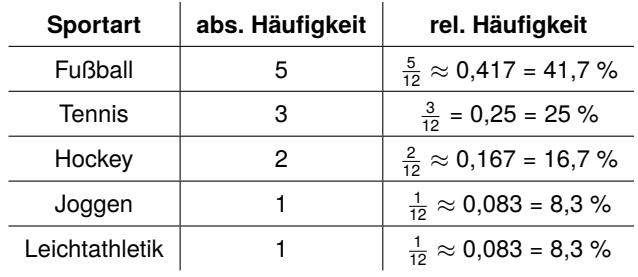

#### **zu A[.23.](#page-106-0)3**

- a) Wir sortieren die Angaben der Größe nach: 0; 0; 0; 0; 0; 1; 1; 1; 1; 1; 1; 1; 2; 2; 2; 3
- b) Absolute Häufigkeiten:

c) Relative Häufigkeiten:

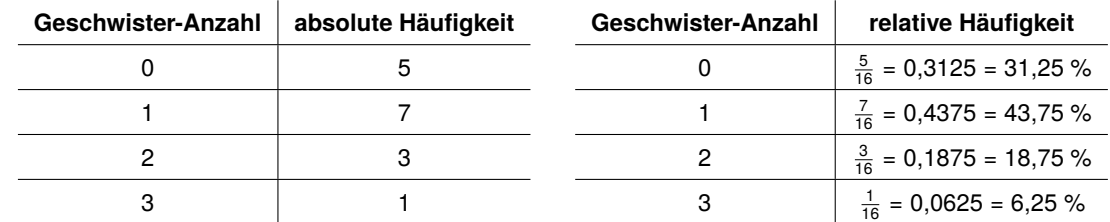

#### **zu A[.23.](#page-106-0)4**

- a) Der Mittelwert beträgt  $\bar{x} = \frac{10+35+2+0+14+24+9}{7} \approx 13.4$ .
- b) Wir erstellen zunächst eine geordnete Rangliste: 35; 24; 14; **10**; 9; 2; 0 Der Median beträgt also 10 Sekunden.
- c) Jeder Wert kommt hier nur einmal vor. Es gibt keine Häufung von Werten. Daher ist der Modalwert nicht aussagekräftig.

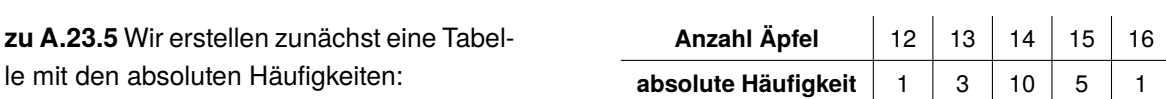

- a) Der Mittelwert beträgt  $\bar{x} = \frac{1 \cdot 12 + 3 \cdot 13 + 10 \cdot 14 + 5 \cdot 15 + 1 \cdot 16}{20} = 14.1$ .
- b) Der Wert mit der größten absoluten Häufigkeit ist 14. Der Modalwert ist also *x<sup>M</sup>* = 14.
- c) Da das Gewicht eines Apfels nicht genormt ist, sondern natürlichen Schwankungen unterliegt, variiert auch die Anzahl der Äpfel pro Sack. Sind in einem Sack durch Zufall mehr kleine Äpfel, so ist die Anzahl größer, als in einem Sack, in dem größere Äpfel sind. Daher werden mehrere Säcke kontrolliert und ein Durchschnitt bestimmt.

#### **zu A[.23.](#page-106-0)6**

a) Am einfachsten ist es, eine kleine Stichprobe anzugeben, welche um den Mittelwert 5 schwankt. Beispielsweise: 4; **5**; 6

Wir können auch eine größere Stichprobe angeben: 4,8; 4,8; 4,9; 5; 5; **5**; 5; 5; 5,1; 5,2; 5,2

b) Wir geben die Stichprobe direkt als geordnete Rangliste an und können diese so anordnen, dass links und rechts von dem Zentralwert 5 gleich viele Werte sind: 2; 4; **5**; 7; 21

Wir können auch eine größere Stichprobe angeben und achten wieder darauf, dass links und rechts vom Zentralwert gleich viele Werte stehen:

$$
0,1;\ 1,4;\ 4;\ 4;\ 4,6;\ 4,9;\ \boldsymbol{5};\ 6;\ 6,2;\ 8;\ 12;\ 12,3;\ 14
$$

- c) Der Modalwert ist der Wert mit der größten absoluten Häufigkeit. Wir erstellen eine Stichprobe, in der ein Wert, der größer als der Mittelwert ist, mehrfach vorkommt: 2; 4; 6; 9; 9
- d) Wir geben eine geordnete Rangliste an, in der links und rechts vom Mittelwert gleich viele Werte stehen sowie welche nach oben und nach unten gleich viel vom Mittelwert abweichen:

21; 23; 24; **26**; 28; 29; 31

#### **zu A[.23.](#page-106-0)7**

a) Das arithmetische Mittel beträgt 1,54 m. Die Rechnung dazu:

$$
\frac{1,54 \text{ m} + 1,48 \text{ m} + 1,62 \text{ m} + 1,58 \text{ m} + 1,50 \text{ m} + 1,45 \text{ m} + 1,89 \text{ m} + 1,42 \text{ m} + 1,47 \text{ m} + 1,45 \text{ m}}{10}
$$

Für den Median erstellen wir zunächst eine geordnete Rangliste:

1,42 m; 1,45 m; 1,45 m; 1,47 m; **1,48** m**; 1,50** m; 1,54 m 1,58 m; 1,62 m; 1,89 m;

Da es sich um eine gerade Anzahl an Werten handelt, müssen wir nun noch das arithmetische Mittel der beiden mittleren Werte bilden:  $\frac{1,48 \text{ m}+1,50 \text{ m}}{2}$  = 1,49 m. Der Median beträgt also 1,49 m.

b) In der Stichprobe fällt auf, dass es einen Außreißer gibt: Der Schüler mit einer Körpergröße von 1,89 m ist deutlich größer als seine Mitschüler. Dieser Wert beeinflusst das arithmetische Mittel stark, dieses ist daher in diesem Beispiel nicht sehr aussagekräftig. Bei der Bestimmung des Medians hingegen beeinflusst dieser Wert das Ergebnis nicht.
**zu A[.23.](#page-106-0)8** Noahs Vorgehen ist in diesem Fall nicht sinnvoll. Die Zuordnung der Freizeitbeschäftigungen zu den Zahlen ist rein zufällig getroffen worden. Da die Freizeitbeschäftigungen sich nicht anordnen lassen, ist eine Bestimmung des arithmetischen Mittels hier nicht möglich.

Möchte man die typische Freizeitbeschäftigung ermitteln, so ist es in diesem Fall sinnvoll, den Modalwert, also den Wert mit der größten absoluten Häufigkeit zu wählen. In diesem Fall ist das die Handynutzung. Die typische Freizeitbeschäftigung der befragten Jugendlichen ist also die Handynutzung.

**zu A[.23.](#page-106-0)9** Wir stellen die Daten in einem Streifendiagramm dar. Die Rederei transportiert nach Asien  $\frac{7.500}{15.000}$  = 50 %, nach Amerika  $\frac{5.000}{15.000}\approx33$  % und nach Australien  $\frac{2.500}{15.000}\approx17$  % der Container.

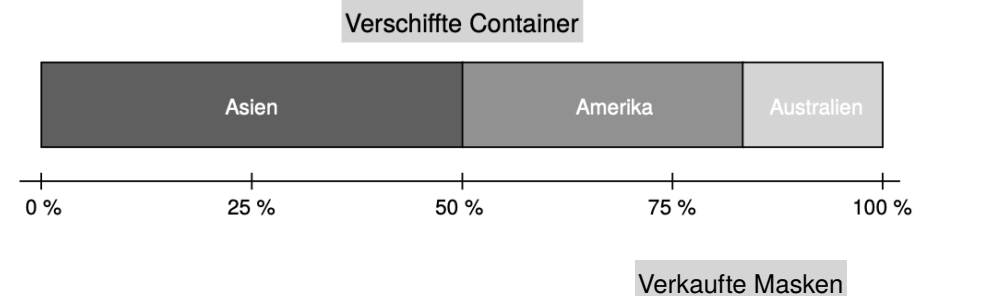

**zu A[.23.](#page-106-0)10** Um die Daten zu veranschaulichen, eignet sich hier ein Säulendiagramm, da hierbei die Entwicklungstendenz besonders gut veranschaulicht wird.

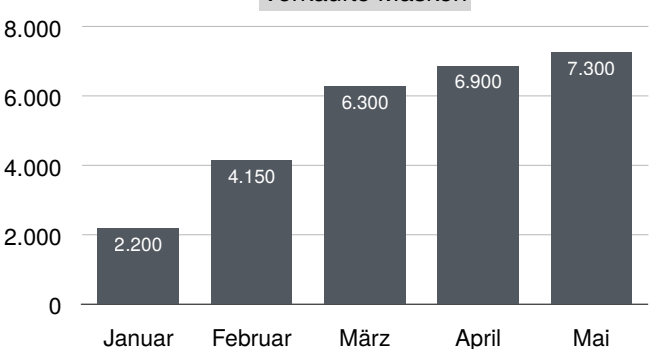

21 %

48 %

24 %

Stefan Anouk Henrik Greta

7 %

Klassensprecherwahl

**zu A[.23.](#page-106-0)11** Wir bestimmen jeweils die Prozentangaben und die Winkel im Kreisdiagramm. Dazu ermitteln wir den Anteil vom Vollwinkel (360°):

- Stefan:  $\frac{2}{29} \cdot 100 \approx 6,90$  % und  $\frac{2}{29} \cdot 360^{\circ} \approx 24,8^{\circ}$
- Anouk:  $\frac{7}{29} \cdot 100 \approx 24,14$  % und  $\frac{7}{29} \cdot 360^{\circ} \approx 86,9^{\circ}$
- Henrik:  $\frac{14}{29} \cdot 100 \approx 48{,}28$  % und  $\frac{14}{29} \cdot 360^{\circ} \approx 173{,}8^{\circ}$
- Greta:  $\frac{6}{29} \cdot 100 \approx$  20,69 % und  $\frac{6}{29} \cdot 360^{\circ} \approx$  74,5°

#### **zu A[.23.](#page-106-0)12**

- a) In dem Diagramm ist der Umsatz des Unternehmens dargestellt. Es handelt sich um ein Säulendiagramm.
	- Auf der *x*-Achse sind die Jahreszahlen 2016 bis 2019 aufgetragen.
	- Auf der *y*-Achse ist der Umsatz in Euro aufgetragen.
	- Die Umsatzzahlen steigen von 680.000 Euro im Jahr 2016 bis zu einem Wert von 900.000 Euro im Jahr 2019.
- b) Das Diagramm vermittelt den Eindruck eines sehr starken Anstiegs der Umsatzzahlen. Dies wird dadurch erreicht, dass die *y*-Achse nicht linear skaliert ist. Sie beginnt nicht bei 0, sondern bei einem deutlich höheren Wert (der genaue Wert lässt sich in dem Diagramm nicht ermitteln). lie y-Achse nicht linear
- c) Wir zeichnen die *y*-Achse im Bereich zwischen 0 und 1.000.000. Den Wert für das Jahr 2016 lassen wir weg, da zwischen 2016 und 2017 der größte Anstieg ist.

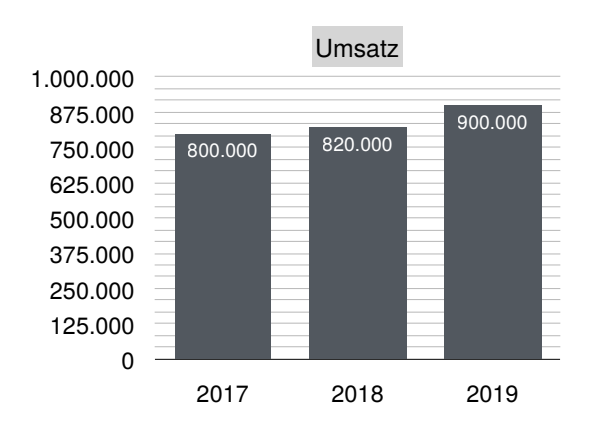

## <span id="page-110-0"></span>24**zu Wahrscheinlichkeitsrechnung**

**zu A[.24.](#page-110-0)1** Wir beurteilen, ob es sich um ein Laplace-Experiment handelt.

- a) Laplace-Experiment c) Laplace-Experiment e) Laplace-Experiment
- b) Laplace-Experiment d) kein Laplace-Experiment

**zu A[.24.](#page-110-0)2** Wir bestimmen jeweils die Wahrscheinlichkeit.

- a)  $P(2) = \frac{1}{6} \approx 16.7 \%$ c)  $P(\text{Montag}) = \frac{1}{7} \approx 14.3 \%$
- b)  $P(\text{schwarz}) = \frac{3}{8} = 37.5 \%$ d)  $P(\text{rot}) = \frac{16}{32} = \frac{1}{2} = 50 \%$

#### **zu A[.24.](#page-110-0)3** Glücksrad.

- a)  $P(6) = \frac{1}{12} = 50 %$
- b) Es gibt 6 gerade Zahlen, daher gilt:  $P$ (gerade) =  $\frac{6}{12}$  =  $\frac{1}{2}$  = 50 %
- c) Wir verwenden das Gegenereignis:  $\overline{P(11;12)} = 1 P(11;12) = 1 \frac{2}{12} = \frac{5}{6} ≈ 83,3%$
- d) Die Zahlen 9 bis 12 sind größer als 8, daher gilt:  $P(> 8) = \frac{4}{12} = \frac{1}{3} \approx 33.3 \%$ Alternativ kannst du auch schreiben  $P(> 8) = P(≥ 9)$ .
- e) Ein unmögliches Ereignis ist, dass das Glücksrad auf der Zahl 13 stehenbleibt, die Wahrscheinlichkeit beträgt Null.
- f) Ein sicheres Ereignis ist, dass das Glücksrad auf einer zweistelligen Zahl stehen bleibt, die Wahrscheinlichkeit beträgt 1 bzw. 100 %.
- **zu A[.24.](#page-110-0)4** Wir zeichnen die Baumdiagramme mit G für gelbe Kugeln und R für roten Kugeln. a) Mit Zurücklegen: b) Ohne Zurücklegen:

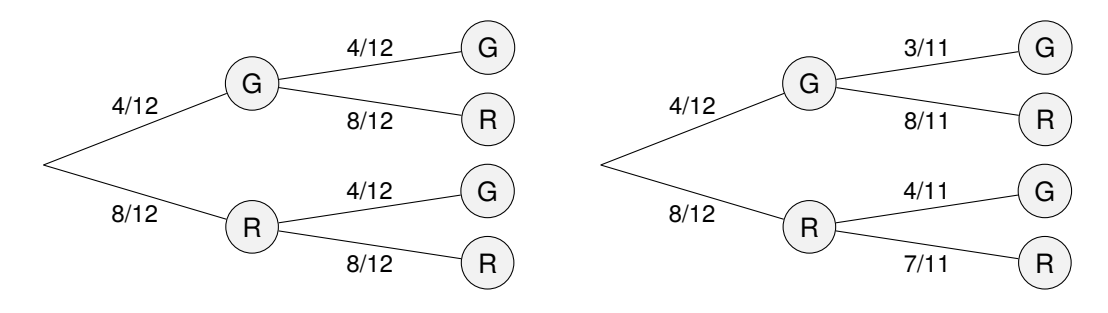

#### **zu A[.24.](#page-110-0)5**

a) Wir berechnen zunächst die fehlenden Wahrscheinlichkeiten für die zweite Ampel:

$$
P(R) = \frac{20}{50} = 0.4 = 40
$$
 % und  $P(G) = 1 - 0.4 = 0.6 = 60$  %

Wir können nun das Baumdiagramm zeichnen:

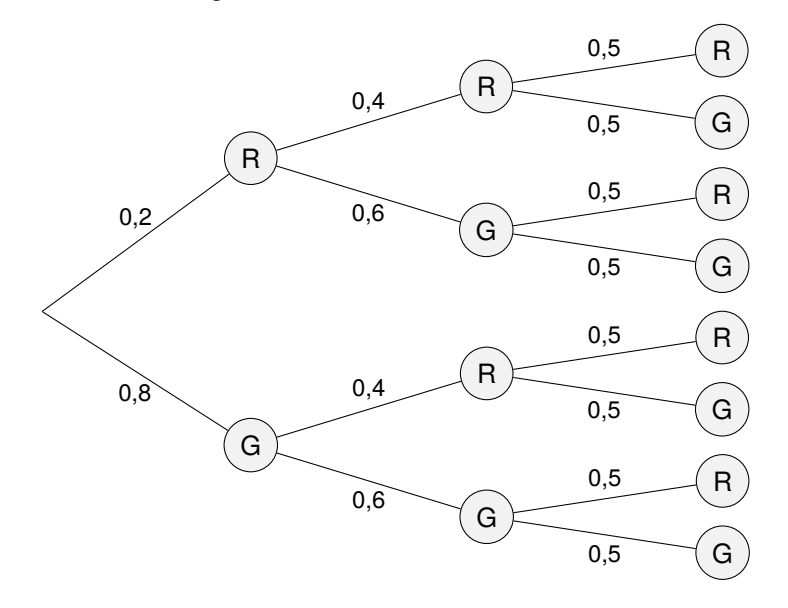

- b)  $P(G,G,G) = 0.8 \cdot 0.6 \cdot 0.5 = 0.24 = 24 \%$ A.: Laura muss mit einer Wahrscheinlichkeit von 24 % an keiner Ampeln warten.
- c) Wir addieren die Wahrscheinlichkeiten dafür, dass sie an mindestens zwei Ampeln warten muss:

$$
P(\geqslant 2R) = P(R, R, R) + P(R, R, G) + P(R, G, R) + P(G, R, R)
$$
  
= 0,2 \cdot 0,4 \cdot 0,5 + 0,2 \cdot 0,4 \cdot 0,5 + 0,2 \cdot 0,6 \cdot 0,5 + 0,8 \cdot 0,4 \cdot 0,5  
= 0,04 + 0,04 + 0,06 + 0,16 = 0,3 = 30 %

Antwort: Laura muss mit einer Wahrscheinlichkeit von 30 % an mindestens zwei Ampeln warten.

#### **zu A[.24.](#page-110-0)6**

a) In dem dargestellten Baumdiagramm gehen wir davon aus, dass Lionel zuerst schlägt und anschließend Paula. Die Reihenfolge kann jedoch auch andersherum gewählt werden. Dabei steht T für Treffer und  $\bar{T}$  für kein Treffer.

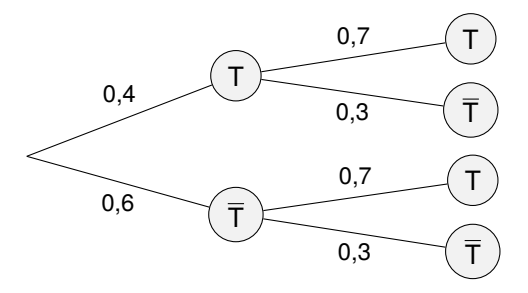

b) Es ist möglich, dass Paula trifft und Lionel nicht, oder dass Paula nicht trifft aber Lionel trifft:

 $P(1T) = 0.4 \cdot 0.3 + 0.6 \cdot 0.7 = 0.54 = 54 \%$ 

A.: Mit einer Wahrscheinlichkeit von 54 % erzielen sie zusammen genau einen Treffer.

**zu A[.24.](#page-110-0)7** Wir verwenden das Gegenereignis: Bei den zwei gezogenen Orangen ist keine Blutorange dabei. Wir verwenden außerdem folgende Abkürzungen: O für Orange und B für Blutorange. Daraus folgt:

$$
P(\geq 1B) = 1 - P(O,O) = 1 - \frac{5}{7} \cdot \frac{4}{6} = 1 - \frac{20}{42} = \frac{22}{42} \approx 52.4 \%
$$

Antwort: Mit einer Wahrscheinlichkeit von 52,4 % ist mindestens eine Blutorange dabei.

**Hinweis**: Wir können zur Hilfe auch ein Baumdiagramm zeichnen. Dies ist jedoch nicht gefordert. Es handelt sich hierbei um Ziehen ohne Zurücklegen.

## <span id="page-114-0"></span>25**zu Tabellenkalkulation (Excel)**

#### **zu A[.25.](#page-114-0)1**

a) In der Zelle C7 fehlen die Gesamtkosten für das Objekt im Singerweg. Dazu addieren wir die Werte in den Zellen C2 - C6. Alternativ könnten wir von den Gesamtkosten in Zelle F7 die Gesamtkosten der übrigen Objekte (Zelle B7, D7, E7) subtrahieren.

In der Zelle D4 fehlen die Kosten für die Gartenpflege für das Objekt im Kopfweg. Wir können den Wert berechnen, indem wir von den Gesamtkosten im Kopfweg die Posten in den Zellen D2, D3, D5 und D6 subtrahieren. Alternativ können wir von den Gesamtkosten für die Gartenpflege (Zelle F4) die Kosten für die Gartenpflege der übrigen Objekte subtrahieren (Zellen B4, C4 und E4).

In der Zelle F2 fehlen die Gesamtkosten für die Treppenhausreinigung. Dazu addieren wir die Werte in den Zellen B2 - E2. Alternativ könnten wir von den Gesamtkosten in Zelle F7 die Gesamtkosten der übrigen Serviceleistungen (Zelle F3 - F6) subtrahieren.

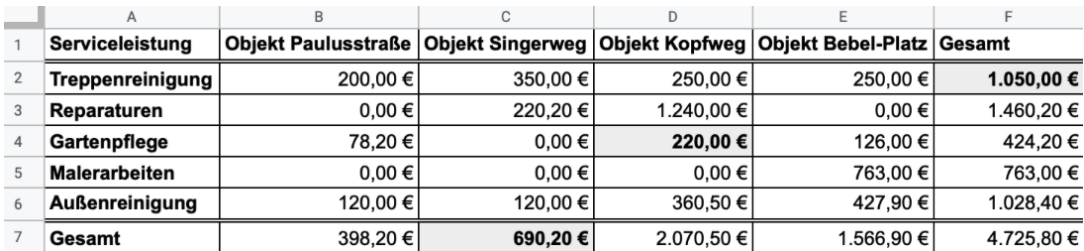

b) In der Zelle F5 stehen die Gesamtkosten für die Malerarbeiten. Diese werden berechnet, indem wir die Kosten für Malerarbeiten für die einzelnen Objekte addieren:

In Zelle D7 stehen die Gesamtkosten für das Objekt im Kopfweg. Diese werden berechnet, indem wir die Kosten für die einzelnen Serviceleistungen für das Objekt addieren:

$$
B5 + C5 + D5 + E5
$$

D2 + D3 + D4 + D5 + D6

c) In den Zellen B7 - E7 sind die Rechnungsbeträge der einzelnen Objekte angegeben. Um den durchschnittlichen Rechnungsbetrag zu ermitteln, addieren wir die einzelnen Rechnungsbeträge und dividieren sie durch die Gesamtzahl der Objekte (4). Da die Summe der einzelnen Rechnungsbeträge bereits in Zelle F7 aufgeführt ist, ergibt sich:

$$
4.725,80 \in \div 4 = 1.181,45 \in
$$

A.: Der durchschnittliche Rechnungsbetrag für ein Objekt beträgt 1.181,45 €.

- a) Wir tragen die Getränkesorten in den einzelnen b) Die Formeln: Zeilen ein, in den Spalten notieren wir die Anzahl
	- der Flaschen und den Preis. Zeilen und Spalten können auch vertauscht werden.

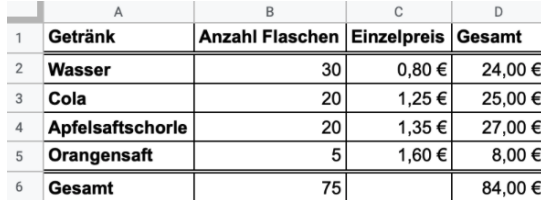

- Zelle  $D2 = B2 * C2$
- $\cdot$  Zelle D3 = B3  $\ast$  C3
- Zelle  $D4 = B4 * C4$
- Zelle  $DS = B4 * C4$
- Zelle  $D6 = D2 + D3 + D4 + D5$

# 26**zu Aufgaben auf Prüfungsniveau**

### **26.1 zu Grundlagen**

<span id="page-116-0"></span>**zu A[.26.1.](#page-116-0)1** Es gilt Punkt- vor Strichrechnung: 0,077 · 10 + 1 = 0,77 + 1 = 1,77

**zu A[.26.1.](#page-116-0)2** Der Umwandlungsfaktor ist 100: 0,7 dm<sup>2</sup> = 0,7 · (10 cm)<sup>2</sup> = 0,7 · 100 cm<sup>2</sup> = 70 cm<sup>2</sup>

**zu A[.26.1.](#page-116-0)3** Wir sortieren die Zahlen von klein nach groß und beachten dabei das Vorzeichen.

$$
-10{,}02<-\frac{5}{8}<-\frac{3}{8}<0{,}01<\frac{1}{10}<2{,}4<19<19{,}02
$$

**zu A[.26.1.](#page-116-0)4** Wir können gleichartige Glieder zusammenfassen: 3*x* + 4*xy* + 5*yx* − *x* = 2*x* + 9*xy*

**zu A[.26.1.](#page-116-0)5** Durch Multiplikation mit 100 erhalten wir die Angabe in Prozent: 0,05 = 5%

**zu A[.26.1.](#page-116-0)6** Wir setzen die gegebenen Werte in die Gleichung 3 · (4 − *x*) = −3 ein. Wenn die Gleichung stimmt, so ist der eingesetzte Wert die Lösung der Gleichung. Dies gilt für: *x* = 5

**zu A[.26.1.](#page-116-0)7** Wir wählen für die Breite die Variable *x*. Die Länge ist dann 3*x*. Somit gilt:  $A = a \cdot b = x \cdot 3x = 3x^2$ 

**zu A[.26.1.](#page-116-0)8** Wir berechnen 40 % von 360° und erhalten:  $\alpha = 0.4 \cdot 360^\circ = 144^\circ$ 

**zu A[.26.1.](#page-116-0)9** Wir wählen eine Stichprobe, deren Werte um den Mittelwert 6 schwanken. Das ist z.B. bei den Daten 4; 5; 6; 7; 8; 9 der Fall.

## **26.2 zu Themenaufgaben**

#### <span id="page-117-0"></span>**zu A[.26.2.](#page-117-0)1** - **Lineare Gleichungssysteme**

- a) Kosten für 17 Fahrstunden bei Fahrschule Maier: 17 · 30  $\epsilon$  + 225  $\epsilon$  = 735  $\epsilon$ Kosten für 17 Fahrstunden bei Fahrschule Knauer: 17 · 39  $\epsilon$  + 162  $\epsilon$  = 825  $\epsilon$ A.: Die Kosten für 17 Fahrstunden sind bei Fahrschule Maier günstiger.
- b)  $K(n) = n \cdot 30 ∈ +225 ∈ mit K$  für die Gesamtkosten und *n* für die Anzahl der Fahrstunden.
- c) Wir stellen die Formeln für die Kosten in beiden Fahrschulen auf:

$$
K(n) = n \cdot 30 \in +225 \in \text{bzw. } K(n) = n \cdot 39 \in +162 \in
$$

Wir haben nun ein lineares Gleichungssystem, welches wir lösen müssen. Dazu setzen wir die beiden Terme für *K*(*n*) gleich und lösen die Gleichung nach *n* auf:

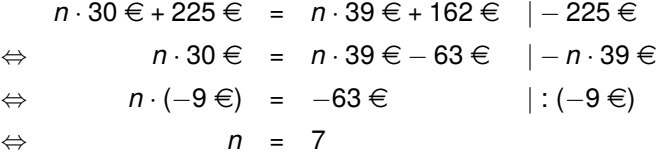

Antwort: Bei 7 Fahrstunden sind die Gesamtkosten bei den beiden Fahrschulen gleich.

#### **zu A[.26.2.](#page-117-0)2** - **Zinsrechnung**

- a)  $Z = \frac{5000 \text{ } \in .2}{100} = 100 \text{ } \in$ Die Zinsen nach einem Jahr betragen 100  $\in$ .
- b) Da die Zinsen jährlich fällig werden, erhöht sich jedes Jahr der Betrag. Nach einem Jahr ist Sofie Marla 5.100  $\epsilon$  schuldig. Von diesem Betrag müssen die Zinsen für das nächste Jahr berechnet werden. Die Zinsen erhöhen sich also jedes Jahr. Nach 5 Jahren muss Sofie 5.000 €  $\cdot$  1,02<sup>5</sup>  $\approx$  5.520, 40 € zurückzahlen.

Antwort: Sofie hat sich also nicht an die Vereinbarung gehalten.

#### **zu A[.26.2.](#page-117-0)3** - **Dreiecke**

a) Beim Einzeichnen der Höhe beachten wir, dass die Höhe *h* und die Seite *c* einen rechten Winkel bilden.

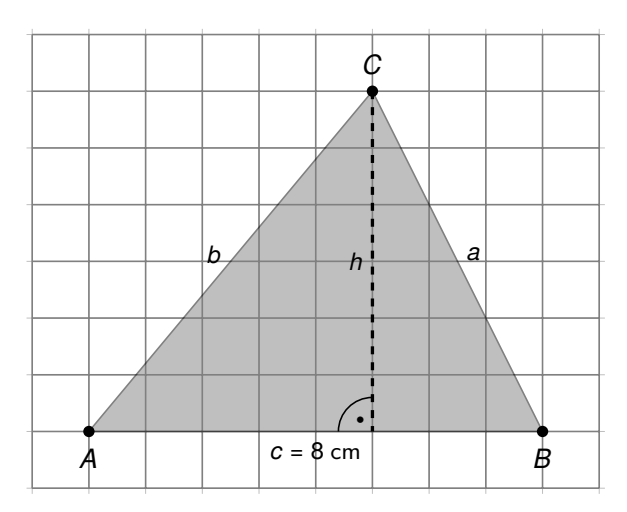

b) Für den Flächeninhalt eines Dreiecks gilt: A =  $\frac{g\cdot h}{2}$ . Dabei ist *g* die Grundseite. In unserem Dreieck ist die Grundseite *c* = 8 cm lang und die Höhe *h* ist 6 cm lang. Somit gilt:

$$
A = \frac{8 \text{ cm} \cdot 6 \text{ cm}}{2} = 24 \text{ cm}^2
$$

c) Wir können die Seite *a* mit Hilfe des Satzes des Pythagoras berechnen:

*A* =

$$
a^2 = (3 \text{ cm})^2 + (6 \text{ cm})^2 \Rightarrow a = \sqrt{(3 \text{ cm})^2 + (6 \text{ cm})^2} \approx 6,71 \text{ cm}
$$

#### **zu A[.26.2.](#page-117-0)4** - **Parabeln**

- a) Der Scheitelpunkt der Funktion *f* lautet: *S*(−2| − 3).
- b) Um den Streckungsfaktor der Funktion *g*(*x*) zu bestimmen, wandern wir von ihrem Scheitelpunkt eine Einheit nach rechts. Wir müssen nun zwei Einheiten nach oben wandern, um wieder auf die Parabel zu treffen. Somit ist der Streckfaktor *a* = 2.
- c) Die Funktionsgleichung der Funktion *f*(*x*) in Scheitelpunktform lautet:  $f(x) = (x + 2)^2 - 3$ . Wir wandeln die Funktionsgleichung in die allgemeine Form um, indem wir die binomische Formel auflösen:

$$
f(x) = (x + 2)2 - 3
$$
  
= x<sup>2</sup> + 4x + 4 - 3  
= x<sup>2</sup> + 4x + 1

d) Funktionsgraph:

#### **zu A[.26.2.](#page-117-0)5** - **Wachstum**

- a) Nach 3 Tagen sind  $3.000 \cdot 1,2^3 = 5.184$ Bakterien vorhanden.
- b) *<sup>N</sup>*(*x*) = 3.000 · 1,2*<sup>x</sup>* mit *<sup>N</sup>* für die Anzahl der Bakterien und *x* für die Zeit in Tagen.
- c) Wir zeichnen die *x*-Achse im Bereich  $0 \leq x \leq 5$ .
- d) Die doppelte Bakterienanzahl ist 6.000. Wir lesen am Graphen also den zugehörigen *x*-Wert zum *y*-Wert 6.000 ab. Antwort: Nach etwa 3,8 Tagen hat sich

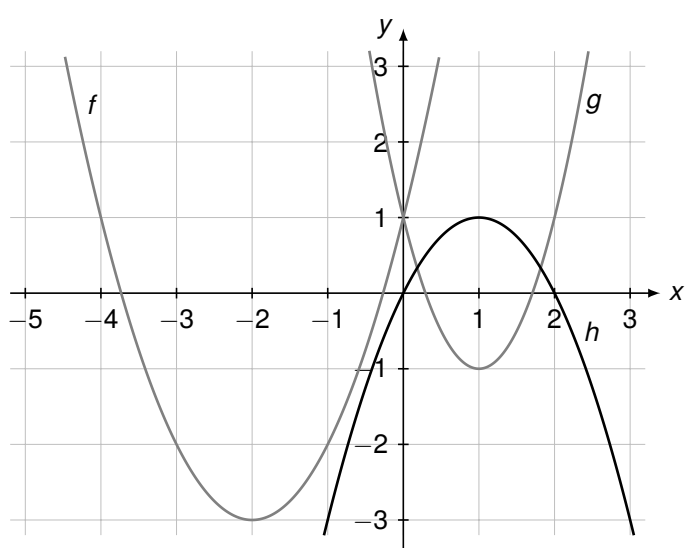

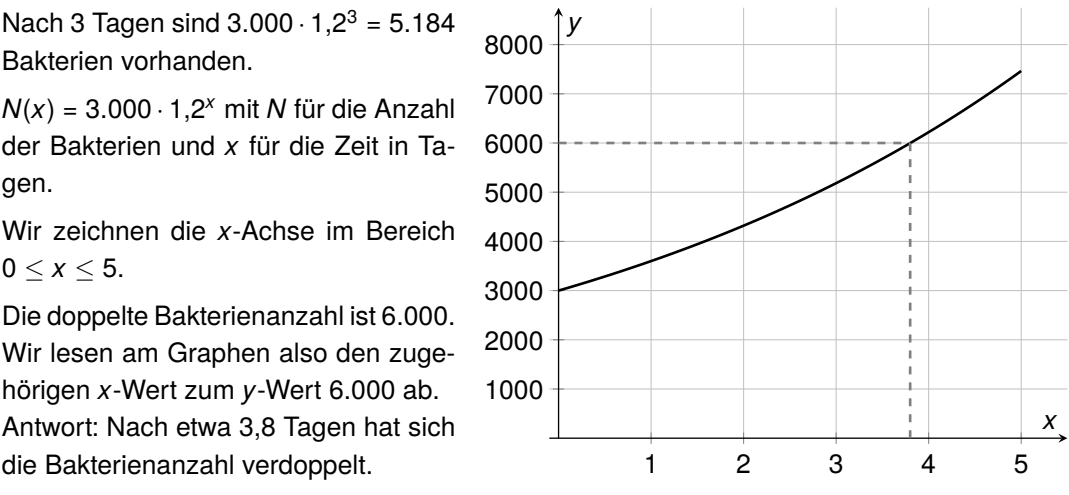

#### **zu A[.26.2.](#page-117-0)6** - **Wahrscheinlichkeitsrechnung**

Wir verwenden die Abkürzungen H (Hauptgewinn), T (Trostpreis), N (Niete) und G (Gewinn).

a) Insgesamt gibt es  $10 + 50 + 130 = 190$  Lose. Daraus folgt:  $P(H) = \frac{10}{190} = \frac{1}{19}$ . Antwort: Die Wahrscheinlichkeit für einen Hauptgewinn beträgt  $\frac{1}{19} \approx 5.3$  %.

- b) Wir können die Wahrscheinlichkeit über  $P(G) = \frac{10+50}{190} = \frac{6}{19}$  oder über das Gegenereignis  $P(G) = 1 - \frac{130}{190} = \frac{6}{19}$  berechnen. Antwort: Die Wahrscheinlichkeit für einen Gewinn beträgt  $\frac{6}{19} \approx 31,6$  %.
- c) Mögliche Ergebnisse: HHH TTT NNN HTT HHT HHN NNH TTN NNT NTH
- d) Es sind nun noch 187 Lose in der Trommel. Davon sind 130 Nieten.
	- Für den ersten Zug gilt:  $P(N) = \frac{130}{187} \approx 69{,}52\%$
	- Für den zweiten Zug gilt:  $P(N) = \frac{129}{186} \approx 69,35\%$
	- Wir wenden nun die zweite Pfadregel an und erhalten:  $P(\text{2N}) = \frac{130}{187} \cdot \frac{129}{186} \approx 0,482$ . Antwort: Die Wahrscheinlichkeit beträgt 48,2 %.

## **26.3 zu Aufgaben ohne vorgegebenes Thema**

#### <span id="page-120-0"></span>**zu A[.26.3.](#page-120-0)1**

- a)  $f(x) = x \cdot 23 \in +30 \in \text{mit } x$  für die Anzahl an Kubikmetern Sperrmüll.
- b) Wir zeichnen bei *y* = 30 den *y*-Achsenabschnitt ein. Anschließend zeichnen wir ein Steigungsdreieck und daraus die Gerade.
- c) Wir setzen 214 Euro in der Funktionsgleichung für *y* ein:

$$
y = x \cdot 23 \in +30 \in | \sqrt{ }
$$
  
\n
$$
\Leftrightarrow 214 \in = x \cdot 23 \in +30 \in |-30 \in
$$
  
\n
$$
\Leftrightarrow 184 \in = x \cdot 23 \in |-23 \in
$$
  
\n
$$
\Leftrightarrow 8 = x
$$

Antwort: Familie Sander hat 8 Kubikmeter Sperrmüll entsorgt.

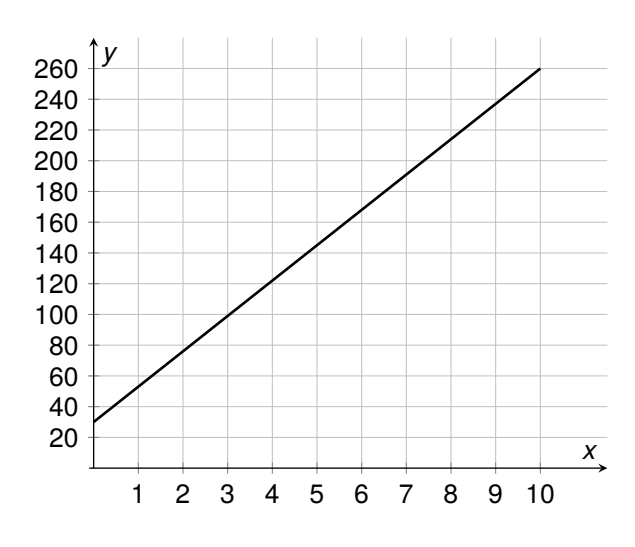

d) Zur Berechnung des Gesamtumsatzes *U* bestimmen wir den Grundwert:  $U = \frac{214 \text{ } \in 100}{3} \approx 7.133,33 \in$ . Antwort: Der Gesamtumsatz beträgt 7.133,33 €.

#### **zu A[.26.3.](#page-120-0)2**

- a) Das Klettergerüst besteht aus einem Quader und einer Pyramide mit quadratischer Grundfläche. Die Außenfläche setzt sich aus 8 Teilflächen zusammen. Davon sind 4 Quadrate (des Quaders) und 4 Dreiecke (Seitenflächen der Pyramide).
- b) Wir addieren die Flächeninhalte der Quadrate und der Dreiecke. Zur Berechnung der Flächeninhalte der Dreiecke müssen wir zunächst die Dreieckshöhe bestimmen. Diese können wir mit Hilfe des Satzes des Pythagoras berechnen. Wir betrachten dazu das rechtwinklige Dreieck, welches durch die Körperhöhe der Pyramide *h<sup>P</sup>* = 2 m, die halbe Kantenlänge *a* 2 = 1 m und die Dreieckshöhe *h<sup>a</sup>* begrenzt wird:

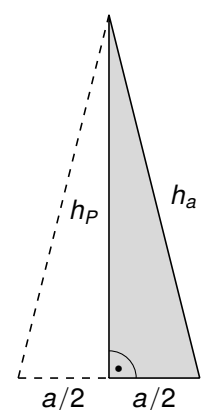

$$
h_a^2 = (1 \text{ m})^2 + (2 \text{ m})^2
$$
  
\n
$$
\Rightarrow h_a = \sqrt{(1 \text{ m})^2 + (2 \text{ m})^2} = \sqrt{5} \text{ m}
$$

Wir berechnen nun den Flächeninhalt der Außenfläche:

$$
A = 4 \cdot A_0 + 4 \cdot A_P
$$
  
= 4 \cdot (2 m)<sup>2</sup> + 4 \cdot  $\frac{2 m \cdot \sqrt{5} m}{2}$   
= 16 m<sup>2</sup> + 4 \cdot \sqrt{5} m<sup>2</sup> \approx 25 m<sup>2</sup>

c) Wir berechnen zunächst, wie viele Klettergriffe benötigt werden: *N* = 25 · 5 = 125. Bei 125 Klettergriffen kostet jeder Griff 3,30  $\in$ . Insgesamt kosten die Griffe 125 · 3,30  $\in$  = 412,50  $\in$ . Wir addieren noch die Montagekosten und erhalten insgesamt:  $K = 412,50 \in +25 \cdot 25 \in =$ 1.037,50 €. Antwort: Insgesamt betragen die Kosten für die Klettergriffe 1.037,50 €.

#### **zu A[.26.3.](#page-120-0)3**

- a) Der Graph der Funktion *f*(*x*) = −0,3*x* <sup>2</sup> + 1,4 ist eine Parabel, welche nach unten geöffnet ist, mit dem Faktor 0,3 gestaucht wurde und um 1,4 Einheiten nach oben verschoben wurde. Somit ist der schwarze Graph, der die *y*-Achse bei 1,4 schneidet, der zugehörige Graph.
- b) Um zu berechnen, wie weit der Springbrunnen spritzt, müssen wir den Abstand der beiden Nullstellen berechnen. Dazu berechnen wir zunächst die Nullstellen über *f*(*x*) = 0:

$$
0 = -0,3x^{2} + 1,4 \mid -1,4
$$
\n
$$
\Leftrightarrow -1,4 = -0,3x^{2} \mid \div (-0,3)
$$
\n
$$
\Leftrightarrow \frac{14}{3} = x^{2} \mid \pm \sqrt{}
$$
\n
$$
\Rightarrow \pm \sqrt{\frac{14}{3}} = x_{1/2}
$$

Der Abstand der beiden Nullstellen beträgt also:  $d = \sqrt{\frac{14}{3}} \sqrt{ }$ −  $\sqrt{\frac{14}{3}}$ <sup>-</sup>  $= 2 \cdot \sqrt{\frac{14}{3}} \approx 4.3.$ Antwort: Der Springbrunnen spritzt etwa 4,3 m weit.

- c) Der Scheitelpunkt der Parabel ist *S*(0|1,4). Da die Parabel nach unten geöffnet ist, ist der Scheitelpunkt gleich der höchste Punkt. Der Wasserstrahl ist in seinem höchsten Punkt also 1,4 m hoch. Marie kann somit unter ihm durchlaufen, ohne nass zu werden.
- d) Wir erkennen an der Tabelle, dass sich die Füllhöhe verdoppelt, wenn sich die Zeit verdoppelt. Daher liegt ein proportionaler Zusammenhang vor. Die Kanne muss auf allen Höhen die gleichen Schnittflächen haben. Sie kann die Form eines Prismas oder Zylinders haben.

#### **zu A[.26.3.](#page-120-0)4**

- a) Der Saturn hat die größte Masse, da dort die höchste 10er-Potenz (10<sup>26</sup>) steht.
- b) Julius hat die Zehnerpotenzen nicht berücksichtigt. Korrekt lautet die Rechnung:

$$
m_{\text{Erde}} - m_{\text{Mars}} = 5.97 \cdot 10^{24} \text{ kg} - 6.39 \cdot 10^{23} \text{ kg} = 5.331 \cdot 10^{24} \text{ kg}
$$

c) Wir berechnen 32,1 % von 5,97 · 10<sup>24</sup> kg:  $m = 5.97 \cdot 10^{24}$  kg ·  $\frac{32.1}{100} \approx 1.92 \cdot 10^{24}$  kg. Antwort: Die Erde beinhaltet etwa  $1,92 \cdot 10^{24}$  kg Eisen.

#### **zu A[.26.3.](#page-120-0)5**

- a) Zwei Winkel sind bekannt:  $\beta = 30^{\circ}$  und  $\gamma = 90^{\circ}$ . Den dritten Winkel können wir mit Hilfe des Winkelsummensatzes berechnen:  $\alpha = 180^{\circ} - 30^{\circ} - 90^{\circ} = 60^{\circ}$ .
- b) Die Grundstücksgrenze an der Seumestraße ist laut Skizze 53 m lang. Wir berechnen die Grundstücksgrenze *c* am Mandelweg mit Hilfe des Kosinus:

$$
\cos(30^\circ) = \frac{53 \text{ m}}{c} \stackrel{c}{\iff} \cos(30^\circ) \cdot c = 53 \text{ m} \stackrel{\div}{\iff} \cos(30^\circ) \Leftrightarrow c = \frac{53 \text{ m}}{\cos(30^\circ)} \approx 61,2 \text{ m}
$$

Antwort: Insgesamt muss Familie Kostenko *l* = 53 m+ 61,2 m = 114,2 m Bürgersteig kehren.

c) Da es sich um ein rechtwinkliges Dreieck handelt, können wir den Flächeninhalt mit der Formel *A* = <sup>Kathete 1 Kathete 2 berechnen. Die eine Kathete ist angegeben mit 53 m. Die andere</sup> Kathete können wir mit Hilfe des Tangens berechnen.

#### **zu A[.26.3.](#page-120-0)6**

- a) Die bevorzugteste Unterkunftsart der befragten Touristen ist ein Ferienhaus.
- b) Wir bestimmen zunächst, wie viele Personen insgesamt befragt wurden 52+38+21+67+34 = 212 und anschließend den Prozentsatz :  $p = \frac{67 \cdot 100}{212} \approx 31,6$  %. Antwort: Etwa 31,6 % der Befragten wohnen am liebsten in einem Ferienhaus.
- c) Streifendiagramm:

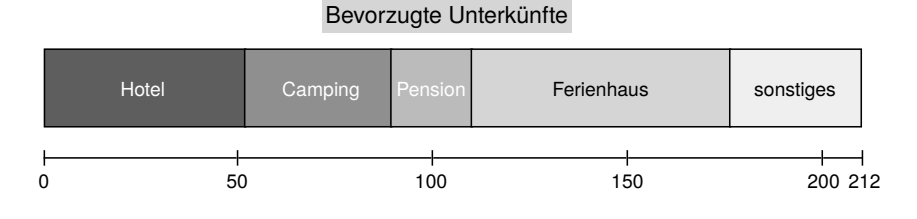

d) Wir wissen, dass in einem Ferienhaus und beim Camping üblicherweise gekocht wird. Dies sind insgesamt 38 + 67 = 105 von 212 Personen. Das ist weniger als die Hälfte, also nicht die Mehrheit. Bei der Kategorie *sonstiges* kennen wir die Unterkunftsart nicht. Wir wissen also auch nicht, ob diese Personen in ihrem Urlaub selbst kochen. Antwort: Wir können also Daniels Behauptung mit Hilfe der gegebenen Informationen nicht abschließend prüfen.